Приложение 14 к письму Рособрнадзора от 25.12.15 № 01-311/10-01

# Методические рекомендации по подготовке и проведению государственной итоговой аттестации по образовательным программам основного общего образования в форме основного государственного экзамена

Москва**, 2016** 

# Оглавление

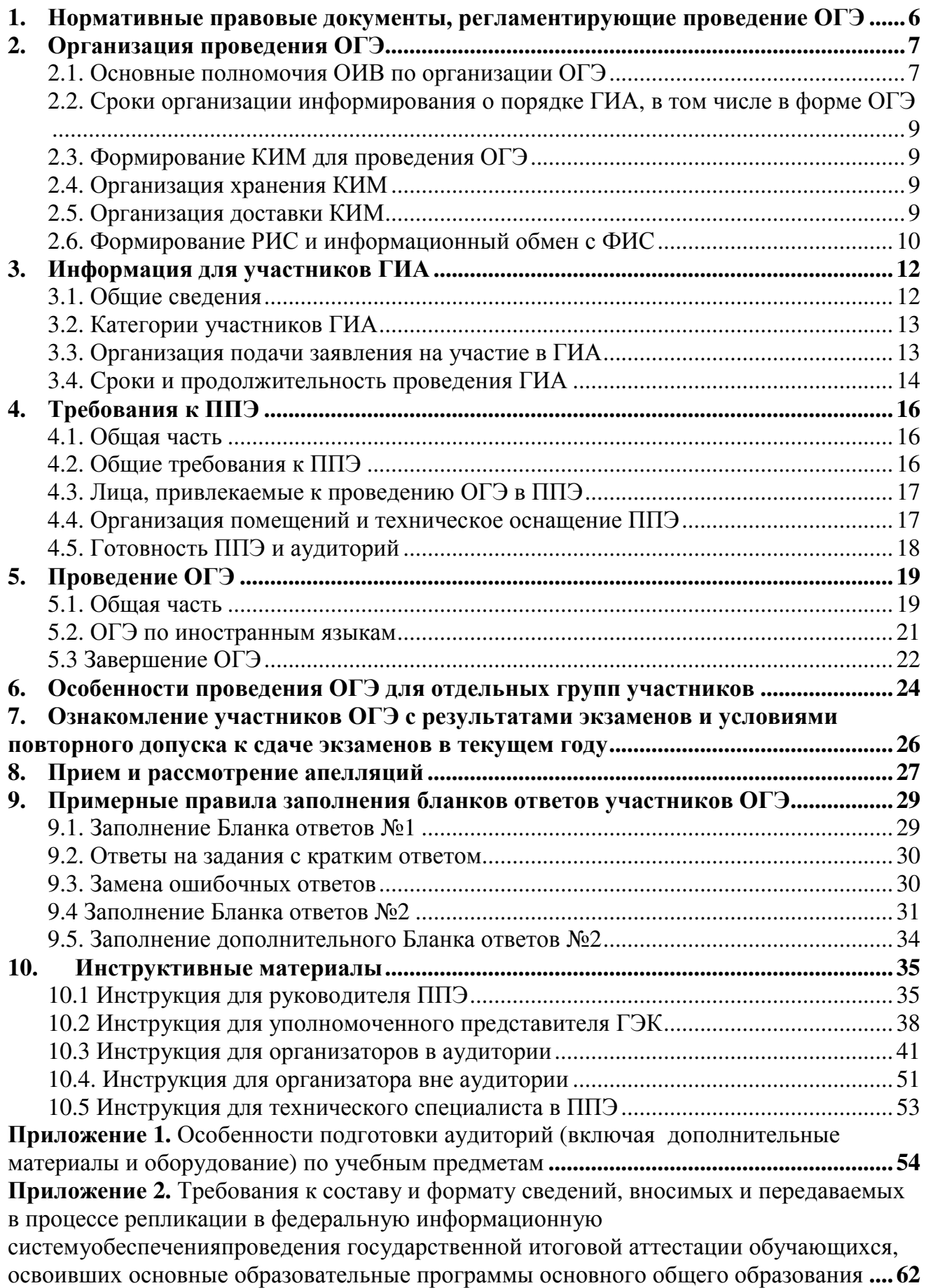

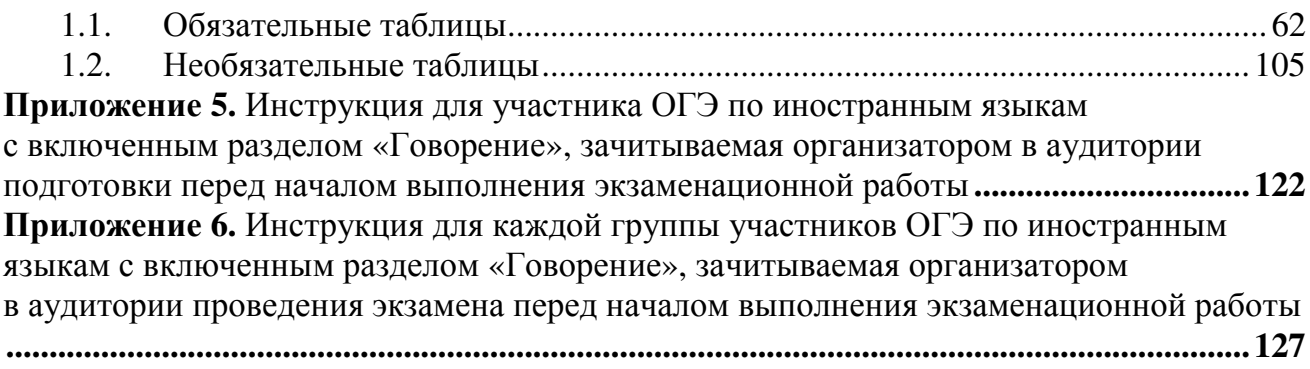

# Перечень условных обозначений**,** сокращений и терминов

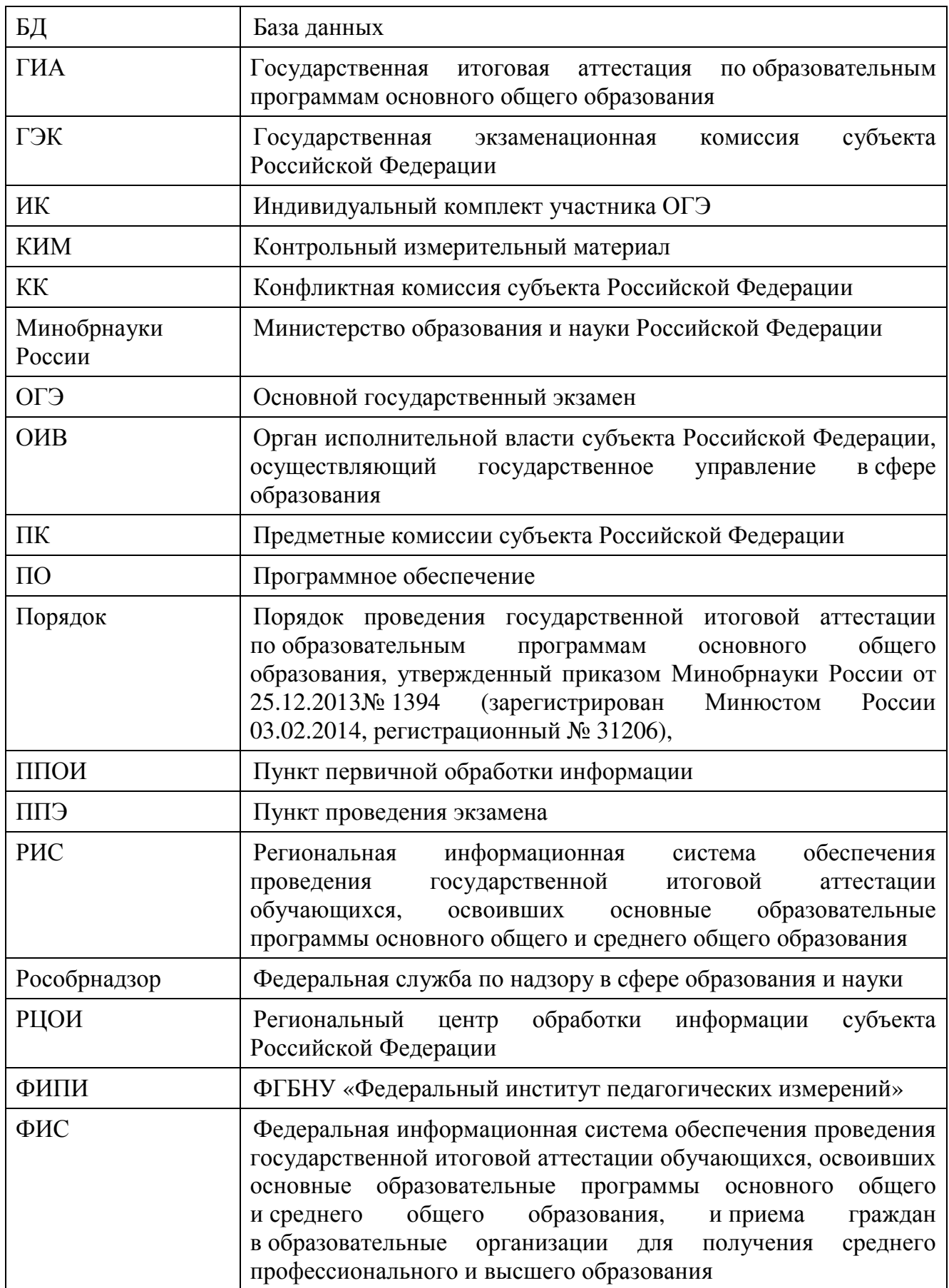

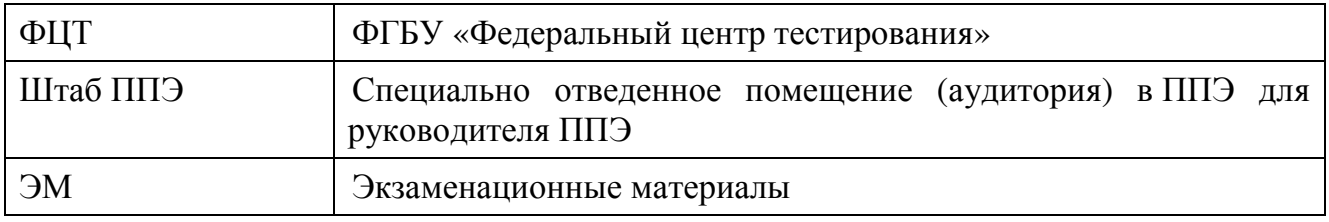

# **1.** Нормативные правовые документы**,** регламентирующие проведение ОГЭ

1. Федеральный закон от 29.12.2012 № 273-ФЗ «Об образовании в Российской Федерации»;

2. Приказ Минобрнауки России от 25.12.2013 № 1394 «Об утверждении Порядка проведения государственной итоговой аттестации по образовательным программам основного общего образования» (зарегистрирован Минюстом России 03.02.2014, регистрационный № 31206).

3. Постановление Правительства Российской Федерации от 31.08.2013 № 755 «О федеральной информационной системе обеспечения проведения государственной итоговой аттестации обучающихся, освоивших основные образовательные программы основного общего и среднего общего образования, и приема граждан в образовательные организации для получения среднего профессионального и высшего образования и региональных информационных системах обеспечения проведения государственной итоговой аттестации обучающихся, освоивших основные образовательные программы основного общего и среднего общего образования» (вместе с прилагаемыми Правилами формирования и ведения федеральной информационной системы обеспечения проведения государственной итоговой аттестации обучающихся, освоивших основные образовательные программы основного общего и среднего общего образования, и приема граждан в образовательные организации для получения среднего профессионального и высшего образования и региональных информационных систем обеспечения проведения государственной итоговой аттестации обучающихся, освоивших основные образовательные программы основного общего и среднего общего образования (далее – Правила формирования и ведения ФИС/РИС));

4. Приказ Федеральной службы по надзору в сфере образования и науки от 17.12.2013 № 1274 «Об утверждении Порядка разработки использования и хранения контрольных измерительных материалов при проведении государственной итоговой аттестации по образовательным программам основного общего образования и Порядка разработки, использования и хранения контрольных измерительных материалов при проведении государственной итоговой аттестации по образовательным программам среднего общего образования».

# **2.** Организация проведения ОГЭ

#### **2.1.** Основные полномочия ОИВ по организации ОГЭ

ОИВ обеспечивают проведение ГИА в форме ОГЭ, в том числе:

создают ГЭК, ПК и КК и организуют их деятельность;

обеспечивают подготовку и отбор специалистов, привлекаемых к проведению ОГЭ, в соответствии с требованиями Порядка;

устанавливают форму и порядок проведения ГИА для обучающихся, изучавших родной язык и родную литературу;

разрабатывают ЭМ для проведения ГИА по родному языку и родной литературе;

определяют места расположения ППЭ и распределение между ними обучающихся, составы руководителей и организаторов ППЭ, уполномоченных представителей ГЭК, технических специалистов, специалистов по проведению инструктажа и обеспечению лабораторных работ, ассистентов для лиц, указанных в пункте 34 Порядка;

обеспечивают ППЭ необходимым комплектом ЭМ для проведения ОГЭ, в том числе ЭМ на родном языке;

определяют сроки проведения ГИА для обучающихся образовательных организаций при исправительных учреждениях уголовно-исполнительной системы, освобождаемых от отбывания наказания не ранее чем за три месяца до начала ГИА, по согласованию с учредителями таких исправительных учреждений, (но не ранее 20 февраля текущего года);

организуют ГИА для обучающихся, освоивших образовательные программы основного общего образования в специальных учебно-воспитательных учреждениях закрытого типов, а также в учреждениях, исполняющих наказание в виде лишения свободы, при содействии администрации таких учреждений с учетом специальных условий содержания и необходимости обеспечения общественной безопасности во время прохождения ГИА;

обеспечивают информационную безопасность при хранении, использовании и передаче ЭМ, в том числе определяют места хранения ЭМ, лиц, имеющих к ним доступ, принимают меры по защите КИМ от разглашения содержащейся в них информации;

организуют формирование и ведение РИС и внесение сведений в ФИС в порядке, устанавливаемом Правительством Российской Федерации;

организуют информирование обучающихся и их родителей (законных представителей) по вопросам организации и проведения ОГЭ через образовательные организации и органы местного самоуправления, осуществляющие управление в сфере образования, а также путем взаимодействия со средствами массовой информации, организации работы телефонов «горячей линии» и ведения раздела на официальных сайтах ОИВ в сети «Интернет» или специализированных сайтах;

обеспечивают проведение ОГЭ в ППЭ в соответствии с требованиями Порядка;

обеспечивают обработку и проверку экзаменационных работ в соответствии с Порядком;

определяют минимальное количество баллов;

обеспечивают перевод суммы первичных баллов за экзаменационную работу в форме ОГЭ в пятибалльную систему оценивания;

обеспечивают ознакомление обучающихся с результатами ОГЭ по всем учебным предметам;

осуществляют аккредитацию граждан в качестве общественных наблюдателей в порядке, устанавливаемом Минобрнауки России;

принимают решение о создании в составе ГЭК, ПК и КК территориальных экзаменационных, предметных и конфликтных подкомиссий, осуществляющих отдельные полномочия ГЭК, ПК и КК на территории одного или нескольких муниципальных районов и (или) городских округов;

в случае угрозы возникновения чрезвычайной ситуации по согласованию с ГЭК принимают решение о переносе сдачи экзамена в другой ППЭ или на другой день, предусмотренный расписанием проведения ОГЭ;

принимают решение по оборудованию ППЭ стационарными и переносными металлоискателями, средствами видеонаблюдения, средствами подавления сигналов подвижной связи; назначают руководителей и организаторов ППЭ по согласованию с ГЭК;

принимают решение о проведении сканирования экзаменационных работ обучающихся в ППЭ (в аудиториях);

принимают решение по осуществлению распределения обучающихся и организаторов по аудиториям в РЦОИ;

определяют места обеспечения хранения неиспользованных ЭМ и использованных КИМ для проведения ОГЭ, а также использованных черновиков;

принимают решение об исключении эксперта из состава ПК в случае установления факта нарушения экспертом требований, указанных в Порядке, недобросовестного выполнения возложенных на него обязанностей или использования статуса эксперта в личных целях;

принимают решение совместно с другими ОИВ об организацииобмена экзаменационными работами между соответствующими субъектами Российской Федерации (межрегиональная перекрестная проверка);

принимают решение о проведении ПК перепроверки отдельных экзаменационных работ участников ОГЭ;

принимают решение об ознакомлении участников ОГЭ с полученными ими результатами ОГЭ по учебному предмету с использованием информационнокоммуникационных технологий в соответствии с требованиями законодательства Российской Федерации в области защиты персональных данных;

принимают решение о подаче и (или) рассмотрении апелляций с использованием информационно-коммуникационных технологий при условии соблюдения требований законодательства Российской Федерации в области защиты персональных данных.

принимают решение о выборе одной из двух моделей выполнения обучающимися заданий КИМ согласно Спецификации КИМ для проведения в 2016 году ОГЭ по химии: с выполнением лабораторной работы или без выполнения лабораторной работы;

принимают решение о схеме организации проведения ОГЭ по иностранным языкам с учетом единого расписания экзаменов.

# **2.2.** Сроки организации информирования о порядке ГИА**,** в том числе в форме ОГЭ

В целях информирования граждан о порядке проведения ГИА в средствах массовой информации, в которых осуществляется официальное опубликование нормативных правовых актов органов государственной власти субъектов Российской Федерации, на официальных сайтах ОИВ, учредителей, загранучреждений, образовательных организаций или на специализированных сайтах публикуется следующая информация:

о сроках и местах подачи заявлений на прохождение ГИА по учебным предметам– до 31 декабря;

о сроках проведения ГИА – до 1 апреля;

о сроках, местах и порядке подачи и рассмотрения апелляций – до 20 апреля;

о сроках, местах и порядке информирования о результатах ГИА – до 20 апреля.

### **2.3.** Формирование КИМ для проведения ОГЭ

КИМ для проведения ОГЭ формируются и тиражируются учредителями, загранучреждениями и ОИВ с помощью открытого банка заданий и специализированного ПО, размещенных на официальном сайте Рособрнадзора или специально выделенном сайте в сети «Интернет».

ОИВ, учредители, загранучреждения обеспечивают информационную безопасность при хранении, использовании и передаче ЭМ, в том числе определяют места хранения ЭМ, лиц, имеющих к ним доступ, принимают меры по защите КИМ от разглашения содержащейся в них информации.

Параметры доступа к открытому банку заданий, указания по работе со специализированным программным обеспечением, общие требования к сборке КИМ, а также общие требования к форматированию вариантов КИМ предоставляет ФИПИ уполномоченному представителю субъекта Российской Федерации, ответственному за формирование КИМ ОГЭ.

# **2.4.** Организация хранения КИМ

Хранение ЭМ осуществляется в соответствии с требованиями Порядка разработки, использования и хранения КИМ, устанавливаемого Рособрнадзором.

Вскрытие ЭМ до начала экзамена, разглашение информации, содержащейсяв КИМ, запрещено.

# **2.5.** Организация доставки КИМ

ЭМ доставляются в ППЭ уполномоченными представителями ГЭК в день проведения экзамена по соответствующему учебному предмету.

В случае использования ЭМ на электронных носителях в зашифрованном виде руководитель ППЭ получает от РЦОИ код расшифровки КИМ и в присутствии уполномоченного представителя ГЭК, общественных наблюдателей (при наличии) организует расшифровку, тиражирование на бумажных носителях и упаковку ЭМ.

По решению ГЭК тиражирование ЭМ проводится в аудиториях ППЭ в присутствии обучающихся.

По завершении экзамена запечатанные пакеты с экзаменационными работами в тот же день направляются уполномоченными представителями ГЭК в РЦОИ (структурные подразделения РЦОИ муниципального района и (или) городского округа).

Неиспользованные ЭМ и использованные КИМ для проведения ОГЭ, а также использованные черновики направляются в места, определенные ОИВ, загранучреждением, учредителем, для обеспечения их хранения.

Неиспользованные ЭМ и использованные КИМ для проведения ОГЭ хранятся до до 31 декабря текущего года, использованные черновики - в течение месяца после проведения экзамена.

По истечении указанного срока перечисленные материалы уничтожаются лицом, определенным ОИВ, загранучреждением, учредителем.

Если по решению ОИВ, учредителя, загранучреждения сканирование экзаменационных работ обучающихся проводится в ППЭ (в аудиториях), то в данном ППЭ сразу по завершении экзамена техническим специалистом производится сканирование экзаменационных работ в присутствии уполномоченных представителей ГЭК, руководителя ППЭ, общественных наблюдателей (при наличии).

По решению ГЭК сканирование экзаменационных работ проводится в аудиториях в присутствии обучающихся.

### **2.6.** Формирование РИС и информационный обмен с ФИС

ОИВ, обеспечивающие проведение ГИА в форме ОГЭ, самостоятельно определяют технические и программные средства, автоматизирующие проведение, обработку и внесение результатов ГИА в форме ОГЭ в РИС;

ОИВ и РЦОИ назначают лиц, имеющих право доступак РИС и ответственных за внесение сведений в РИС;

Формирование и ведение РИС, в том числе внесение в РИС сведений, обработка, хранение и использование содержащейся в ней информации, взаимодействие с ФИС, доступ к информации, содержащейся в РИС, а также защита информации осуществляются с соблюдением требований, установленных законодательством Российской Федерации об информации, информационных технологиях и о защите информации, с применением единых классификаторов и справочников, стандартизированных технических и программных средств, в том числе позволяющих осуществлять обработку информации на основе использования единых форматов и классификаторов учетных данных и стандартных протоколов;

РЦОИ осуществляет формирование и ведение РИС в соответствии с Правилами формирования и ведения ФИС/РИС, порядком проведения ГИА в форме ОГЭ;

Для ведения РИС в субъекте РФ могут быть задействованы ППОИ, которые обеспечивают сбор данных РИС одного или нескольких муниципальных районов, осуществляют взаимодействие с поставщиками информации данного муниципального района. В этом случае деятельность ППОИ должна осуществляться с соблюдением требований законодательства Российской Федерации в сфере защиты персональных данных;

РЦОИ осуществляет обмен информацией с ФИС путем репликации в соответствии с Правилами формирования и ведения ФИС/РИС;

Формат сведений, вносимых в РИС и передаваемых в процессе репликации в ФИС, должен строго соответствовать формату (Приложение 2);

РЦОИ осуществляет мониторинг полноты, достоверности и актуальности сведений, внесенных в РИС $^1$ ;

Информационный обмен при взаимодействии ФИС и РИС осуществляется в сроки, определённые Правилами формирования и ведения ФИС/РИС, но не реже трёх раз в год;

РЦОИ обеспечивает бесперебойную и непрерывную работу каналов связи для взаимодействия РИС и ФИС;

 $\overline{a}$ 

<sup>&</sup>lt;sup>1</sup>в случае переезда обучающегося из одного региона в другой или проведения длительного лечения в другом субъекте, региону, из которого выезжает обучающийся, необходимо направить письмо-ходатайство о включении его в РИС субъекта, в который он приехал, с указанием факта исключения данного обучающегося изРИС своего субъекта

# **3.** Информация для участников ГИА

#### **3.1.** Общие сведения

 $\overline{a}$ 

ГИА, завершающая освоение имеющих государственную аккредитацию основных образовательных программ основного общего образования, является обязательной.

ГИА включает в себя обязательные экзамены по русскому языку и математике, а также экзамены по выбору обучающегося по двум учебным предметам из числа учебных предметов: физика, химия, биология, литература, география, история, обществознание, иностранные языки (английский, французский, немецкий и испанский языки), информатика и информационно-коммуникационные технологии (ИКТ).

Лицам, изучавшим родной язык из числа языков народов Российской Федерации и литературу народов Российской Федерации на родном языке из числа языков народов Российской Федерации при получении основного общего образования, предоставляется право выбрать экзамен по родному языку и/или родной литературе.

Общее количество экзаменов в IX классах не должно превышать четырех экзаменов.

Для обучающихся с ОВЗ, обучающихся детей-инвалидов и инвалидов, освоивших образовательные программы основного общего образования, количество сдаваемых экзаменов по их желанию сокращается до двух обязательных экзаменов по русскому языку и математике. К ГИА допускаются обучающиеся, не имеющие академической задолженности и в полном объеме выполнившие учебный план или индивидуальный учебный план (имеющие годовые отметки по всем учебным предметам учебного плана за IX класс не ниже удовлетворительных).

В случае если организация образовательной деятельности по образовательным программам основного общего образования основана на дифференциации содержания с учетом образовательных потребностей и интересов обучающихся, обеспечивающих углубленное изучение отдельных учебных предметов, предметных областей соответствующей образовательной программы (профильное обучение), то организация индивидуального отбора при приёме либо переводе в государственные и муниципальные образовательные организации для получения среднего общего образования с углубленным изучением отдельных учебных предметов или для профильного обучения допускается в случаях и в порядке, которые предусмотрены законодательством субъекта Российской Федерации.<sup>2</sup>,

В таком случае ОИВ вправе издавать региональные нормативные правовые акты, регламентирующие порядок приёма в профильные классы. Указанные нормативные правовые акты могут предусматривать требование предоставления результатов ГИА по учебным предметам, соответствующим учебным предметам выбранного профиля. Образовательная организация не вправе самостоятельно устанавливать данное требование.

ГИА проводится в формах ОГЭ и (или) ГВЭ и в форме, устанавливаемой ОИВ для обучающихся по образовательным программам основного общего

<sup>&</sup>lt;sup>2</sup>Часть 4 статьи 66 Федерального закона от 29 декабря 2012 г. № 273-ФЗ «Об образовании в Российской Федерации»

<sup>&</sup>lt;sup>3</sup> Часть 5 статьи 67 Федерального закона от 29 декабря 2012 г. № 273-ФЗ «Об образовании в Российской Федерации»

образования,изучавших родной язык и родную литературу (национальную литературу на родном языке) и выбравших экзамен по родному языку и/или родной литературе для прохождения ГИА.

При проведении ОГЭ используются КИМ, представляющие собой комплексы заданий стандартизированной формы.

ГВЭ проводитсяв форме письменных и устных экзаменов с использованием текстов, тем, заданий, билетов.

## **3.2.** Категории участников ГИА

К ГИА допускаются обучающиеся, не имеющие академической задолженности и в полном объеме выполнившие учебный план или индивидуальный учебный план (имеющие годовые отметки по всем учебным предметам учебного плана за IX класс не ниже удовлетворительных).

Участниками ОГЭ являются:

обучающиеся образовательных организаций, в том числе иностранные граждане, лица без гражданства, в том числе соотечественники за рубежом, беженцы и вынужденные переселенцы, освоившие образовательные программы основного общего образования в очной, очно-заочной или заочной формах, а также лица, освоившие образовательные программы основного общего образования в форме семейного образования и допущенные в текущем году к ГИА.

Участниками ГВЭ являются:

обучающиеся, освоившие образовательные программы основного общего образования в специальных учебно-воспитательных учреждениях закрытого типа, а также в учреждениях, исполняющих наказание в виде лишения свободы;

обучающиеся в образовательных организациях, расположенных за пределами территории Российской Федерации, и реализующих имеющие государственную аккредитацию образовательные программы основного общего образования, и загранучреждениях Министерства иностранных дел Российской Федерации, имеющих в своей структуре специализированные структурные образовательные подразделения (загранучреждения);

обучающиеся с ОВЗ, обучающиеся дети-инвалиды и инвалиды, освоившие образовательные программы основного общего образования;

обучающиеся, освоившие в 2014- 2016 годах образовательные программы основного общего образования в образовательных организациях, расположенных на территориях Республики Крым и города федерального значения Севастополя.

Указанные категории участников ГВЭ при желании имеют право пройти ГИА в форме ОГЭ по отдельным учебным предметам.

ГИА проводится в форме, устанавливаемой ОИВ, дляобучающихся по образовательным программам основного общего образования, изучавших родной язык и родную литературу (национальную литературу на родном языке) и выбравших экзамен по родному языку и (или) родной литературе для прохождения ГИА.

### **3.3.** Организация подачи заявления на участие в ГИА

Выбранные обучающимся учебные предметы, форма (формы) ГИА (для обучающихся в случае, указанном в пункте 8 Порядка) и язык, на котором он планирует сдавать экзамены (для обучающихся, указанных в пункте 6 Порядка), указываются им в заявлении, которое он подает в образовательную организацию до 1

марта (включительно) текущего года.

При подаче заявления на участие в ОГЭ по иностранным языкам обучающийся должен быть информирован о схеме организации проведения ОГЭ по иностранным языкам, принятой ОИВ.

Заявление на участие в экзамене подается обучающимися лично на основании документа, удостоверяющего их личность, или их родителями (законными представителями) на основании документа, удостоверяющего их личность, или уполномоченными лицами на основании документа, удостоверяющего их личность, и оформленной в установленном порядке доверенности.

Обучающиеся с ОВЗ при подаче заявления представляют копию рекомендаций психолого-медико-педагогической комиссии, а обучающиеся дети-инвалиды и инвалиды - оригинал или заверенную в установленном порядке копию справки, подтверждающей факт установления инвалидности, выданной федеральным государственным учреждением медико-социальной экспертизы.

Обучающиеся, являющиеся победителями или призерами заключительного этапа всероссийской олимпиады школьников, членами сборных команд Российской Федерации, участвовавших в международных олимпиадах и сформированных в порядке, устанавливаемом Минобрнауки России, освобождаются от прохождения ГИА по учебному предмету, соответствующему профилю всероссийской олимпиады школьников, международной олимпиады.

ГЭК вправе принимать решение о допуске к сдаче ГИА в дополнительные сроки обучающихся, не имеющих возможности участвовать в ГИА в основные сроки проведения ГИА по религиозным убеждениям, а также считать такие причины уважительными.

Обучающиеся вправе изменить (дополнить) перечень указанных в заявлении экзаменов только при наличии у них уважительных причин (болезни или иных обстоятельств, подтвержденных документально). В этом случае обучающиеся подают заявление в ГЭК с указанием измененного перечня учебных предметов, по которым он планирует пройти ГИА, и причины изменения заявленного ранее перечня. Указанное заявление подается не позднее чем за две недели до начала соответствующих экзаменов.

Конкретное решение об уважительности или неуважительности причины изменения (дополнения) участниками ГИА перечня учебных предметов, указанных в заявлениях, отнесено к компетенциям ГЭК, которая принимает его по каждому участнику ГИА отдельно.

Изменение формы проведения ГИА после 1 марта текущего года Порядком не регламентировано. В то же время ГЭК может принимать решение по изменению формы проведения ГИА в соответствии с пунктом 9 Порядка, то есть обучающиеся вправе изменить форму проведения ГИА только при наличии у них уважительных причин, подтвержденных документально. В этом случае обучающийся подает заявление в ГЭК с указанием выбранной формы проведения ГИА и причины изменения заявленной ранее формы. Указанное заявление подается в ГЭК не позднее чем за две недели до начала соответствующих экзаменов.

### **3.4.** Сроки и продолжительность проведения ГИА

Для проведения ГИА на территории Российской Федерации и за ее пределами предусматривается единое расписание экзаменов. По каждому учебному предмету устанавливается продолжительность выполнения экзаменационной работы.ГИА начинается не ранее 25 мая текущего года.

Для лиц, повторно допущенных в текущем году к сдаче экзаменов по соответствующим учебным предметам в случаях, предусмотренных Порядком, предусматриваются дополнительные сроки проведения ГИА в формах, устанавливаемых Порядком.

Для обучающихся, не имеющих возможности по уважительным причинам, подтвержденным документально, пройти ГИА в сроки, установленные в соответствии с пунктами 24 и 25 Порядка, ГИА проводится досрочно, но не ранее 20 апреля, в формах, устанавливаемых Порядком.

ГИА для обучающихся образовательных организаций при исправительных учреждениях уголовно-исполнительной системы, освобождаемых от отбывания наказания не ранее чем за три месяца до начала ГИА, проводится досрочно в сроки, определяемые ОИВ по согласованию с учредителями таких исправительных учреждений, но не ранее 20 февраля текущего года.

Перерыв между проведением экзаменов по обязательным учебным предметам составляет не менее двух дней.

В продолжительность выполнения экзаменационной работы по учебным предметам не включается время, выделенное на подготовительные мероприятия (инструктаж обучающихся, вскрытие пакетов с ЭМ, заполнение регистрационных полей экзаменационной работы, настройка технических средств).

При продолжительности выполнения экзаменационной работы 4 и более часа организуется питание обучающихся.

Для обучающихся с ОВЗ, обучающихся детей-инвалидов и инвалидов, а также тех, кто обучался по состоянию здоровья на дому, в образовательных организациях, в том числе санаторно-курортных, в которых проводятся необходимые лечебные, реабилитационные и оздоровительные мероприятия для нуждающихся в длительном лечении, продолжительность выполнения экзаменационной работы увеличивается на 1,5 часа (за исключением ОГЭ по иностранным языкам (раздел «Говорение»).

Продолжительность ОГЭ по иностранным языкам (раздел «Говорение») для указанных лиц увеличивается на 30 минут.

# **4.** Требования к ППЭ

#### **4.1.** Общая часть

ОГЭ проводится в ППЭ, места расположения которых утверждаются ОИВ.

Утверждение перечня ППЭ и распределение между ними участников ОГЭ, состава руководителей и организаторов ППЭ, уполномоченных представителей ГЭК, технических специалистов, специалистов по проведению инструктажа и обеспечению лабораторных работ и ассистентов для лиц, указанных в пункте 34 Порядка, осуществляется ОИВ.

ППЭ - здание (сооружение), которое используется для проведения ГИА. Территорией ППЭ является площадь внутри здания (сооружения) либо части здания (сооружения), отведенная для проведения ГИА.

В здании (комплексе зданий), где расположен ППЭ, до входа в ППЭ выделяются:

а) места для хранения личных вещей обучающихся, организаторов, медицинских работников, технических специалистов и ассистентов, оказывающих необходимую техническую помощь лицам, указанным в пункте 34 Порядка;

б) помещения для представителей образовательных организаций, сопровождающих обучающихся (сопровождающие), представителей средств массовой информации.

### **4.2.** Общие требования к ППЭ

Количество, общая площадь и состояние помещений, предоставляемых для проведения ОГЭ (далее - аудитории), обеспечивают проведение экзаменов в условиях, соответствующих требованиям санитарно-эпидемиологических правил и нормативов.

Количество ППЭ определяется исходя из общей численности участников ОГЭ, территориальной доступности и вместимости аудиторного фонда.

Количество ППЭ должно формироваться с учетом максимально возможного наполнения ППЭ и оптимальной схемы организованного прибытия участников ОГЭ в ППЭ.

Для лиц, имеющих медицинские показания для обучения на дому и соответствующие рекомендации психолого-медико-педагогической комиссии, а также для лиц, находящихся на длительном лечении в медицинских учреждениях, экзамен может быть организован на дому или в больнице (медицинском учреждении).

По решению ОИВ, учредителей и загранучреждений ППЭ оборудуются:

стационарными и (или) переносными металлоискателями;

средствами видеонаблюдения;

средствами подавления сигналов подвижной связи.

В случае угрозы возникновения чрезвычайной ситуации ОИВ, учредители и загранучреждения по согласованию с ГЭК принимают решение о переносе сдачи экзамена в другой ППЭ или на другой день, предусмотренный расписаниями проведения ОГЭ.

## **4.3.** Лица**,** привлекаемые к проведению ОГЭ в ППЭ

В день проведения экзамена в ППЭ присутствуют:

а) руководитель ППЭ и организаторы ППЭ;

б) уполномоченный представитель ГЭК (уполномоченные представители ГЭК);

в) технический специалист по работе с ПО, оказывающий информационнотехническую помощь руководителю и организаторам ППЭ;

г) руководитель образовательной организации, в помещениях которой организован ППЭ, или уполномоченное им лицо;

д) сотрудники, осуществляющие охрану правопорядка, и (или) сотрудники органов внутренних дел (полиции);

е) медицинские работники;

ж) специалист по проведению инструктажа и обеспечению лабораторных работ;

з) эксперты, оценивающие выполнение лабораторных работ по химии, в случае, если спецификацией КИМ предусмотрено выполнение обучающимся лабораторной работы;

и) ассистенты, оказывающие необходимую техническую помощь лицам, указанным в пункте 34 Порядка, с учетом состояния их здоровья, особенностей психофизического развития, в том числе непосредственно при проведении экзамена (при необходимости).

В день проведения экзамена в ППЭ могут присутствовать также:

а) должностные лица Рособрнадзора, органа исполнительной власти субъекта Российской Федерации, осуществляющего переданные полномочия Российской Федерации в сфере образования;

б) представители средств массовой информации (могут присутствовать в аудиториях для проведения экзамена только до момента вскрытия индивидуальных комплектов с ЭМ);

в) общественные наблюдатели, аккредитованные в установленном порядке (могут свободно перемещаются по ППЭ, при этом в одной аудитории находится только один общественный наблюдатель).

### **4.4.** Организация помещений и техническое оснащение ППЭ

В ППЭ должны быть организованы:

а) аудитории для участников ОГЭ.

Для каждого участника ОГЭ должно быть выделено отдельное рабочее место (индивидуальный стол и стул);

в) помещение (помещения) для руководителя ППЭ, оборудованное телефонной связью, сканером (при необходимости), принтером и персональным компьютером с необходимым программным обеспечением для распределения обучающихся и организаторов по аудиториям для проведения экзамена (если такое распределение производится в ППЭ), а также для осуществления безопасного хранения ЭМ. Помещение для руководителя ППЭ должно быть оборудовано сейфом (или металлическим шкафом) для хранения ЭМ;

г) медицинский кабинет либо отдельное помещение для медицинских работников;

д) помещение для руководителя образовательной организации (уполномоченного лица), на базе которого располагается ППЭ;

е) помещения для общественных наблюдателей и иных лиц, имеющих право

присутствовать в ППЭ в день экзамена. Указанные помещения изолируются от аудиторий для проведения экзамена.

До входа в ППЭ должны быть предусмотрены помещения:

а) для представителей образовательных организаций, сопровождающих обучающихся;

б) для представителей средств массовой информации и иных лиц, имеющих право присутствовать в ППЭ в день экзамена.

Помещения, не использующиеся для проведения экзамена, в день проведения экзамена должны быть заперты и опечатаны.

По согласованию с ГЭК не позднее двух рабочих дней до проведения экзамена по соответствующему учебному предмету ОИВ, загранучреждения и учредители направляют в ППЭ информацию о количестве обучающихся с ОВЗ, детей-инвалидов и инвалидов в ППЭ и необходимости организации проведения ГИА в условиях, учитывающих состояние их здоровья, особенности психофизического развития.

В случае распределения в ППЭ участников ОГЭ с ОВЗ,детей-инвалидов и инвалидов готовятся аудитории, учитывающие состояние их здоровья, особенности психофизического развития и индивидуальных возможностей (возможность беспрепятственного доступа таких обучающихся в аудитории, туалетные и иные помещения, а также их пребывания в указанных помещениях (наличие пандусов, поручней, расширенных дверных проемов, лифтов, при отсутствии лифтов аудитория располагается на первом этаже; наличие специальных кресел и других приспособлений).

Во время выполнения экзаменационной работы для указанных обучающихся организуются питание и перерывы для проведения необходимых лечебных и профилактических мероприятий.

#### **4.5.** Готовность ППЭ и аудиторий

До начала экзамена руководитель ППЭ и руководитель организации, на базе которой организован ППЭ, должны обеспечить готовность ППЭ, проверить соответствие всех помещений, выделяемых для проведения ОГЭ, установленным требованиям и заполнить протокол готовности ППЭ.

В аудиториях ППЭ должно быть:

рабочее место для организаторов в аудитории;

подготовлены часы, находящиеся в поле зрения участников ОГЭ;

закрыты стенды, плакаты и иные материалы со справочно-познавательной информацией по соответствующим учебным предметам (в день проведения экзамена).

Особенности подготовки аудиторий (включая дополнительные материалы и оборудование) по учебным предметам приведены в приложении 2.

# **5.** Проведение ОГЭ

#### **5.1.** Общая часть

В день экзамена участник ОГЭ прибывает в ППЭ не позднее 9.15 по местному времени.

Участник ОГЭ допускается в ППЭ только при наличии у него документа, удостоверяющего его личность, и при наличии его в утвержденных ОИВ, учредителем, загранучреждением списках распределенияв данный ППЭ. В случае отсутствия у обучающегося документа, удостоверяющего личность, он допускается в ППЭ после подтверждения его личности сопровождающим.

На входе в ППЭ сотрудники, осуществляющие охрану правопорядка, и (или) сотрудники органов внутренних дел (полиции) совместно с организаторами ППЭ проверяют наличие указанных документов у обучающихся, а также лиц, указанных в пункте 37 Порядка, устанавливают соответствие их личности представленным документам, проверяют наличие указанных лиц в списках распределения в данный ППЭ.

Уполномоченный представитель ГЭК присутствует при организации входа участников ОГЭ в ППЭ и осуществляет контроль за выполнением требования о запрете участникам ОГЭ, организаторам, ассистентам, медицинским работникам, оказывающим необходимую техническую помощь лицам с ОВЗ, детям-инвалидам, техническим специалистам иметь при себе средства связи, в том числе осуществляет контроль за организацией сдачи иных вещей (не перечисленных в п. 42 Порядка) в специально выделенном месте для личных вещей участников ОГЭ, работников ППЭ Согласно спискам распределения на информационном стенде участник ОГЭ определяет аудиторию, в которую он распределен на экзамен. Организаторы оказывают содействие участникам ОГЭ в размещении по аудиториям, в которых будет проходить экзамен.

Если участник ОГЭ опоздал на экзамен, он допускается к сдаче ОГЭ в установленном порядке, при этом время окончания экзамена не продлевается, о чем сообщается участнику ОГЭ. Рекомендуется составить акт в свободной форме. Указанный акт подписывает участник ОГЭ, руководитель ППЭ и уполномоченный представитель ГЭК.

Руководитель ППЭ в присутствии уполномоченного представителя ГЭК составляет акты о недопуске указанных выше участников ОГЭ в ППЭ. Указанные акты подписываются уполномоченным представителем ГЭК, руководителем ППЭ и участниками ОГЭ. Акты составляются в двух экземплярах в свободной форме. Первые экземпляры оставляет уполномоченный представитель ГЭК для передачи председателю ГЭК, вторые – участникам ОГЭ. Повторно к участию в ОГЭ по данному учебному предмету в дополнительные сроки указанные участники ОГЭ могут быть допущены только по решению ГЭК.

Во время экзамена на рабочем столе обучающегося, помимо ЭМ, находятся:

а) ручка (гелевая или капиллярная с чернилами черного цвета);

б) документ, удостоверяющий личность;

в) средства обучения и воспитания;

г) лекарства и питание (при необходимости);

д) специальные технические средства (для лиц, указанных в пункте 34 Порядка);

е) черновики (за исключением ОГЭ по иностранным языкам (раздел

«Говорение»).

Иные вещи обучающиеся оставляют в специально выделенном до входа в ППЭ месте для хранения личных вещей обучающихся.

Во время проведения экзамена в ППЭ запрещается:

а) обучающимся - иметь при себе средства связи, электронно-вычислительную технику, фото-, аудио - и видеоаппаратуру, справочные материалы, письменные заметки и иные средства хранения и передачи информации;

б) организаторам, ассистентам, оказывающим необходимую техническую помощь лицам, указанным в пункте 34 Порядка, медицинским работникам, техническим специалистам, специалистам по проведению инструктажа и обеспечению лабораторных работ, экспертам, оценивающим выполнение лабораторных работ по химии - иметь при себе средства связи;

в) лицам, перечисленным в пункте 37 Порядка, - оказывать содействие обучающимся, в том числе передавать им средства связи, электронно-вычислительную технику, фото-, аудио- и видеоаппаратуру, справочные материалы, письменные заметки и иные средства хранения и передачи информации;

г) обучающимся, организаторам, ассистентам, оказывающим необходимую техническую помощь лицам, указанным в пункте 34 Порядка, техническим специалистам, специалистам по проведению инструктажа и обеспечению лабораторных работ, экспертам, оценивающим выполнение лабораторных работ по химии - выносить из аудиторий и ППЭ ЭМ на бумажном или электронном носителях, фотографировать, ЭМ.

До начала экзамена организаторы проводят инструктаж, в том числе информируют обучающихся о порядке проведения экзамена, правилах оформления экзаменационной работы, продолжительности выполнения экзаменационной работы, порядке подачи апелляций о нарушении установленного порядка проведения ГИА и о несогласии с выставленными баллами, а также о времени и месте ознакомления с результатами ГИА.

Организаторы информируют обучающихся о том, что записи на КИМ для проведения ОГЭ и черновиках не обрабатываются и не проверяются.

Организаторы выдают обучающимся ЭМ, которые включают в себя листы (бланки) для записи ответов.При выполнении заданий раздела «Говорение» по иностранным языкам КИМ представляется обучающемуся в электронном виде.

В случае обнаружения брака или некомплектности ЭМ организаторы выдают обучающемуся новый комплект ЭМ.

По указанию организаторов обучающиеся заполняют регистрационные поля экзаменационной работы. Организаторы проверяют правильность заполнения обучающимися регистрационных полей экзаменационной работы.

По завершении заполнения регистрационных полей экзаменационной работы всеми обучающимися организаторы объявляют выполнения экзаменационной работы, фиксируют их на доске (информационном стенде), после чего обучающиеся приступают к выполнению экзаменационной работы.

В случае нехватки места в бланках для ответов на задания с развернутым ответом по просьбе обучающегося организаторы выдают ему дополнительный бланк. Дополнительный бланк выдается участнику ОГЭ при условии заполнения основного бланка с обеих сторон. При этом организаторы фиксируют связь номеров основного и дополнительного бланка в специальных полях бланков.

По мере необходимости обучающимся выдаются черновики (за исключением ОГЭ по иностранным языкам (раздел «Говорение»). Обучающиеся могут делать пометкив КИМ для проведения ОГЭ.

Во время экзамена обучающиеся соблюдают установленный порядок проведения ГИА и следуют указаниям организаторов, а организаторы обеспечивают устанавливаемый порядок проведения ГИА в аудитории и осуществляют контроль за ним.

Во время экзамена участники ОГЭ не имеют права общаться друг с другом, свободно перемещаться по аудитории и ППЭ. Выходить во время экзамена из аудитории участник ОГЭ может с разрешения организатора, а перемещаться по ППЭ - в сопровождении одного из организаторов. При выходе из аудитории обучающиеся оставляют ЭМ и черновики на рабочем столе,а организатор проверяет комплектность оставленныхЭМ.

Лица, допустившие нарушение устанавливаемого порядка проведения ГИА, удаляются с экзамена. Для этого организаторы или общественные наблюдатели (при наличии) приглашают уполномоченных представителей ГЭК, которые составляют акт об удалении с экзамена и удаляют лиц, нарушивших устанавливаемый порядок проведения ГИА, из ППЭ. Если факт нарушения участником ОГЭ порядка проведения экзамена подтверждается, ГЭК принимает решение об аннулировании результатов участника ОГЭ по соответствующему учебному предмету.

В случае если участник ОГЭ по состоянию здоровья или другим объективным причинам не может завершить выполнение экзаменационной работы, он досрочно покидает аудиторию. Ответственный организатор должен пригласить организатора вне аудитории, который сопроводит такого участника ОГЭ к медицинскому работнику и пригласит уполномоченного представителя (уполномоченных представителей) ГЭК в медицинский кабинет. В случае подтверждения медицинским работником ухудшения состояния здоровья участника ОГЭ и при согласии участника ОГЭ досрочно завершить экзаменсоставляется акт о досрочном завершении экзамена по объективным причинам. Организатор ставит в бланке регистрации участника ОГЭ соответствующую отметку.

Акты об удалении с экзамена и о досрочном завершении экзамена по объективным причинам в тот же день направляются в ГЭК для учета при обработке экзаменационных работ.

#### **5.2.** ОГЭ по иностранным языкам

 $\overline{a}$ 

В целях оптимизации времени нахождения в ППЭ участников ОГЭ по иностранным языкам ОИВ принимает решениео выборе одной из схем организации проведения экзамена для всех участников ОГЭ по иностранным языкам<sup>4</sup>:

проведение экзамена по иностранным языкам (одновременно письменная часть и устная часть (раздел «Говорение») в один из дней, предусмотренных расписанием;

проведение экзамена по иностранным языкам (одновременно письменная часть и устная часть раздел «Говорение») в два дня, предусмотренных расписанием;

проведение письменной части экзамена в один день, а устной части (раздел «Говорение») - в другой день, предусмотренный расписанием.

#### Проведение ОГЭ по иностранным языкам в письменной форме

<sup>&</sup>lt;sup>4</sup> ОИВ выбирает одну из предложенных схем проведения ОГЭ по иностранным языкам для всего субъекта РФ в целом

При проведении ОГЭ по иностранным языкам в экзамен включается раздел «Аудирование», все задания по которому записаны на аудионоситель.

Аудитории, выделяемые для проведения раздела «Аудирование», оборудуются средствами воспроизведения аудионосителей.

Для выполнения заданий раздела «Аудирование» технические специалисты или организаторы настраивают средство воспроизведения аудиозаписи так, чтобы было слышно всем обучающимся. Аудиозапись прослушивается обучающимися дважды, после чего они приступают к выполнению экзаменационной работы.

#### ОГЭ по иностранным языкам **(**раздел **«**Говорение**»)**

При проведении ОГЭ по иностранным языкам в экзамен также включается раздел «Говорение», устные ответы на задания которого записываются на аудионосители.

Для выполнения заданий раздела «Говорение» используются аудитории, оснащенные средствами цифровой аудиозаписи. Технические специалисты или организаторы настраивают средства цифровой аудиозаписи для осуществления качественной записи устных ответов.

Обучающиеся приглашаются в аудитории для получения задания устной части КИМ и последующей записи устных ответов на задания КИМ.

Обучающийся подходит к средству цифровой аудиозаписи, громко и разборчиво дает устный ответ на задание, после чего прослушивает запись своего ответа, чтобы убедиться, что она произведена без технических сбоев.

Технический специалист или организатор дает обучающемуся прослушать запись его ответа и убедиться, что она произведена без технических сбоев. Если во время записи произошел технический сбой, обучающемуся предоставляется право сдать раздел «Говорение» повторно.

### **5.3** Завершение ОГЭ

За 30 минут и за 5 минут до окончания выполнения экзаменационной работы организаторы сообщают обучающимся о скором завершении экзамена и напоминают о необходимости перенести ответы из черновиков в бланки ОГЭ.

По истечении выполнения экзаменационной работы организаторы объявляют окончание экзамена и собирают ЭМ уобучающихся.

Собранные экзаменационные материалы организаторы упаковывают в отдельные пакеты.На каждом пакете организаторы отмечают наименование, адрес и номер ППЭ, номер аудитории, наименование учебного предмета, по которому проводился экзамен, и количество материалов в пакете, фамилию, имя, отчество (при наличии) организаторов.

Обучающиеся, досрочно завершившие выполнение экзаменационной работы, сдают ее организаторам и покидают аудиторию, не дожидаясь завершения окончания экзамена.

По завершении экзамена уполномоченные представители ГЭК составляют отчет о проведении экзамена в ППЭ, который в тот же день передается в ГЭК.

Запечатанные пакеты с экзаменационными работами в тот же день направляются уполномоченными представителями ГЭК в РЦОИ (структурные подразделения РЦОИ муниципального района и (или) городского округа).

Неиспользованные ЭМ и использованные КИМ для проведения ОГЭ, а также

использованные черновики направляются в места, определенные ОИВ, загранучреждением, учредителем для обеспечения их хранения.

Неиспользованные ЭМ и использованные КИМ для проведения ОГЭ хранятся до декабря текущего года, использованные черновики - в течение месяца после проведения экзамена.

По истечении указанного срока перечисленные материалы уничтожаются лицом, определенным ОИВ, загранучреждением, учредителем.

Если по решению ОИВ, учредителя, загранучреждения сканирование экзаменационных работ обучающихся проводится в ППЭ (в аудиториях), то в ППЭ сразу по завершении экзамена техническим специалистом производится сканирование экзаменационных работ в присутствии уполномоченных представителей ГЭК, руководителя ППЭ, общественных наблюдателей (при наличии). По решению ГЭК сканирование экзаменационных работ проводится в аудиториях в присутствии обучающихся.

# **6.** Особенности проведения ОГЭ для отдельных групп участников

Для обучающихся с ОВЗ, обучающихся детей-инвалидов и инвалидов, а также тех, кто обучался по состоянию здоровья на дому, в образовательных организациях, в том числе санаторно-курортных, в которых проводятся необходимые лечебные, реабилитационные и оздоровительные мероприятия для нуждающихся в длительном лечении, образовательная организация оборудуется с учетом их индивидуальных особенностей. Материально-технические условия проведения экзамена обеспечивают возможность беспрепятственного доступа таких обучающихся в аудитории, туалетные и иные помещения, а также их пребывания в указанных помещениях (наличие пандусов, поручней, расширенных дверных проемов, лифтов, при отсутствии лифтов аудитория располагается на первом этаже; наличие специальных кресел и других приспособлений). При проведении экзамена присутствуют ассистенты, оказывающие указанным обучающимся необходимую техническую помощь с учетом их индивидуальных особенностей, помогающие им занять рабочее место, передвигаться, прочитать задание.

Указанные обучающиеся с учетом их индивидуальных особенностей в процессе сдачи экзамена пользуются необходимыми им техническими средствами.

Для указанных участников ОГЭ продолжительность экзамена увеличивается на 1,5 часа (за исключением ОГЭ по иностранным языкам (раздел «Говорение»). Продолжительность ОГЭ по иностранным языкам (раздел «Говорение») для указанных лиц увеличивается на 30 минут.

Для слабослышащих обучающихся аудитории для проведения экзамена оборудуются звукоусиливающей аппаратурой как коллективного, так и индивидуального пользования.

Для глухих и слабослышащих обучающихся при необходимости привлекается ассистент-сурдопереводчик.

Для слепых обучающихся:

ЭМ оформляются рельефно-точечным шрифтом Брайля или в виде электронного документа, доступного с помощью компьютера;

письменная экзаменационная работа выполняется рельефно-точечным шрифтом Брайля или на компьютере;

предусматривается достаточное количество специальных принадлежностей для оформления ответов рельефно-точечным шрифтом Брайля, компьютер.

Для слабовидящих обучающихся ЭМ представляются в увеличенном размере, в аудиториях для проведения экзаменов предусматривается наличие увеличительных устройств и индивидуальное равномерное освещение не менее 300 люкс.

Для лиц с нарушениями опорно-двигательного аппарата (с тяжелыми нарушениями двигательных функций верхних конечностей) письменные задания могут выполняться на компьютере.

Во время выполнения экзаменационной работы для указанных обучающихся организуются питание и перерывы для проведения необходимых медикопрофилактических процедур.

Для обучающихся, имеющих медицинские показания для обучения на дому и соответствующие рекомендации психолого-медико-педагогической комиссии, а также для лиц, находящихся на длительном лечении в медицинских учреждениях, экзамен может быть организован на дому или в больнице (медицинском учреждении).

ППЭ на дому или в больнице (медицинском учреждении) организовывается с выполнением минимальных требований процедуры и технологии проведения ГИА в соответствии с Порядком. Во время проведения экзамена на дому, в больнице (медицинском учреждении)присутствуют руководитель ППЭ, не менее двух организаторов, уполномоченный представитель ГЭК. Для участника ГИА необходимо организовать рабочее место (с учетом его состояния здоровья), а также рабочие места для всех работников ППЭ.

# **7.** Ознакомление участников ОГЭ с результатами экзаменов и условиями повторного допуска к сдаче экзаменов в текущем году

После утверждения ГЭК результаты ГИА в течение одного рабочего дня передаются в образовательные организации, а также органы местного самоуправления, осуществляющие управление в сфере образования, учредителям и загранучреждениям для последующего ознакомления обучающихся с утвержденными результатами ГИА. Ознакомление обучающихся с полученными ими результатами ОГЭ по учебному предмету осуществляется в течение одного рабочего дня со дня их передачи в образовательные организации, а также органы местного самоуправления, осуществляющие управление в сфере образования, учредителям и загранучреждениям. Указанный день считается официальным днем объявления результатов.

По решению ОИВ, учредителя, загранучреждения ознакомление обучающихся осуществляется с использованием информационно-коммуникационных технологий в соответствии с требованиями законодательства Российской Федерации в области защиты персональных данных. По решению ГЭК повторно допускаются к сдаче экзаменов в текущем году по соответствующему учебному предмету следующие обучающиеся:

получившие на ГИА неудовлетворительный результат по одному из обязательных учебных предметов (в 2015-2016 учебном году);

получившие на ГИА неудовлетворительные результаты не более чем по двум учебным предметам (из числа обязательных и предметов по выбору) (в 2016-2017 учебном году);

не явившиеся на экзамены по уважительным причинам (болезнь или иные обстоятельства, подтвержденные документально);

не завершившие выполнение экзаменационной работы по уважительным причинам (болезнь или иные обстоятельства, подтвержденные документально);

апелляция которых о нарушении установленного порядка проведения ОГЭ конфликтной комиссией была удовлетворена;

результаты которых были аннулированы ГЭК в случае выявления фактов нарушений установленного порядка проведения ГИА, совершенных лицами, указанными в пункте 37 Порядка, или иными (неустановленными) лицами.

# **8.** Прием и рассмотрение апелляций

Участник ОГЭ имеет право подать апелляцию в письменной форме о нарушении установленного порядка проведения ОГЭ и (или) о несогласии с выставленными баллами. Участник ОГЭ и (или) его родители (законные представители) при желании могут присутствовать при рассмотрении апелляции.

Апелляции по вопросам содержания и структуры экзаменационных материалов по учебным предметам, а также по вопросам, связанным с оцениванием результатов выполнения заданий с кратким ответом, с нарушением обучающимся требований Порядка или неправильного оформления экзаменационной работы, не рассматриваются КК.

Апелляцию о нарушении установленного порядка проведения экзамена (за исключением случаев, установленных пунктом 63 Порядка) участник ОГЭ подает в день проведения экзамена по соответствующему предмету уполномоченному представителю ГЭК, не покидая ППЭ.

При рассмотрении апелляции проверка изложенных в ней фактов не может проводиться лицами, принимавшими участие в организации и (или) проведении экзамена,либо ранее проверявшими экзаменационную работу обучающегося, подавшего апелляцию.

В целях проверки изложенных в апелляции сведений о нарушении установленного порядка проведения ГИА уполномоченным представителем ГЭК организуется проведение проверки при участии организаторов, технических специалистов по работе с программным обеспечением, специалистов по проведению инструктажа и обеспечению лабораторных работ, не задействованных в аудитории, в которой сдавал экзамен обучающийся, общественных наблюдателей, работников, осуществляющих охрану правопорядка, медицинских работников, а также ассистентов, оказывающих необходимую техническую помощь обучающимся с ОВЗ.

Результаты проверки оформляются в форме заключения. Апелляция и заключение о результатах проверки в тот же день передаются уполномоченным представителем ГЭК в КК.

При рассмотрении апелляции о нарушении установленного порядка проведения ГИА КК рассматривает апелляцию, заключение о результатах проверки и выносит одно из решений:

об отклонении апелляции;

об удовлетворении апелляции.

При удовлетворении апелляции результат экзамена, по процедуре которого обучающимся была подана апелляция, аннулируется. Обучающемуся предоставляется возможность сдать экзамен по соответствующему учебному предмету в другой день, предусмотренный расписанием ГИА.

Апелляция о несогласии с выставленными баллами подается в течение двух рабочих дней после официального дня объявления результатов экзамена по соответствующему предмету.

Апелляция о несогласии с выставленными баллами подается непосредственно в КК или в образовательную организацию, в которой они были допущены в установленном порядке к ГИА. Руководитель образовательной организации, принявший апелляцию, незамедлительно передает ее в КК.

Участники ОГЭ и (или) их родители (законные представители) заблаговременно информируются о времени и месте рассмотрения апелляций.

КК при рассмотрении апелляции о несогласии с выставленными баллами запрашивает в РЦОИ (или в местах хранения ЭМ, определенных ОИВ) распечатанные изображения экзаменационной работы, электронные носители, содержащие файлы с цифровой аудиозаписью устных ответов обучающегося, протоколы устных ответов, копии протоколов проверки экзаменационной работы ПК и экзаменационные материалы, выполнявшиеся обучающимся, подавшим апелляцию.

До заседания КК по рассмотрению апелляции о несогласии с выставленными баллами КК устанавливает правильность оценивания экзаменационной работы обучающегося, подавшего апелляцию. Для этого к рассмотрению апелляции привлекаются эксперты по соответствующему учебному предмету, ранее не проверявшие данную экзаменационную работу. При рассмотрении апелляции о несогласии с выставленными баллами КК предъявляет указанные материалы участнику ОГЭ (при его участии в рассмотрении апелляции).

Участник ОГЭ (для участников ОГЭ, не достигших возраста 14 лет, в присутствии родителей (законных представителей)письменно подтверждает, что ему предъявлены изображения выполненной им экзаменационной работы, файлы с цифровой аудиозаписью его устного ответа, протокол устного ответа (в случае его участия в рассмотрении апелляции).

В случае если эксперты не дают однозначный ответ о правильности оценивания экзаменационной работы обучающегося, КК обращается в ФИПИ с запросом о предоставлении разъяснений по критериям оценивания. В запросе в обязательном порядке формулируются вопросы, возникшие при формировании заключения о правильности оценивания экзаменационной работы апеллянта. ФИПИ организует рассмотрение запроса по соответствующему учебному предмету и предоставляет в КК подготовленные Комиссией по разработке КИМ разъяснения.

По результатам рассмотрения апелляции о несогласии с выставленными баллами КК принимает решение об отклонении апелляции и сохранении выставленных баллов либо об удовлетворении апелляции и выставлении других баллов.

При этом в случае удовлетворения апелляции количество ранее выставленных баллов может измениться как в сторону увеличения, так и в сторону уменьшения количества баллов.

После утверждения результаты ГИА передаются в образовательные организации, органы местного самоуправления, загранучреждениям и учредителям для ознакомления обучающихся с полученными ими результатами.

КК рассматривает апелляцию о нарушении установленного порядка проведения ГИА (за исключением случаев, установленных пунктом 63 Порядка) в течение двух рабочих дней, а апелляцию о несогласии с выставленными баллами - четырех рабочих дней с момента ее поступления в КК.

# **9.** Примерные правила заполнения бланков ответов участников ОГЭ

Участники ОГЭ выполняют экзаменационные работы на бланках ОГЭ, формы и описание правил заполнения которых приведены ниже.

При заполнении бланков ОГЭ необходимо соблюдать настоящие правила, так как информация, внесенная в бланки, сканируется и обрабатывается с использованием специальных аппаратно-программных средств.

Все бланки ОГЭ заполняются черной гелевой или капиллярной ручкой. Символ («крестик»), размещаемый участником ОГЭ в регистрационных полях бланка, не должен быть слишком толстым. Если ручка оставляет слишком толстую линию, то вместо крестика в поле нужно провести только одну диагональ квадрата (любую). Участник экзамена должен изображать каждую цифру и букву во всех заполняемых полях бланков, тщательно копируя образец ее написания из строки с образцами написания символов, расположенной в верхней части Бланка ответов № 1. Небрежное написание символов может привести к тому, что при автоматизированной обработке символ может быть распознан неправильно.

Каждое поле в бланках заполняется, начиная с первой позиции (в том числе и поля для занесения фамилии, имени и отчества участника экзамена). Если участник экзамена не имеет информации для заполнения какого-то конкретного поля, он должен оставить его пустым (не делать прочерков).

Категорически запрещается:

делать в полях бланков, вне полей бланков или в полях, заполненных типографским способом, какие-либо записи и (или) пометки, не относящиеся к содержанию полей бланков;

использовать для заполнения бланков иные письменные принадлежности, средства для исправления внесенной в бланки информации («замазку», «ластик» и др.).

### **9.1.** Заполнение Бланка ответов №**1**

По указанию ответственного организатора в аудитории участники ОГЭ приступают к заполнению регистрационной части Бланка №1.

заполняются следующие поля:

```
дата проведения экзамена (ДД-ММ-ГГ);
```
код региона;

```
код образовательной организации;
```
номер и буква класса (при наличии);

код пункта проведения экзамена;

номер аудитории;

подпись участника;

фамилия;

имя;

отчество (при наличии);

номер и серия документа, удостоверяющего личность (Приложение 3.Примерный перечень часто используемых при проведении ОГЭ документов, удостоверяющих личность»);

пол участника (отмечается меткой в соответствующем поле).

#### **9.2.** Ответы на задания с кратким ответом

Также в средней части Бланка ответов № 1 расположены поля для записи ответов на задания с кратким ответом. Краткий ответ записывается слева направо от номера задания, начиная с первой позиции. Каждый символ записывается в отдельную ячейку.

Ответ на задание с кратким ответом нужно записать в такой форме, в которой требуется в инструкции к данному заданию, размещеннойв КИМ перед соответствующим заданием или группой заданий.

Краткий ответ в соответствии с инструкцией к заданию может быть записан только в виде:

слова или словосочетания;

одного целого числа или комбинации букв и цифр;

десятичной дроби (с использованием цифр, запятой и знака «минус» при необходимости), если в инструкции по выполнению задания указано, что ответ можно дать в виде десятичной дроби;

перечисления требуемых в задании пунктов, разделенных запятыми, если в инструкции к заданию указано, что в ответе элементы необходимо перечислить через запятую. (ответ записывается справа от номера соответствующего задания).

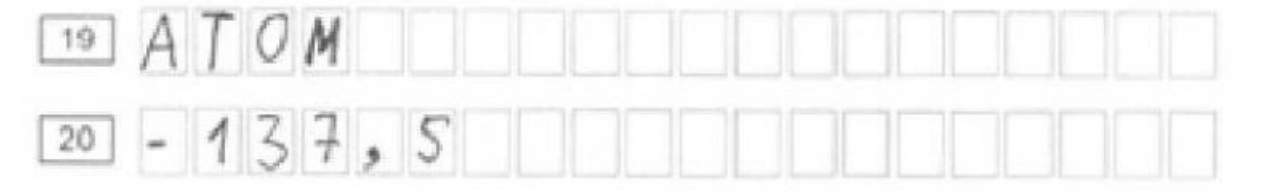

#### **9.3.** Замена ошибочных ответов

В специальных полях Бланка № 1 внизу предусмотрены поля для записи исправленных ответов на задания с кратким ответом взамен ошибочно записанных.

Для замены внесенного в Бланк ответов № 1 ответа нужно в соответствующих полях замены проставить номер задания, ответ на который следует исправить, и записать новое значение верного ответа на указанное задание.

В случае если в области замены ошибочных ответов на задания с кратким ответом будет заполнено поле для номера задания, а новый ответ не внесен, то для оценивания будет использоваться пустой ответ (т.е. задание будет засчитано невыполненным). Поэтому, в случае неправильного указания номера задания в области замены ошибочных ответов, неправильный номер задания следует зачеркнуть.

Ниже приведен пример замены.

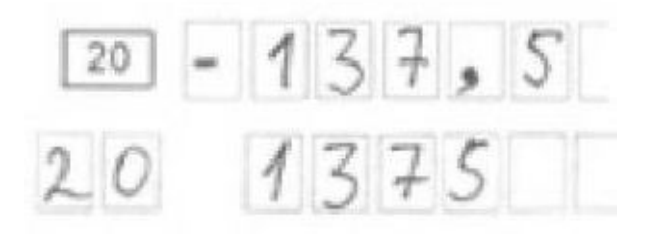

## **9.4** Заполнение Бланка ответов №**2**

Бланк ответов № 2 предназначен для записи ответов на задания с развернутым ответом.

Информация для заполнения полей верхней части бланка ответов № 2 («Код региона», «Код предмета» и «Название предмета») должна соответствовать информации, внесенной в Бланк ответов № 1.

Основную часть бланка занимает область записи ответов на задания с развернутым ответом.В этой области внутри границ участник вносит ответы на соответствующие задания строго в соответствии с требованиями инструкции к КИМ и к отдельным заданиям КИМ.

При недостатке места для ответов на лицевой стороне Бланка ответов № 2 участник ОГЭ должен продолжить записи на оборотной стороне бланка, сделав в нижней части области ответов лицевой стороны бланка запись «смотри на обороте». При остатке свободного места на Бланке ответов №2 организатор в аудитории при сборе экзаменационных материалов должен поставить английскую букву «Z» в данной области, заполнив все свободное место. Пример заполнения приведен ниже.

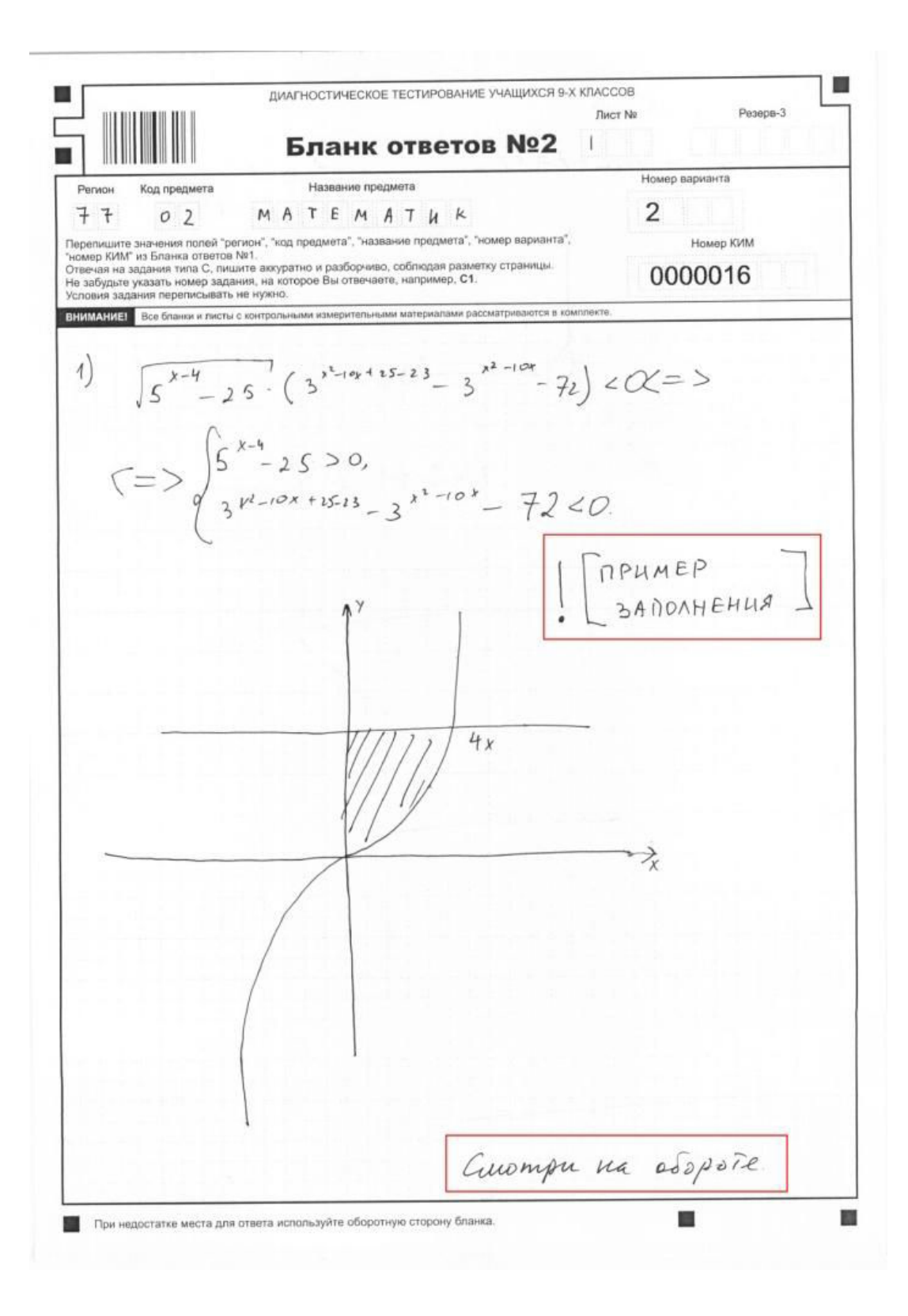

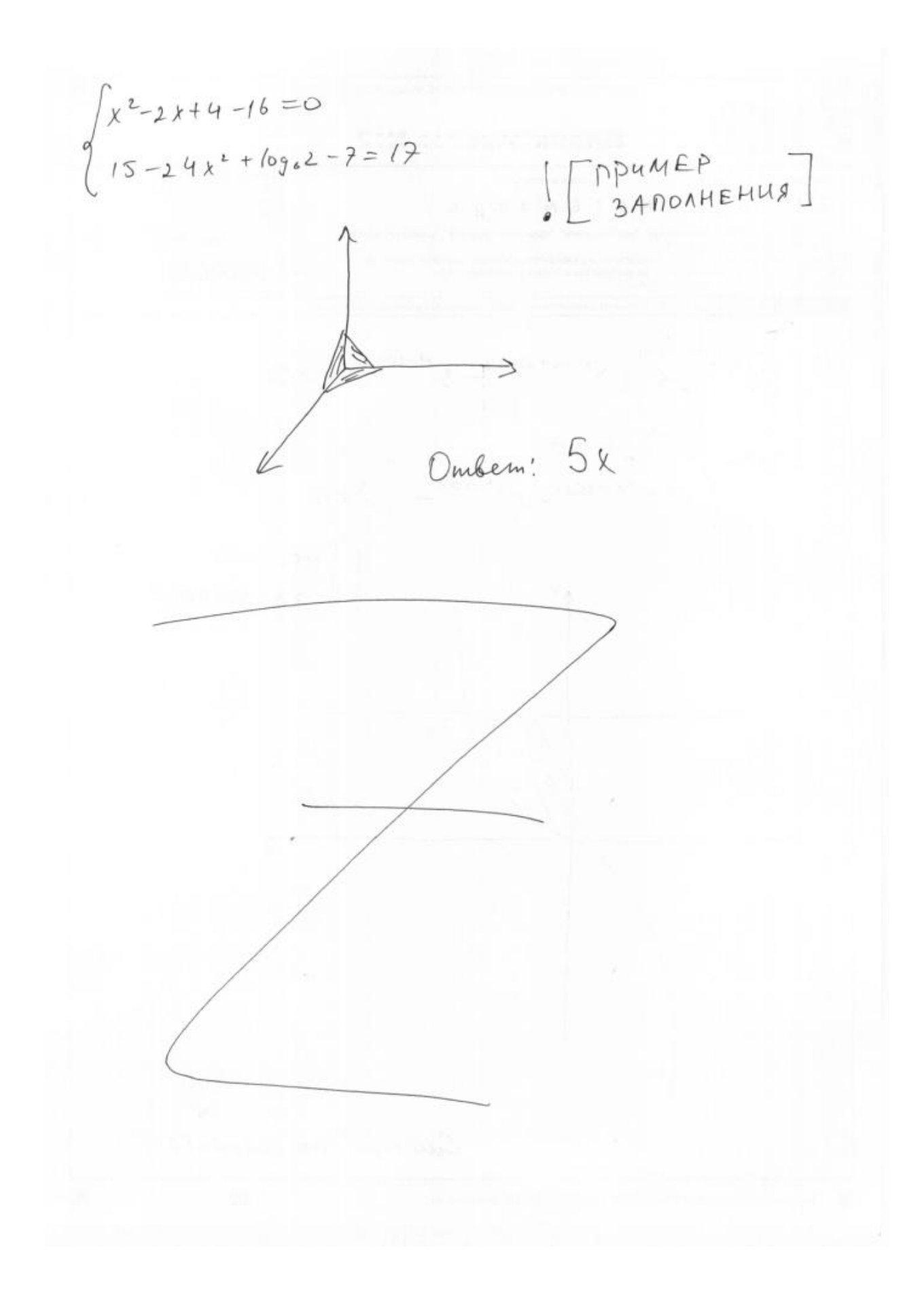

## **9.5.** Заполнение дополнительного Бланка ответов №**2**

При недостатке места для ответов на основном Бланке ответов № 2 участник ОГЭ должен продолжить записи на дополнительном Бланке ответов № 2, выдаваемом организатором в аудитории по требованию участника ОГЭ в случае, когда в области ответов основного бланка ответов № 2 не осталось места. При этом организаторы фиксируют связь номеров основного и дополнительного бланков ответов в специальных полях бланков.

# **10.** Инструктивные материалы

#### **10.1** Инструкция для руководителя ППЭ

#### Подготовка к проведению ОГЭ

В качестве руководителей ППЭ привлекаются лица, прошедшие соответствующую подготовку.Не допускается привлекать в качестве руководителей ППЭ работников образовательных организаций, являющихся учителями обучающихся, сдающих экзамен в данном ППЭ (за исключением ППЭ, организованных в труднодоступных и отдаленных местностях, в образовательных организациях, расположенных за пределами территории Российской Федерации, загранучреждениях, а также в образовательных учреждениях уголовно-исполнительной системы).

Руководители ППЭ информируются о месте расположения ППЭ, в который они направляются, не ранее чем за три рабочих дня до проведения экзамена по соответствующему учебному предмету.

#### Руководитель ППЭ должен знать**:**

нормативные правовые документы, регламентирующие порядок проведения ОГЭ;

− инструкции, определяющие порядок работы руководителя ППЭ.

Руководитель ППЭ совместно с руководителем организации**,** на базе которой организован ППЭ**,** обязан**:** 

обеспечить готовность ППЭ к проведению ОГЭ в соответствии с требованиями к ППЭ $^5$ ;

проверить наличие и готовность помещений (аудиторий), необходимых для проведения ОГЭ<sup>6</sup>;

− проверить готовность рабочих мест для организаторов вне аудитории, обеспечивающих вход участников ОГЭ;

проверить готовность рабочих мест для организаторов в аудитории;

− обеспечить аудитории для проведения ОГЭ заметным обозначением их номеров;

− обеспечить помещения ППЭ заметным обозначением о ведении видеонаблюдения (в случае принятия ОИВ соответствующего решения);

− обеспечить каждое рабочее место участника ОГЭ в аудитории заметным обозначением его номера;

− обеспечить каждую аудиторию функционирующими часами, находящимися в поле зрения участников ОГЭ;

− убрать (закрыть) в аудиториях стенды, плакаты и иные материалы со справочнопознавательной информацией по соответствующим учебным предметам;

помещения, не использующиеся для проведения экзамена, в день проведения экзамена должны быть заперты и опечатаны.

предусмотреть отдельное помещение для хранения личных вещей участников ОГЭ, изолированное от аудиторий для проведения экзамена;

 $\overline{a}$ 

<sup>&</sup>lt;sup>5</sup>см. Требования к ППЭ

<sup>6</sup> см. Требования к ППЭ

− предусмотреть аудитории до входа в ППЭ для лиц, сопровождающих участников ОГЭ, представителей СМИ, а также в ППЭ – для общественных наблюдателей и других лиц, имеющих право присутствовать в ППЭ в день проведения ОГЭ;

проверить готовность аудиторий и необходимого оборудования для участников ОГЭ с ОВЗ (в случае распределения такой категории участников ОГЭ в ППЭ);

проверить работоспособность средств цифровой аудиозаписи в случае проведения ОГЭ по иностранным языкам с включенным разделом «Говорение», устные ответы на задания которого записываются на аудионосители;

− подготовить ножницы для вскрытия доставочных пакетов с ЭМ для каждой аудитории;

подготовить черновики из расчета по два листа на каждого участника ОГЭ, а также дополнительные черновики (за исключением ОГЭ по иностранным языкам (раздел «Говорение»);

обеспечить размещение в ППЭ и функционирование в день экзамена пункта медицинской помощи;

в случае проведения автоматизированного распределения в ППЭ до начала экзамена организовать автоматизированное распределение участников экзамена и организаторов по аудиториям;

обеспечить ознакомление организаторов с инструктивными материалами под роспись в ведомости произвольной формы;

за день до экзамена проверить пожарные выходы, средства первичного пожаротушения, иметь комплект ключей от всех рабочих аудиторий.

Ознакомить под роспись всех работников ППЭ со следующими материалами:

− нормативными правовыми документами, регламентирующими проведение ОГЭ;

− инструкциями, определяющими порядок работы в ППЭ;

правилами заполнения бланков ответов участниками ОГЭ;

порядком оформления форм, ведомостей, протоколов актов и служебных документов в аудитории и ППЭ.

Подготовить в необходимом количестве:

инструкцию, зачитываемую организатором в аудитории перед началом экзамена для участников ОГЭ;

информацию о сроках ознакомления участников ОГЭ с результатами и сроках подачи и рассмотрения апелляций о несогласии с выставленными баллами.

#### Проведение ОГЭ в ППЭ**:**

приступить к своим обязанностям в ППЭ не позднее 8.00 дня проведения экзамена.

Не позднее 8.30 дня проведения экзамена получить от уполномоченного представителя ГЭК в ППЭ:

− индивидуальные комплекты бланков, КИМ и дополнительных материалов;

- − дополнительные бланки ответов № 2.
- − (Вскрытие и переупаковка комплектов запрещаются). Не позднее 8.30 дня проведения экзамена:

− обеспечить регистрацию прибывающих в ППЭ организаторов;

провести краткий инструктаж всех категорий организаторов, назначенныхв данный ППЭ.
Организовать выдачу ответственным организаторам в аудиториях следующих материалов:

списков участников экзамена в аудиториях;

− протоколов проведения экзамена в аудитории ППЭ;

− табличек с номерами аудиторий;

− направить организаторов в аудитории в соответствии с протоколом распределения организаторов ППЭ.

Не позднее 9.15 дня проведения экзамена дать указание начать организованный вход участников экзаменов в ППЭ;

− организовать распределение обучающихся по аудиториям.

Не позднее 9.45 дня проведения экзамена выдать в аудитории индивидуальные комплекты бланков, КИМ и дополнительные материалы, дополнительные Бланки ответов № 2;

в течение экзамена контролировать ситуацию в ППЭ, решать возникающие в процессе экзамена вопросы.

После окончания экзамена в присутствии уполномоченного представителя ГЭК в ППЭ получить от всех ответственных организаторов в аудиториях и пересчитать:

− комплекты с Бланками № 1 и № 2 и дополнительными Бланками ответов № 2;

запечатанный в конверт внешний носитель (CD, флеш-карты и др.) с файлами экзаменационных работ участников по информатике и ИКТ;

запечатанный в конверт внешний носитель (CD, флеш-карты и др.) с файлами ответов обучающихся на задания устной части экзамена по иностранному языку;

− неиспользованные дополнительные Бланки ответов № 2;

− использованные КИМ;

− черновики;

− протоколы проведения экзамена в аудитории ППЭ;

− CD-диск с файлами практических экзаменационных заданий по информатике и ИКТ;

− CD-диски с материалами для выполнения обучающимися заданий по аудированию письменной части экзаменационной работы по иностранному языку;

комплекты вариантов экзаменационных заданий для экзаменаторов собеседников по иностранному языку;

− CD-диски с цифровой аудиозаписью текста изложения по русскому языку.

Сформировать и передать уполномоченному представителю ГЭК в ППЭ по акту приёмки-передачи следующие материалы:

− комплекты с Бланками ответов № 1, № 2 и дополнительными Бланками ответов N<sup>o</sup> 2.

− внешний носитель (CD, флеш-карты и др.) с файлами экзаменационных работ участников по информатике и ИКТ;

− внешний носитель (CD, флеш-карты и др.) с файлами ответов участников на задания устной части экзамена по иностранному языку;

− неиспользованные дополнительные Бланки ответов № 2;

использованные КИМ:

− неиспользованные индивидуальные комплекты;

акты об удалении участников с экзамена;

− CD-диск с файлами практических экзаменационных заданий по информатике и ИКТ;

− CD-диски с цифровой аудиозаписью исходного текста для написания участниками краткого изложения;

− CD-диски с материалами для выполнения участниками заданий по аудированию письменной части экзаменационной работы по иностранному языку;

другие документы и материалы, которые руководитель ППЭ и уполномоченный представитель ГЭК в ППЭ сочли необходимым передать в РЦОИ;

передать помещения, оборудование и разрешённые справочные материалы руководителю учреждения, на базе которого был организован ППЭ (или уполномоченному им лицу).

### **10.2** Инструкция для уполномоченного представителя ГЭК

Уполномоченные представители ГЭК информируются о месте расположения ППЭ, в который они направляются, не ранее чем за три рабочих дня до проведения экзамена по соответствующему учебному предмету.

#### Уполномоченные представители ГЭК в ППЭ должны знать**:**

− нормативные правовые документы, регламентирующие порядок проведения ОГЭ;

инструкции, определяющие порядок работы уполномоченного представителя ГЭК в ППЭ.

#### На подготовительном этапе проведения экзамена**:**

присутствуют при получении руководителем ППЭ от РЦОИ кода расшифровки КИМ, организации расшифровки, тиражировании на бумажных носителях и упаковки ЭМ в случае использования ЭМ на электронных носителях в зашифрованном виде;

не позднее чем за 2 рабочих дня до проведения экзамена по соответствующему учебному предмету по решению ГЭК проверяют готовность ППЭ.

#### В день проведения экзаменаполучают:

индивидуальные комплекты бланков, КИМ и дополнительных материалов;

дополнительные Бланки ответов № 2;

− обеспечивают надежное хранение полученных ЭМ до передачи их руководителю ППЭ;

доставляют ЭМ в ППЭ не позднее 8.30 дня проведения экзамена;

присутствуют при организации входа участников ОГЭ в ППЭ и осуществляют контроль за выполнением требования о запрете участникам ОГЭ, организаторам, ассистентам, оказывающим необходимую техническую помощь лицам с ОВЗ, инвалидам, детям-инвалидам, техническим специалистам иметь при себе средства связи, в том числе осуществляет контроль за организацией сдачи иных вещей (не перечисленных в п. 42 Порядка) в специально выделенном месте для личных вещей участников ОГЭ.

#### На этапе проведения экзамена**:**

1. В случае проведения автоматизированного распределения в ППЭ до начала экзамена присутствуют при автоматизированном распределении участников экзамена и организаторов по аудиториям;

2. Не позднее 8.30 дня проведения экзамена передают руководителю ППЭ:

индивидуальные комплекты бланков, КИМ и дополнительные материалы;

− дополнительные Бланки ответов № 2;

− оформляют акт приёмки-передачи материалов руководителю ППЭ;

− контролируют проведение экзамена в ППЭ и решают возникающие вопросы совместно с руководителем ППЭ;

− составляют акт о досрочном завершении участником ОГЭ экзамена по объективным причинам;

− обеспечивают соблюдение установленного порядка проведения ГИА.

В случае выявления нарушений процедур проведения экзамена уполномоченные представители ГЭК имеют право:

− удалять с экзамена участников ОГЭ, нарушающих порядок проведения ОГЭ;

удалять из ППЭ общественных наблюдателей и других лиц, привлекаемых к проведению экзамена в ППЭ, но нарушающих установленный порядок его проведения;

В указанных выше случаях уполномоченные представители ГЭК:

- составляют акт в свободной форме в двух экземплярах о недопуске участников ОГЭ, опоздавших на экзамен более чем на 2 часа от начала экзамена (10:00). Указанные акты подписывают уполномоченный представитель ГЭК, руководитель ППЭ, организатор вне аудитории и участник ОГЭ. Первый экземпляр уполномоченный представитель ГЭК передает председателю ГЭК, второй – участнику ОГЭ. Повторно к участию в ОГЭ по соответствующему учебному предмету в дополнительные сроки данный участник ОГЭ допускается только по решению председателя ГЭК;

 - составляют акт об удалении с экзамена и удаляют лиц, нарушивших устанавливаемый порядок проведения ГИА, из ППЭ;

направляют в ГЭК для учета при обработке экзаменационных работ акты об удалении с экзамена и о досрочном завершении экзамена по объективным причинам в день проведения соответствующего экзамена;

принимают апелляцию участника ОГЭ о нарушении установленного порядка проведения ГИА (за исключением случаев, установленных пунктом 63 Порядка);

организуют проведение проверки при участии организаторов, технических специалистов по работе с программным обеспечением, специалистов по проведению инструктажа и обеспечению лабораторных работ, не задействованных в аудитории, в которой сдавал экзамен участник ОГЭ, общественных наблюдателей, работников, осуществляющих охрану правопорядка, медицинских работников, а также ассистентов, оказывающих необходимую техническую помощь обучающимся с ОВЗ в целях проверки изложенных в апелляции сведений о нарушении установленного порядка проведения ГИА;

− оформляют в форме заключения результаты указанной проверки и в тот же день передают в КК.

На завершающем этапе проведения экзамена уполномоченные представители ГЭК**:** 

присутствуют при сканировании техническим специалистом экзаменационных работ (если по решению ОИВ, учредителя, загранучреждения сканирование экзаменационных работ участников ОГЭ проводится в ППЭ (в аудиториях);

− составляют отчет о проведении экзамена в ППЭ, который в тот же день передается в ГЭК.

#### Уполномоченные представители ГЭК должны**:**

1) Проконтролировать правильность оформления протоколов, актов, списков по результатам проведения экзамена в ППЭ;

2) Принять от руководителя ППЭ по акту приёмки – передачи после окончания экзамена следующие материалы:

− индивидуальные комплекты с Бланками № 1, № 2 и дополнительными Бланками N<sup>o</sup> 2.

− внешний носитель (CD, флеш-карты и др.) с файлами экзаменационных работ участников по информатике и ИКТ;

− внешний носитель (CD, флеш-карты и др.) с файлами ответов участников на задания устной части экзамена по иностранному языку;

− неиспользованные дополнительные Бланки ответов № 2;

− использованные КИМ;

− неиспользованные индивидуальные комплекты экзаменационных материалов;

− индивидуальные комплекты, в которых были обнаружены лишние (недостающие), имеющие полиграфические дефекты КИМ, Бланки ответов № 1 или  $\mathbb{N}^{\circ}$  2;

− протокол проведения экзамена ГИА в ППЭ;

− протоколы проведения экзаменов в аудиториях ППЭ;

− списки участников экзамена в аудиториях;

− протокол идентификации личностей участников экзамена при отсутствии у них документа, удостоверяющего личность;

− CD-диск с файлами практических экзаменационных заданий по информатике и ИКТ;

− CD-диски с цифровой аудиозаписью исходного текста для написания обучающимися краткого изложения;

− CD-диски с материалами для выполнения обучающимися заданий по аудированию письменной части экзаменационной работы по иностранному языку;

− другие документы и материалы, которые руководитель ППЭ посчитал необходимым передать в РЦОИ;

направляют запечатанные пакеты с экзаменационными работами в РЦОИ (структурные подразделения РЦОИ муниципального района и (или) городского округа).

Уполномоченному представителю ГЭК необходимо помнить, что экзамен проводится в спокойной и доброжелательной обстановке.

В день проведения экзамена уполномоченному представителю ГЭК в ППЭ и запрещается**:**

а) оказывать содействие участникам ОГЭ, в том числе передавать им средства связи, электронно-вычислительную технику, фото, аудио и видеоаппаратуру,

справочные материалы, письменные заметки и иные средства хранения и передачи информации;

б) пользоваться средствами связи вне Штаба ППЭ (пользование средствами связи допускается только в Штабе ППЭ в случае служебной необходимости).

### **10.3** Инструкция для организаторов в аудитории

В качестве организаторов в аудитории ППЭ привлекаются лица, прошедшие соответствующую подготовку.

При проведении ОГЭ по учебному предмету в состав организаторов не входят специалистыпо этому учебному предмету (за исключением ОГЭ по физике, химии в случае выполнения участниками ОГЭ лабораторных работ).Не допускается привлекать в качестве организаторов ППЭ работников образовательных организаций, являющихся учителями обучающихся, сдающих экзамен в данном ППЭ (за исключением ППЭ, организованных в труднодоступных и отдаленных местностях, в образовательных организациях, расположенных за пределами территории Российской Федерации, загранучреждениях, а также в образовательных учреждениях уголовно-исполнительной системы). Организаторы информируются о месте расположения ППЭ, в который они направляются, не ранее чем за 3 рабочих дня до проведения экзамена по соответствующему учебному предмету.

#### Организаторы должны знать**:**

- − нормативные правовые документы, регламентирующие проведение ОГЭ;
- инструкции, определяющие порядок работы организатора в аудитории;
- − правила заполнения бланков ответов участников экзамена.

#### В день проведения экзамена организатор в аудитории ППЭ должен**:**

1) Прибыть в ППЭ не позднее 8.30 дня проведения экзамена и зарегистрироваться у руководителя ППЭ;

2) Получить у руководителя ППЭ информацию о назначении ответственных организаторов в аудитории и распределении по аудиториям ППЭ, а так же информацию о сроках ознакомления участников ОГЭ с результатами;

3) Пройти инструктаж у руководителя ППЭ по процедуре проведения ОГЭ;

4) Получить у руководителя ППЭ:

- − краткую инструкцию для участников ОГЭ,
- − ножницы для вскрытия пакета с ЭМ,
- − список участников ОГЭ в аудитории;
- черновики (за исключением ОГЭ по иностранным языкам, раздел «Говорение»);

5) Не позднее 9.15 дня проведения экзамена пройти в свою аудиторию, проверить ее готовность к экзамену, вывесить у входа в аудиторию один экземпляр списка участников ОГЭ и приступить к выполнению обязанностей организатора в аудитории;

6) Раздать на рабочие места участников экзамена черновики (минимальное количество - два листа) (за исключением ОГЭ по иностранным языкам, раздел «Говорение») на каждого участника экзамена;

7) Подготовить на доске необходимую информацию для заполнения регистрационных полей в бланках ответов.

#### Проведение экзамена

Во время проведения экзамена в ППЭ организаторузапрещается*:* 

*-* иметь при себе средства связи*;* 

*-*оказывать содействие участникам ОГЭ*,* в том числе передавать им средства связи*,* электронно*-*вычислительную технику*,* фото*-,* аудиои видеоаппаратуру*,* справочные материалы*,* письменные заметки и иные средства хранения и передачи информации*;* 

*-*выносить из аудиторий и ППЭ ЭМ на бумажном или электронном носителях*,* фотографировать*,* переписывать ЭМ*.* 

#### Ответственный организатор при входе участников экзамена в аудиторию должен**:**

провести идентификацию личности по документу, удостоверяющему личность участника экзамена;

− сообщить участнику ОГЭ номер его места в аудитории.

#### − До начала экзамена организатор в аудитории должен**:**

не позднее чем за 15 минут до начала экзамена ответственный организатор принимает у руководителя ППЭ ЭМ участников экзамена;

− помочь участнику ОГЭ занять отведенное ему место, при этом следить, чтобы участники экзамена не менялись местами;

напомнить участникам ОГЭ о ведении видеонаблюдения в ППЭ (в случае его наличия) и о запрете иметь при себе во время проведения экзамена в ППЭ средства связи, электронно-вычислительную технику, фото-, аудио- и видеоаппаратуру, справочные материалы, письменные заметки и иные средства хранения и передачи информации;

проверить, что черная гелевая или капиллярная ручкаучастника экзамена пишет неразрывной черной линией (при необходимости заменить ручку);

провести инструктаж участников ОГЭ, в том числе проинформировать участников ОГЭ о порядке проведения экзамена, правилах оформления экзаменационной работы, продолжительности экзамена, порядке подачи апелляций о нарушении установленного порядка проведения ГИА и о несогласии с выставленными баллами, а также о времени и месте ознакомления с результатами ГИА;

проинформировать участников ОГЭ о том, что записина КИМ для проведения ОГЭ и черновиках не обрабатываются и не проверяются.

## −

#### Выдача экзаменационных материалов**:**

− продемонстрировать участникам ОГЭ целостность упаковки ИК;

вскрыть пакет с ИК;

− выдать участникам ОГЭ ЭМ, которые включают в себя листы (бланки) для записи ответов в произвольном порядке;

в случае обнаружения брака или некомплектности ЭМ организаторы выдают участнику ОГЭ новый комплект ЭМ;

по указанию организаторов обучающиеся заполняют регистрационные поля экзаменационной работы (регистрационные поля Бланков ответов №1 и № 2);

в случае если участник ОГЭ отказывается ставить личную подпись в бланке регистрации, организатор в аудитории ставит в бланке регистрации свою подпись;

проверить правильность заполнения регистрационных полей на всех бланках у каждого участника ОГЭ и соответствие данных участника экзамена (ФИО, серии и номера документа, удостоверяющего личность) в Бланке ответов № 1 и документе, удостоверяющем личность7.

после проверки правильности заполнения всеми участниками регистрационных полей Бланков ответов № 1 и № 2 объявить начало выполнения экзаменационной работы и время ее окончания и зафиксировать на доске (информационном стенде), после чего участники ОГЭ приступают к выполнению экзаменационной работы.

В продолжительность выполнения экзаменационной работы не включается время, выделенное на подготовительные мероприятия (инструктаж участников ОГЭ, выдачу им ЭМ, заполнение ими регистрационных полей экзаменационных работ, настройку необходимых технических средств, используемых при проведении экзаменов).

#### Начало экзамена

 $\overline{a}$ 

Участники ОГЭ начинают выполнение экзаменационных заданий.

#### Во время экзамена организатор в аудитории должен**:**

1) Следить за порядком в аудитории и не допускать:

- − разговоры участников ОГЭ между собой;
- обмен любыми материалами и предметами между участниками ОГЭ;

наличие средств связи, электронно-вычислительной техники, фото, аудио и видеоаппаратуры, справочных материалов, кроме разрешенных, которые содержатсяв КИМ, письменных заметок и иных средств хранения и передачи информации;

произвольный выход участника ОГЭ из аудитории и перемещения по ППЭ без сопровождения организатора вне аудитории;

запрещается также содействовать участникам ОГЭ, в том числев передавать им средства связи, электронно-вычислительную технику, фото, аудио и видеоаппаратуру, справочные материалы, письменные заметки и иные средства хранения и передачи информации;

− вынос из аудиторий и ППЭ ЭМ на бумажном или электронном носителях, фотографирования ЭМ участниками ОГЭ, а также ассистентами или техническими специалистами;

2) Следить за состоянием участников ОГЭ и при ухудшении самочувствия направлять участников ОГЭ в сопровождении организаторов вне аудиторий в медицинский пункт. Ответственный организатор должен пригласить организатора вне аудитории, который сопроводит такого участника ОГЭ к медицинскому работнику и пригласит уполномоченного представителя (уполномоченных представителей) ГЭК в медицинский кабинет. В случае подтверждения медицинским работником ухудшения состояния здоровья участника ОГЭ и при согласии участника ОГЭ досрочно завершить

<sup>&</sup>lt;sup>7</sup> В случае обнаружения ошибочного заполнения полей регистрации **организаторы** дают указание участнику экзамена внести соответствующие исправления.

экзамен, организатор ставит в бланке регистрации участника ОГЭ соответствующую отметку.

3) Следить за работой системы видеонаблюдения (при наличии) и сообщать обо всех случаях неполадок руководителю ППЭ и уполномоченному представителю ГЭК;

4) В случае если участник ОГЭ предъявил претензию по содержанию задания своего КИМ, необходимо зафиксировать суть претензии в служебной записке и передать ее руководителю ППЭ (служебная записка должна содержать информацию об уникальном номере КИМ, задании и содержании замечания).

#### Удаление с экзамена

При установлении факта наличия у участников ОГЭ средств связи и электронновычислительной техники, фото, аудио и видеоаппаратуры, справочных материалов, письменных заметок и иных средств хранения и передачи информации во время проведения ОГЭ или иного нарушения ими установленного порядка проведения ОГЭ, такой участник удаляется с экзамена.

Для этого организаторы или общественные наблюдатели приглашают уполномоченных представителей ГЭК, которые составляют акт об удалении с экзамена и удаляют лиц, нарушивших устанавливаемый порядок проведения ГИА, из ППЭ.

#### Выдача дополнительных бланков

Если участник экзамена полностью заполнил Бланк ответов № 2, организатор должен:

− убедиться, чтобы обе стороны основного Бланка ответов № 2 были полностью заполнены, в противном случае ответы, внесенные на дополнительный Бланк ответов № 2, оцениваться не будут;

− выдать по просьбе участника ОГЭ дополнительный Бланк ответов № 2;

заполнить поля в дополнительном бланке (код региона, код предмета, название предмета, номер варианта, номер КИМ, в поле «Лист №» вписывается следующий по порядку номер бланка, т.е. 2, 3 и т.д.).

### Завершение экзамена и организация сбора экзаменационных материалов у участников ОГЭ

За 30 минут и за 5 минут до окончания выполнения экзаменационной работы уведомить участников ОГЭ о скором завершении экзамена и о необходимости перенести ответы из черновиков в бланки.

За *15* минут до окончания экзамена*:* 

пересчитать лишние ИК в аудитории.

По окончании экзамена организатор должен:

1) Объявить, что экзамен окончен;

2) Собрать у участников ОГЭ ЭМ:

- − Бланки ответов № 1,
- − Бланки ответов № 2,
- дополнительные Бланки ответов № 2,
- − вариант КИМ, вложенный обратно в конверт,
- черновики;

3) Поставить прочерк «Z» на полях Бланков ответов № 2, предназначенных для записи ответов в свободной форме, но оставшихся незаполненными (в том числе и на его оборотной стороне), а также в выданных дополнительных Бланках ответов № 2;

4) Пересчитать бланки ОГЭ.

Собранные ЭМ организаторы упаковывают в отдельные пакеты. На каждом пакете организаторы отмечают наименование, адрес и номер ППЭ, номер аудитории, наименование учебного предмета, по которому проводился экзамен, и количество материалов в пакете, фамилию, имя, отчество (при наличии) организаторов.

#### При этом запрещается**:**

- − использовать какие-либо иные пакеты вместо выданных пакетов;
- вкладывать вместе с бланками какие-либо другие материалы;
- скреплять бланки (скрепками, степлером и т.п.);
- менять ориентацию бланков в пакете (верх-низ, лицевая-оборотная сторона). Собранные у участников ЭМ организатор упаковывает следующим образом*:*
- − в один пакет Бланки ответов № 1;

во второй пакет - Бланки ответов № 2, в том числе и дополнительные бланки ответов №2. Дополнительный Бланк ответов № 2 необходимо размещать за основным Бланком ответов № 2;

- конвертыс КИМ;
- − черновики (кроме ОГЭ по иностранным языкам, раздел «Говорение»). Сдать руководителю ППЭ:

2 пакета с бланками ответов участников экзамена (пакет с Бланками ответов № 1; пакет с Бланками ответов № 2 и дополнительными Бланками ответов № 2);

− пакетс КИМ;

 $\overline{a}$ 

- − черновики (кроме ОГЭ по иностранным языкам, раздел «Говорение»);
- − неиспользованные ИК;
- − служебные записки.

Организаторы покидают ППЭ после передачи всех материалов, оформления соответствующего протокола и только по разрешению руководителя ППЭ.

### **10.3.1** Инструкция для участника ОГЭ**,** зачитываемая организатором в аудитории перед началом экзамена

Текст, который выделен жирным шрифтом, должен быть прочитан участникам ОГЭ слово в слово. Это делается для стандартизации процедуры проведения ОГЭ. Комментарии*,* отмеченные курсивом*,* не читаются участникам*.* Они даны в помощь организатору. Инструктаж и экзамен проводятся в спокойной и доброжелательной обстановке*.* 

### Подготовительные мероприятия*:*

Не позднее *8.45* по местному времени оформить на доске в аудиторииобразец регистрационных полей Бланка ответа № *1* участника ОГЭ*<sup>8</sup> .* Указать код региона*,*  код пункта проведения экзамена *(*ППЭ*),* номер аудитории*,* код предмета и его название*,* дату проведения ОГЭ*.* Код образовательной организации*,* направившей

<sup>&</sup>lt;sup>8</sup>Оформление на доске регистрационных полей бланка регистрации участника ОГЭ может быть произведено за день до проведения экзамена или накануне его проведения

участника ОГЭ*,*класс и пол участникиОГЭ заполняют самостоятельно*.* ФИО*,* данные паспорта*,* участники ОГЭ заполняют*,* используя свои данные из документа*,*  удостоверяющего личность*.* Код региона*,* код образовательной организации*,* код ППЭ*,*  номер аудитории следует писать*,* начиная с первой позиции*.* 

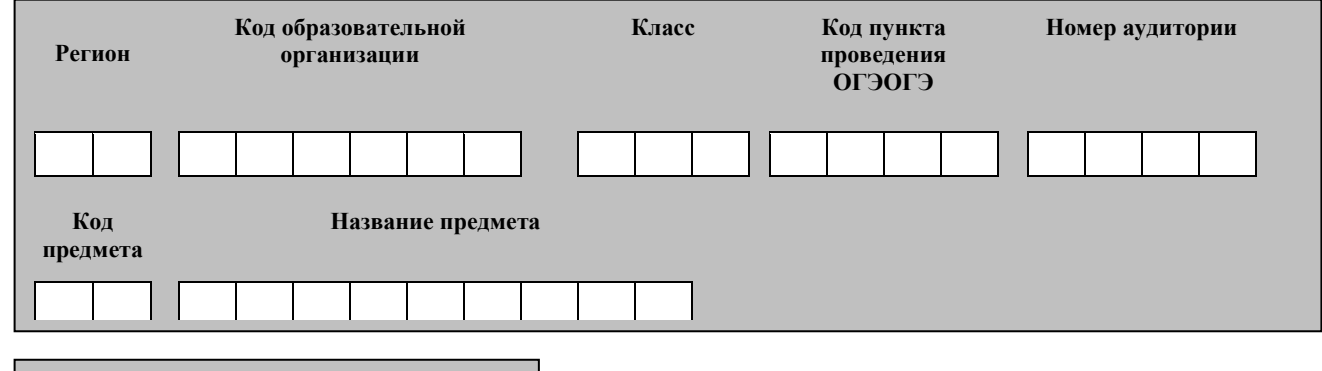

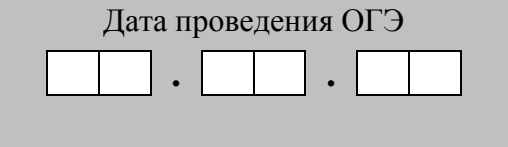

Во время экзамена на рабочем столе участника ОГЭ*,* помимо ЭМ*,* могут находиться*:* 

черная гелевая или капиллярная ручка*;* 

документ*,* удостоверяющий личность*;* 

лекарства и питание *(*при необходимости*);* 

дополнительные материалы*,* которые можно использовать на ОГЭ по отдельным учебным предметам*(*по русскому языку *–* орфографические словари*;*  по математике *–* линейка*,* справочные материалы*,* содержащие основные формулы курса математики образовательной программы основного общего образования*;*  по физике *–* непрограммируемый калькулятор *9 ,* лабораторное оборудование*;*по химии *–* непрограммируемый калькулятор*,* лабораторное оборудование*,* Периодическая система химических элементов Д*.*И*.* Менделеева*,* таблица растворимости солей*,*  кислот и оснований в воде*,* электрохимический ряд напряжений металлов*;*  по биологии *–* линейка и непрограммируемый калькулятор*,* по географии *–* линейка*,*  непрограммируемый калькулятор и географические атласы для *7, 8* и *9* классов*;*  по литературе *–* полные тексты художественных произведений*,* а также сборники лирики*;* по информатике и информационно*-*коммуникационным технологиям *(*ИКТ*),*  иностранным языкам *–* компьютеры*);* 

специальные технические средства *(*для участников ОГЭ с ОВЗ*,* детейинвалидов*,* инвалидов*);* 

черновики со штампом образовательной организации*,* на базе которой расположен ППЭ *(*черновики не выдаются в случае проведения ОГЭ по иностранным языкам с включенным разделом *«*Говорение*»).* 

#### Продолжительность выполнения экзаменационной работы

 $\overline{a}$ 

<sup>9</sup>Непрограммируемый калькулятор:

а) обеспечивает выполнение арифметических вычислений (сложение, вычитание, умножение, деление, извлечение корня) и вычисление тригонометрических функций (sin, cos, tg, ctg, arcsin, arccos, arctg);

б) не осуществляет функции средства связи, хранилища базы данных и не имеет доступ к сетям передачи данных (в том числе к сети «Интернет»).

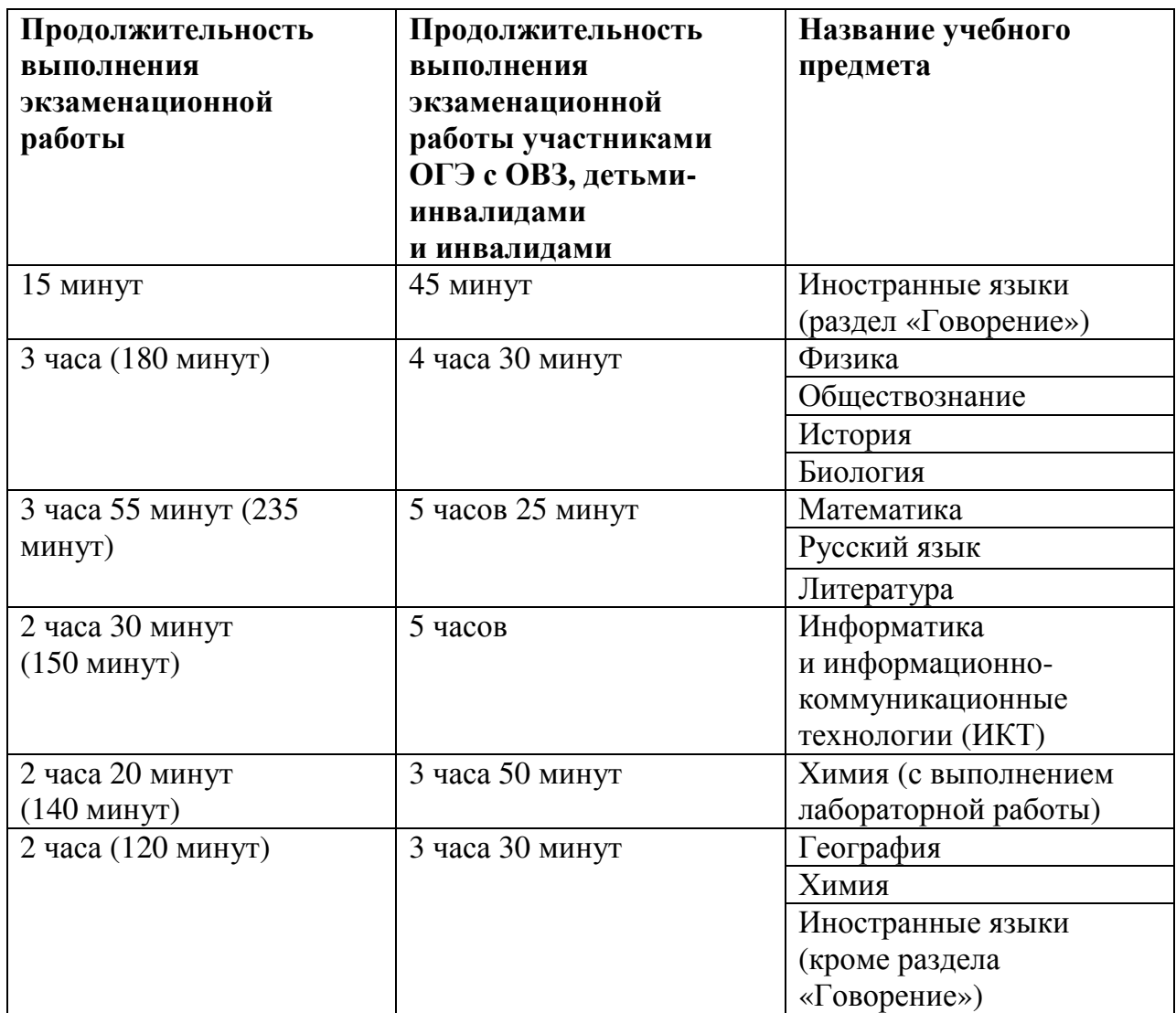

Уважаемые участники экзамена**!** Сегодня Вы сдаете экзамен по **\_\_\_\_\_\_\_\_\_\_\_\_\_\_\_** (назовите соответствующий учебный предмет*)*в форме ОГЭ**.** 

Основной государственный экзамен **–** это лишь одно из жизненных испытаний**,** которое вам предстоит пройти**.** Будьте уверены**:** каждому по силам сдать ОГЭ**.** Все задания составлены на основе школьной программы**.** Поэтому каждый из вас может успешно сдать экзамен**.** 

Вместе с тем напоминаем**,** что в целях предупреждения нарушений порядка проведения ОГЭ в аудиториях ППЭ ведется видеонаблюдение *(*зачитывается организатором только при наличии видеонаблюдения*).*

Во время проведения экзамена вы должны соблюдать порядок проведения ОГЭ**.** 

В день проведения экзамена **(**в период с момента входа в ППЭ и до окончания экзамена**)** запрещается**:** 

иметь при себе средства связи**,** электронно**-**вычислительную технику**,** фото**-,**  аудио**-** и видеоаппаратуру**,** справочные материалы**,** письменные заметки и иные средства хранения и передачи информации**;** 

выносить из аудиторий и ППЭ черновики**,** экзаменационные материалы на бумажном или электронном носителях**,** фотографировать экзаменационные материалы**;** 

пользоваться справочными материалами**,** кроме тех**,** которые указаны в тексте КИМ**;** 

переписывать задания из КИМ в черновики **(**при необходимости можно делать заметкив КИМ**);** 

перемещаться по ППЭ во время экзамена без сопровождения организатора**.** 

Во время проведения экзаменазапрещается**:** 

выносить из аудиторий письменные принадлежности**;** 

разговаривать**,** пересаживаться**,** обмениваться любыми материалами и предметами**.** 

В случае нарушения указанных требований порядка проведения ОГЭ вы будете удалены с экзамена**.** 

В случае нарушения порядка проведения экзамена работниками ППЭ или другими участниками экзамена вы имеете право подать апелляцию о нарушении установленного порядка проведения ОГЭ**.** Апелляция о нарушении установленного порядка проведения ОГЭ подается в день проведения экзамена уполномоченному представителю ГЭК до выхода из ППЭ**.** 

Ознакомиться с результатами ОГЭ вы сможете в своей школе или в местах**,**  в которых вы были зарегистрированы на сдачу ОГЭ**.** 

Плановая дата ознакомления с результатами**:** *(*назвать дату*).* 

После получения результатов ОГЭ вы сможете подать апелляцию о несогласии с выставленными баллами**.** Апелляция подается в течение двух рабочих дней после официального дня объявления результатов ОГЭ**.** Апелляция подается в образовательную организацию**,** в которой вы были допущены к экзамену**,** или непосредственно в конфликтную комиссию**.** 

Апелляция по вопросам содержания и структуры экзаменационных материалов по учебным предметам**,** а также по вопросам**,** связанным с нарушением участником ОГЭ требований Порядка или неправильным оформлением экзаменационной работы**,** не рассматривается**.** 

Обращаем внимание**,** что во время экзамена на вашем рабочем столе**,**  помимо экзаменационных материалов**,** могут находиться только**:** 

**-**черная гелевая или капиллярная ручка**;** 

**-**документ**,** удостоверяющий личность**;** 

**-** черновики со штампом школы на базе**,** которой расположен ППЭ *(*черновики не выдаются в случае проведения ОГЭ по иностранным языкам с включенным разделом *«*Говорение*»);*

#### **-**лекарства и питание **(**при необходимости**);**

**-** дополнительные материалы**,** которые можно использовать на ОГЭ по отдельным учебным предметам *(*по русскому языку *–* орфографические словари*;*  по математике *–* линейка*,* справочные материалы*,* содержащие основные формулы курса математики образовательной программы основного общего образования*;*  ло физике – непрограммируемый калькулятор<sup>10</sup>, лабораторное оборудование;по химии

 $\overline{a}$ 

<sup>10</sup>Непрограммируемый калькулятор:

а) обеспечивает выполнение арифметических вычислений (сложение, вычитание, умножение, деление, извлечение корня) и вычисление тригонометрических функций (sin, cos, tg, ctg, arcsin, arccos, arctg);

*–* непрограммируемый калькулятор*,* лабораторное оборудование*,* Периодическая система химических элементов Д*.*И*.* Менделеева*,* таблица растворимости солей*,*  кислот и оснований в воде*,* электрохимический ряд напряжений металлов*;* по биологии *–* линейка и непрограммируемый калькулятор*,* по географии *–* линейка*,*  непрограммируемый калькулятор и географические атласы для *7, 8* и *9* классов*;*  по литературе *–* полные тексты художественных произведений*,* а также сборники лирики*;* по информатике и информационно*-*коммуникационным технологиям *(*ИКТ*),*  иностранным языкам *–* компьютеры*)***;-** 

**-** специальные технические средства **(**для обучающихся с ОВЗ**,** детейинвалидов**,** инвалидов**).** 

Организатор обращает внимание участников ОГЭ на доставочный пакет с экзаменационными материалами*.* 

Экзаменационные материалы в аудиторию поступили в доставочном пакете**.** Упаковка пакета не нарушена**.** 

Вторая часть инструктажа *(*начало проведения не ранее *10.00* по местному времени*):* 

Продемонстрировать пакет с экзаменационными материалами и вскрытьего не ранее *10.00* по местному времени*,* используя ножницы*).* 

В пакетенаходятся индивидуальные комплекты с экзаменационными материалами**,** которые сейчас будут вам выданы**.** 

 *(*организатор раздает участникам ИК*).* 

Проверьте целостность своего индивидуального комплекта**.** Осторожно вскройте пакет**,** отрывая клапан **(**справа налево**)** по линии перфорации**.**

 *(*организатор показывает место перфорации на конверте*).* 

До начала работы с бланками ОГЭ проверьте комплектацию выданных экзаменационных материалов**.** В индивидуальном комплекте находятся**:** 

**-**Бланк ответов № **1;** 

**-**Бланк ответов № **2;** 

**-**КИМ**.** 

 $\overline{a}$ 

Проверьте**,** совпадает ли номер штрих**-**кода на листе КИМ со штрих**-**кодом на конверте индивидуального комплекта**.** 

Внимательно просмотрите текст КИМ**,** проверьте качество текста на полиграфические дефекты**,** количество страниц КИМ**.** 

В случае если вы обнаружили несовпадения**,** обратитесь к нам**.** 

При обнаружении лишних *(*нехватки*)* бланков*,* типографских дефектов необходимо заменить полностью индивидуальный комплект*.* 

Сделать паузу для проверки участниками целостностиИК

Приступаем к заполнению регистрационных полей Бланка № **1.**

Записывайте буквы и цифры в соответствии с образцом на бланке**.** Каждая цифра**,** символ записывается в отдельную клетку**,** начиная с первой клетки**.**

Заполните регистрационные поля в соответствии с информацией на доске **(**информационном стенде**)**гелевой или капиллярной черной ручкой**.** При отсутствии такой ручки обратитесь к нам**,** так как бланки**,** заполненные иной ручкой**,** не обрабатываются и не проверяются**.**

б) не осуществляет функции средства связи, хранилища базы данных и не имеет доступ к сетям передачи данных (в том числе к сети «Интернет»).

Обратите внимание участников на доску*.* 

Заполните код региона**,** код образовательной организации**,** класс**,** код ППЭ**,**  номер аудитории**,** дату проведения ОГЭ**.** При заполнении поля **«**код образовательной организации**»** обратитесь к нам**.** 

Код предмета и название предмета автоматически внесены в регистрационные поля бланка ответов №**1.**Служебные поля **«**Резерв**-1»** и **«**Резерв**-2»** не заполняются**.** 

Заполните сведения о себе**:** фамилия**,** имя**,** отчество**,** данные документа**,**  удостоверяющего личность**,** пол**.** 

Сделать паузу для заполнения участниками полей

Организаторы проверяют правильность заполнения регистрационных полей на Бланке ответа №*1* у каждого участника ОГЭ и соответствие данных участника ОГЭ в документе*,* удостоверяющем личность*,* и регистрационных полях Бланка ответов № *1.* 

Ознакомьтесь с информацией в верхней части Бланка ответов № **1** и поставьте вашу подпись в поле **«**подпись участника**»,** расположенном в верхней части Бланка**.** 

Приступаем к заполнению регистрационных полей Бланка ответов № **2.** 

Перепишите значения полей **«**регион**», «**код предмета**», «**название предмета**», «**номер варианта**», «**номер КИМ**»** из Бланка ответов № **1.** 

Служебное поле **«**Резерв**-3»** заполнять не нужно**.** 

Напоминаем основные правила по заполнению бланков ответов**.** 

При выполнении заданий внимательно читайте инструкции к заданиям**,**  указанные у васв КИМ**.** Записывайте ответы**,** начиная с первой клетки**,**  в соответствии с этими инструкциями**.** 

При выполнении заданий **c** кратким ответом записывайте ответ справа от номера соответствующего задания**.** Для предмета **«**Русский язык**»** следует заполнять только поля **2-14,** для предмета **«**География**»** следует заполнять поля **1- 13, 15-19, 21-22, 24-30.** 

Вы можете заменить ошибочный ответ**.** 

Для этого в поле **«**Замена ошибочных ответов**»** следует внести номер задания**,** ответ на который надо исправить**,** а в строку записать новое значение верного ответа на указанное задание**.** 

Обращаем ваше внимание**,** на Бланке ответа № **1** и Бланке ответов № **2**  запрещается делать какие**-**либо записи и пометки**,** не относящиеся к ответам на задания**,** в том числе информацию о личности участника ОГЭ**.** Вы можете делать пометки в черновиках и КИМ**.** Также обращаем ваше внимание на то**,** что ответы**,** записанные в черновиках и КИМ**,** не проверяются**.** 

По всем вопросам**,** связанным с проведением экзамена **(**за исключением вопросов по содержанию КИМ**),** вы можете обращаться к нам**.** В случае необходимости выхода из аудитории оставьте ваши экзаменационные материалы и черновики на своем рабочем столе**.** Организатор проверит комплектность оставленных вами экзаменационных материалов и черновиков**,** после чего вы сможете выйти из аудитории**.** На территории пункта вас будет сопровождать организатор**.** 

В случае плохого самочувствия незамедлительно обращайтесь к нам**.**  В пункте присутствует медицинский работник**.** Напоминаем**,** что по состоянию здоровья и по заключению медицинского работника**,** присутствующего в данном пункте**,** вы можете досрочно завершить экзамен и прийти на пересдачу**.** 

Инструктаж закончен**.** Перед началом выполнения экзаменационной работы**,** пожалуйста**,** успокойтесь**,** сосредоточьтесь**,** внимательно прочитайте инструкцию к заданиям и сами задания**.** Желаем вам удачи**!** 

Начало выполнения экзаменационной работы**:** *(*объявить время начала*)* 

Окончание выполнения экзаменационной работы**:** *(*указать время*)* 

Запишите на доскевремя начала и окончания выполнения экзаменационной работы*.* 

Время*,* отведенное на инструктаж и заполнение регистрационных частей бланков ОГЭ*,* в общее время выполнения экзаменационной работы не включается*.* 

Не забывайте переносить ответы из черновика и КИМ в бланки ответов чернойгелевой или капиллярной ручкой**.** 

Вы можете приступать к выполнению заданий**.** 

За *30* минут до окончания экзамена необходимо объявить

До окончания выполнения экзаменационной работы осталось **30** минут**.** 

Не забывайте переносить ответы из текста работы и черновика в бланки ответов черной гелевой или капиллярной ручкой**.** 

За *5* минут до окончания выполнения экзаменационной работы необходимо объявить*:* 

До окончания выполнения экзаменационной работы осталось **5** минут**.**  Проверьте**,** все ли ответы вы перенеслииз КИМ и черновиков в бланки ответов**.** 

По окончании времени экзаменационной работы объявить*:* 

Выполнение экзаменационной работы окончено**.** Положите на край стола свои бланки**.** КИМ вложите в конверт индивидуального комплекта**.** 

Организаторы осуществляют сбор экзаменационных материалов с рабочих мест участников ОГЭ*.* 

#### **10.4.** Инструкция для организатора вне аудитории

В качестве организаторов вне аудитории ППЭ привлекаются лица, прошедшие соответствующую подготовку и удовлетворяющие требованиям, предъявляемым к работникам ППЭ.

При проведении ОГЭ по учебному предмету в состав организаторов не входят специалистыпо этому учебному предмету.Не допускается привлекать в качестве организаторов ППЭ педагогических работников, являющихся учителями обучающихся, сдающих экзамен в данном ППЭ (за исключением ППЭ, организованных в труднодоступных и отдаленных местностях, в организациях, осуществляющих образовательную деятельность за пределами территории Российской Федерации, загранучреждениях, а также в учреждениях уголовно-исполнительной системы).

#### Подготовка к проведению ОГЭ

#### До начала экзамена организатор вне аудитории должен**:**

пройти инструктаж по порядку и процедуре проведения ОГЭ;

ознакомиться с нормативными правовыми документами, регламентирующими проведение ОГЭ, и инструкциями, определяющими порядок работы организаторов вне аудитории;

пройти инструктаж у руководителя ППЭ по процедуре проведения экзамена.

#### В день проведения экзамена организатор вне аудитории ППЭ должен**:**

− явиться в ППЭ не позднее 8.30 дня проведения экзамена и зарегистрироваться у руководителя ППЭ;

− получить у руководителя ППЭ информацию о назначении организаторов и распределении на места дежурства;

не позднее 9.15 пройти на свое место дежурства и приступить к выполнению своих обязанностей.

#### Проведение экзамена

Организатору вне аудитории во время проведения экзамена в ППЭ запрещается*:* 

иметь при себе средства связи*;* 

оказывать содействие обучающимся*, ,* в том числе передавать им средства связи*,* электронно*-*вычислительную технику*,* фото*,* аудио и видеоаппаратуру*,*  справочные материалы*,* письменные заметки и иные средства хранения и передачи информации*;* 

выносить из аудиторий и ППЭ экзаменационные материалы на бумажном или электронном носителях*,* фотографировать экзаменационные материалы*.* 

#### Организатор вне аудитории должен**:**

− обеспечить организацию входа участников ОГЭ в ППЭ, при этом осуществлять проверку документов, удостоверяющих личность, и наличие участника в списках распределения в данный ППЭ;

− указывать участникам ОГЭ о необходимости оставить иные вещи (не перечисленные в п. 42 Порядка) в специально выделенном в здании (комплексе зданий), где расположен ППЭ, месте для личных вещей;

− помогать участникам ОГЭ ориентироваться в помещениях ППЭ, указывать местонахождение нужной аудитории, а также осуществлять контроль за перемещением по ППЭ лиц, имеющих право присутствовать в ППЭ в день проведения экзамена;

− следить за соблюдением тишины и порядка в ППЭ;

− сопровождать участников ОГЭ при выходе из аудитории во время экзамена.

#### Завершение экзамена

Организатор вне аудитории должен:

контролировать организованный выход из ППЭ участников ОГЭ, завершивших экзамен;

выполнять все указания руководителя ППЭ и уполномоченных представителей ГЭК, оказывая содействие в решении ситуаций, не предусмотренных настоящей инструкцией.

Организаторы вне аудитории покидают ППЭ после завершения экзамена по разрешению руководителя ППЭ.

## **10.5** Инструкция для технического специалиста в ППЭ

#### Технический специалист в ППЭ должен**:**

− явиться в ППЭ не позднее 8.30 дня экзамена;

настроить звуковоспроизводящие средства для прослушивания диска с экзаменационным заданием в каждой аудитории письменной части и убедиться в работоспособности устройства;

− организовать рабочее место для проведения устной части экзамена;

− обеспечить техническое состояние устройства цифровой аудиозаписи каждую аудиторию устной части экзамена;

− провести контрольную запись и сохранение соответствующего файла в предусмотренный каталог на жестком диске или съемном носителе.

При возникновении любых технических неполадок в ходе проведения устной части экзамена технический специалист должен выявить и устранить причину неполадок. В случае если технический специалист не может исправить технические неполадки, возникшие в ходе проведения устной части экзамена, за короткий промежуток времени, он должен сообщить об этом руководителю ППЭ.

После завершения экзамена всеми участниками в каждой аудитории:

сохранить файлы с компьютера из аудитории устной части на съемный носитель («флеш-накопитель») и передать руководителю ППЭ (файлы сохраняются в отдельной папке с именем (номером) данной аудитории.Все папки аудиторий располагаются в папке с именем (номером) данного ППЭ).

# Приложение **1.** Особенности подготовки аудиторий **(**включая дополнительные материалыи оборудование**)** по учебным предметам

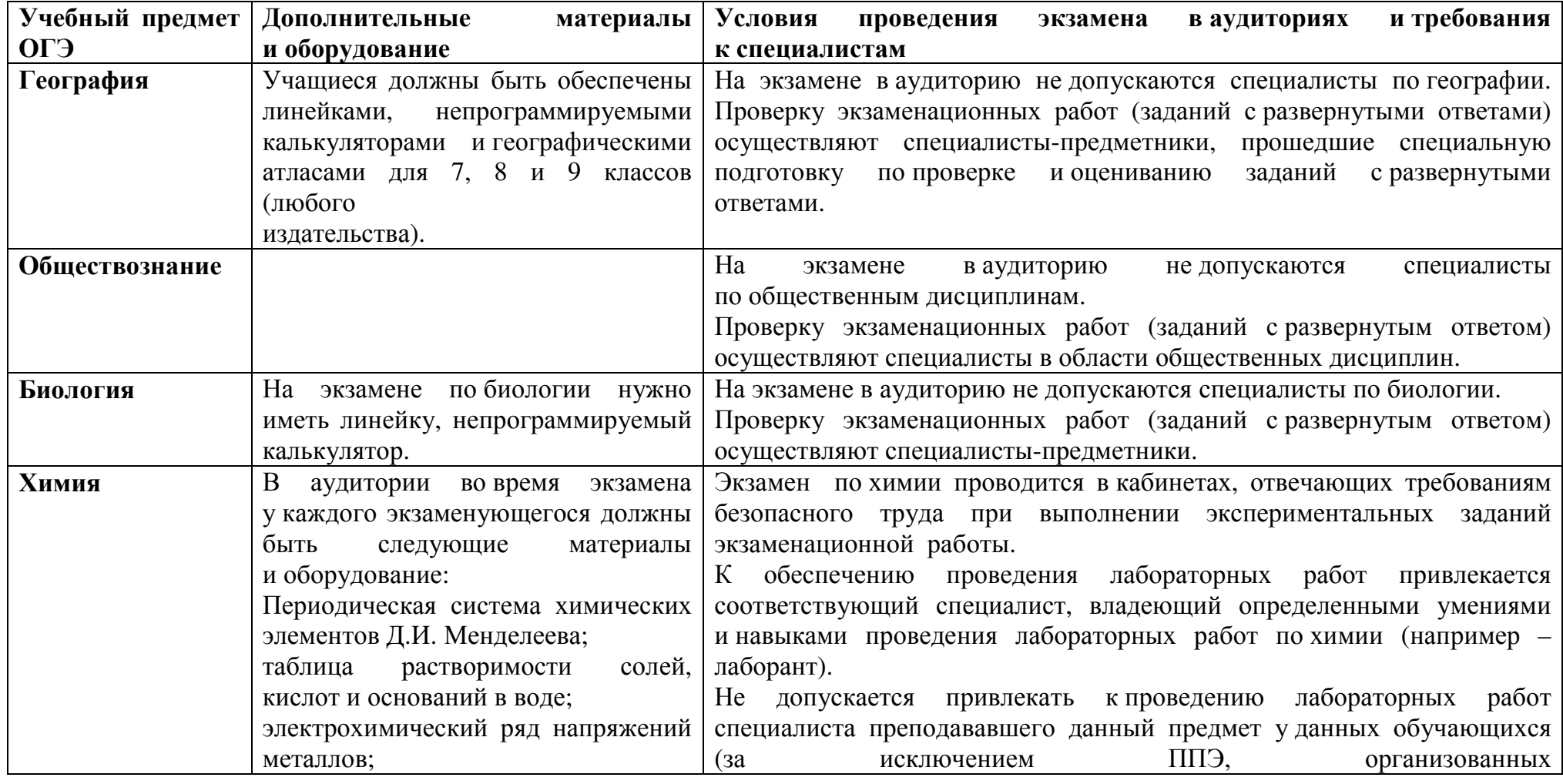

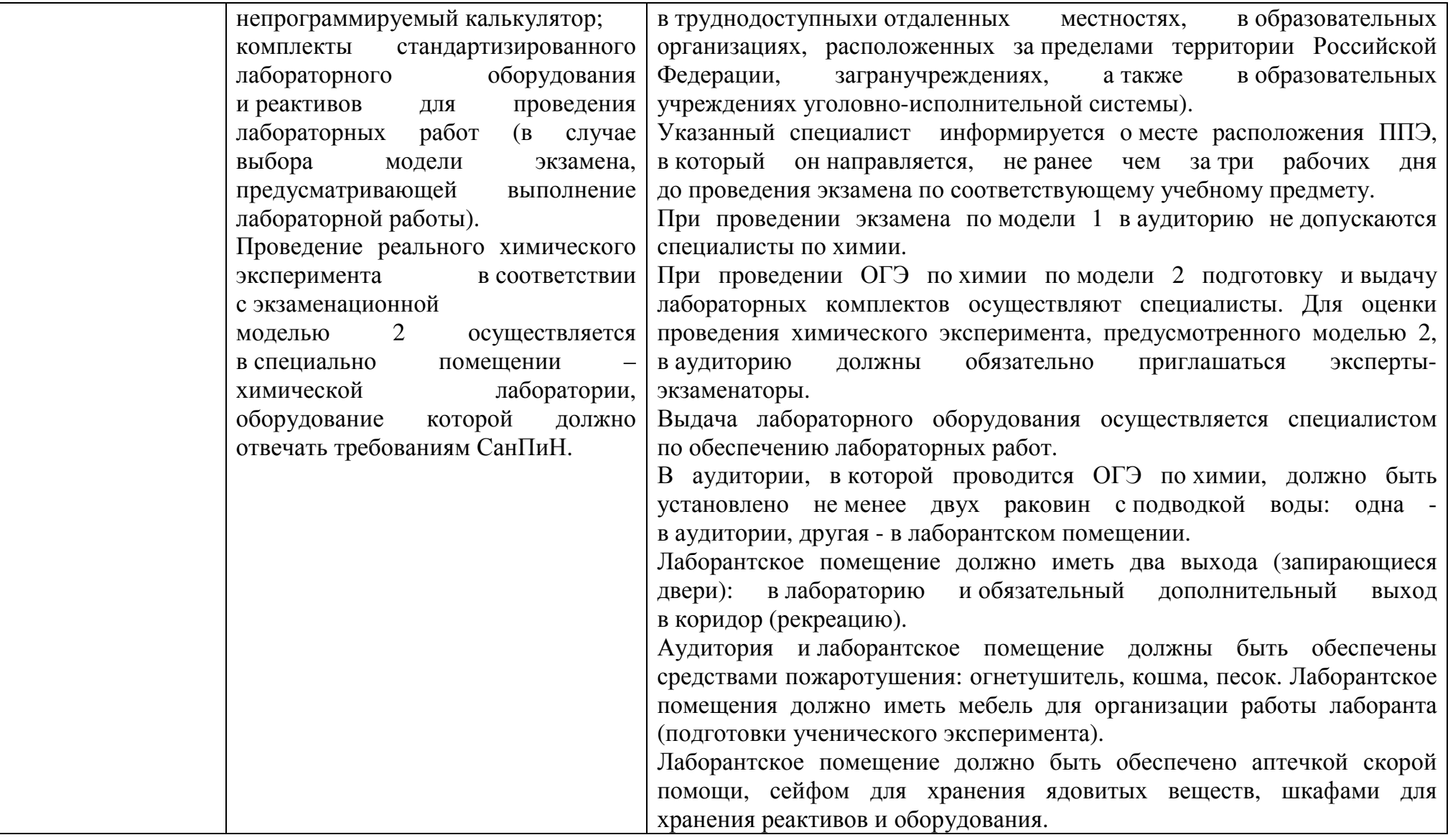

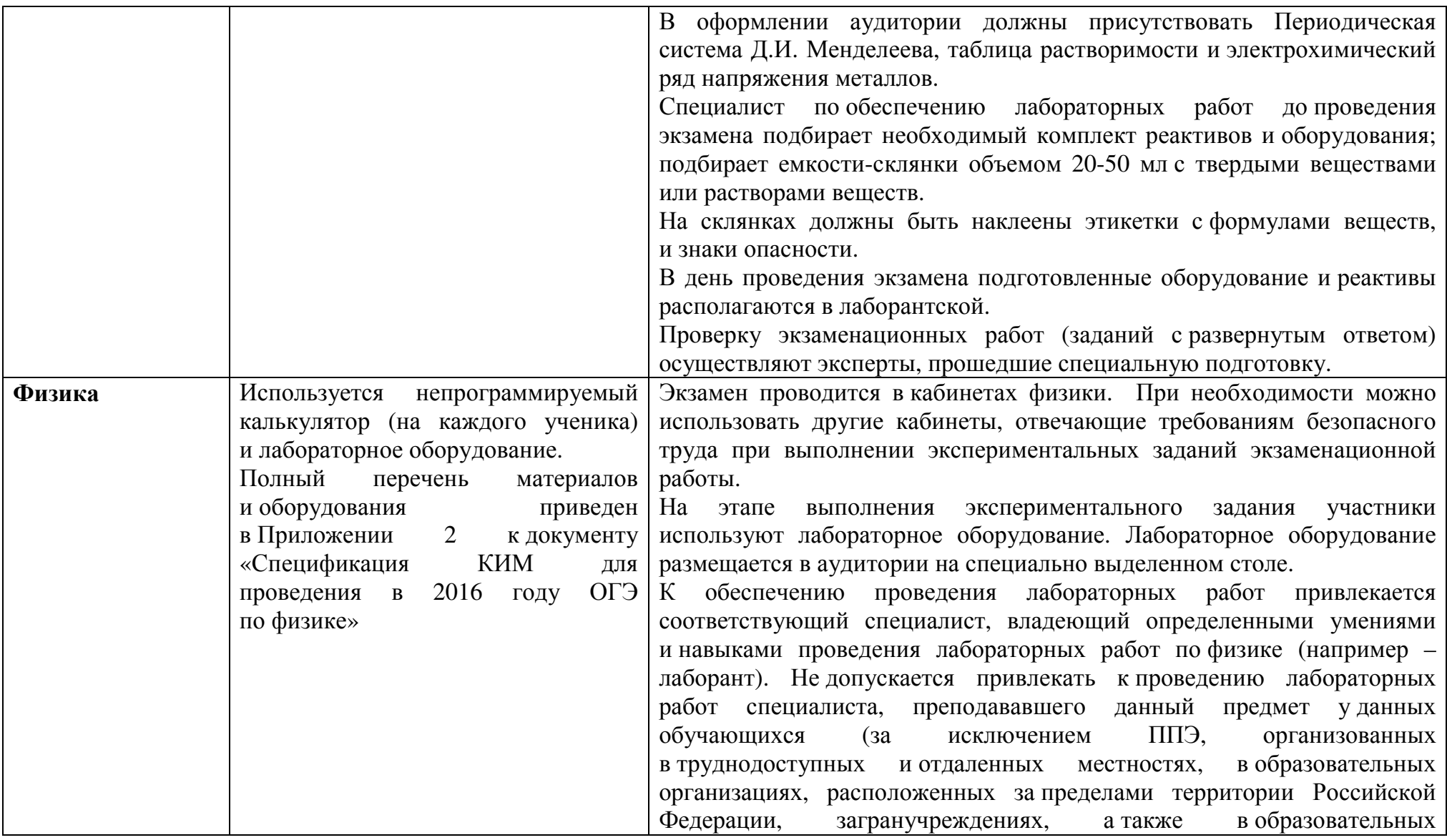

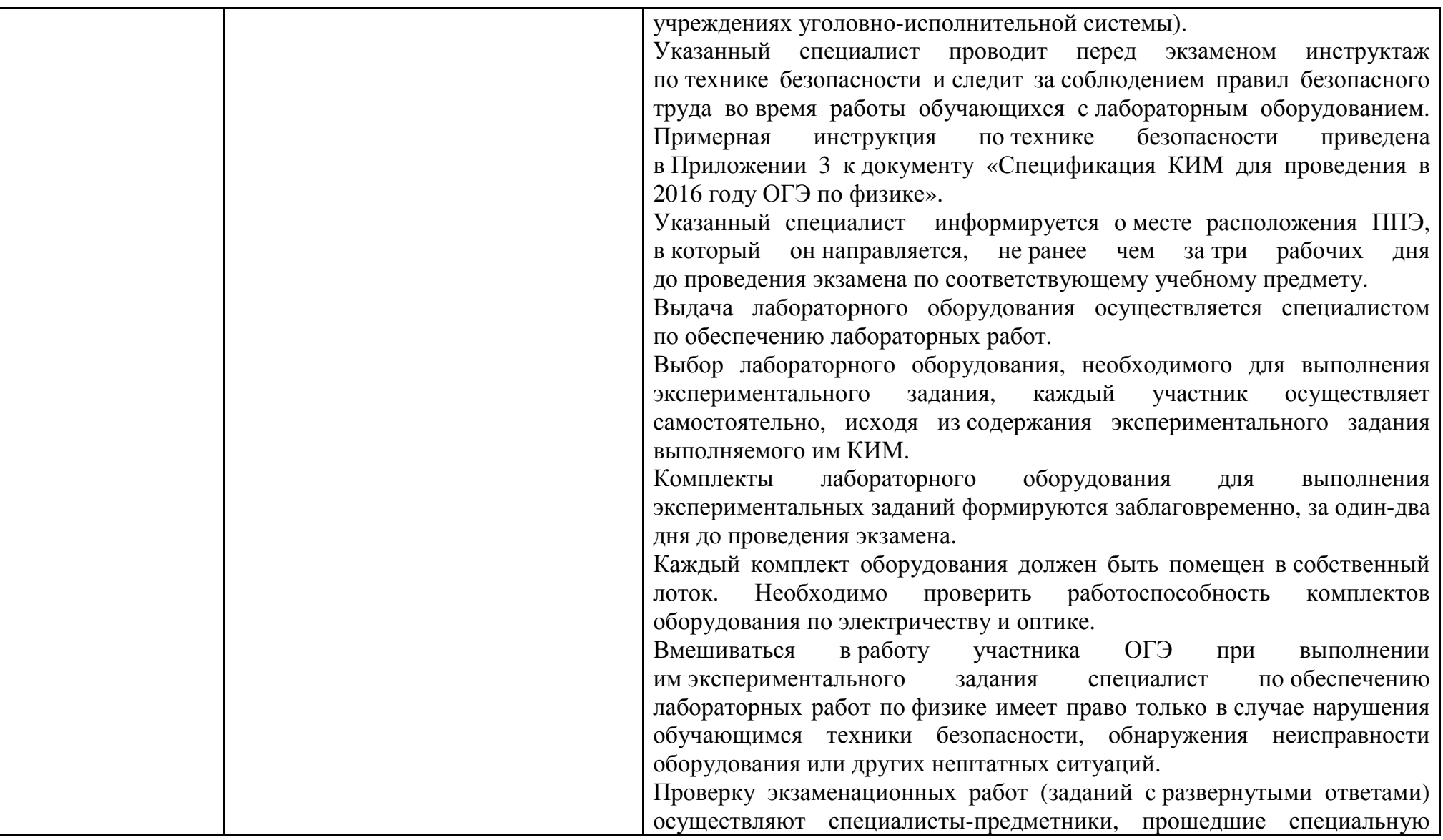

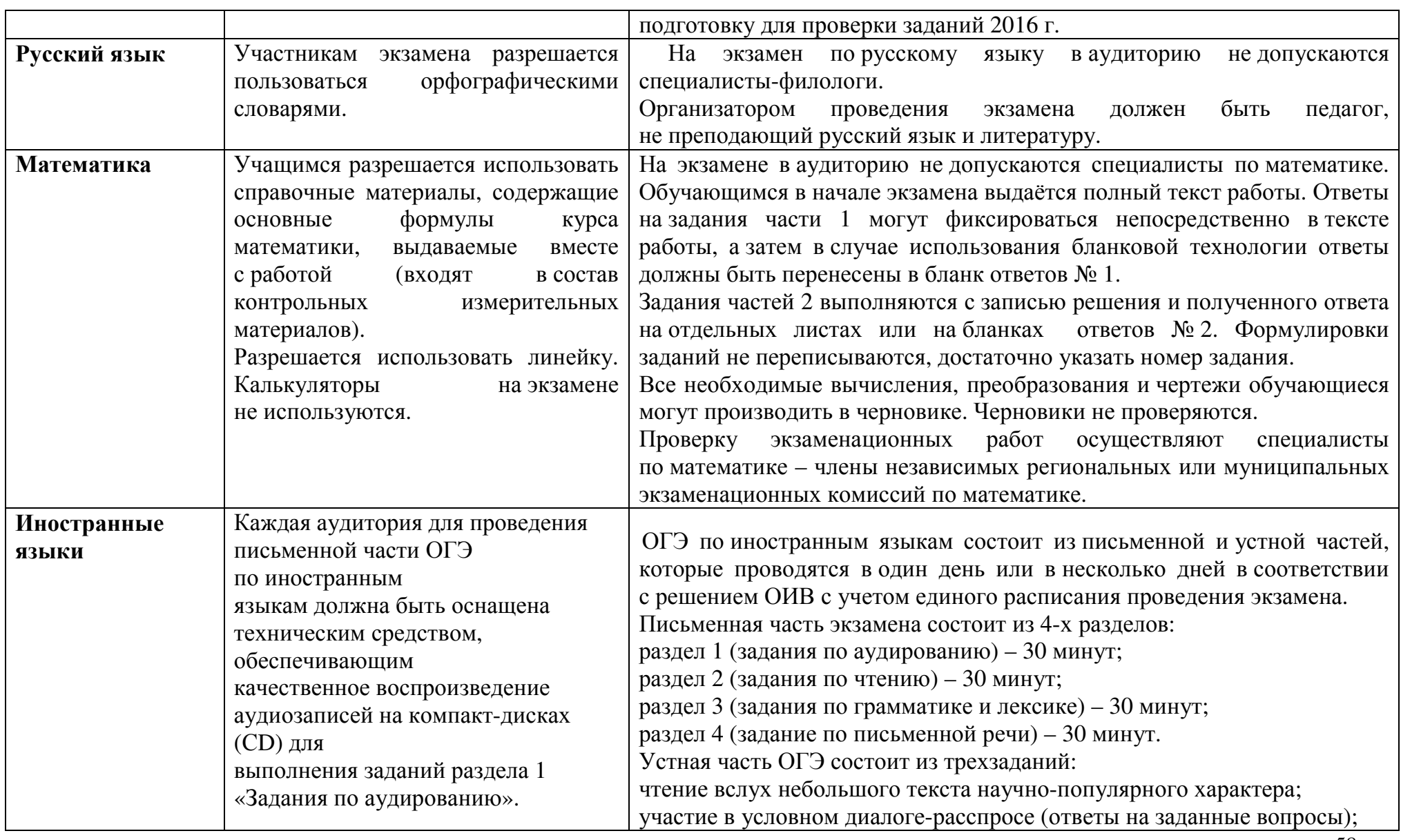

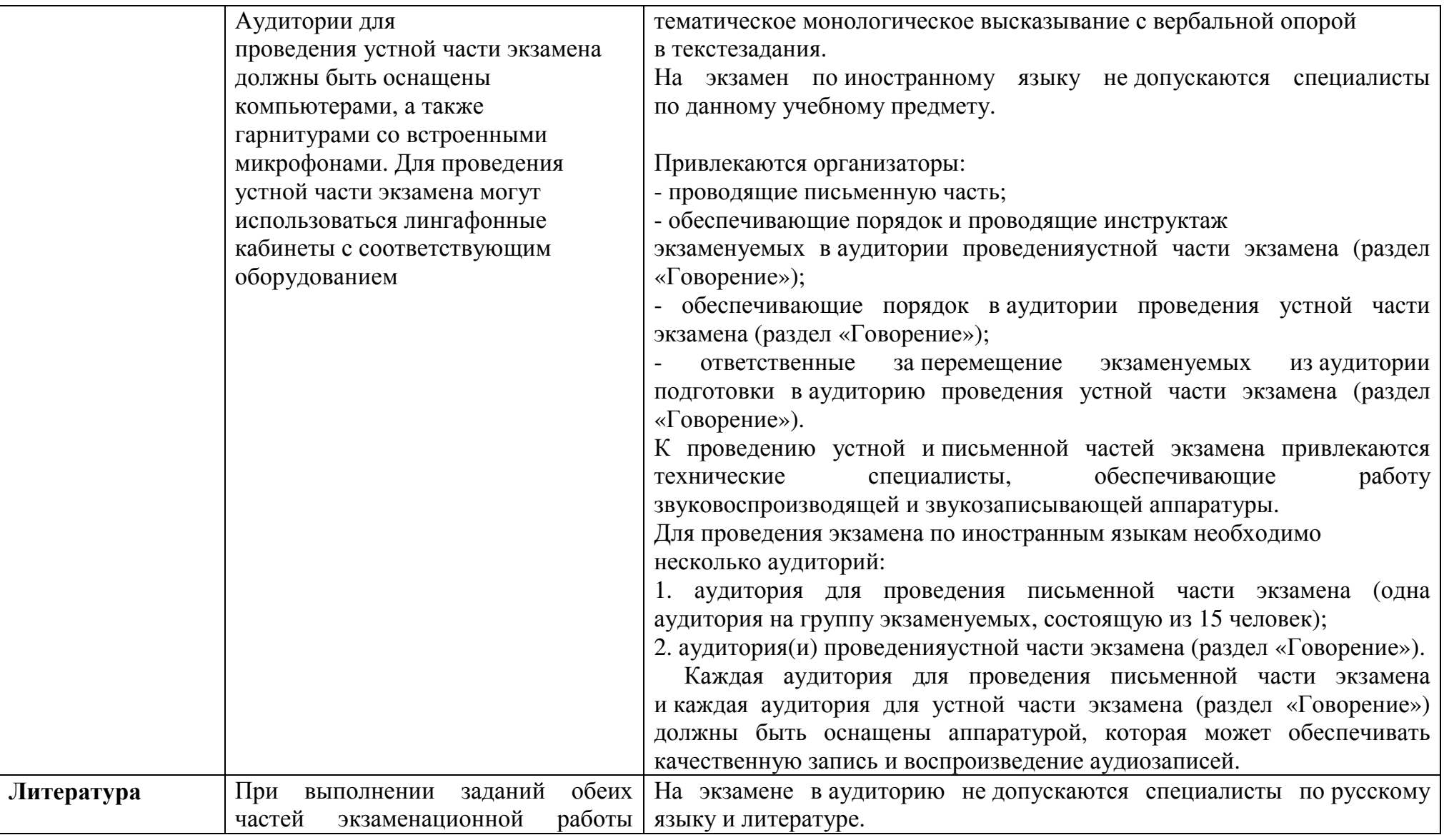

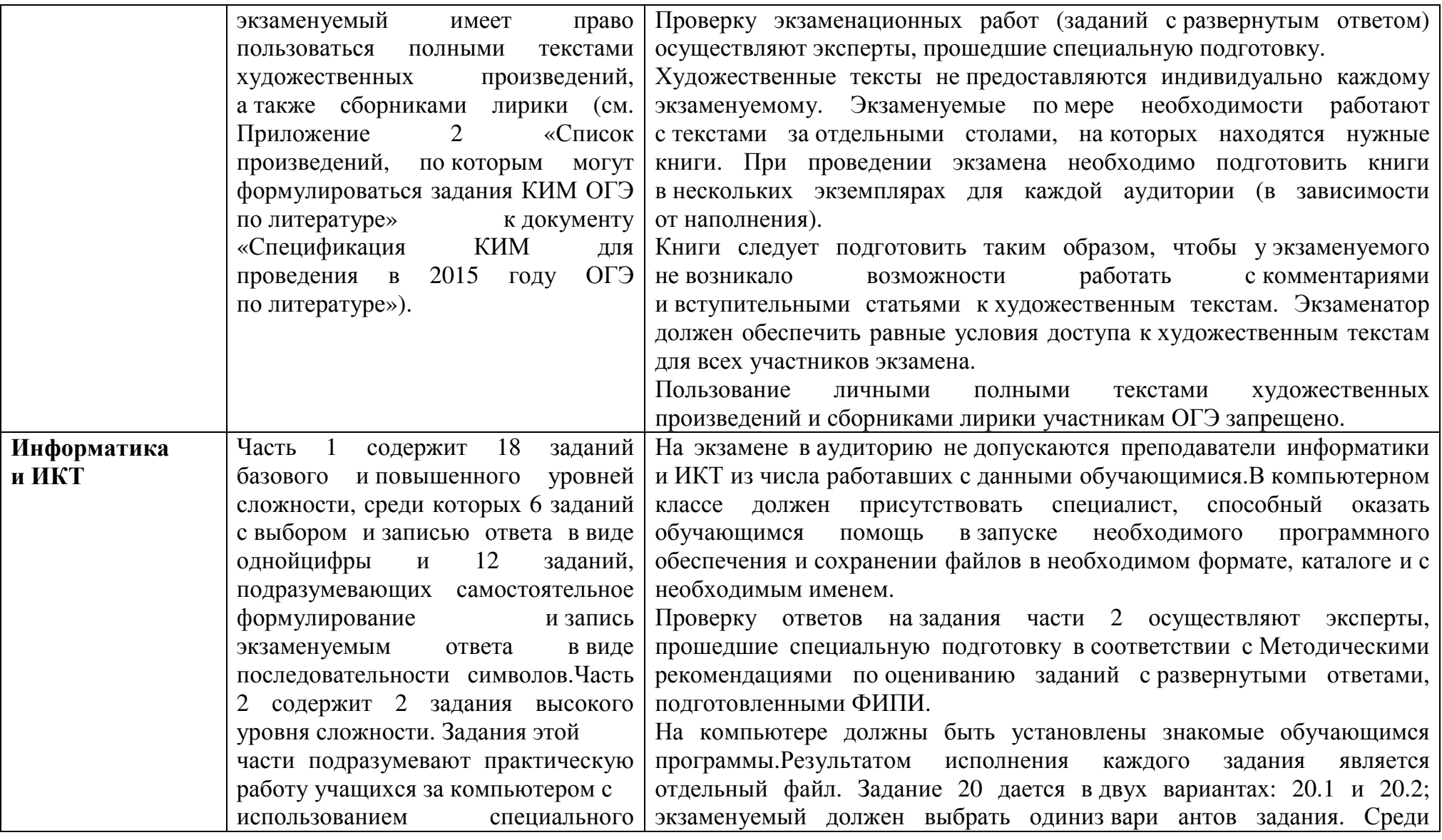

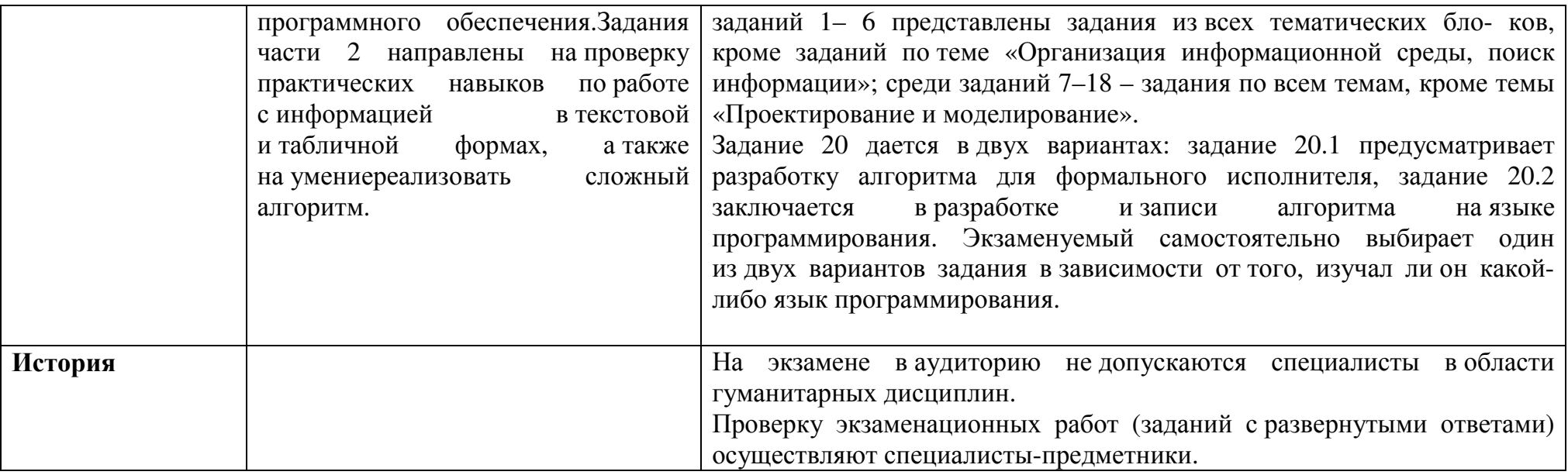

# Приложение 2. Требования к составу и формату сведений, вносимых и передаваемых в процессе репликации в федеральную информационную систему обеспечения проведения государственной итоговой аттестации обучающихся, освоивших основные образовательные программы основного общего образования

## 1.1. Обязательные таблицы

## 1.1.1. Таблица [rbd\_Areas]

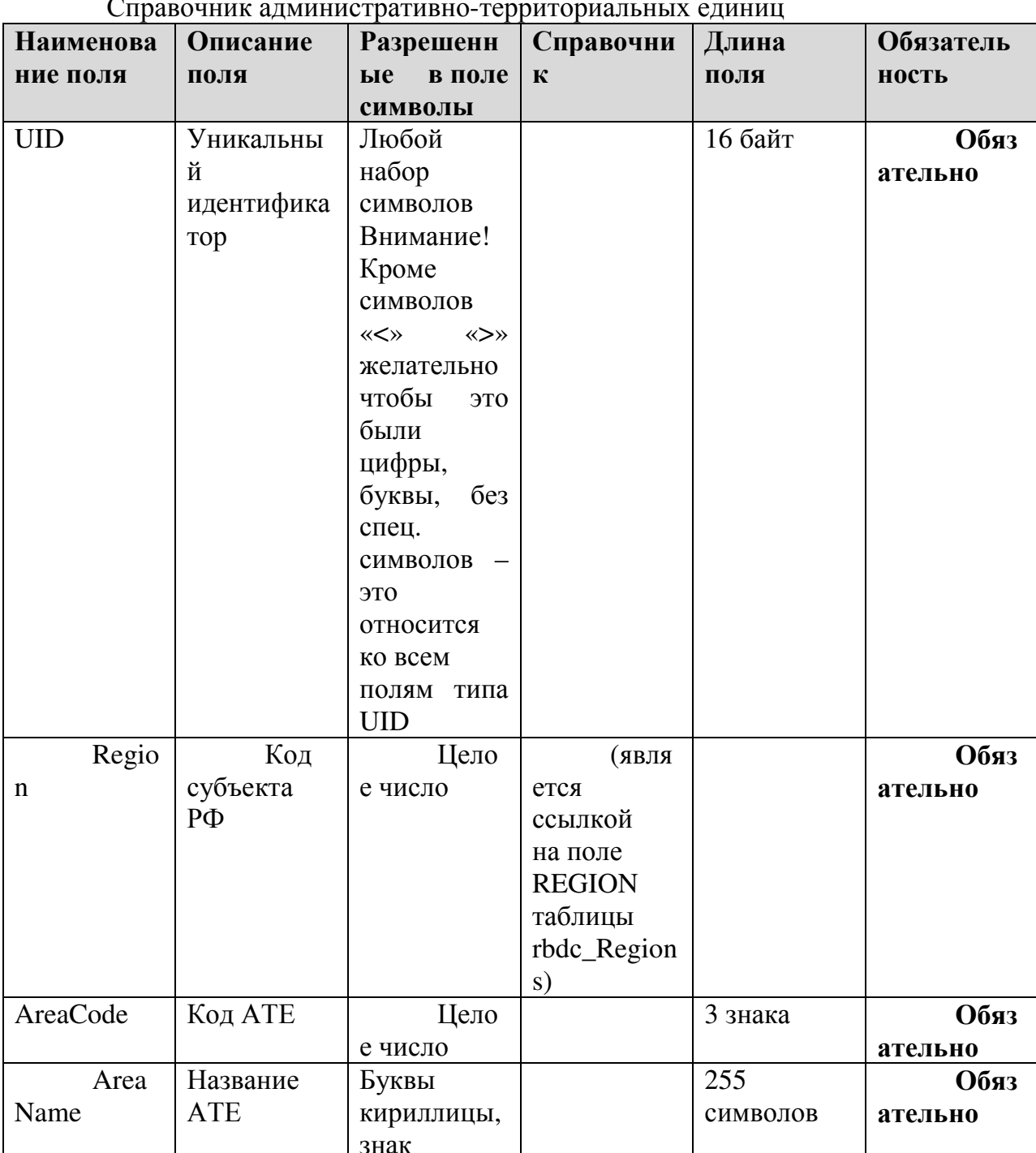

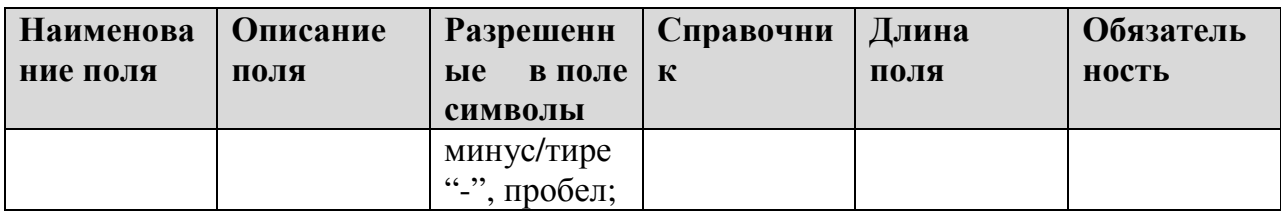

# **1.1.2.** Таблица **[rbd\_CurrentRegion]**

Информация о субъекте Российской Федерации

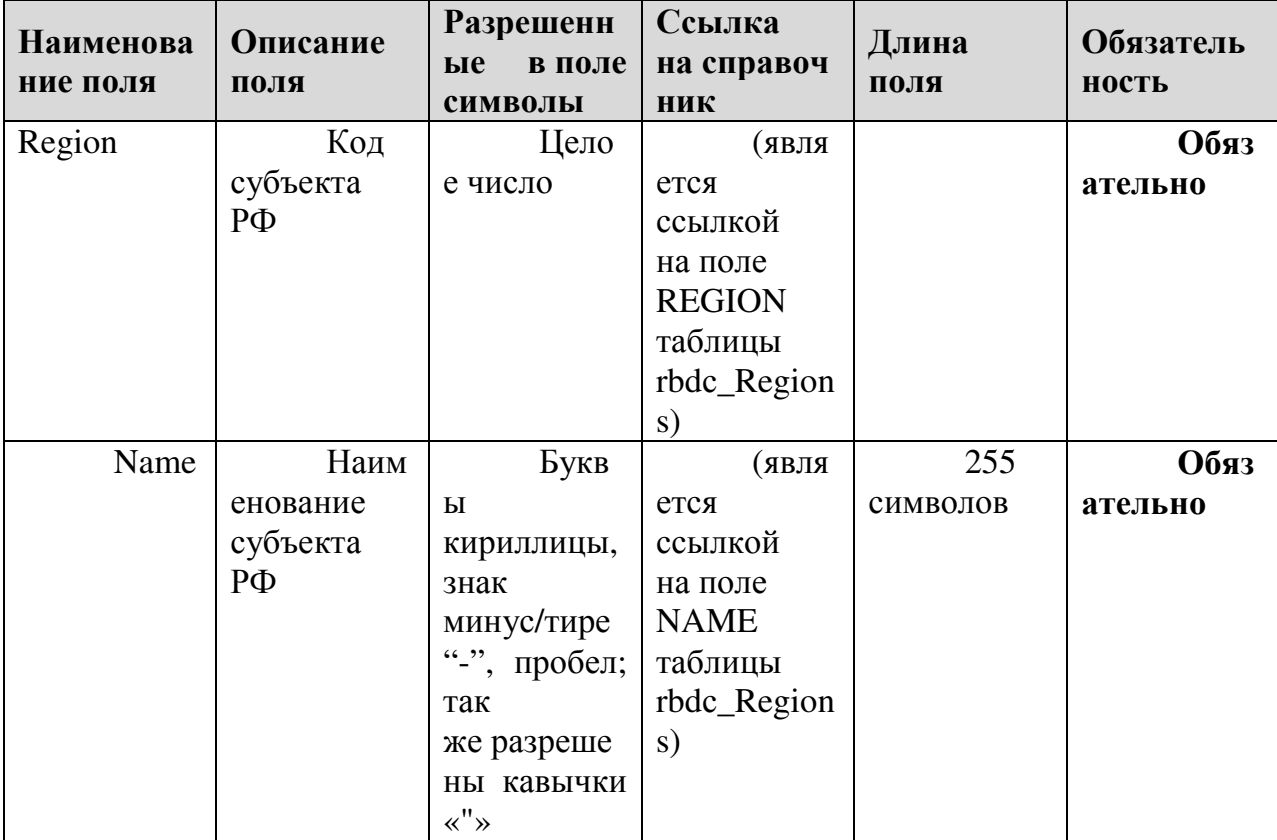

# 1.1.3. Таблица [rbd\_Experts]

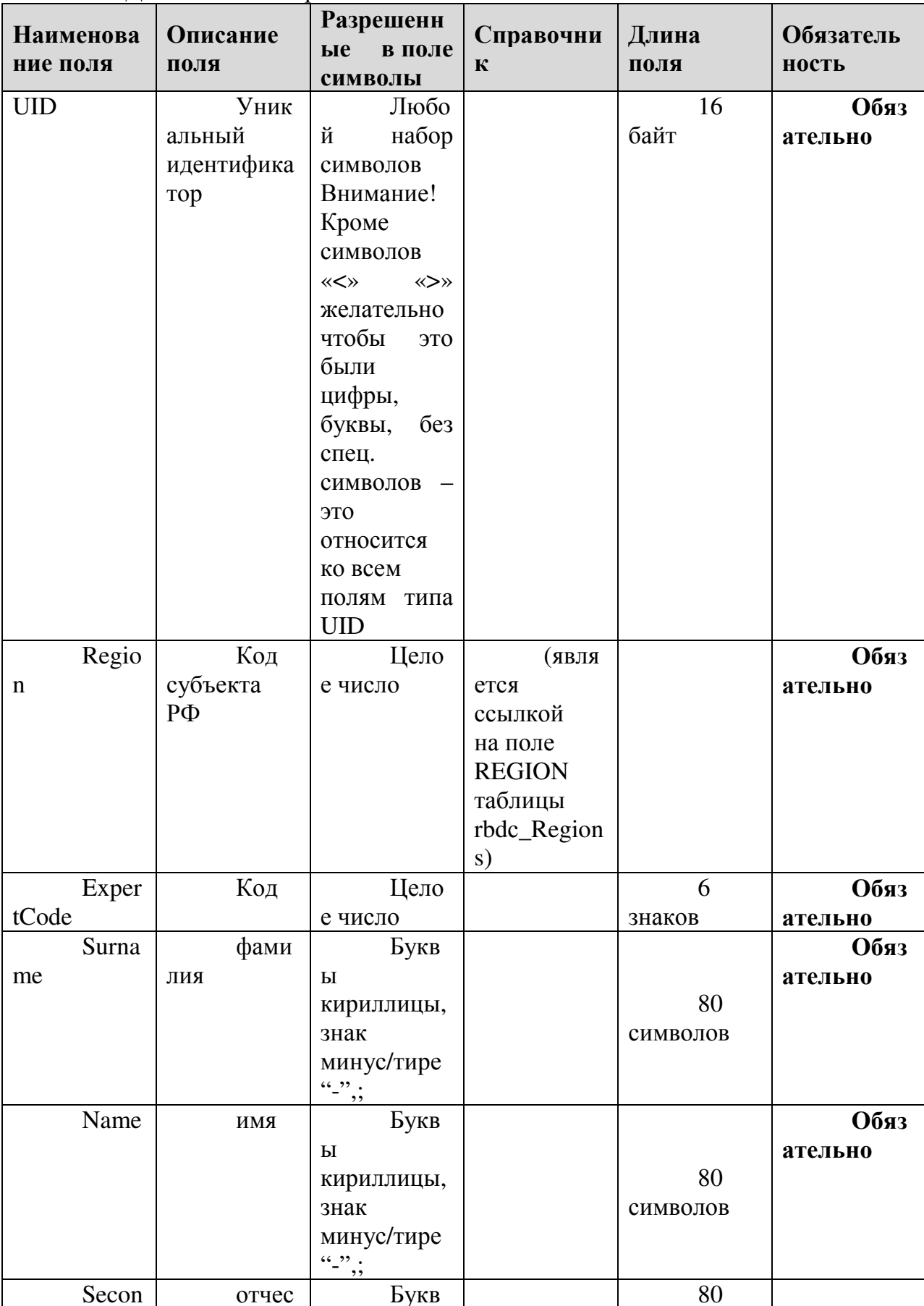

Данные об экспертах

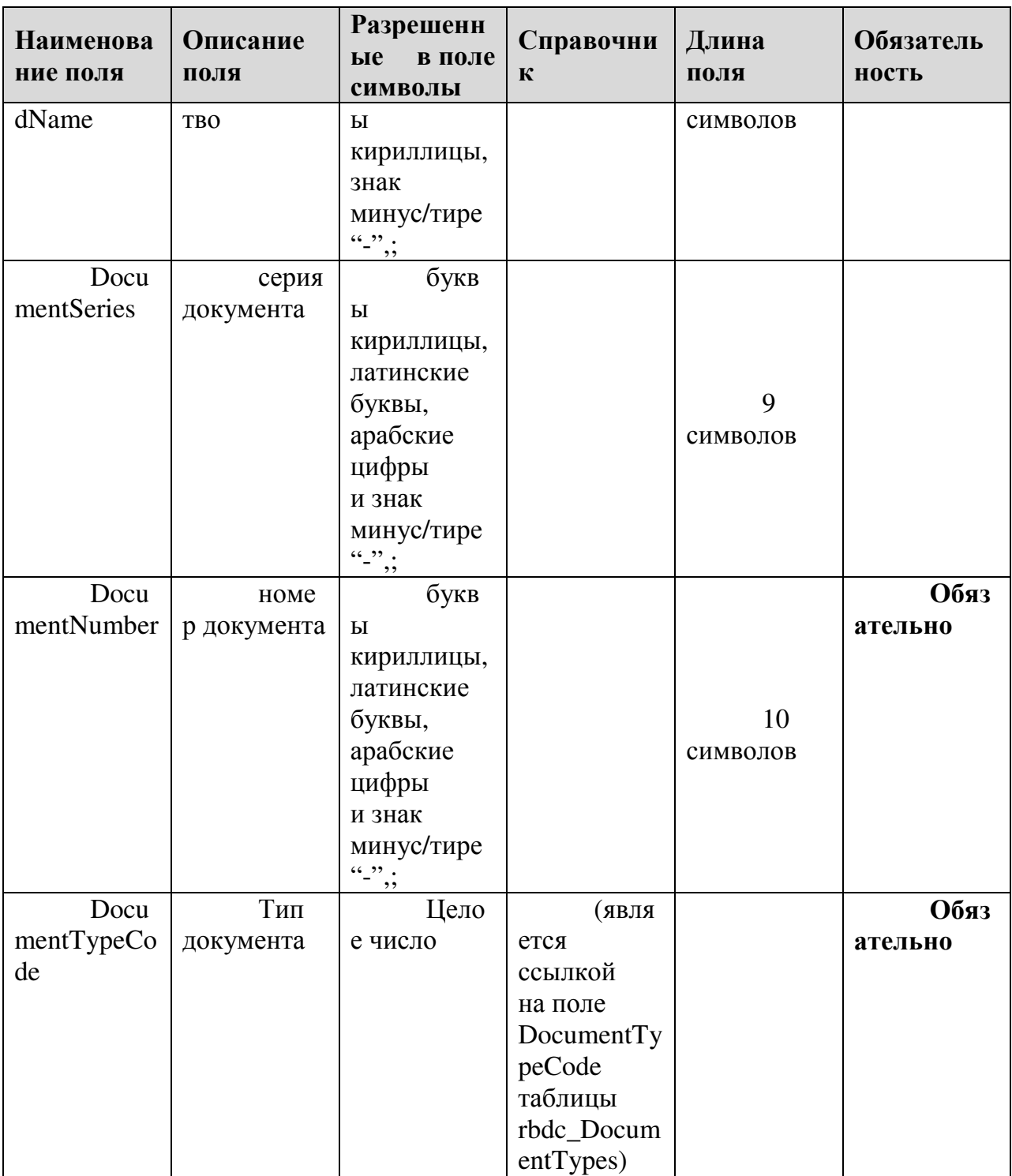

# **1.1.4.** Таблица **[rbd\_ExpertsExams]**

Распределение экспертов по экзаменам

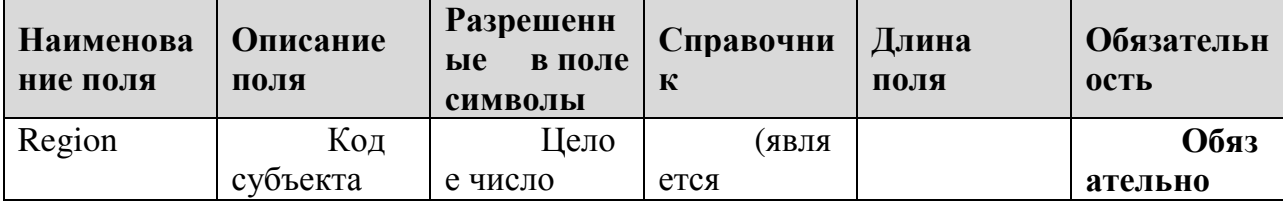

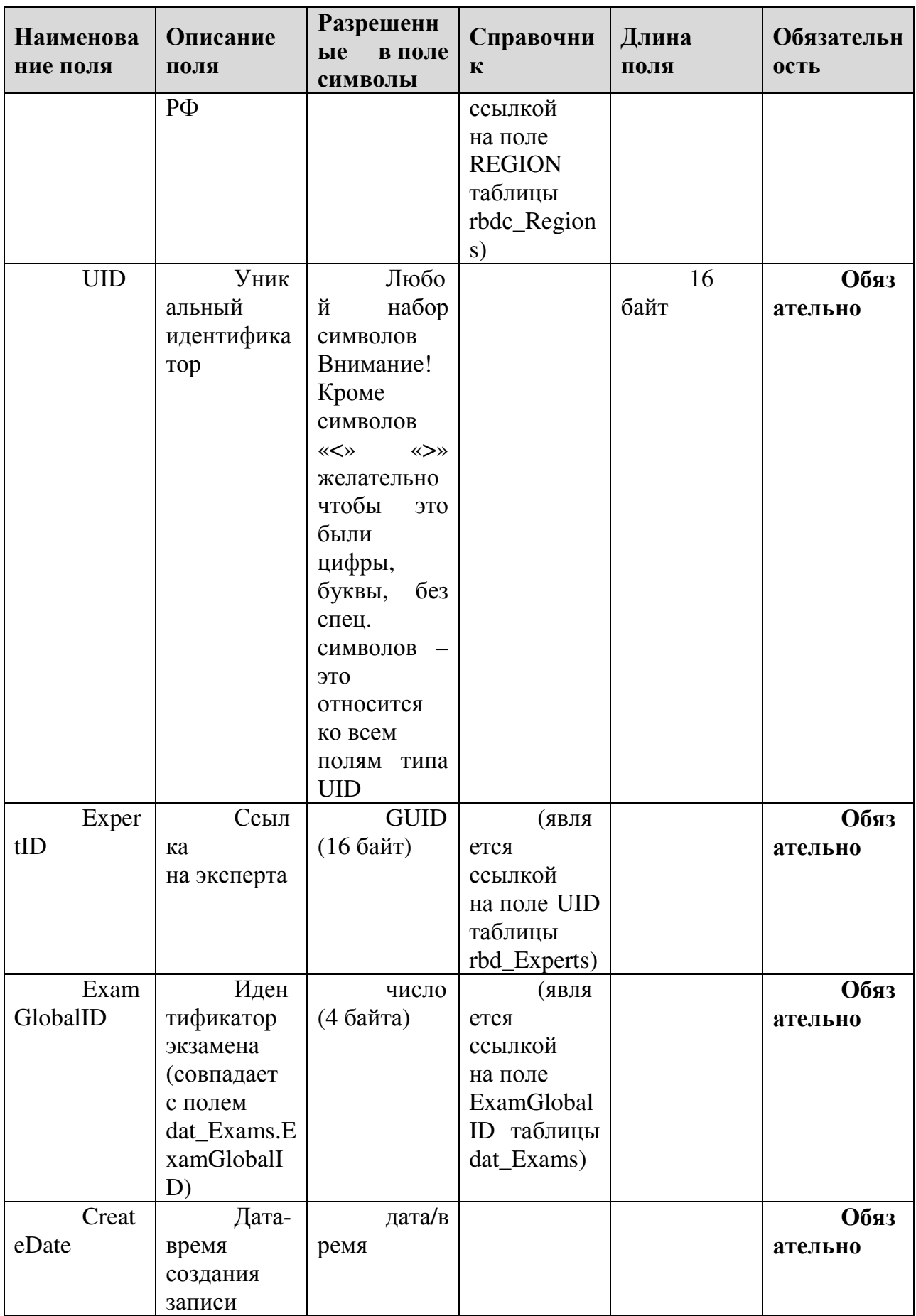

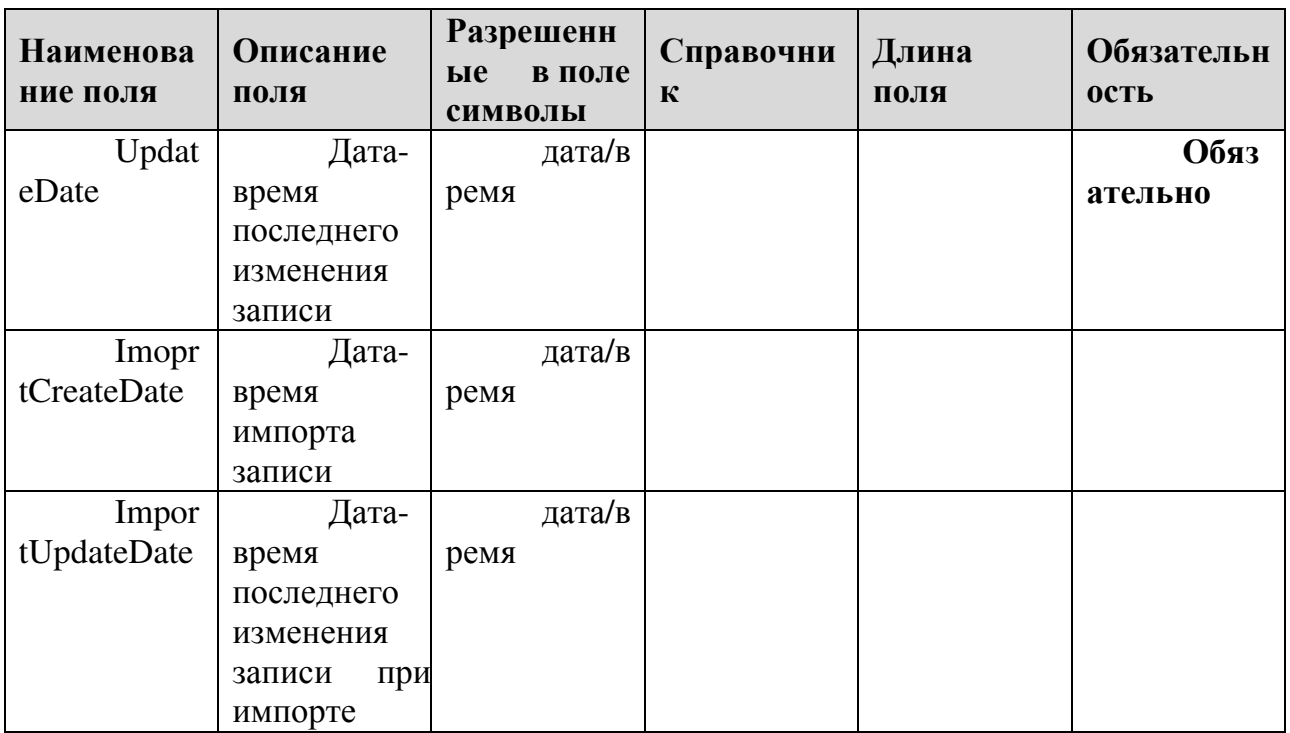

# 1.1.5. Таблица [rbd\_Governments]

Справочник органов, осуществляющих управление в сфере образования субъекта Российской Федерации

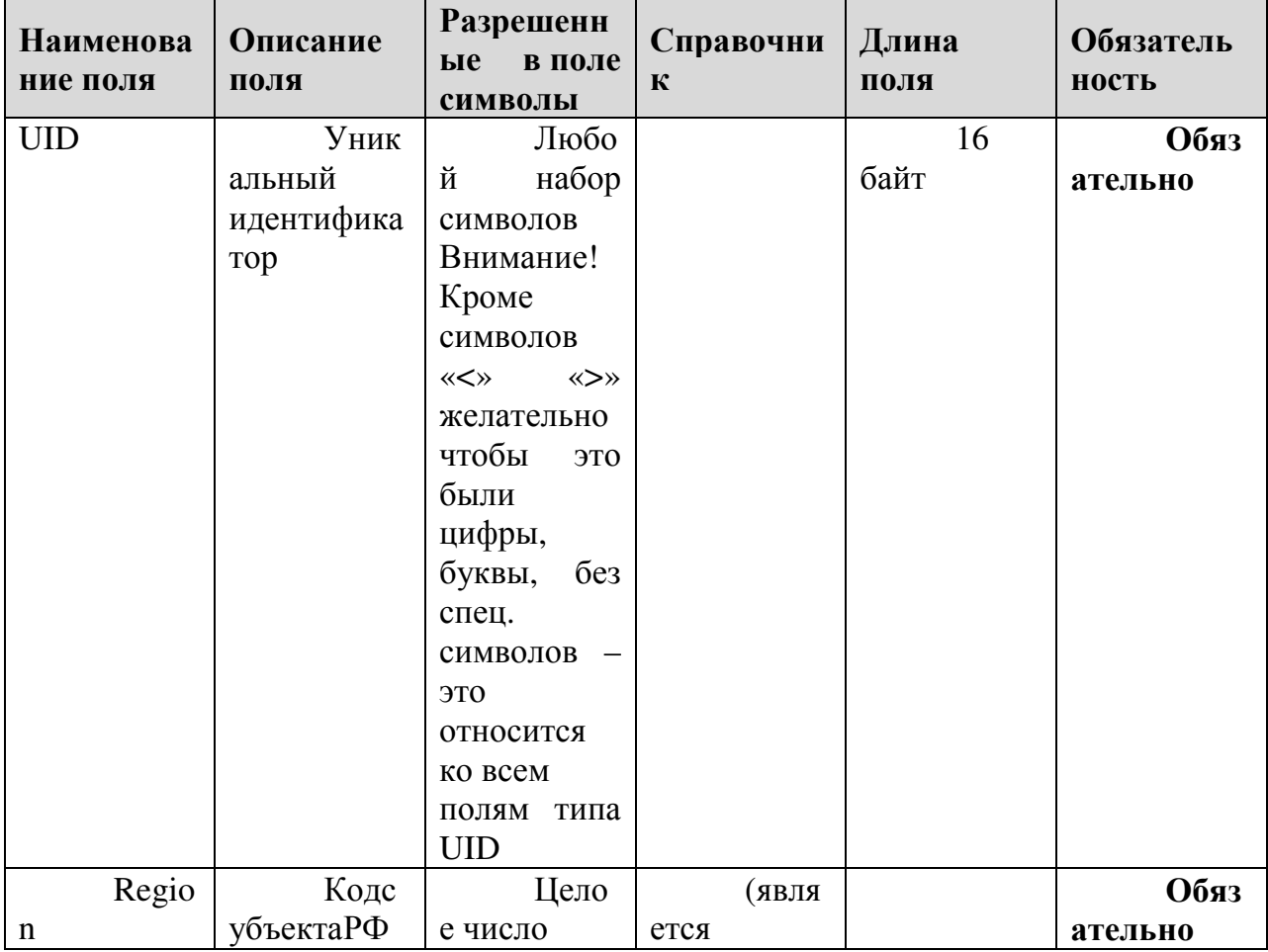

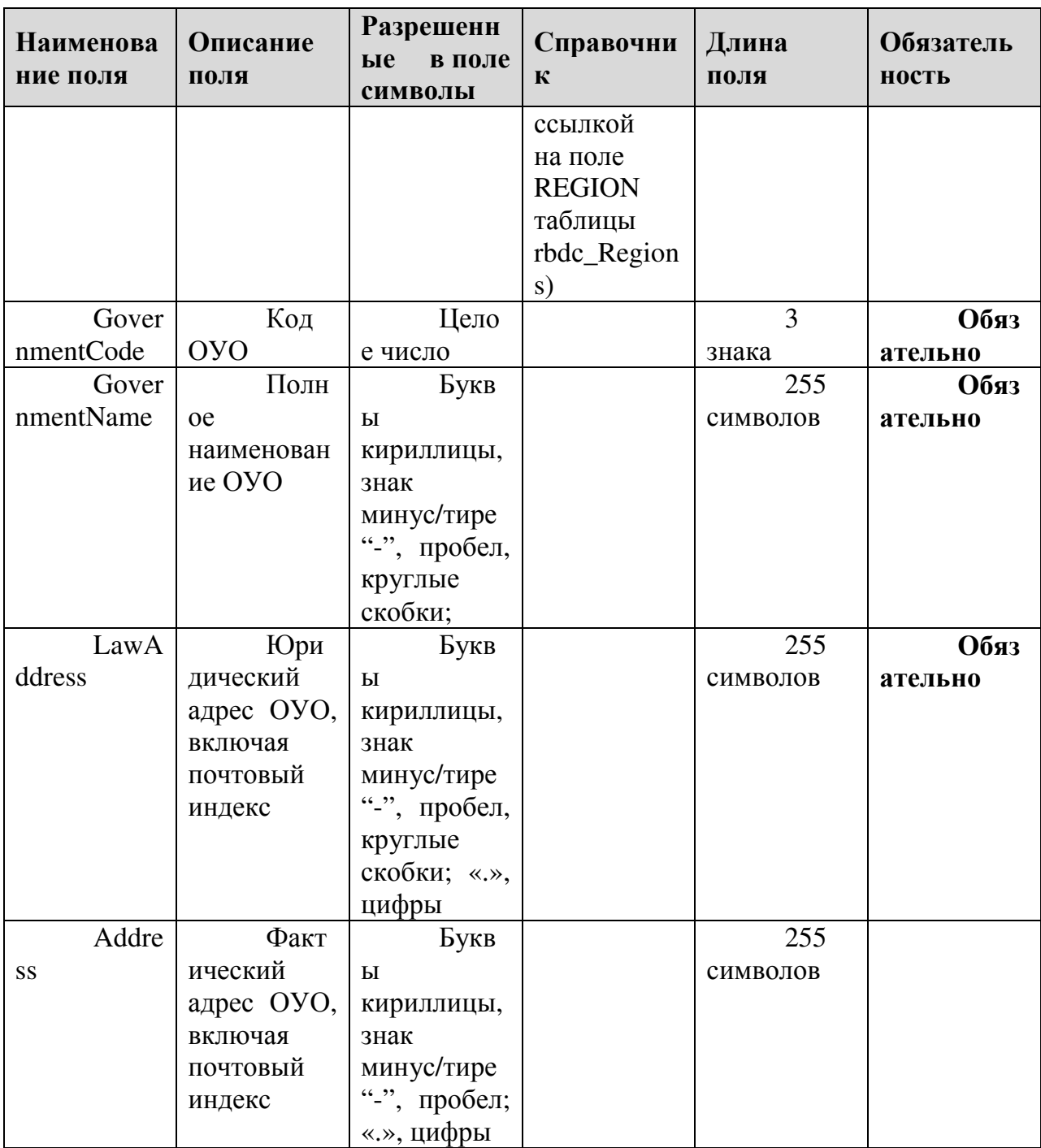

## **1.1.6.** Таблица **[rbd\_ParticipantProperties]**

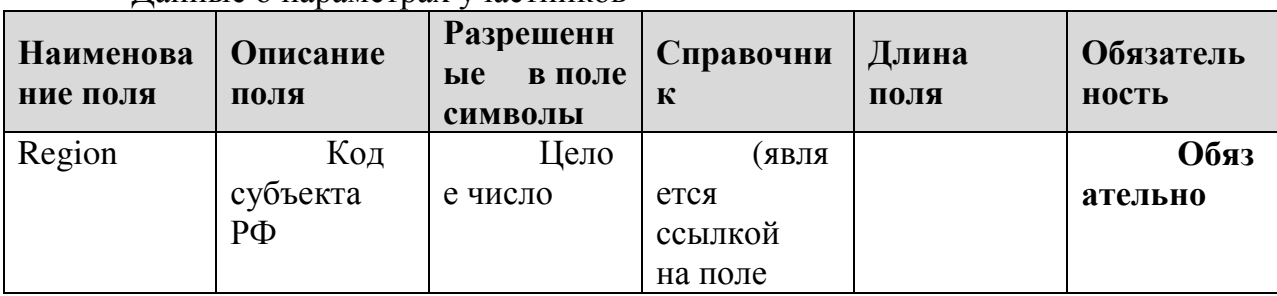

Данные о параметрах участников

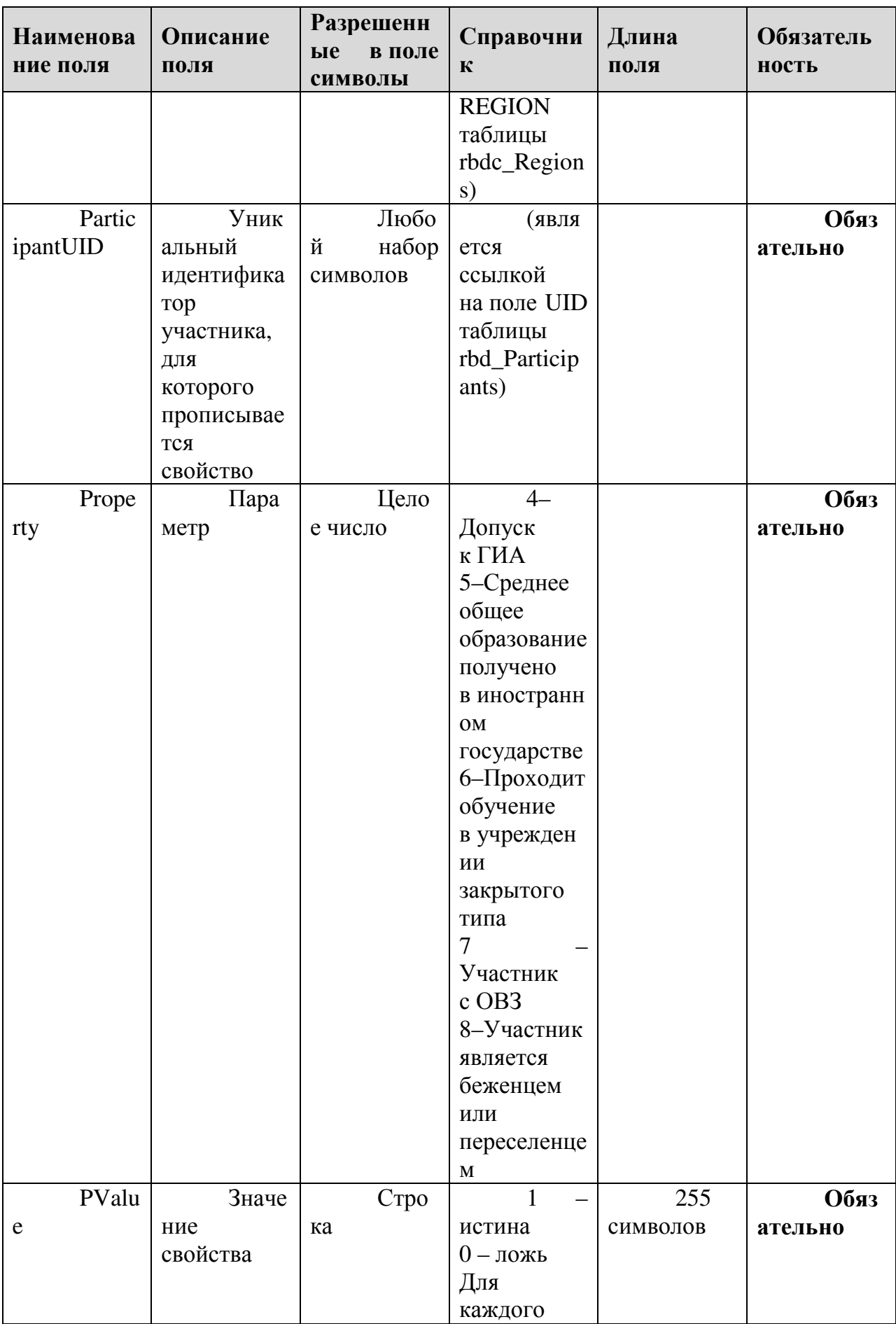

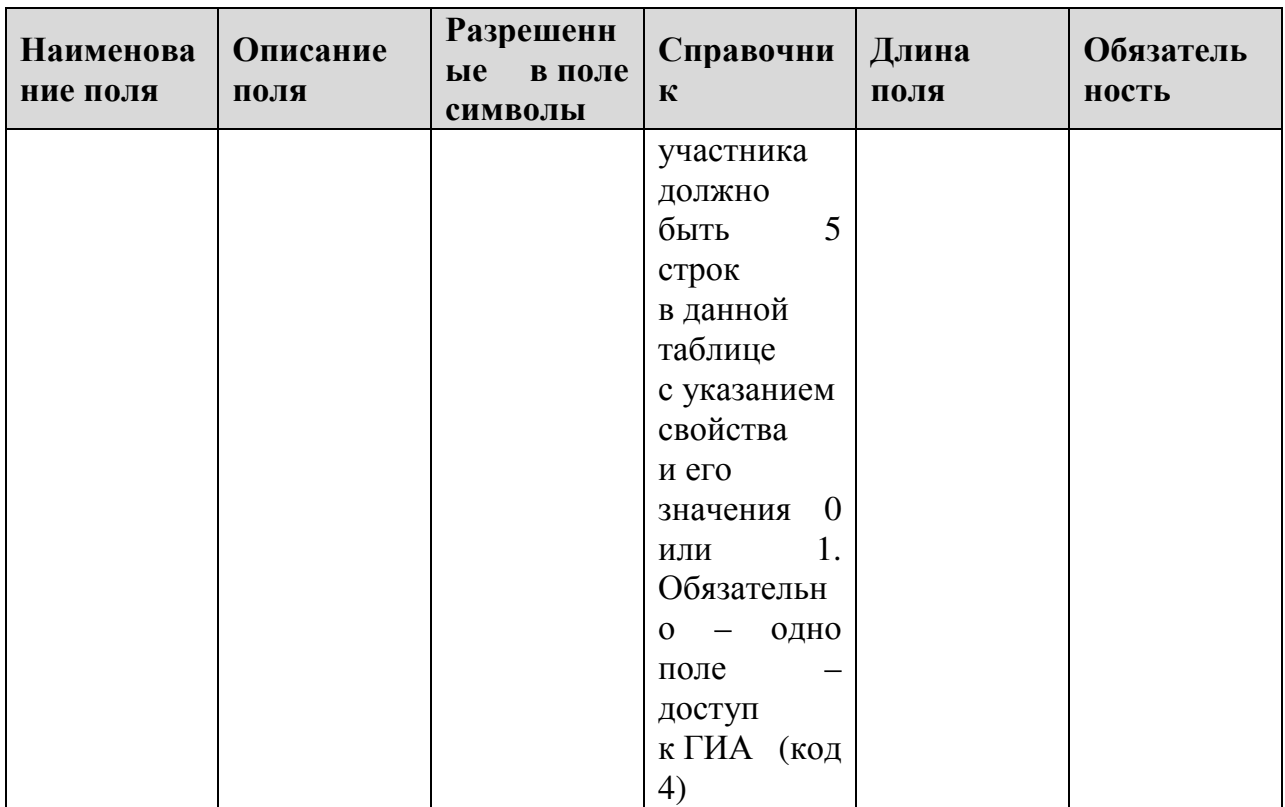

# **1.1.7.** Таблица **[rbd\_Participants]**

Список участников ГИА

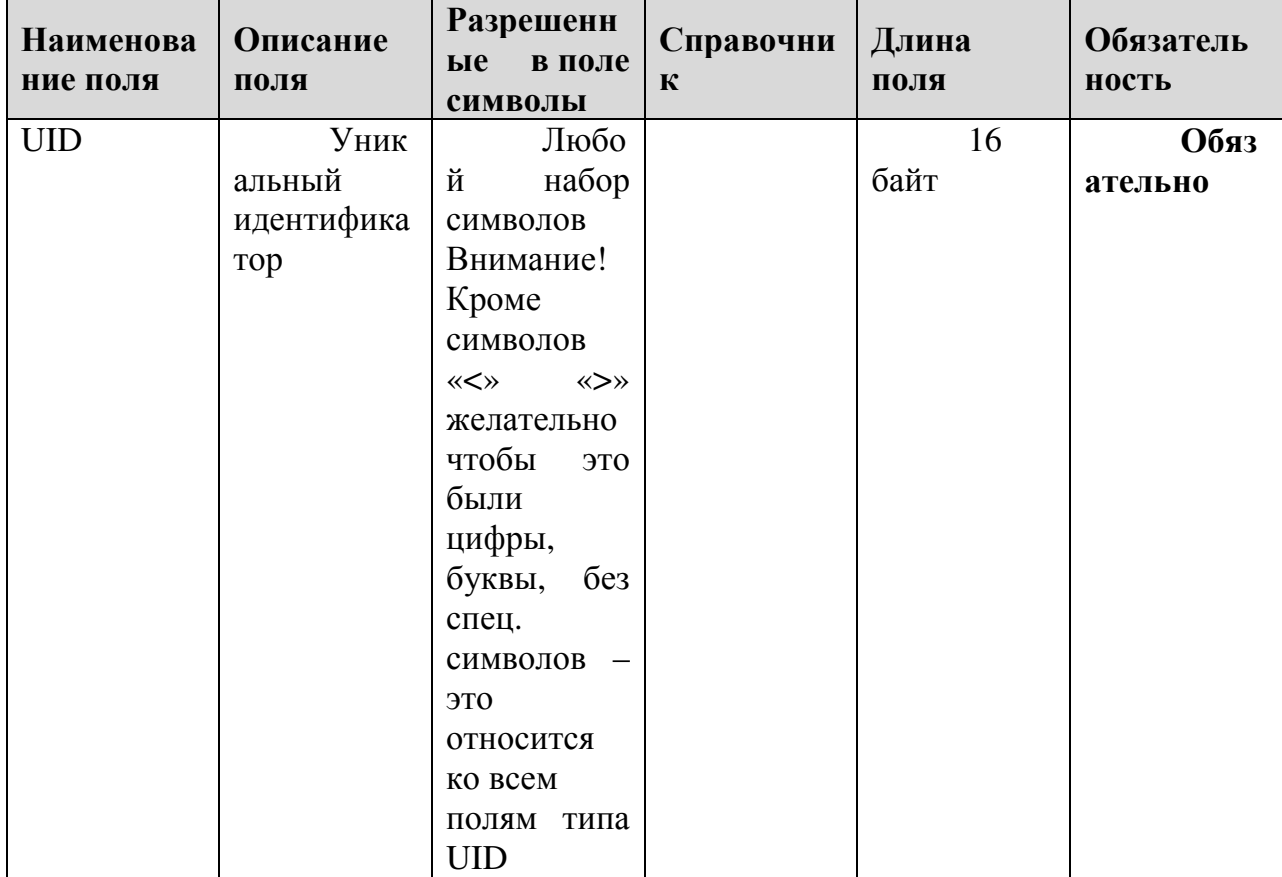

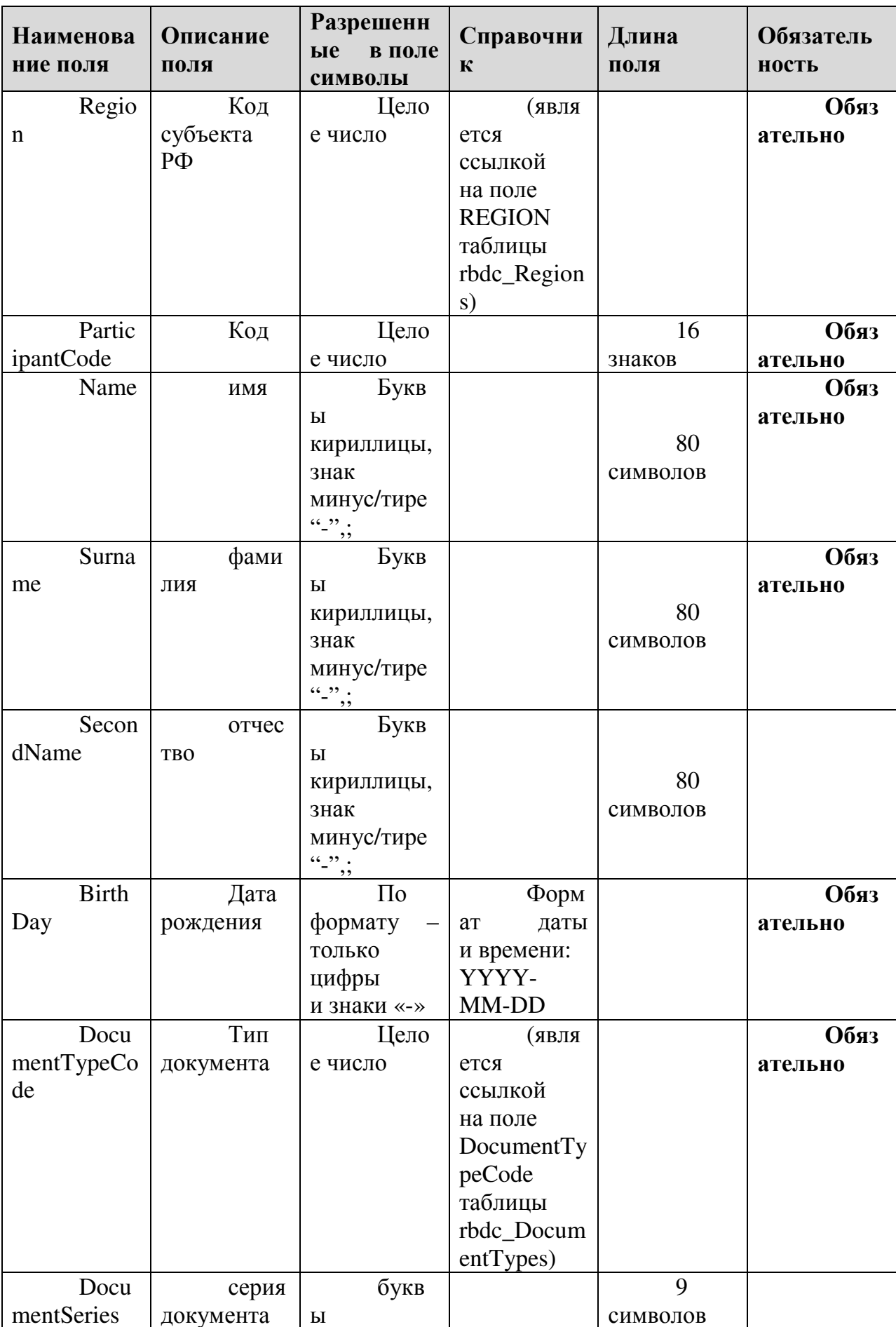

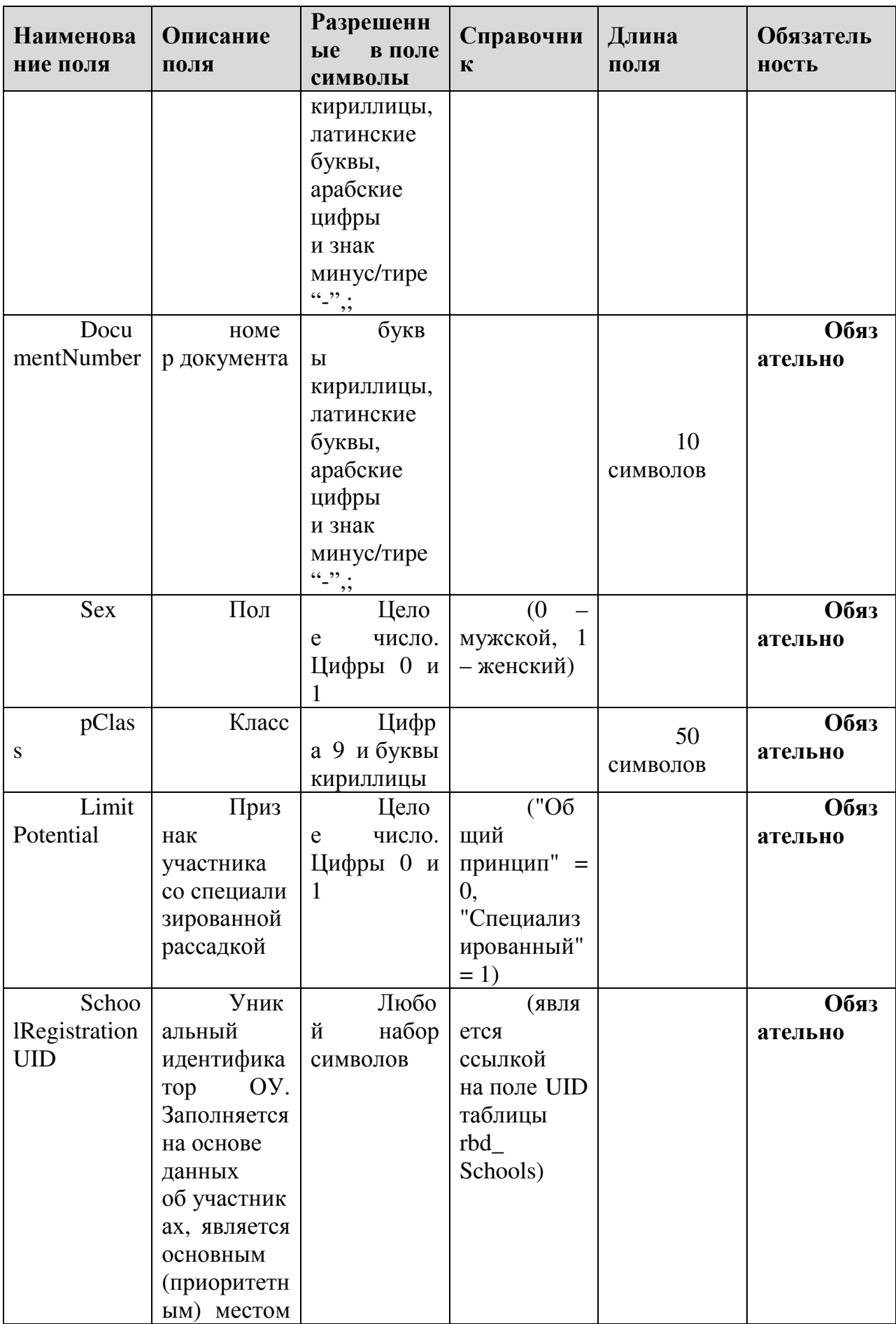
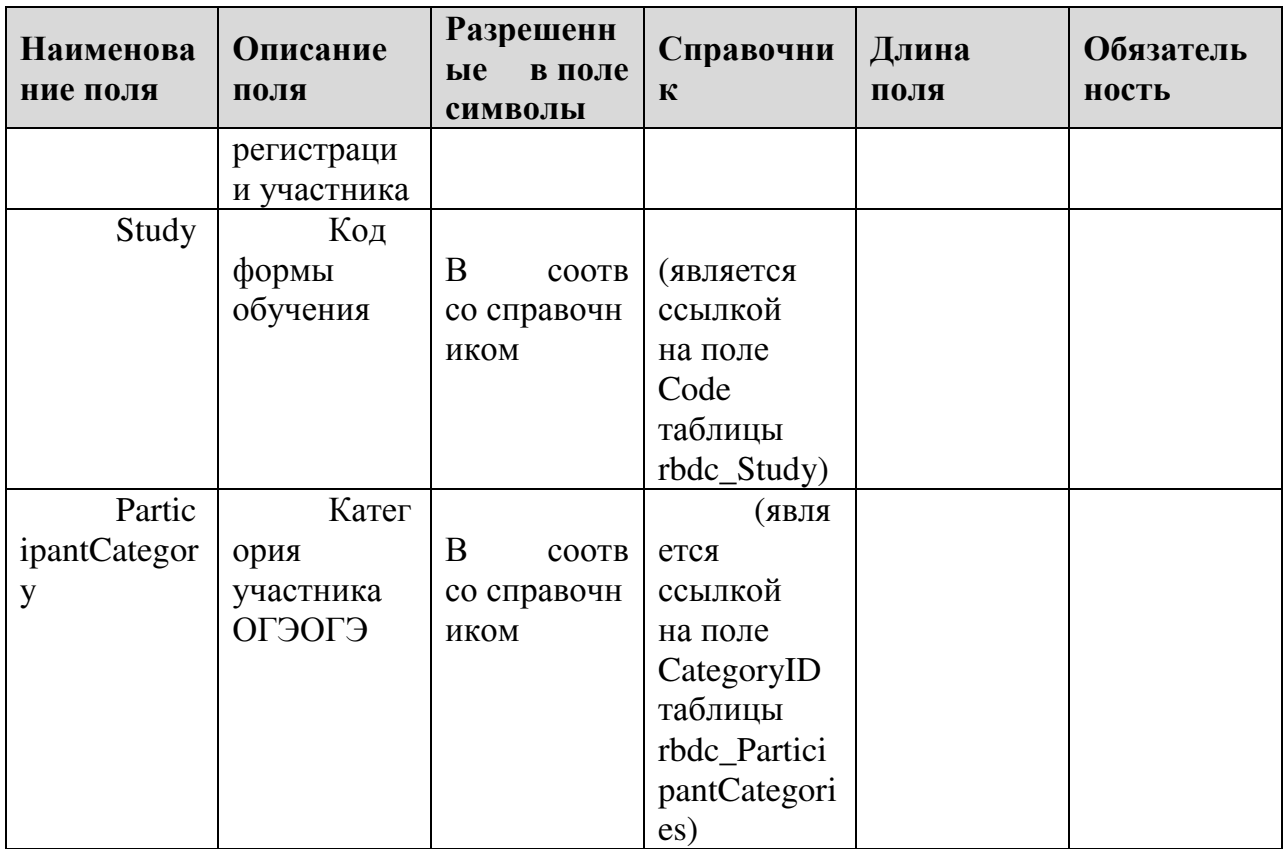

## **1.1.8.** Таблица **[rbd\_ParticipantsExams]**

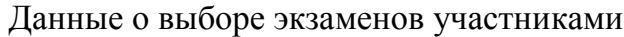

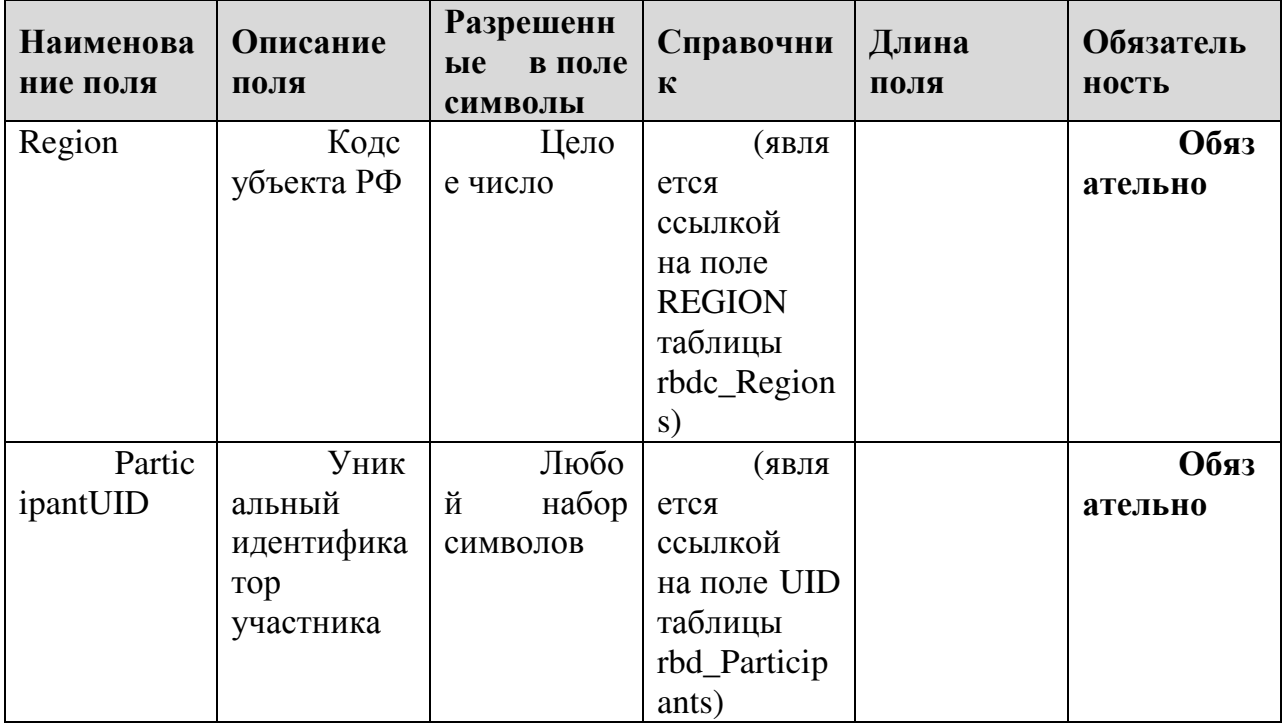

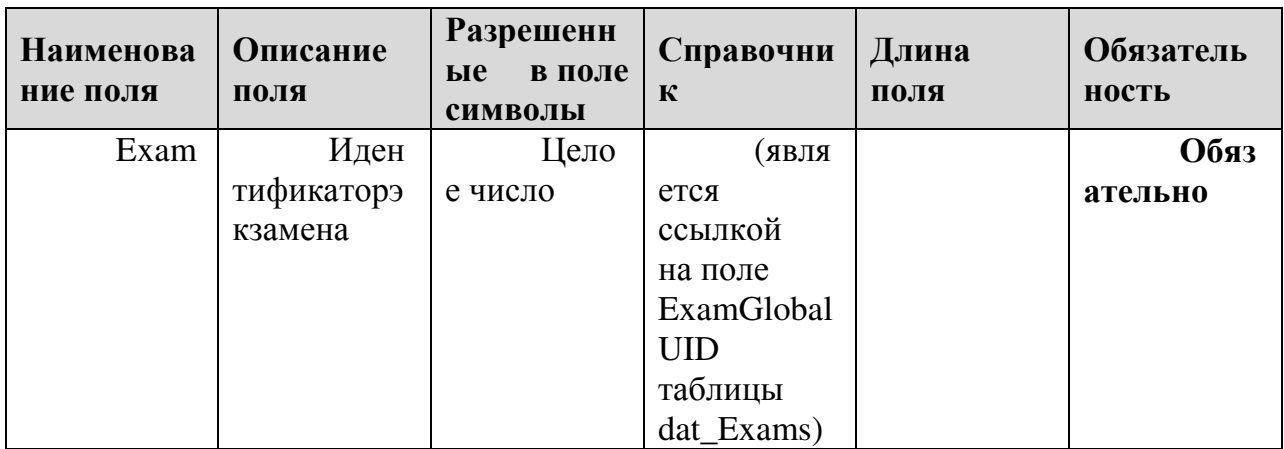

### **1.1.9.** Таблица **[rbd\_ParticipantsExamsOnStation]**

Данные о распределении участников по ППЭ

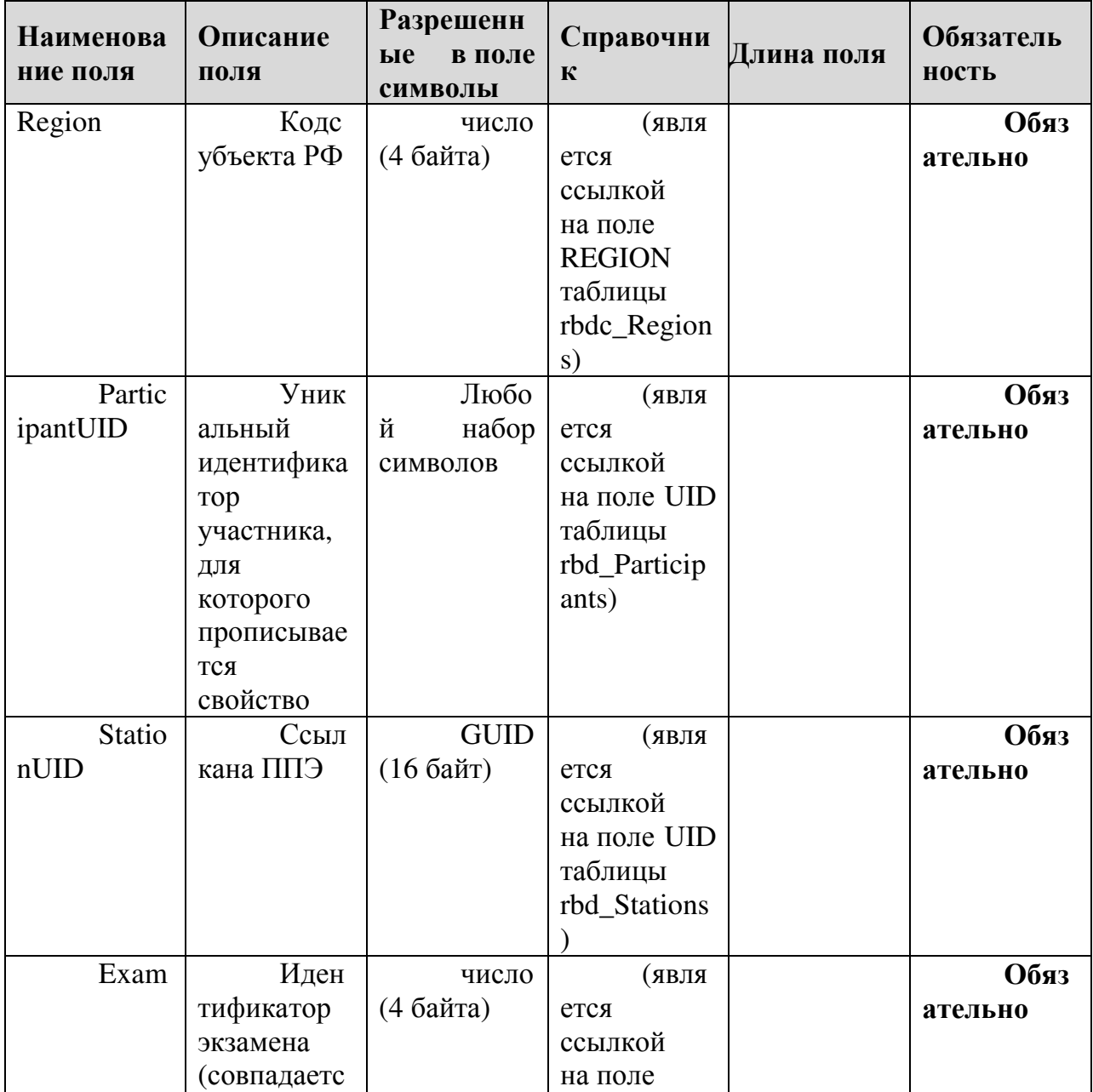

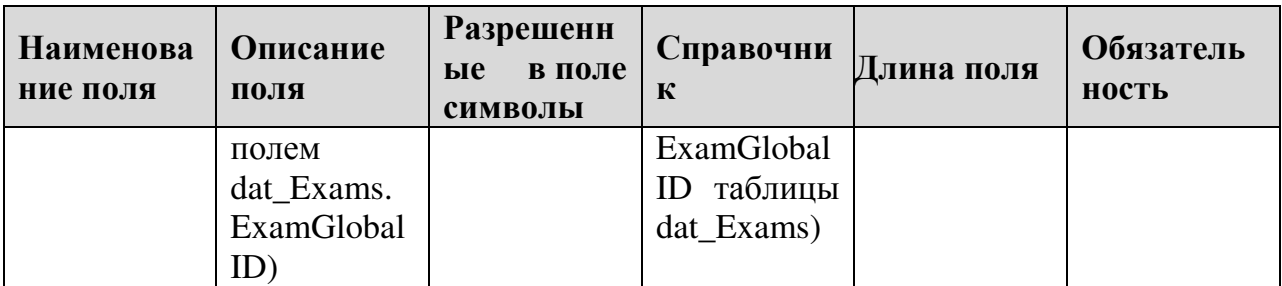

# 1.1.10. Таблица [rbd\_Schools]

Справочник образовательных учреждений субъекта Российской Федерации

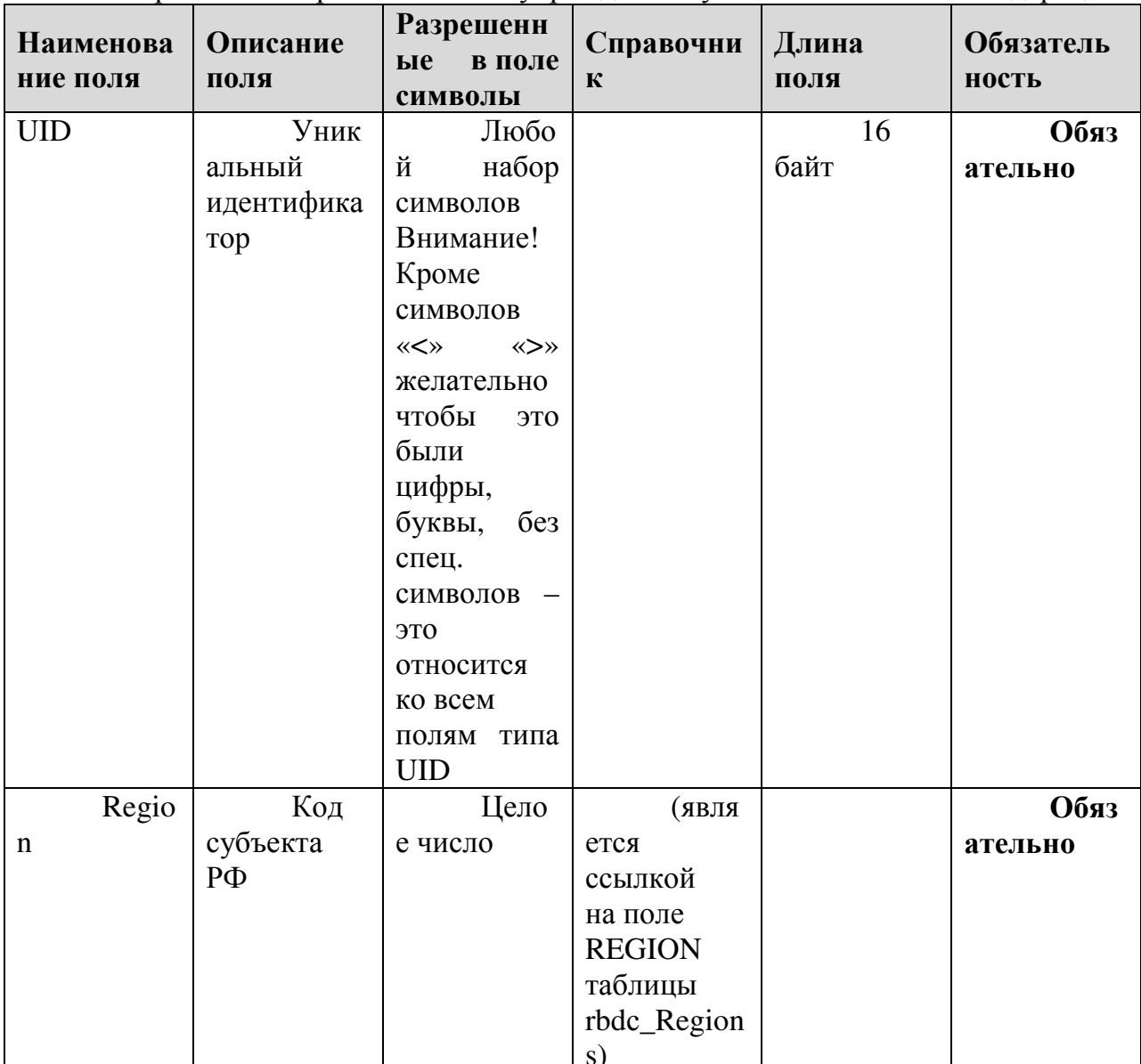

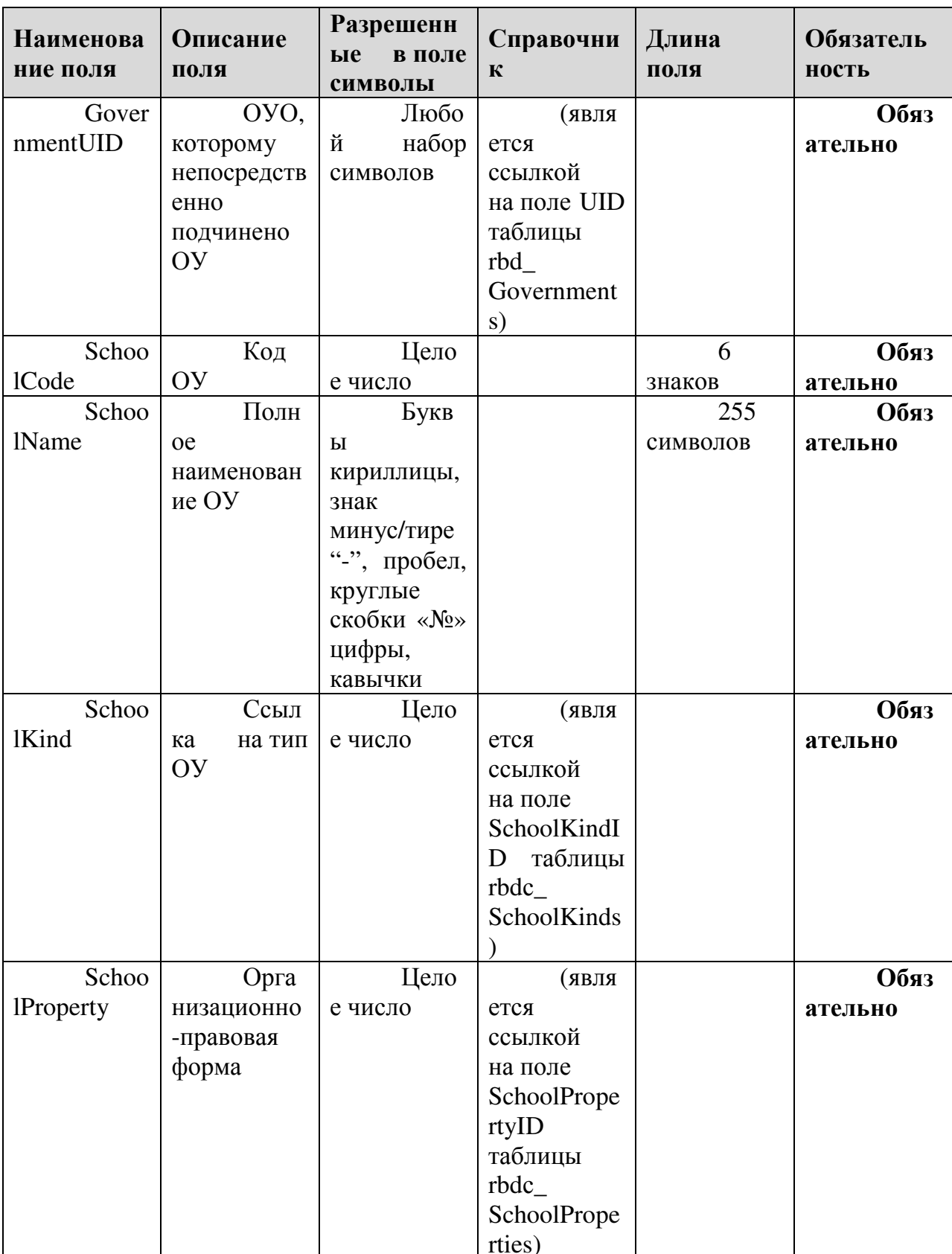

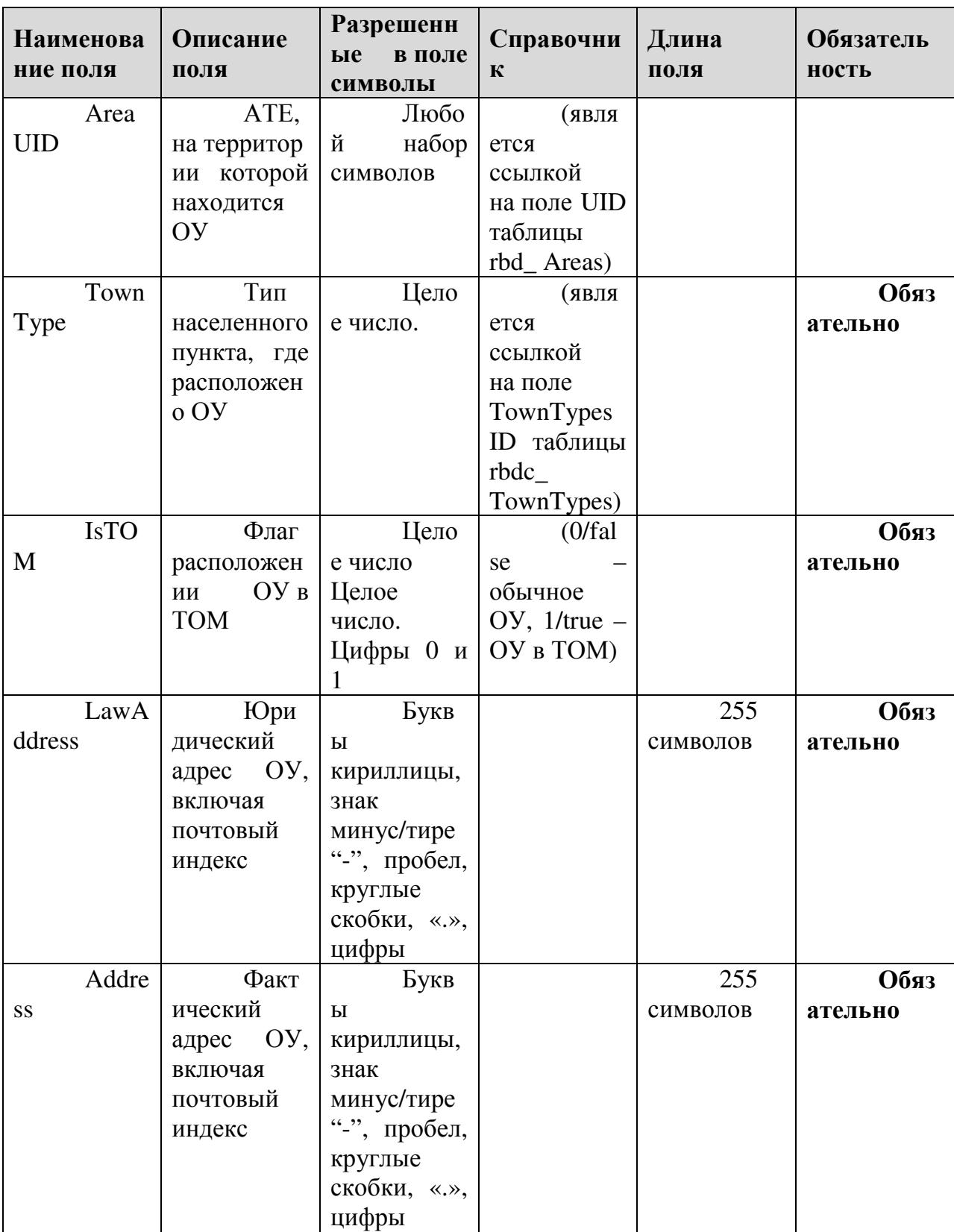

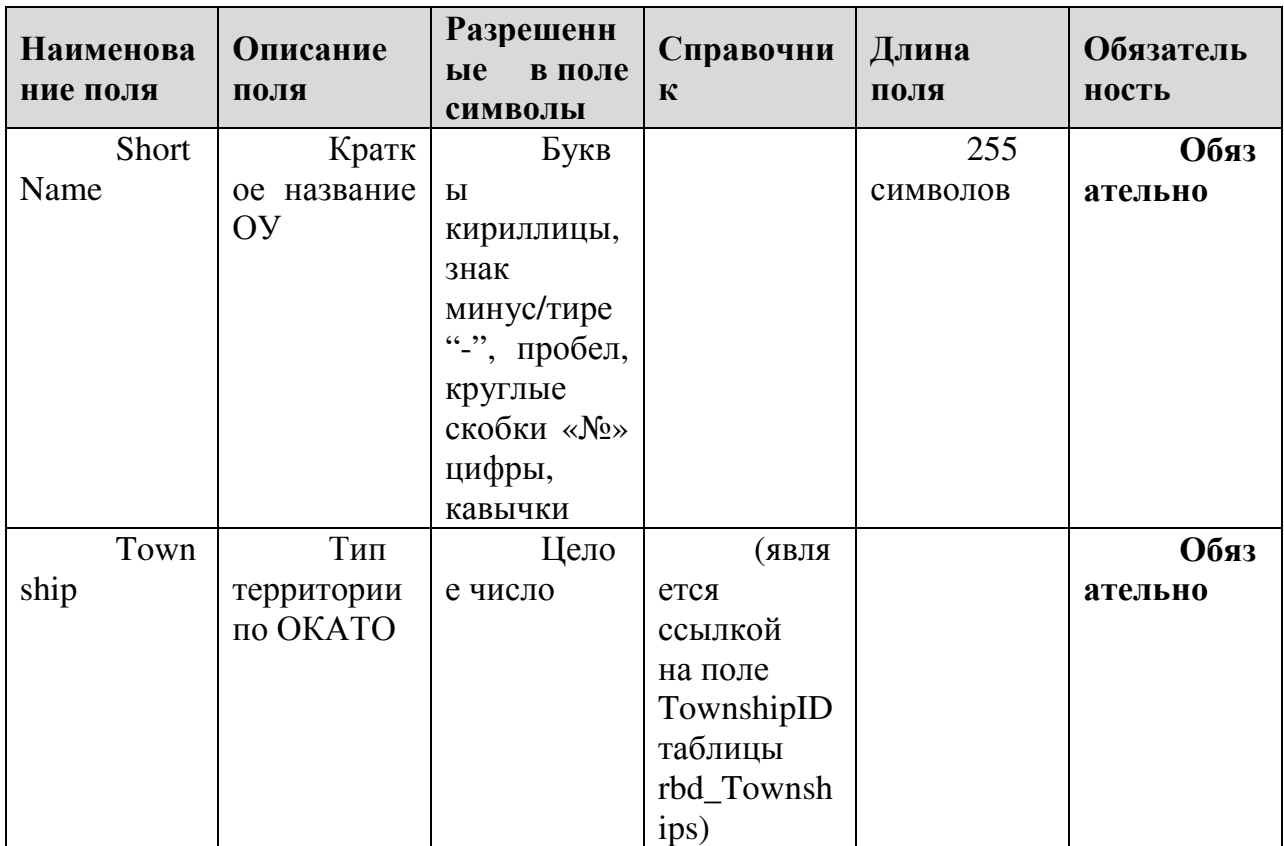

# 1.1.11. Таблица [rbd\_Stations]

Справочник ППЭ

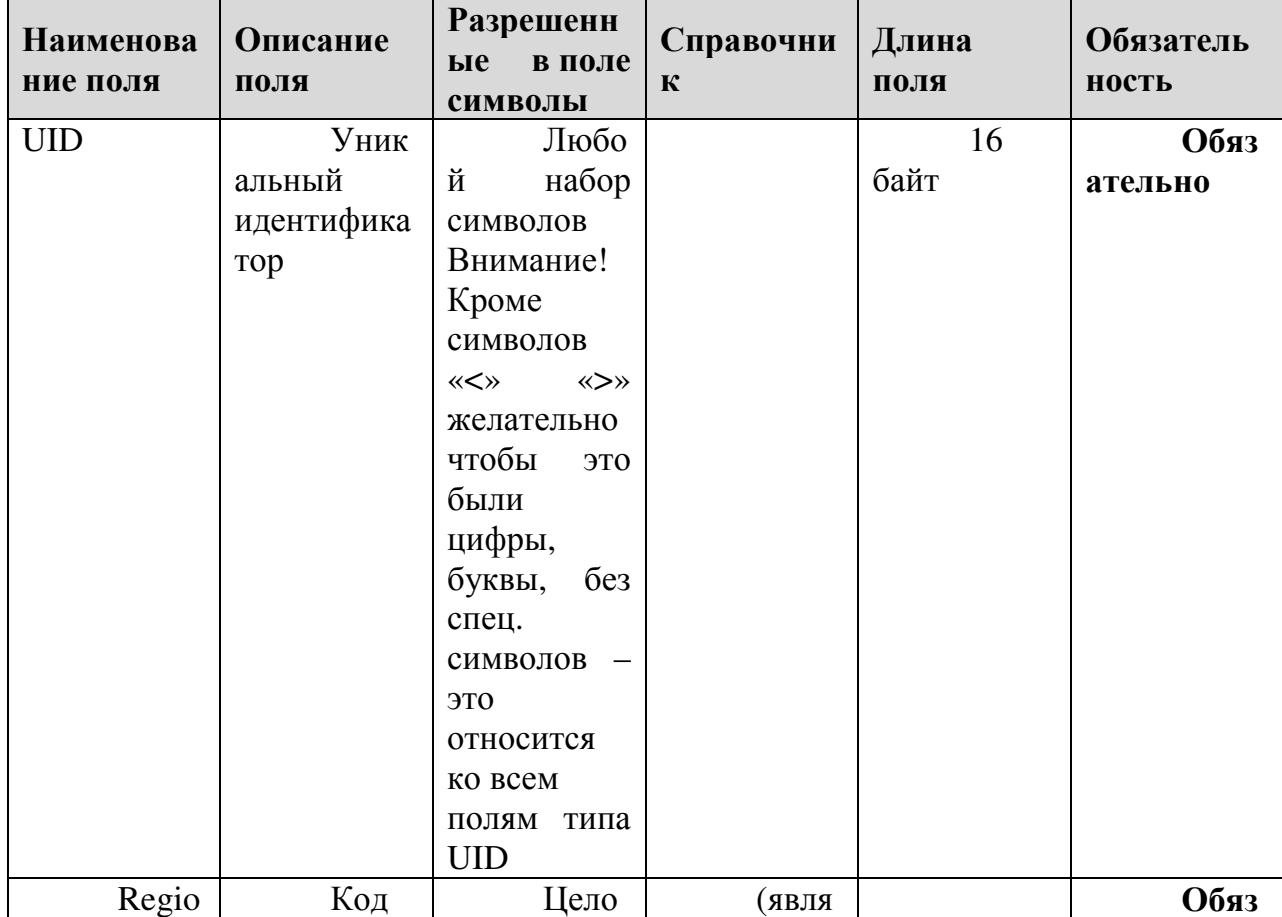

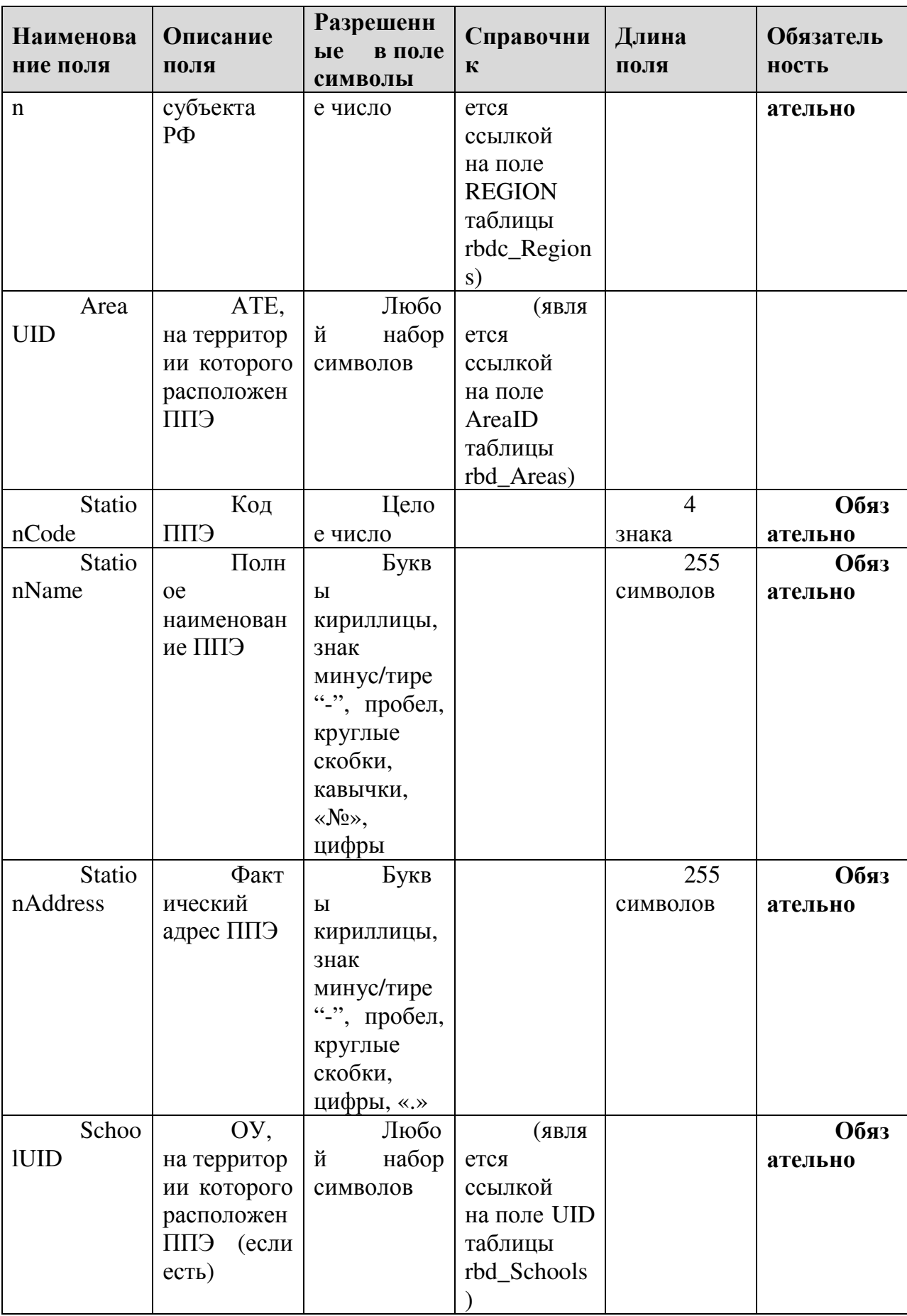

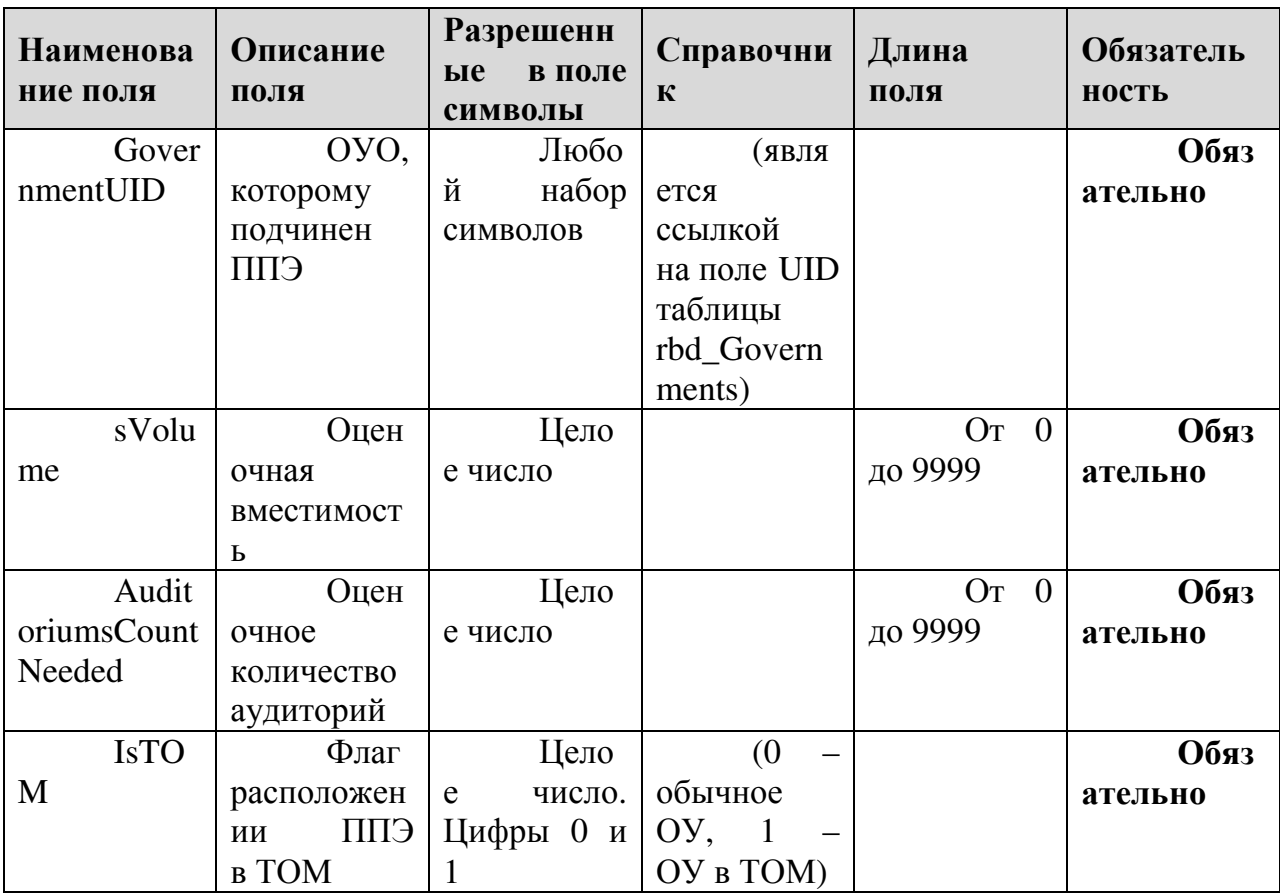

# 1.1.12. Таблица [rbd\_StationsExams]

#### Распределение ППЭ по экзаменам

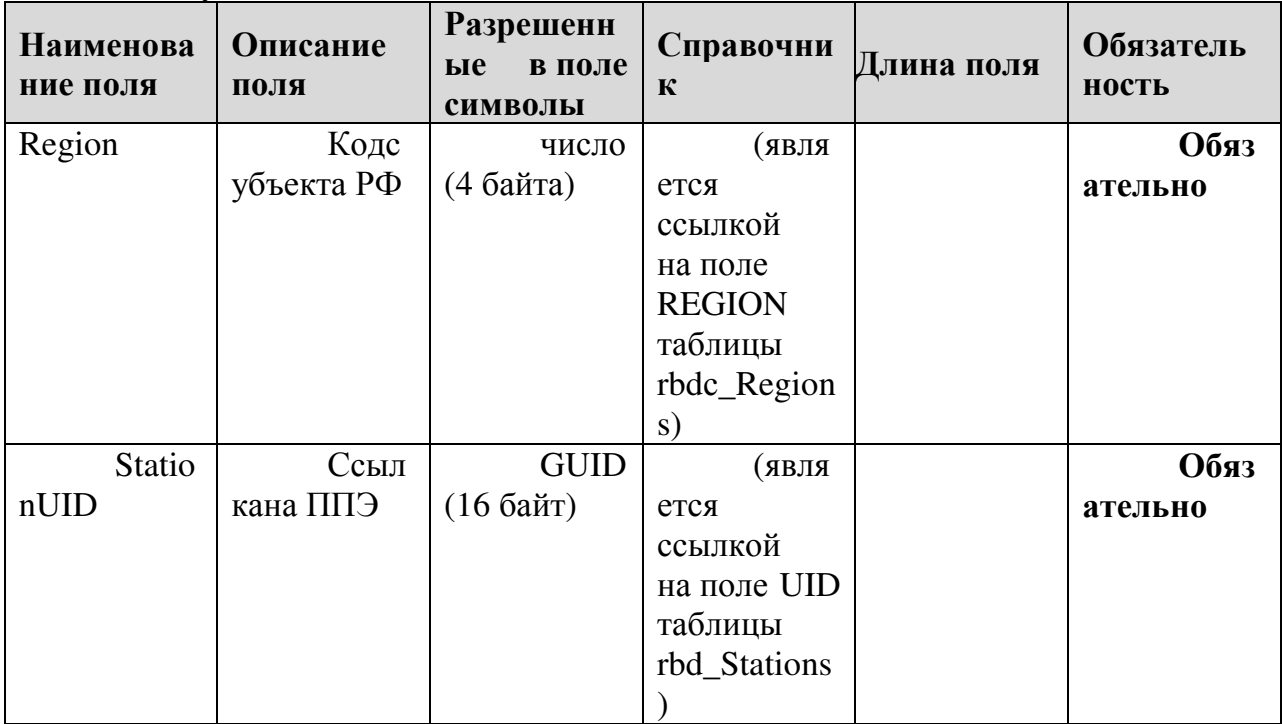

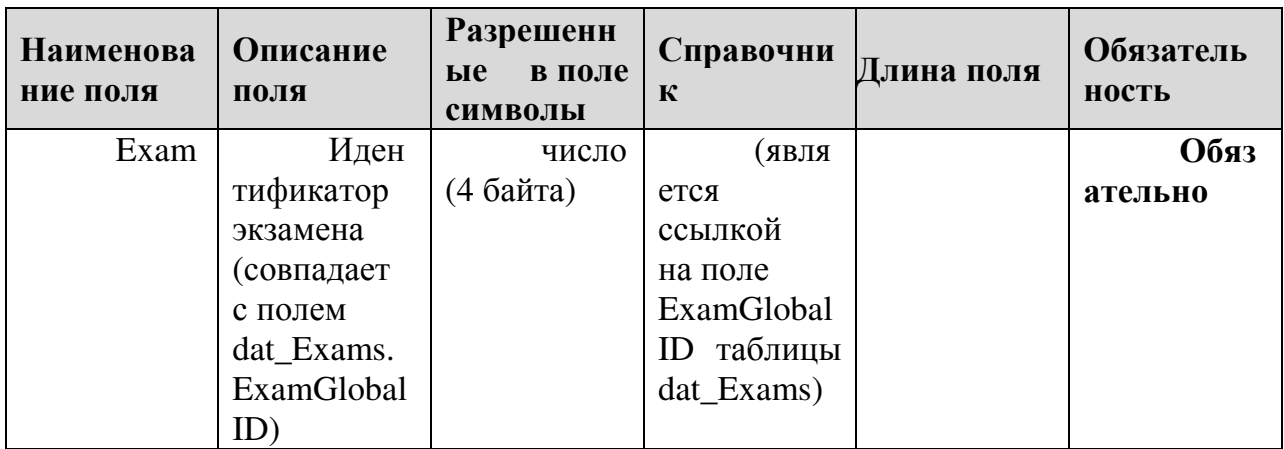

## 1.1.13. Таблица [rbd\_StationWorkers]

Данные о работниках ППЭ

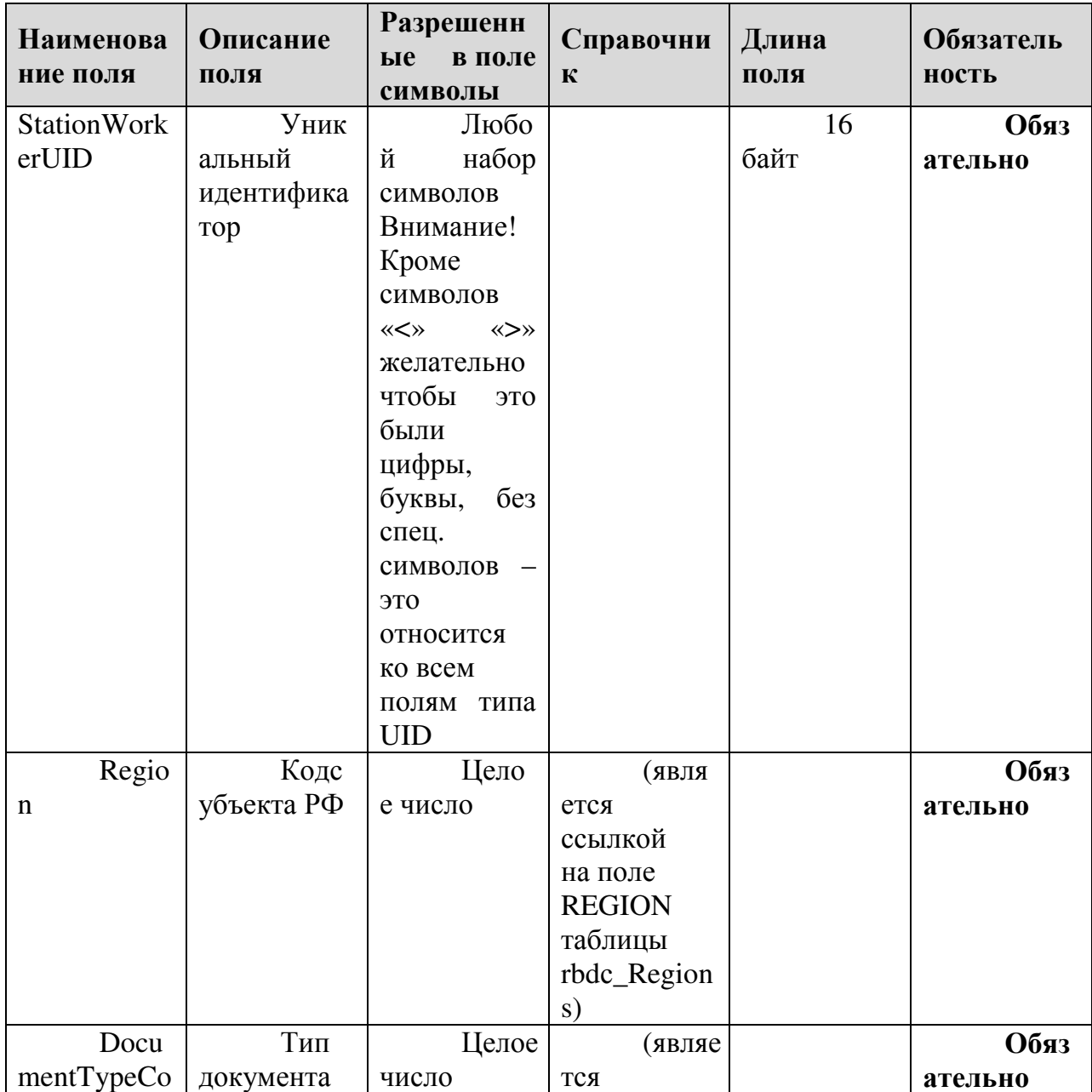

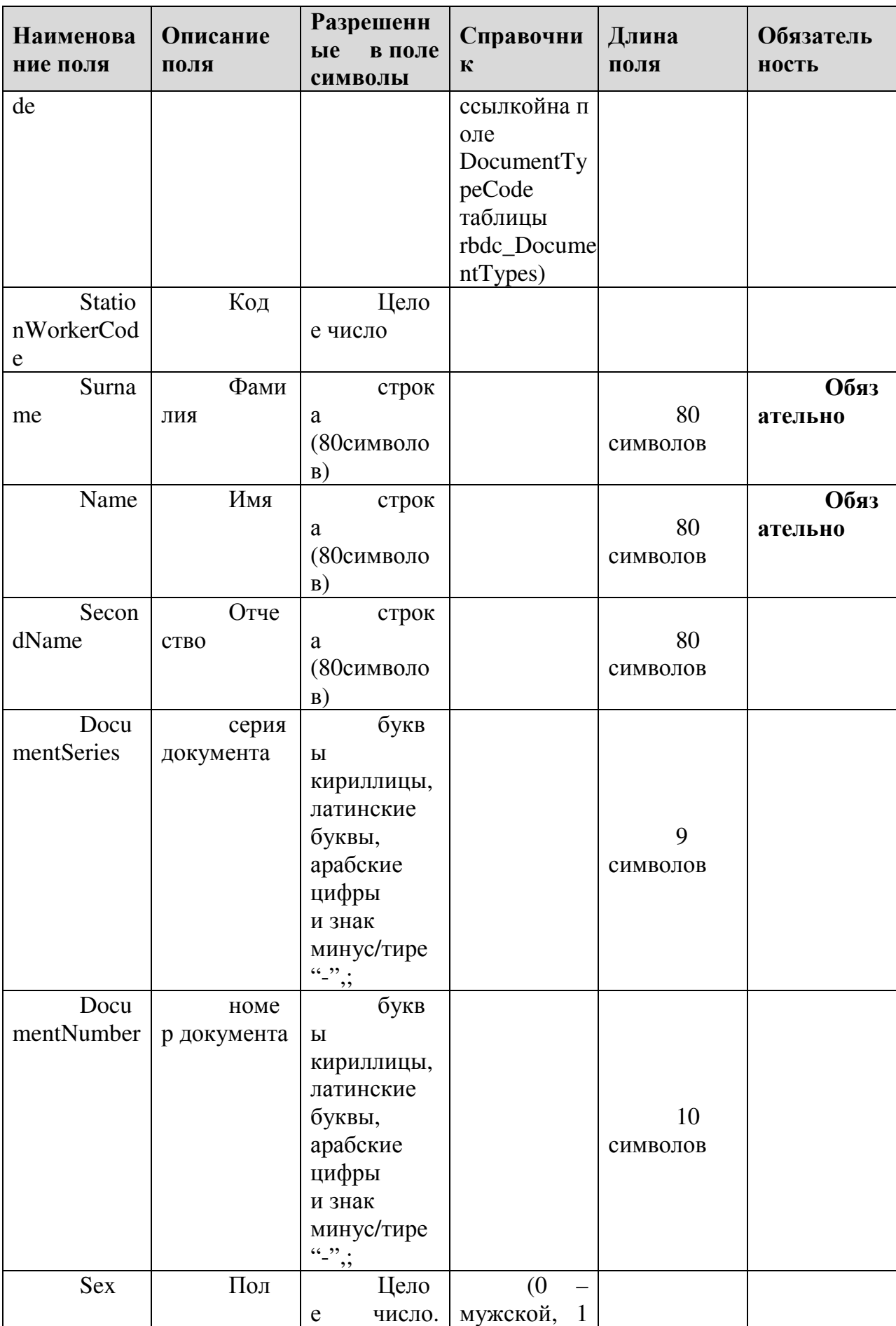

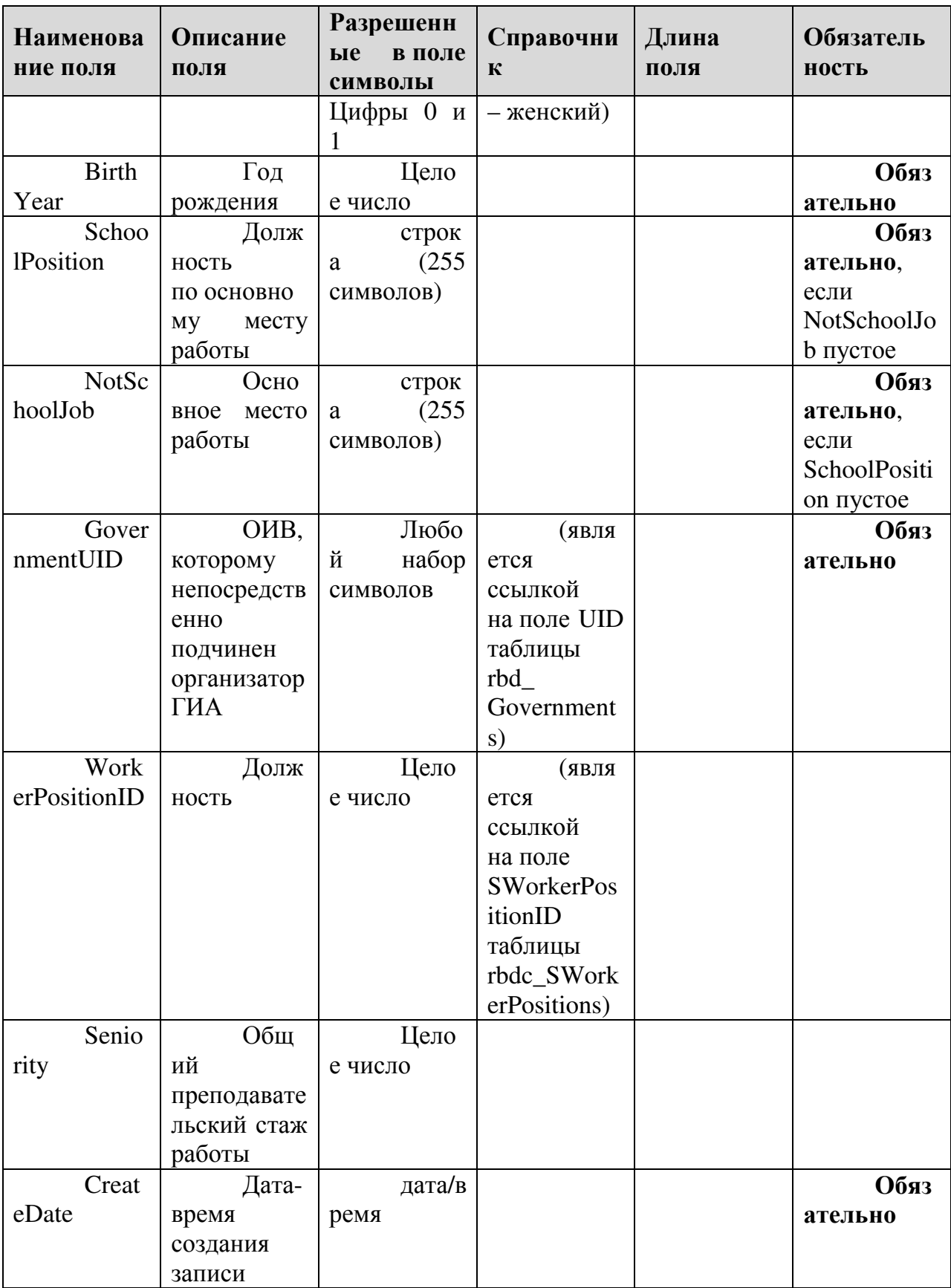

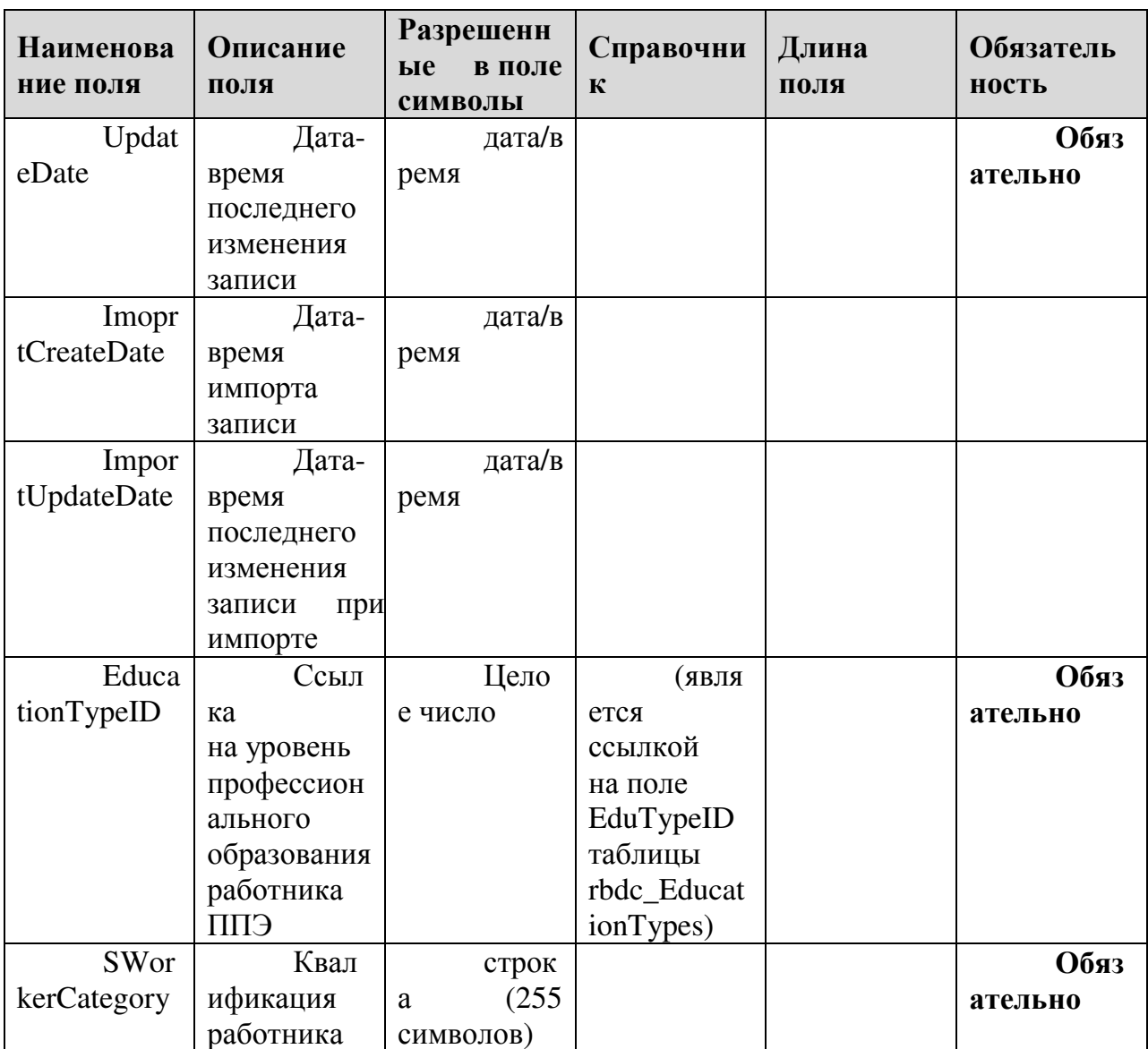

## 1.1.14. Таблица [res\_Answers]

Данные об ответах участников на задания КИМ

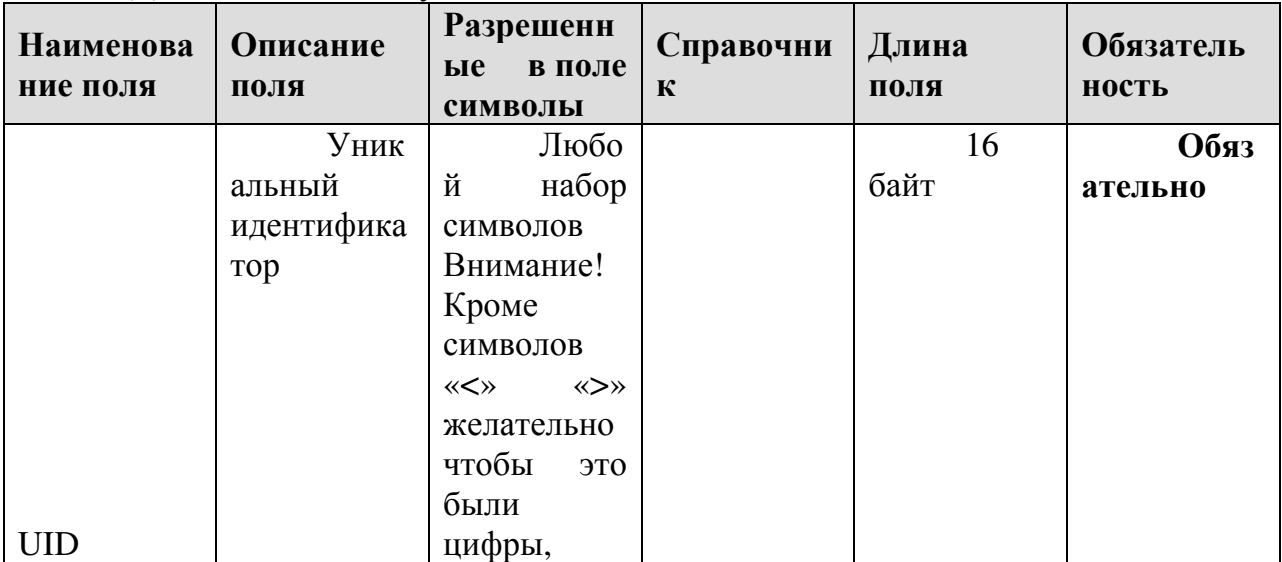

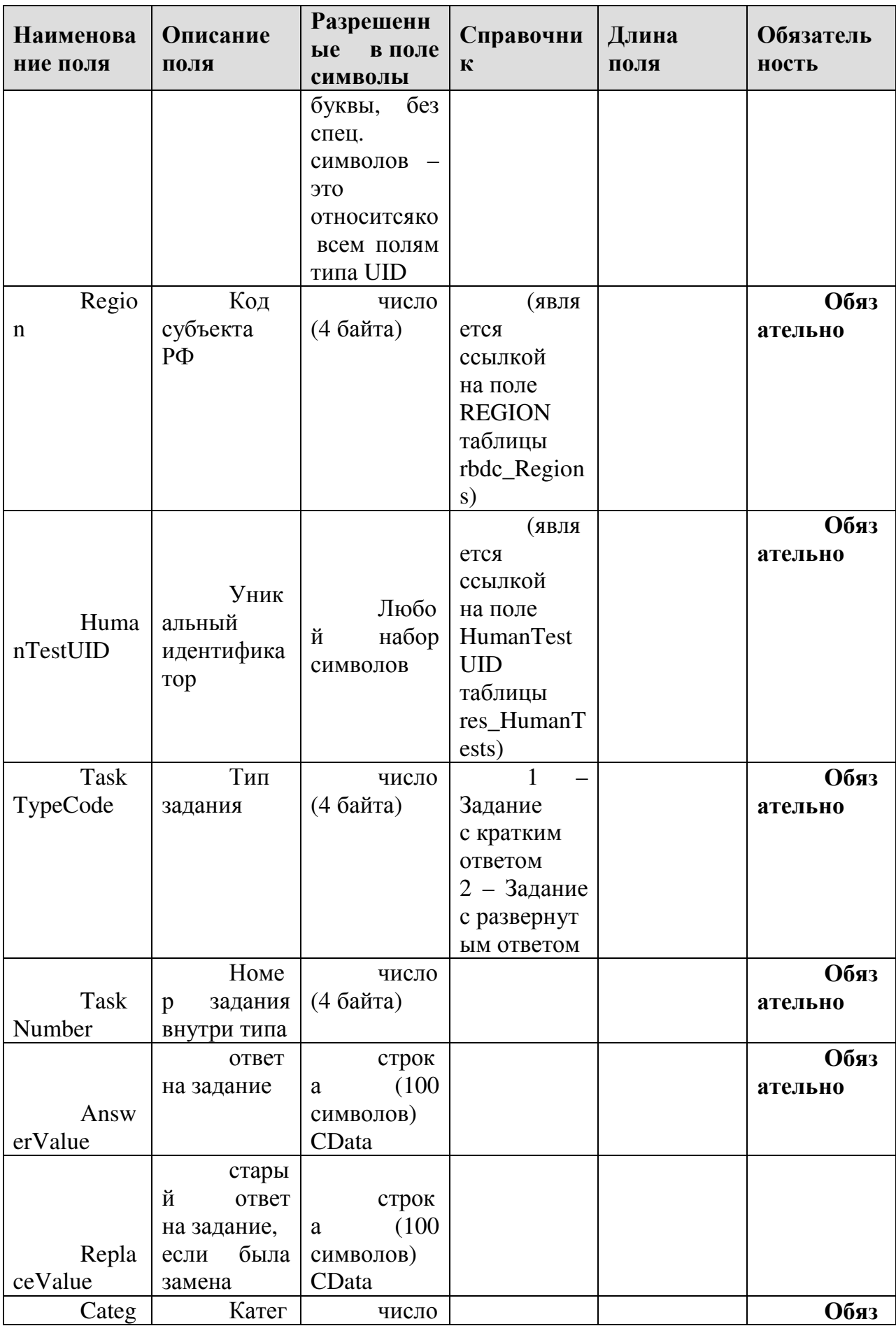

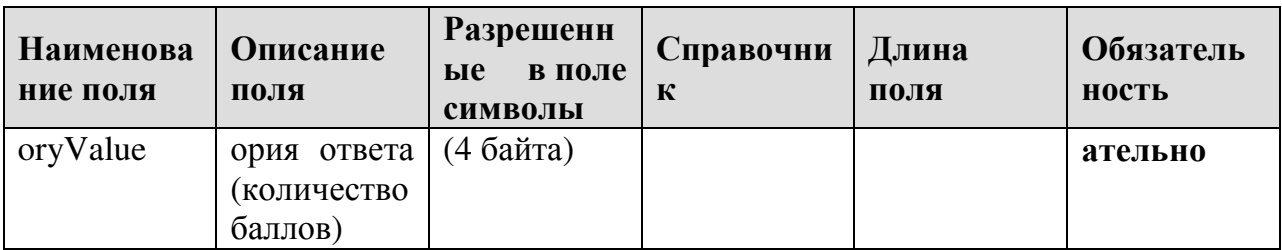

# **1.1.15.**Таблица **[res\_Complects]**

#### Данные о связке бланков по штрих - кодам в комплект

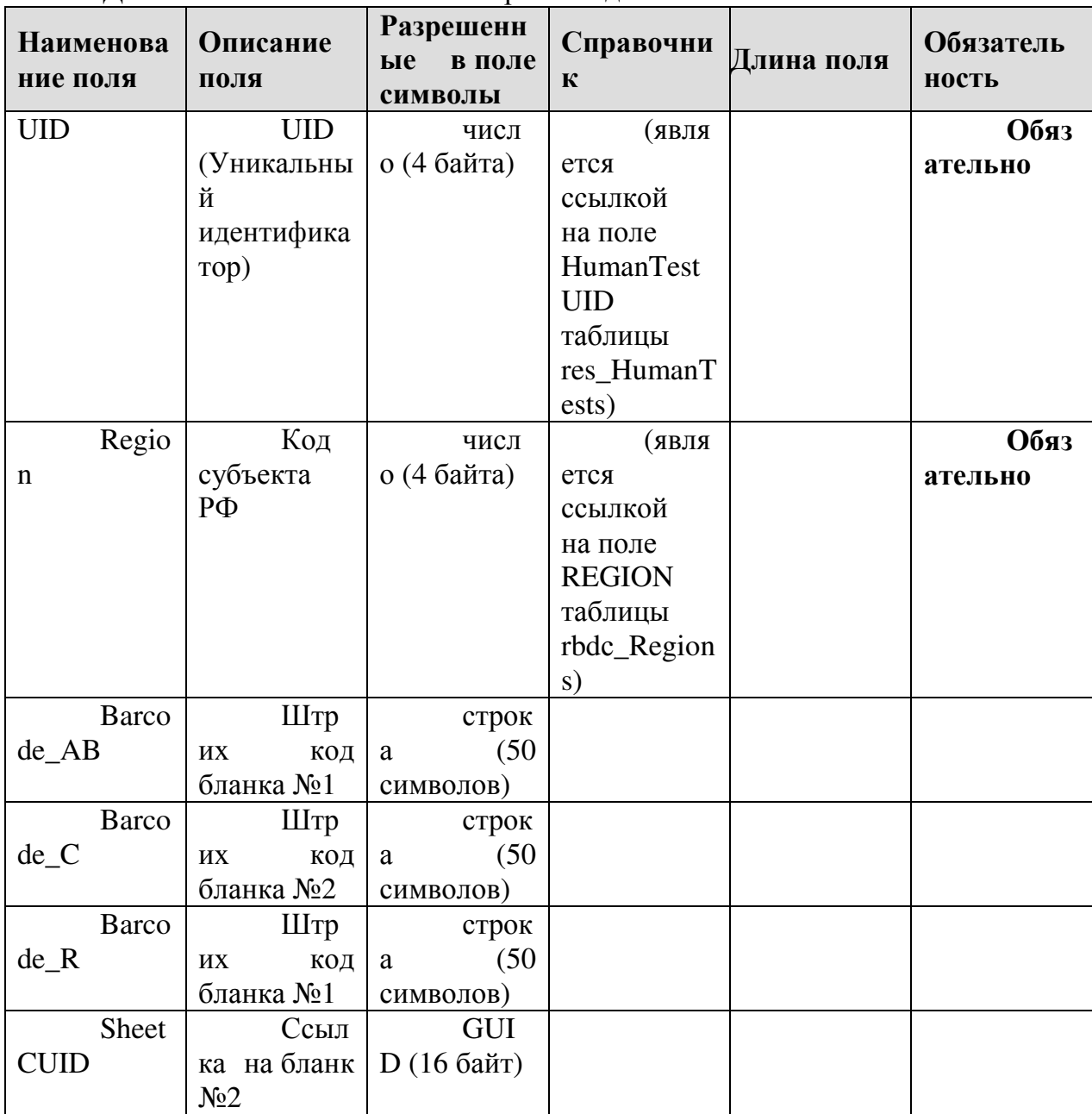

### 1.1.16. Таблица [res\_HumanTests]

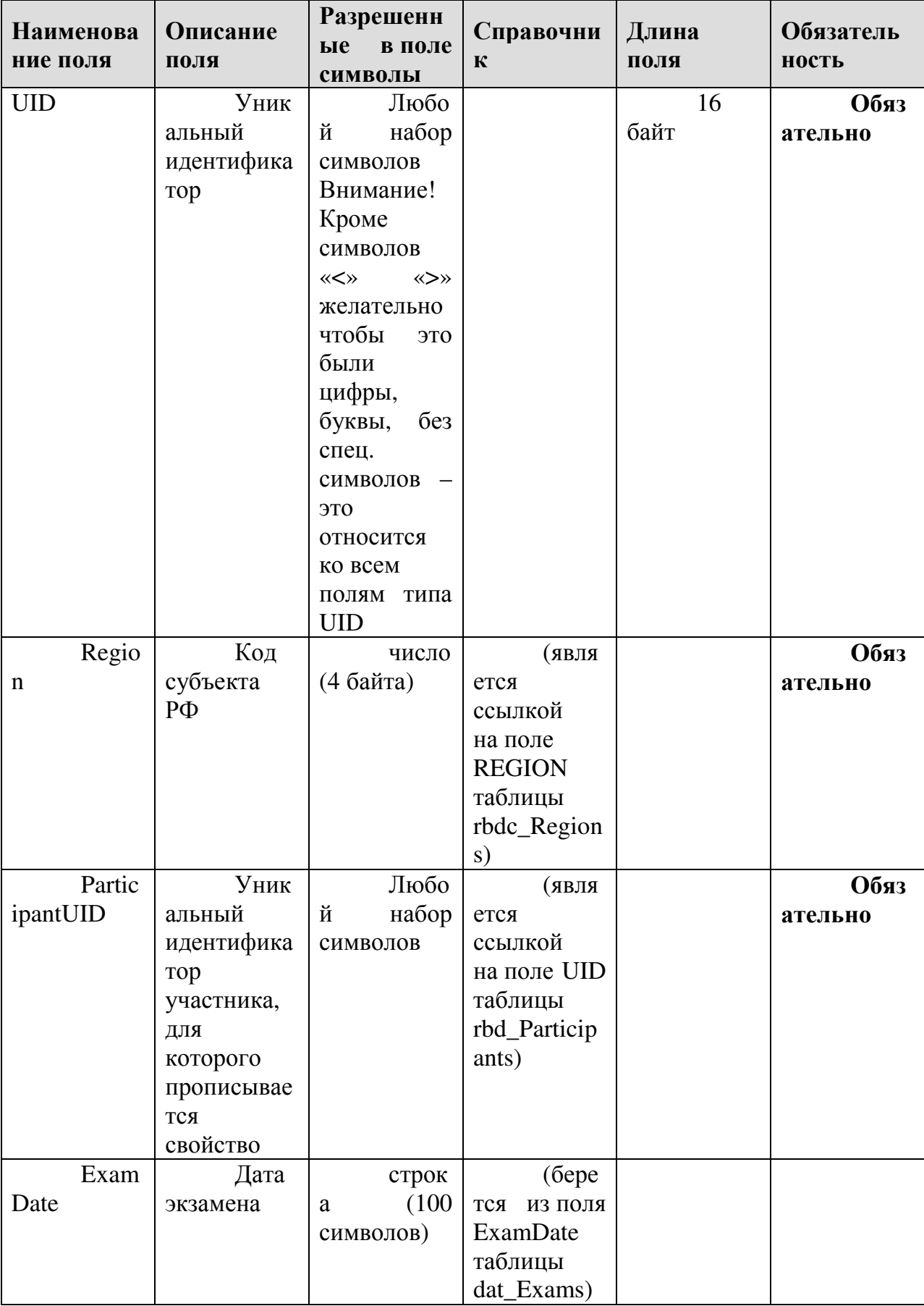

Данные о человеко-тестах

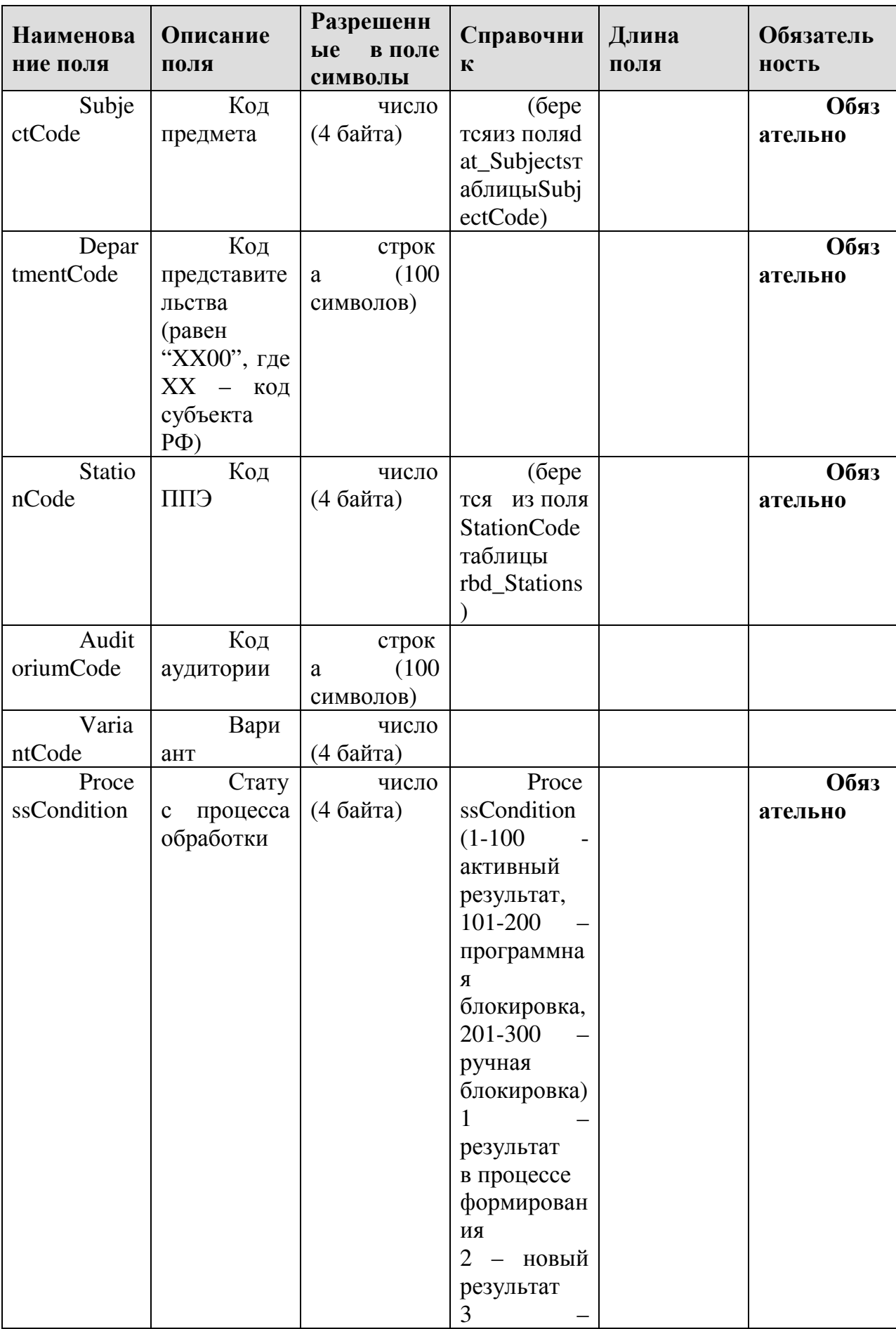

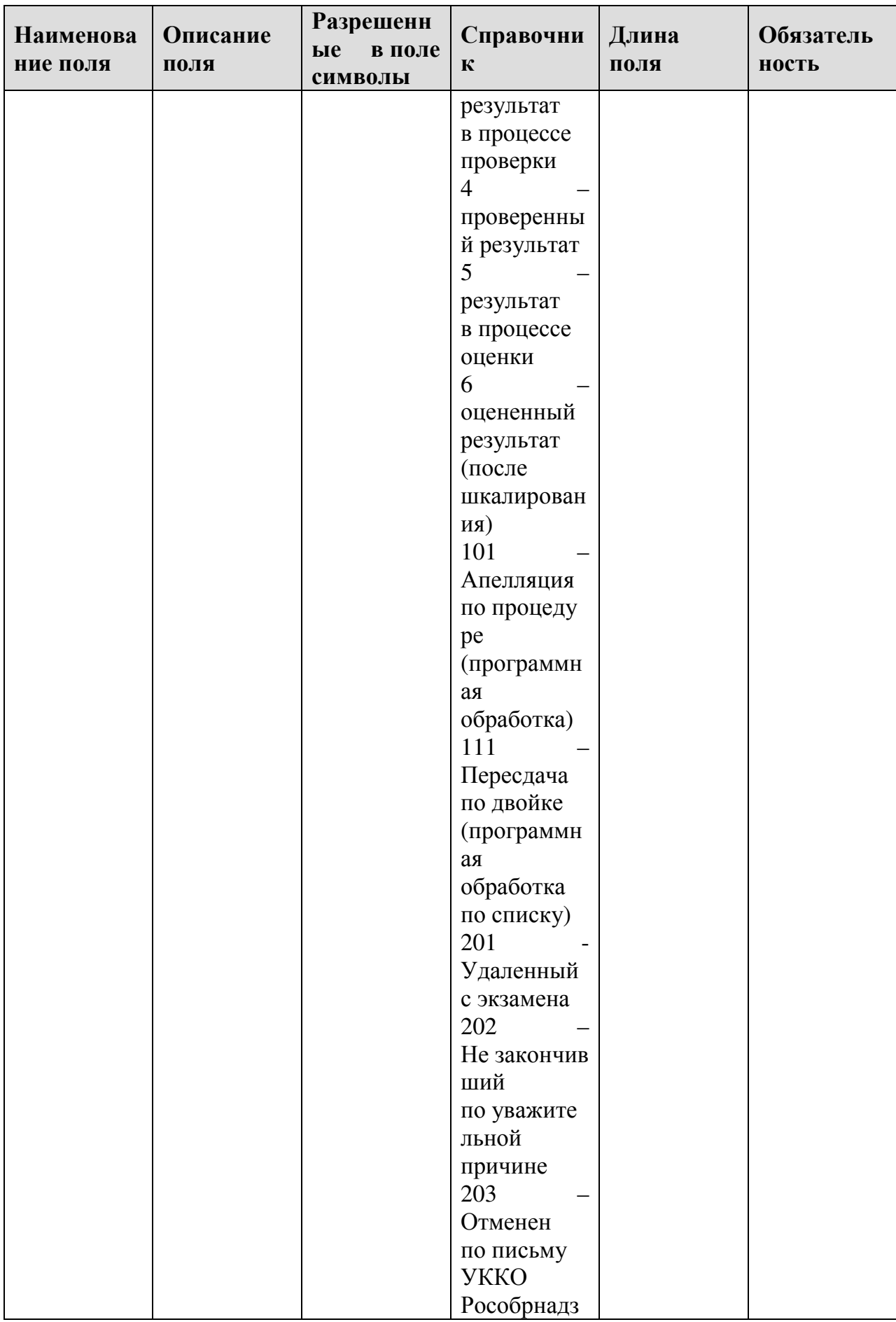

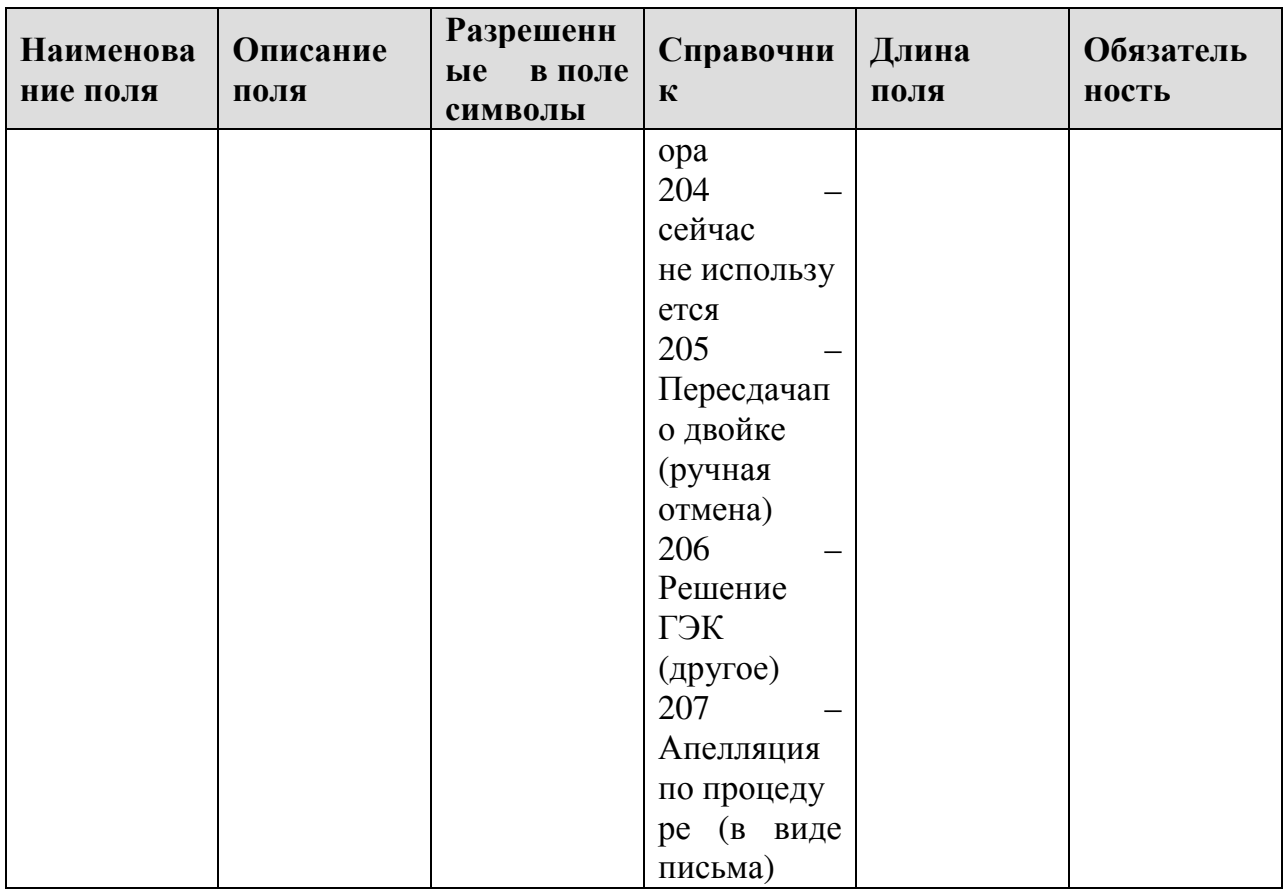

#### 1.1.17. Таблица [res\_Marks]

Таблица содержит информацию обоценках ибаллах, выставленных человеко-тестам. Запись в таблице создается при создании человеко-теста. Первичные баллы, выполнение заданий и процент заполняются при проверке (res\_HumanTests.ProcessCondition>= 4). Стобальный балл, преодоление порога и рейтинг заполняются при оценивании (res\_HumanTests.ProcessCondition>= 6).

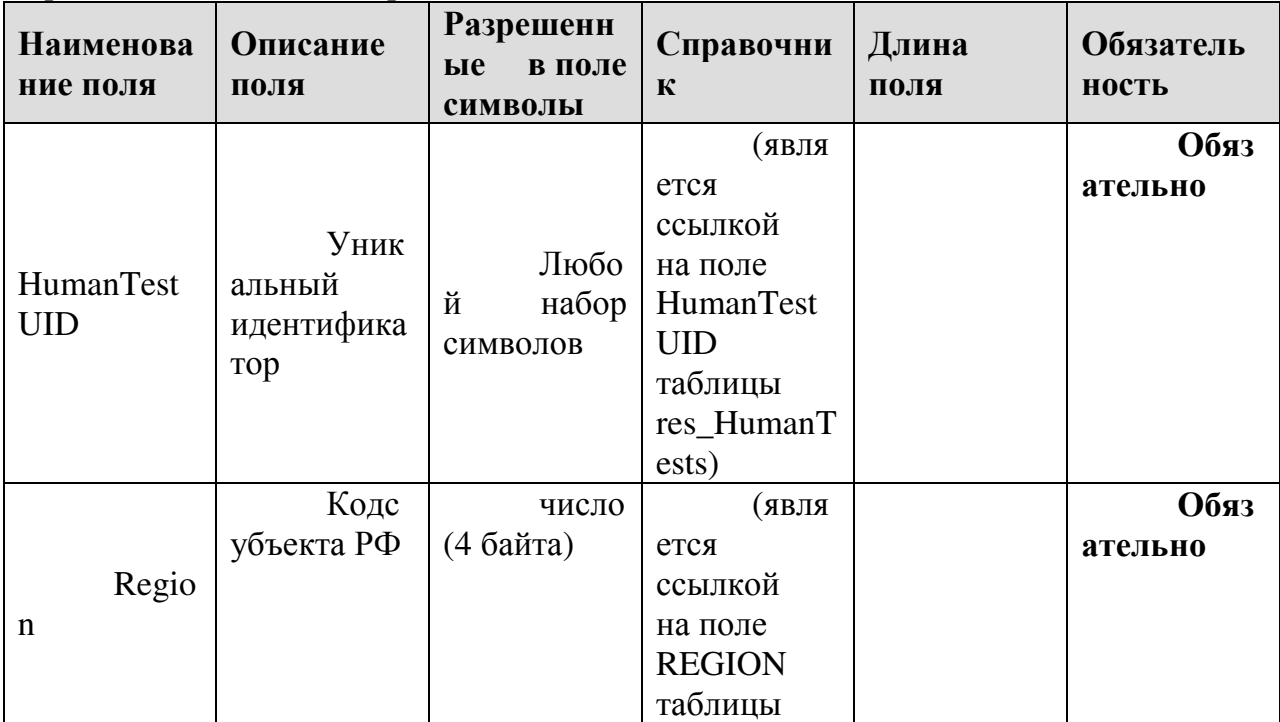

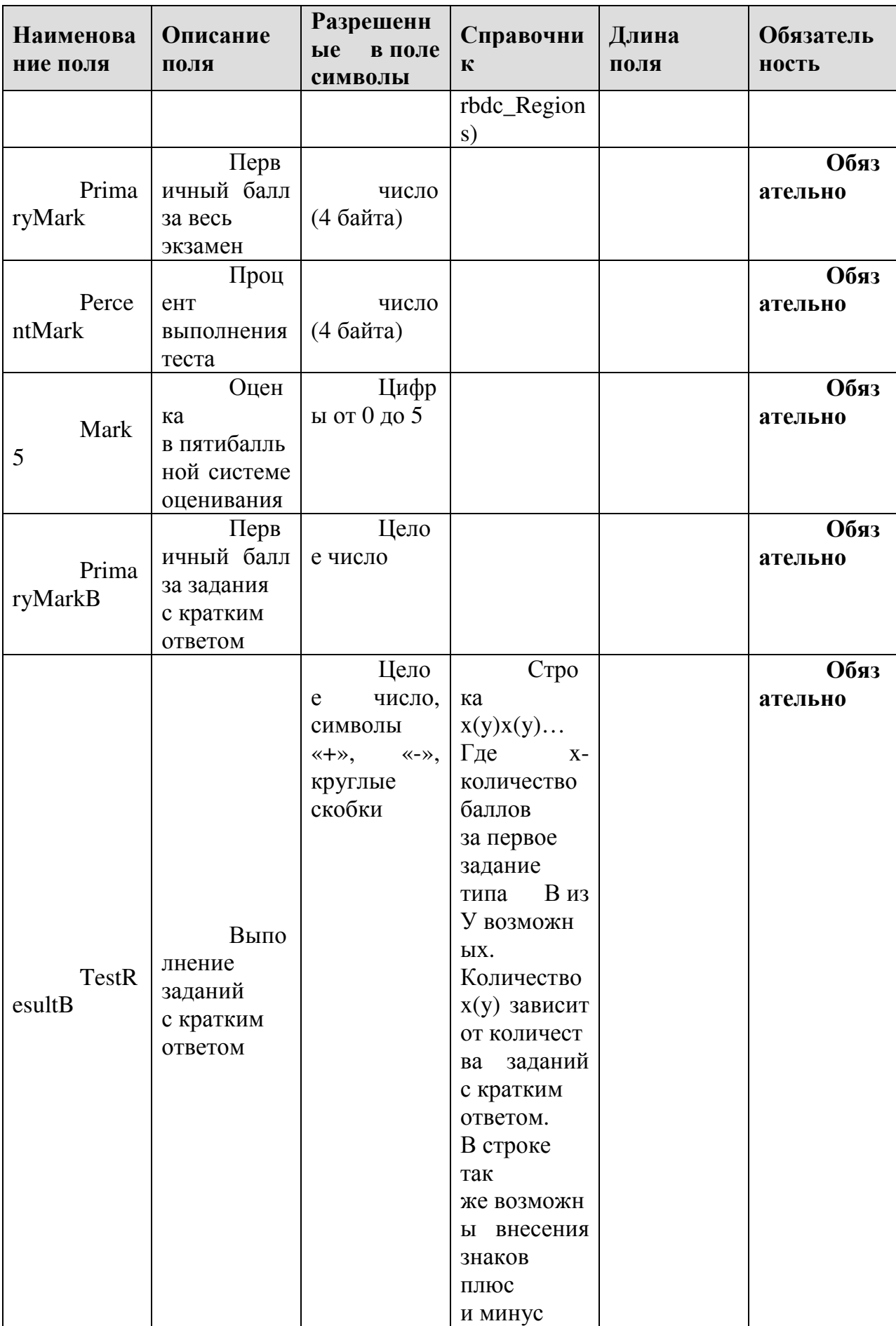

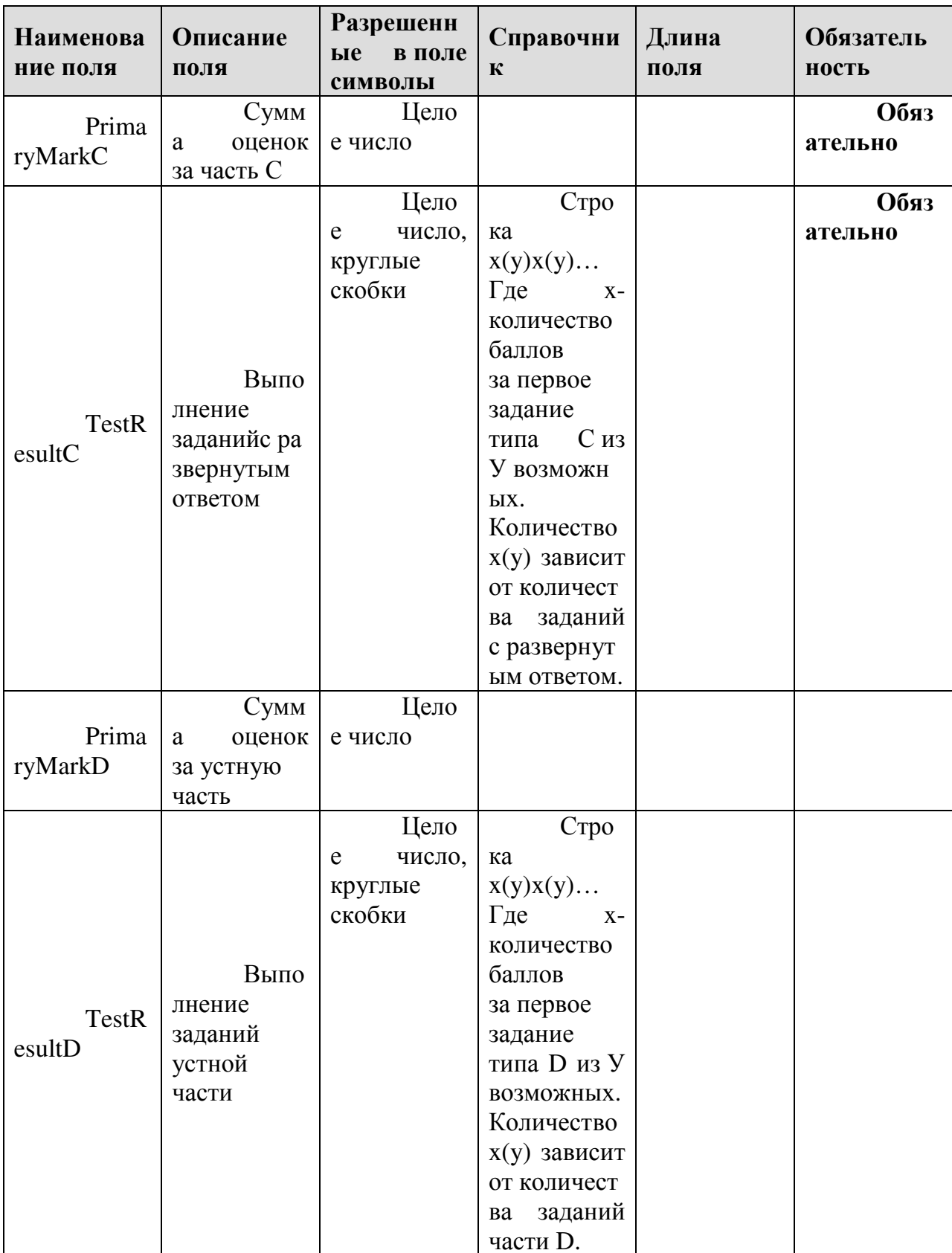

#### 1.1.18. Таблица [sht\_Alts]

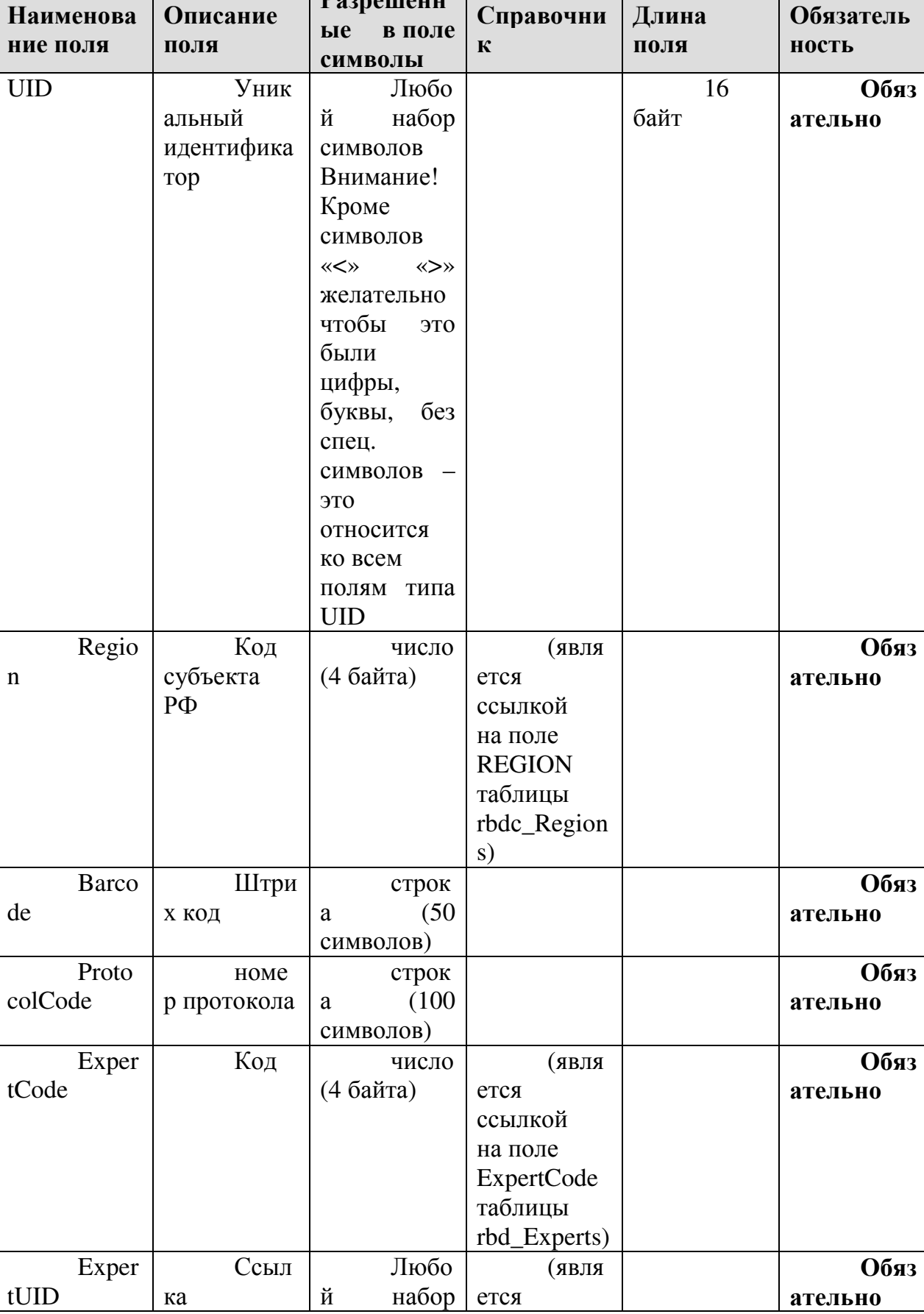

Данные о протоколах у экспертов

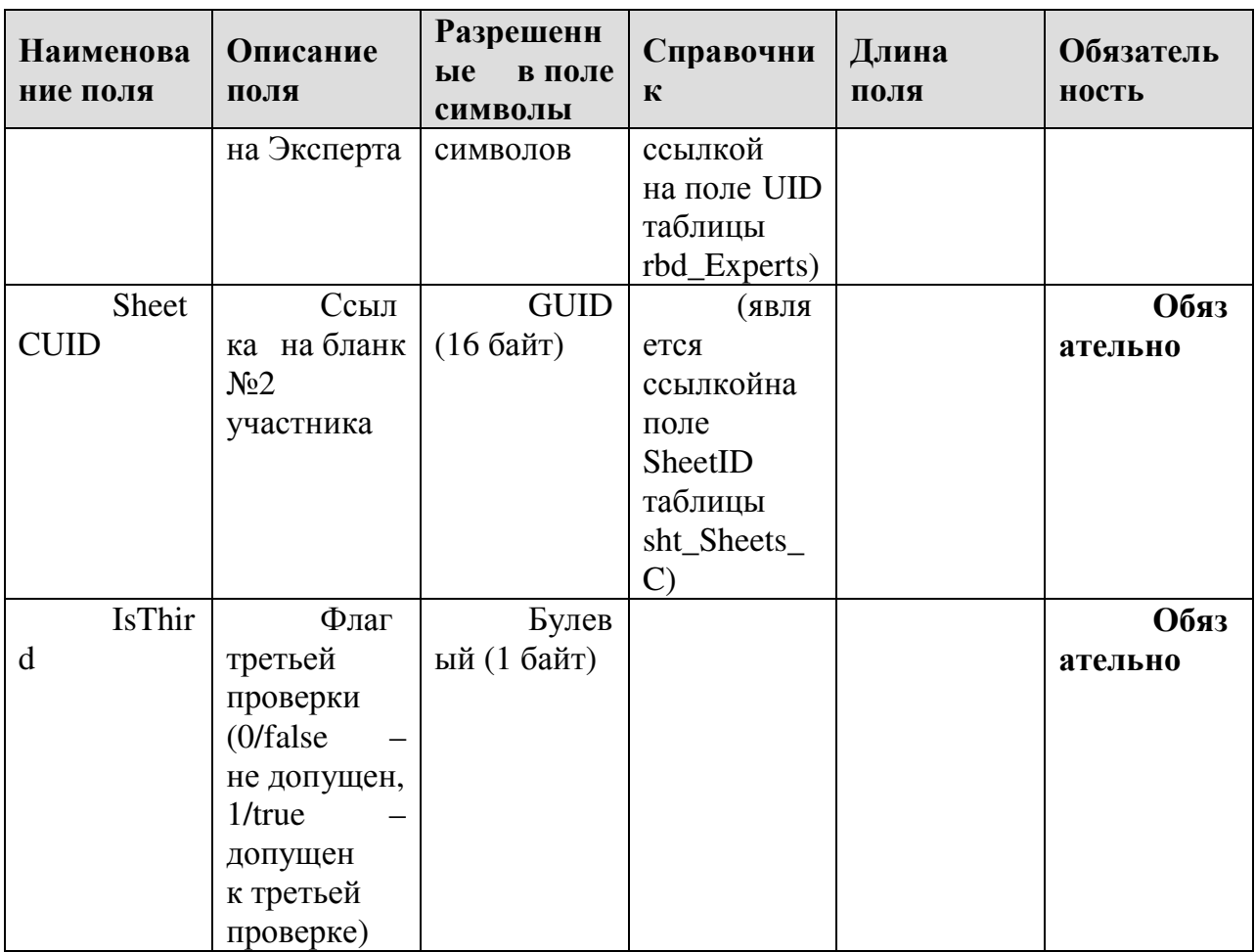

### 1.1.19. Таблица [sht\_FinalMarks\_C]

Данные об окончательных оценках по письменной части тестирования

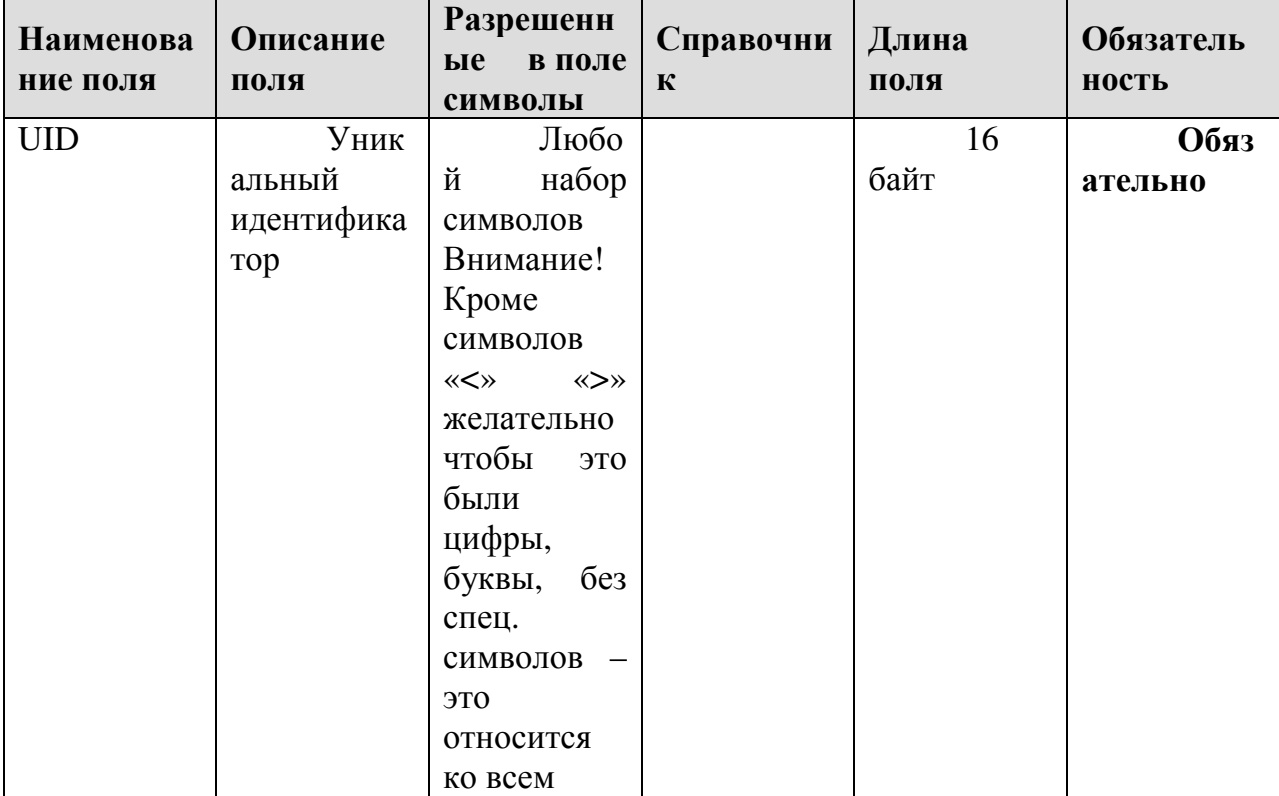

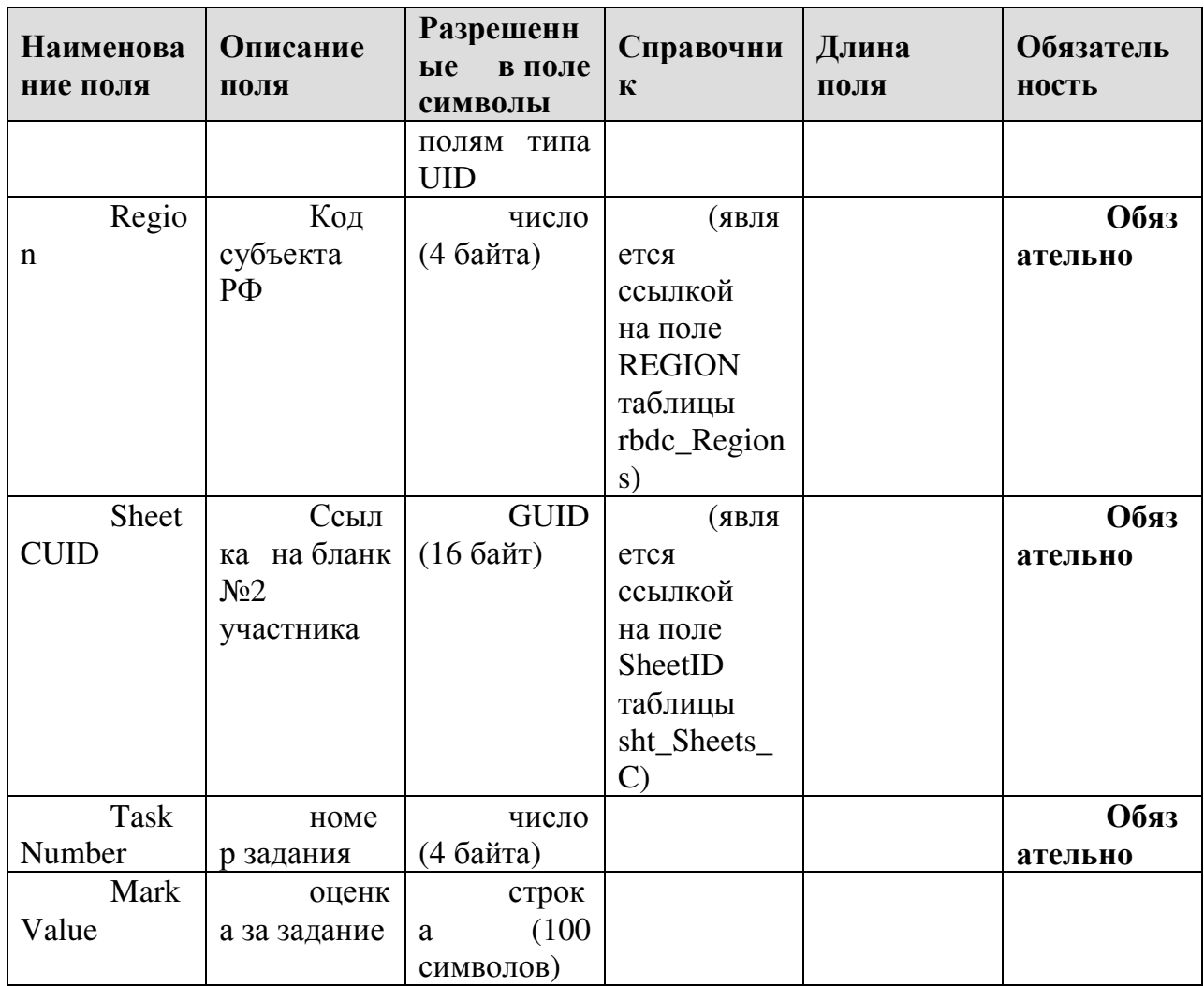

# 1.1.20. Таблица [sht\_Marks\_C]

Данные об оценках, выставленных экспертами, по письменной части тестирования.

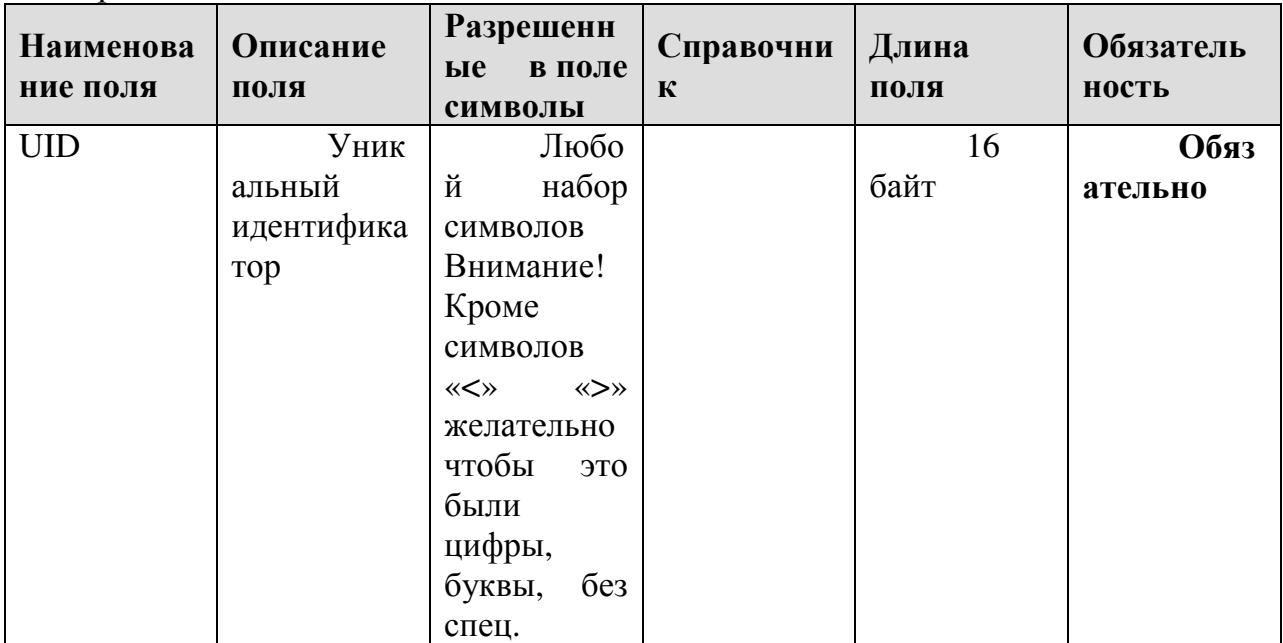

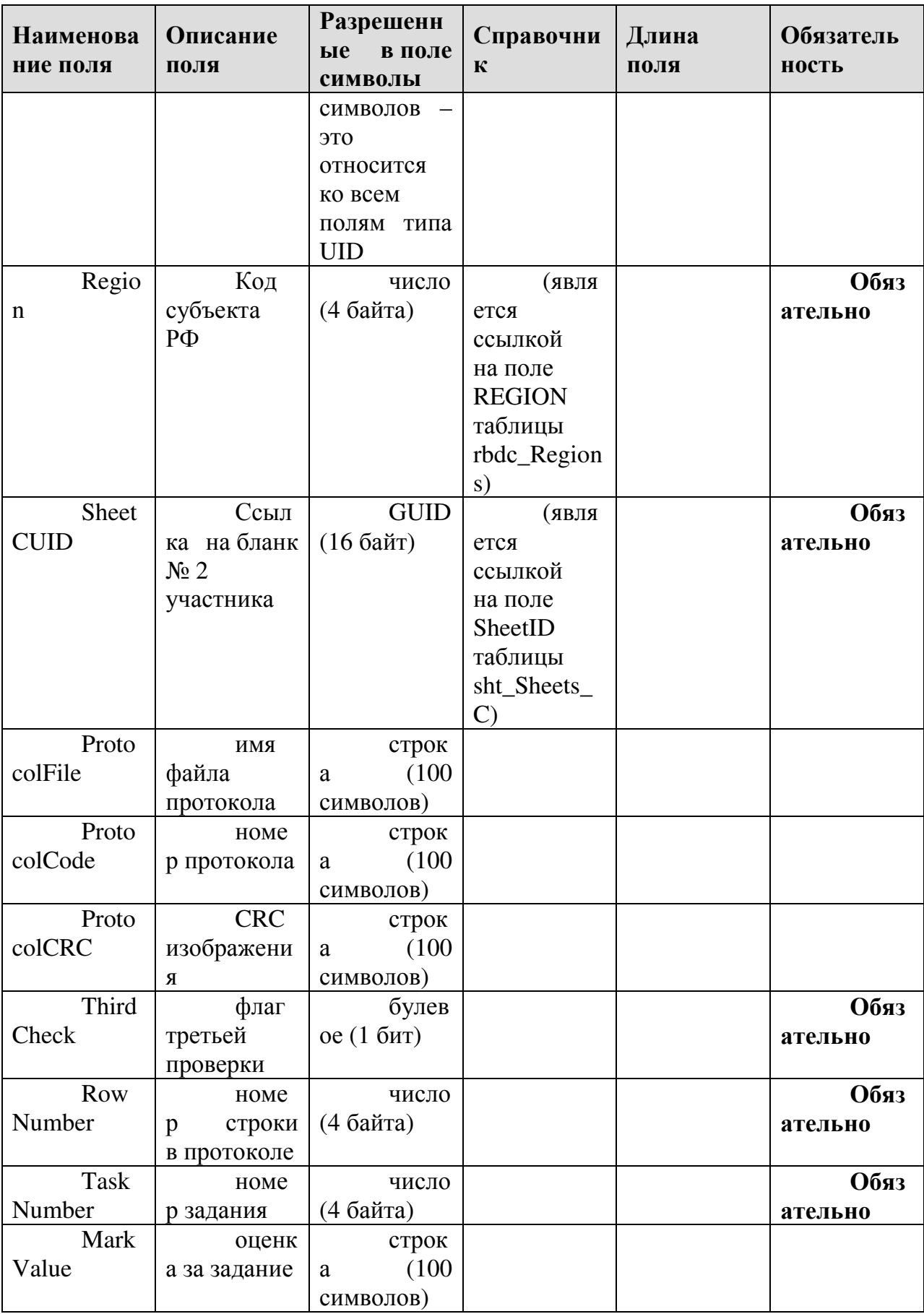

### **1.1.21.**Таблица **[sht\_Sheets\_C]**

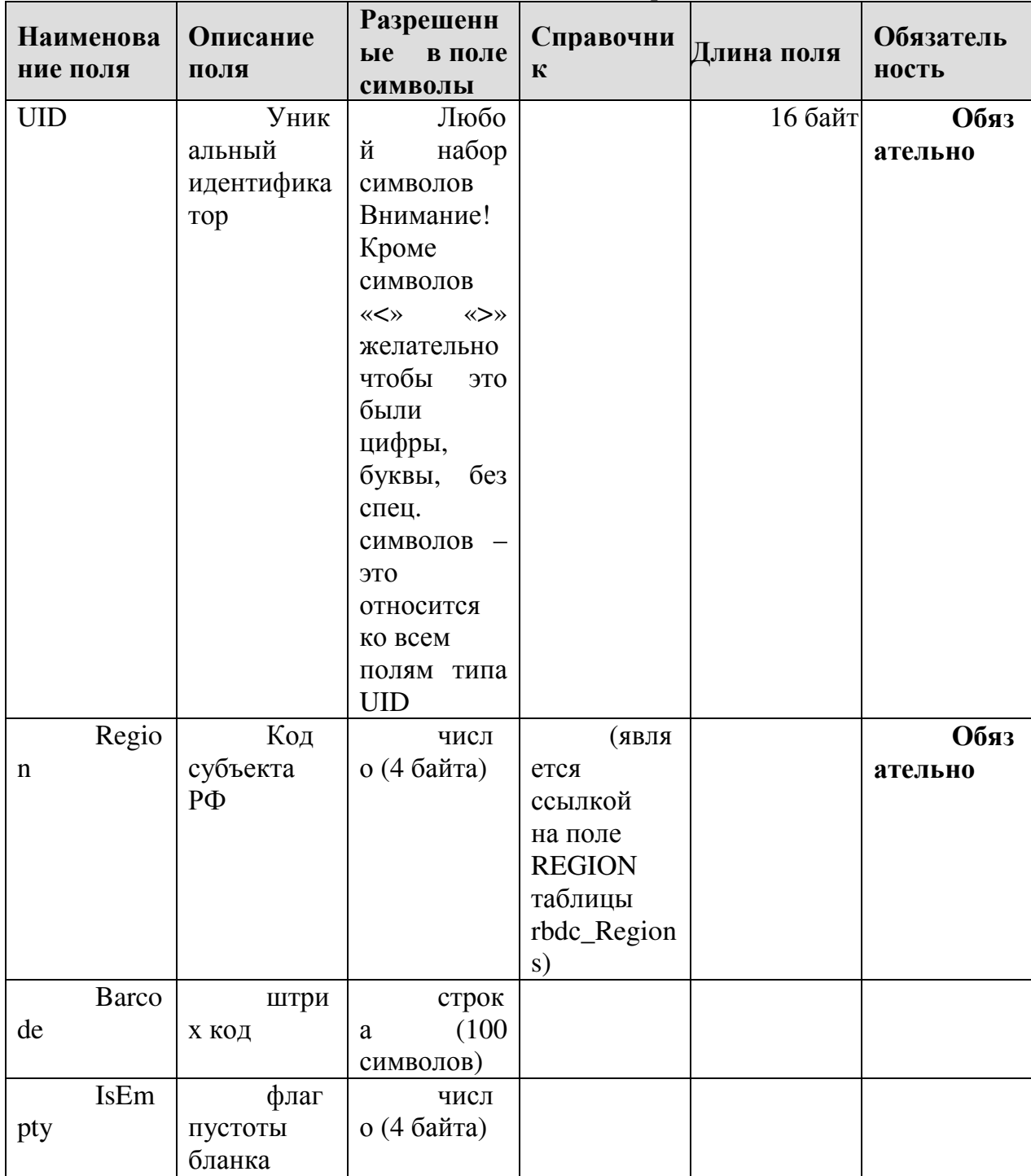

Данные о бланках по письменной части тестирования

# **1.1.22.**Таблица **[ac\_Appeals]**

Данные об апелляциях

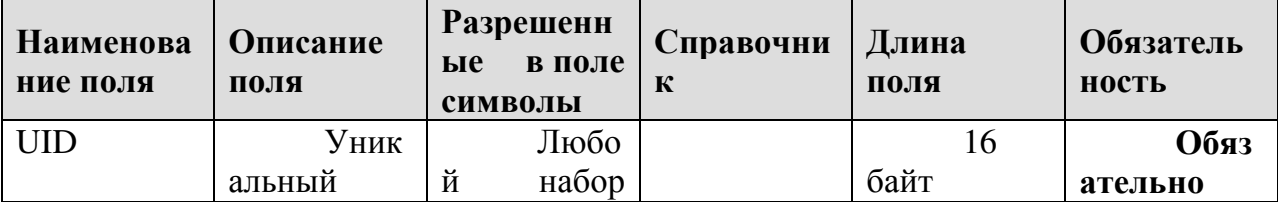

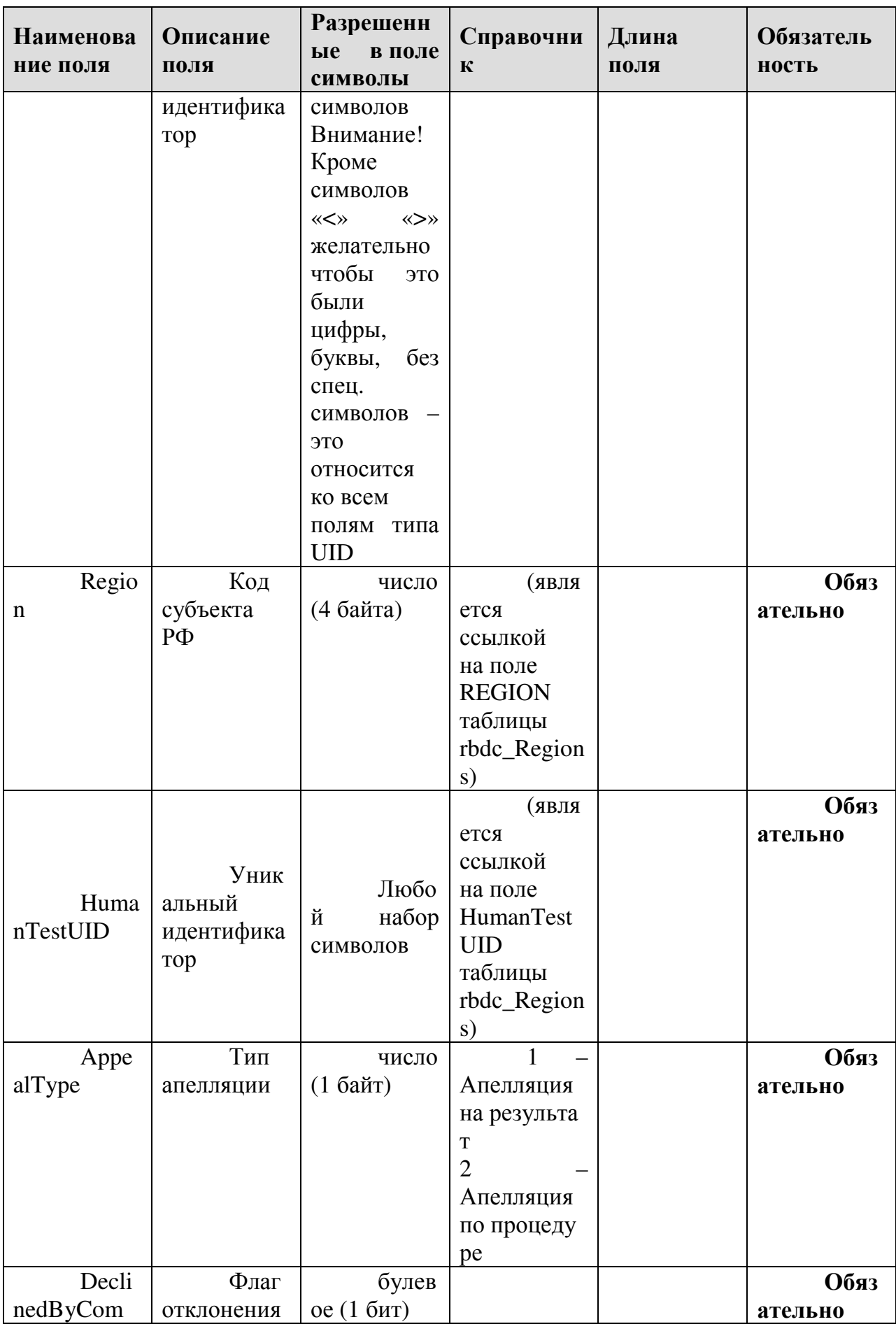

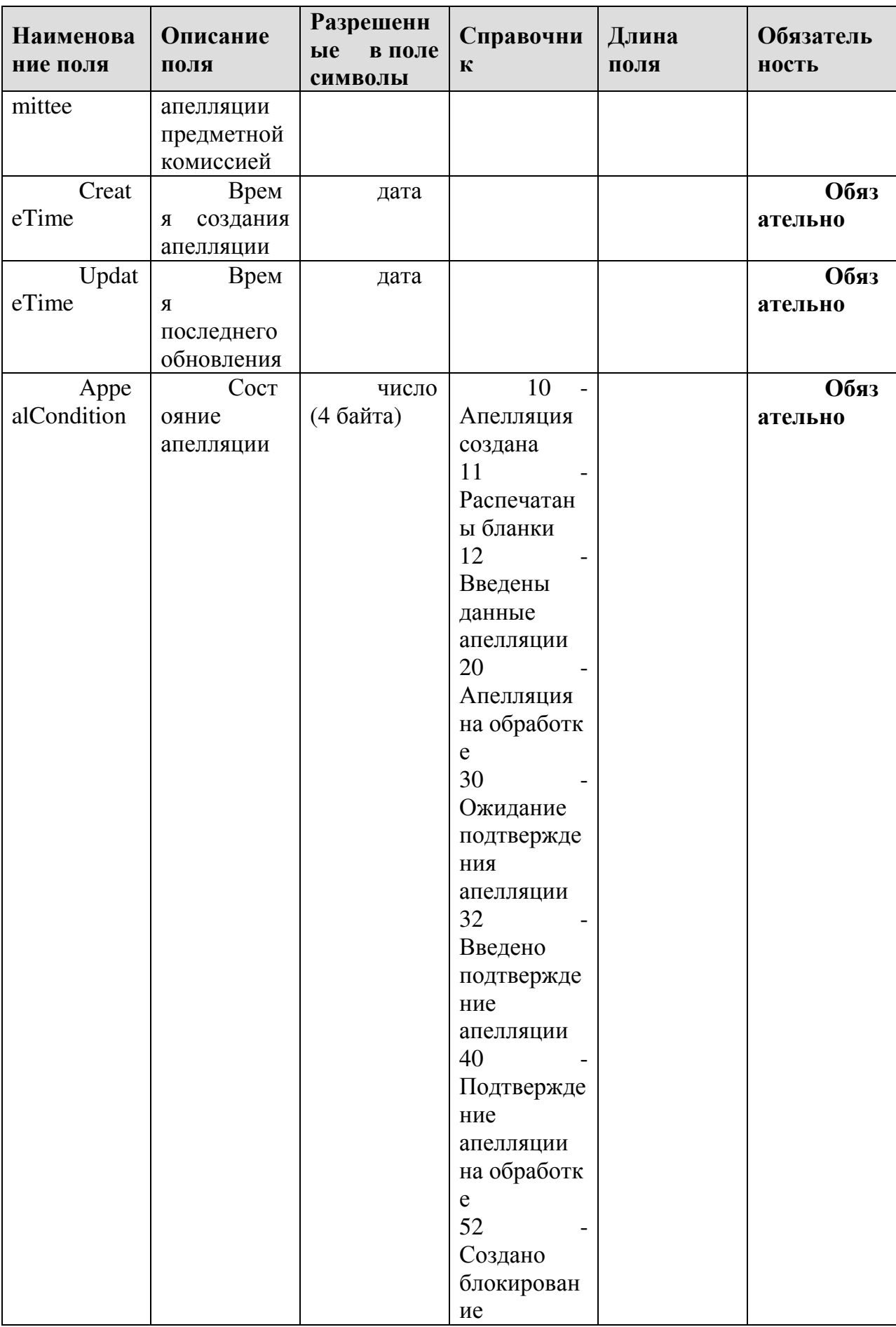

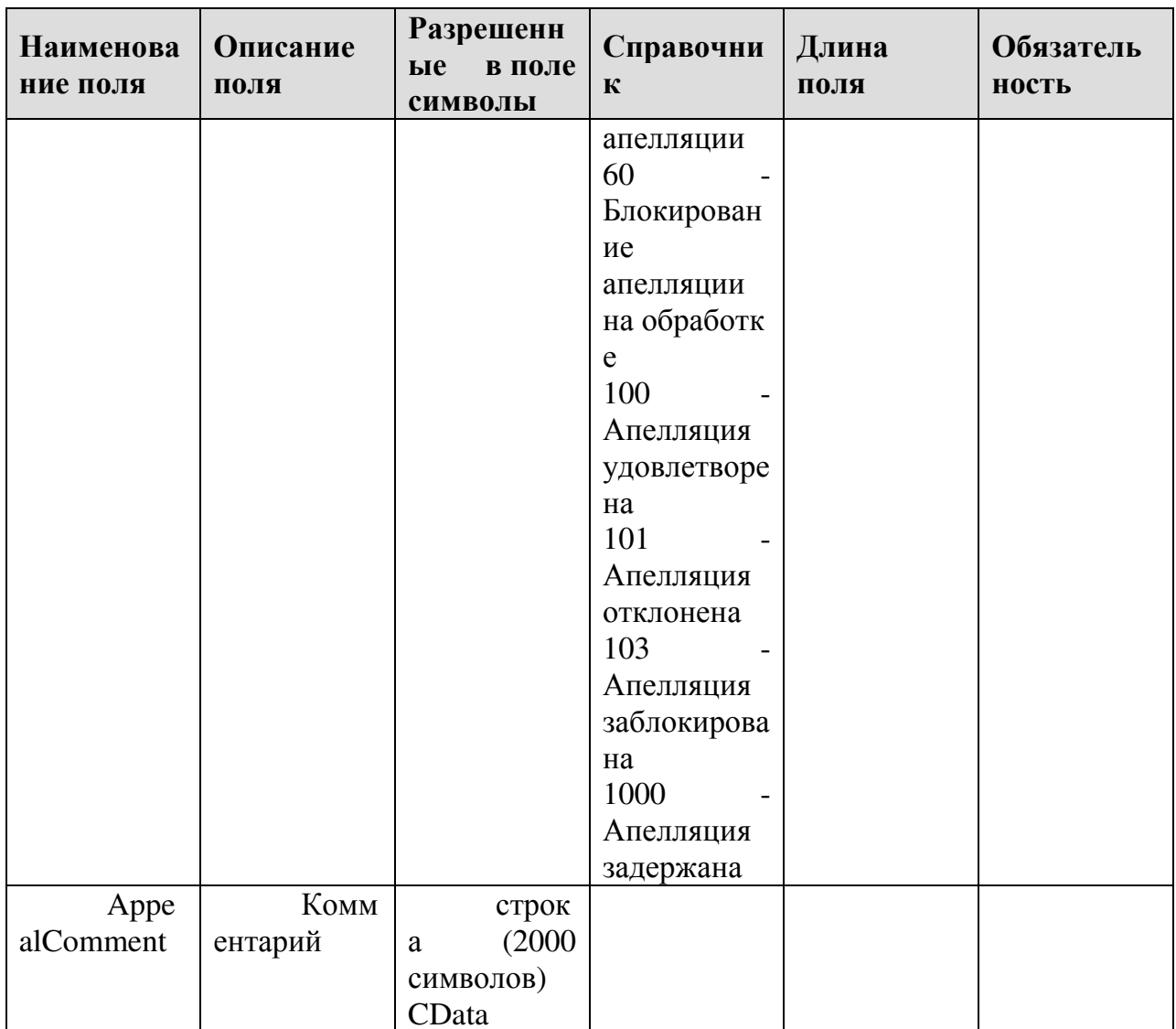

# 1.1.23. Таблица [ac\_AppealTasks]

Данные об измененных заданиях по апелляции

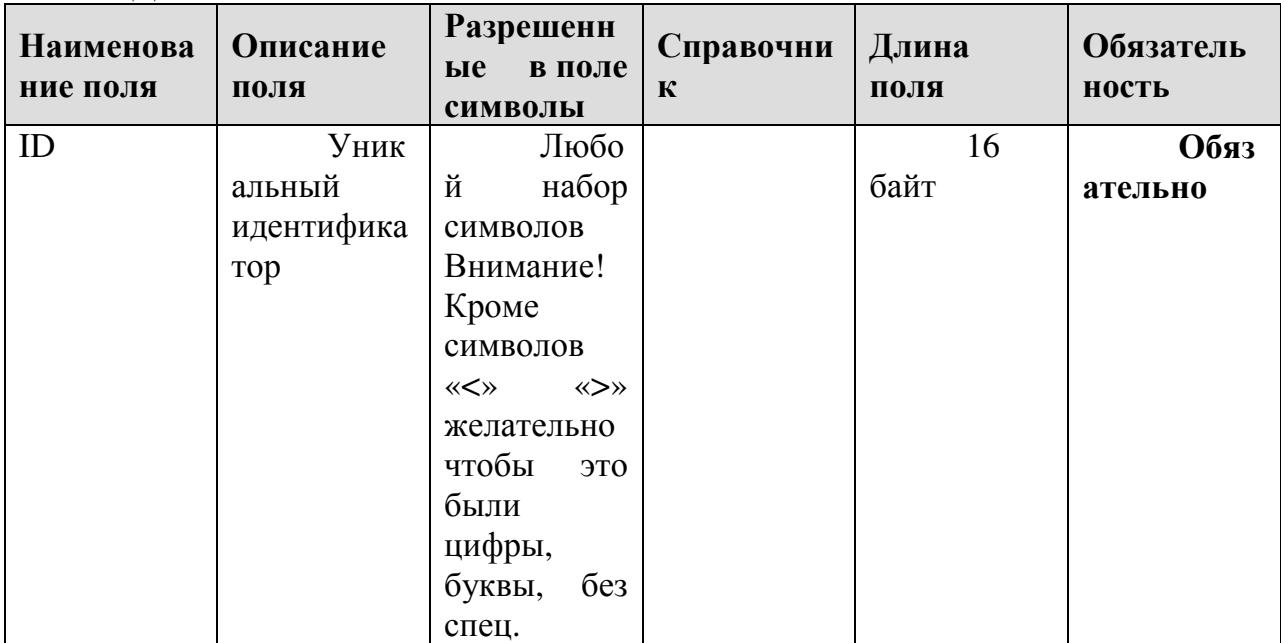

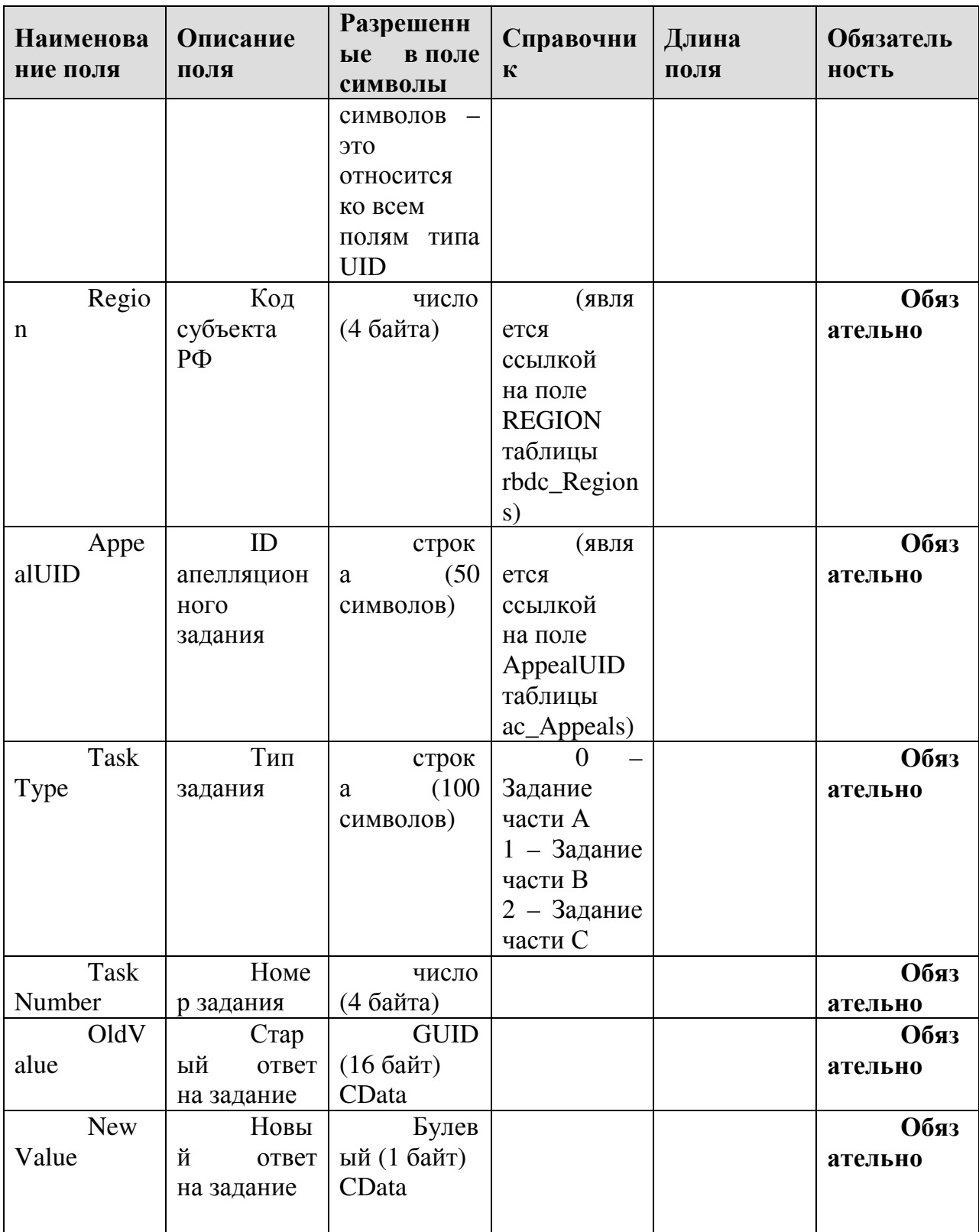

## 1.1.24. Таблица [dats\_Borders]

| Наименова           | Описание                                                            | <b>Разрешенн</b>                                                                                                    | Справочни                                                                                        | Длина      | Обязательн                         |
|---------------------|---------------------------------------------------------------------|----------------------------------------------------------------------------------------------------|--------------------------------------------------------------------------------------------------|------------|------------------------------------|
| ние поля            | ПОЛЯ                                                                | ые<br>в поле                                                                                                    | К                                                                                                | поля       | $0C$ T $b$                         |
|                     |                                                                     | символы                                                                                                    |                                                                                                  |            |                                    |
| Region              | Код<br>субъекта<br>$P\Phi$<br>Иден<br>тификатор<br>границы<br>шкалы | Цело<br>е число<br>Любо<br>Й<br>набор<br>символов<br>Внимание!<br>Кроме<br>символов<br>$\ll$ $\gg$<br>≪≫<br>желательно<br>чтобы<br>это<br>были<br>цифры,<br>буквы,<br>6e <sub>3</sub><br>спец.<br>символов -<br>ЭТО<br>относится | $R\Gamma$ ERR<br>ется<br>ссылкой<br>на поле<br><b>REGION</b><br>таблицы<br>rbdc_Region<br>s)     | 16<br>байт | Обяз<br>ательно<br>Обяз<br>ательно |
| <b>Borde</b><br>rID |                                                                     | ко всем<br>полям<br>типа<br><b>UID</b>                                                                                                    |                                                                                                  |            |                                    |
| TestT<br>ypeCode    | Код<br>вида<br>тестировани<br>Я                                     | число<br>(4 байта)                                                                                                    | 6<br>ОГЭ<br>$7-\Gamma B$ $\overline{)}$<br>8<br>Национальн<br>ыe<br>экзамены                     |            | Обяз<br>ательно                    |
| Subje<br>ctCode     | Код<br>предмета                                                     | число<br>(4 байта)                                                                                                    | $R\text{L}$ <i>ARR</i> )<br>ется<br>ссылкой<br>на поле<br>SubjectCode<br>таблицы<br>dat_Subjects |            | Обяз<br>ательно                    |

Данные о шкалах функционала Шкалирование ГИА

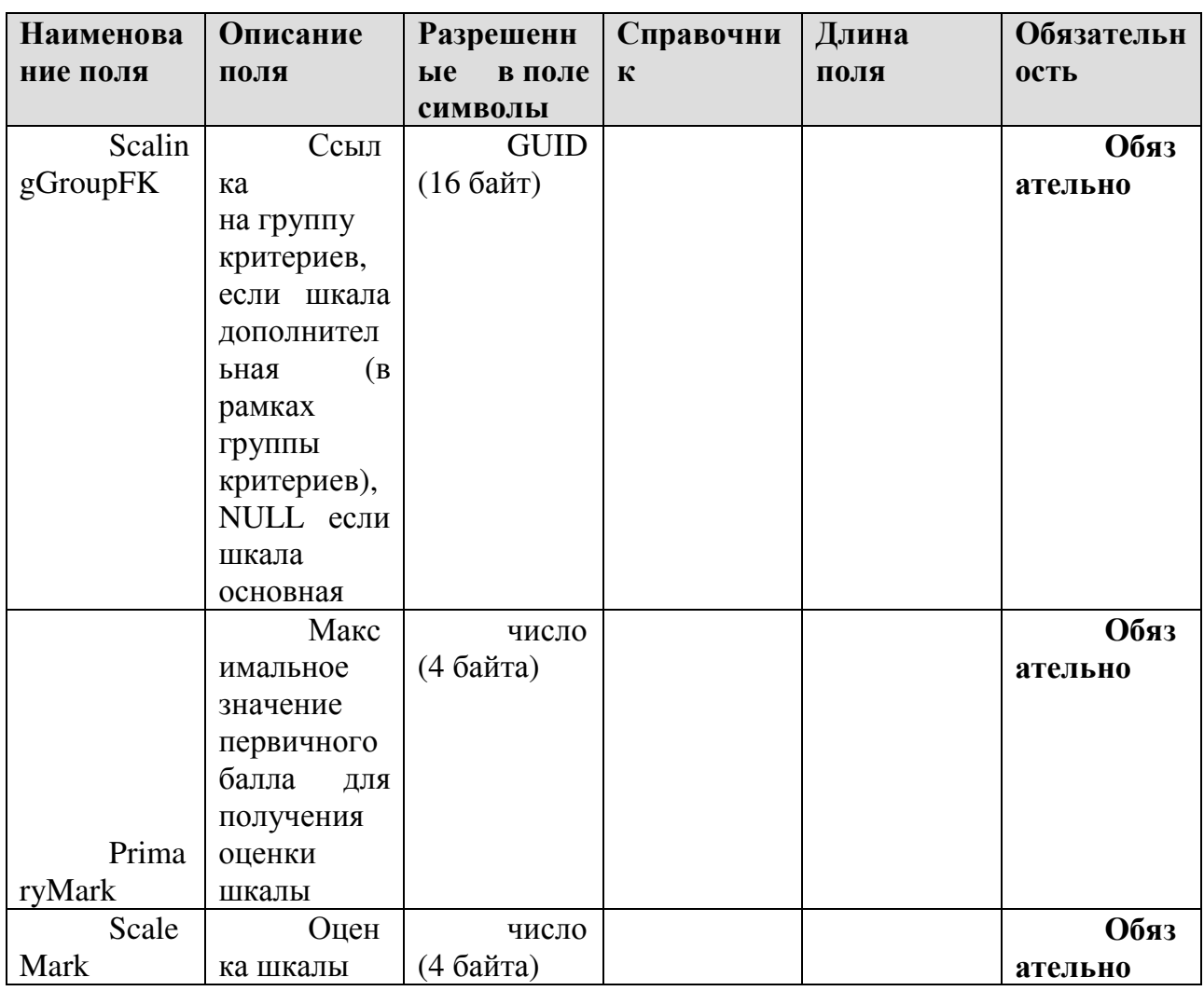

# 1.1.25. Таблица [dats\_Groups]

Данные о группах критериев функционала Шкалирование ГИА

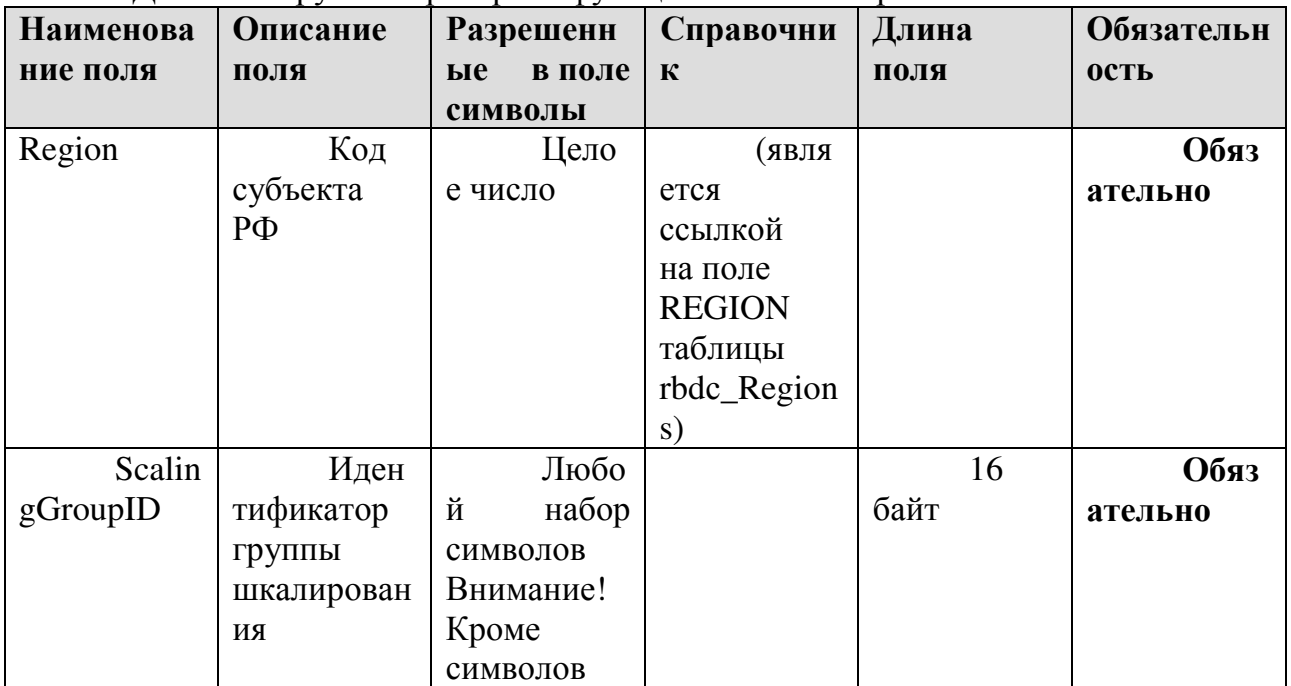

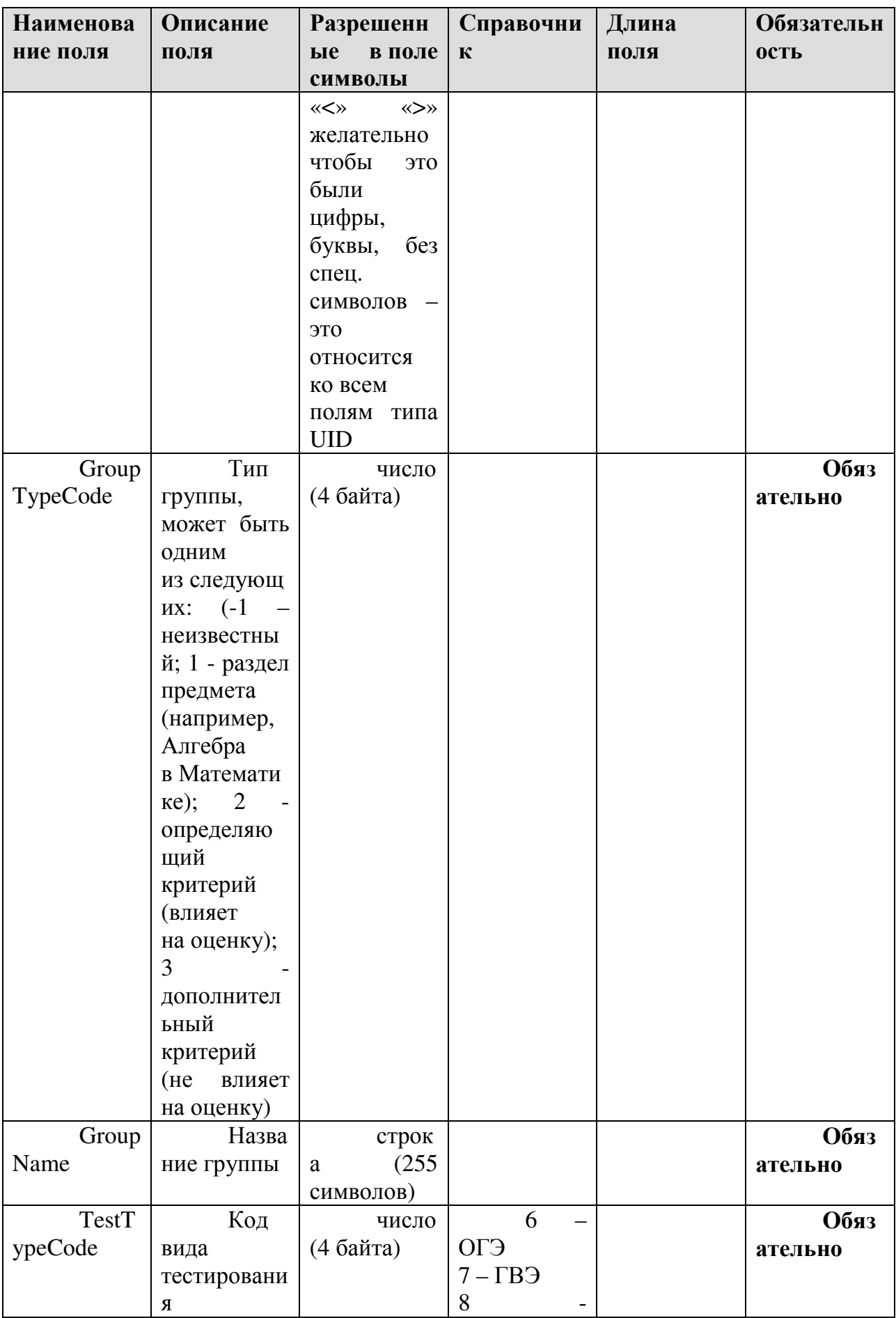

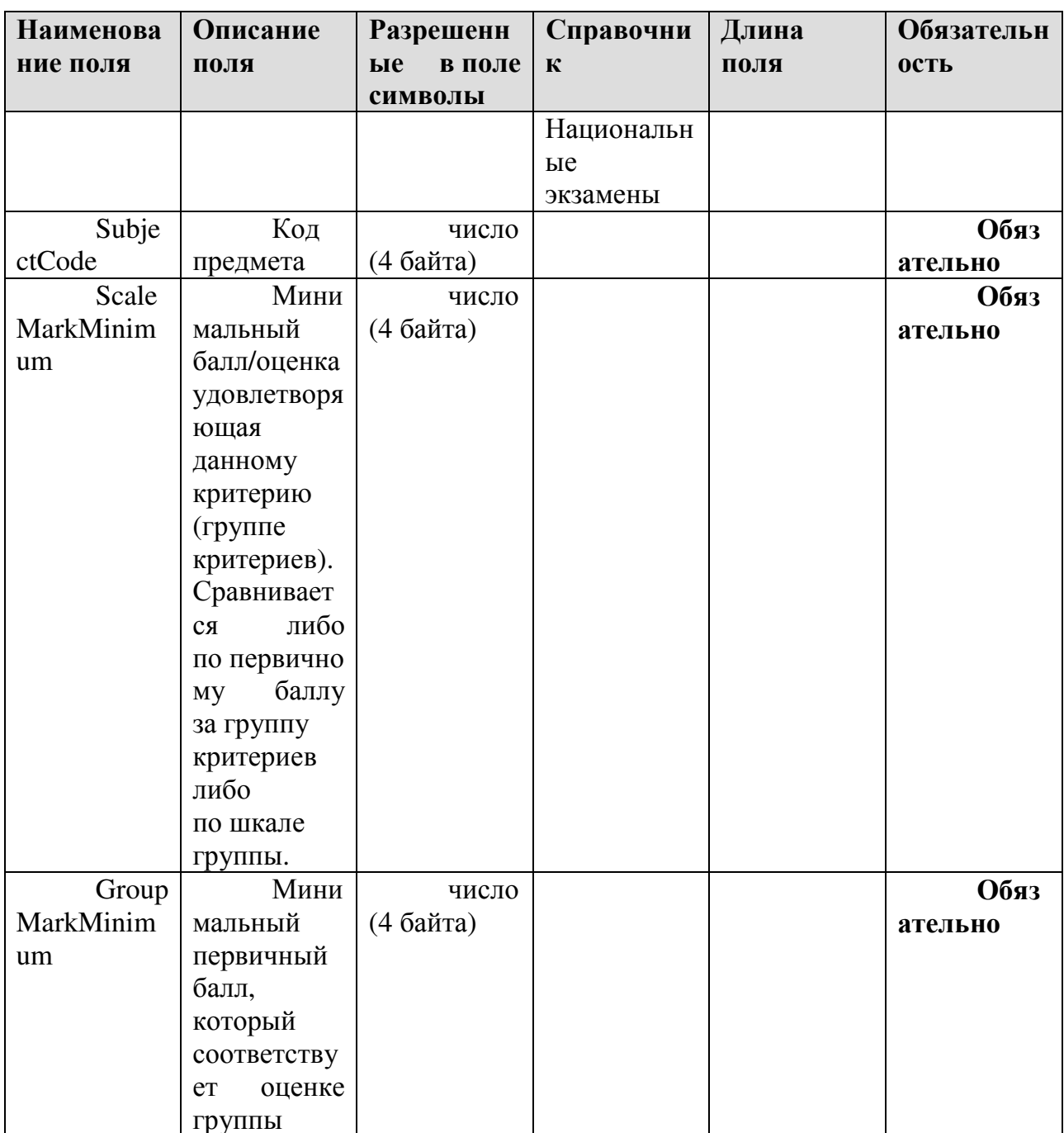

#### 1.2. Необязательные таблицы

#### 1.2.1. Таблица [prnf\_CertificatePrintMain]

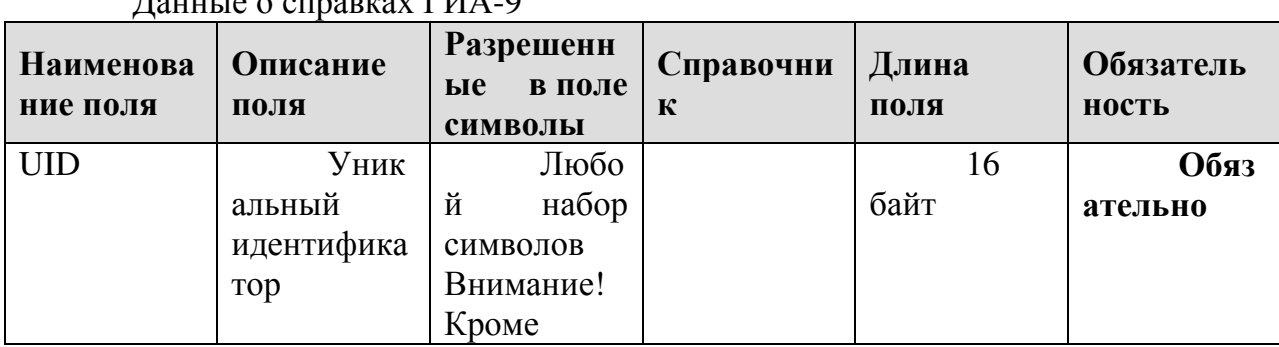

 $\frac{1}{2}$   $\frac{1}{2}$   $\frac{1}{2}$ 

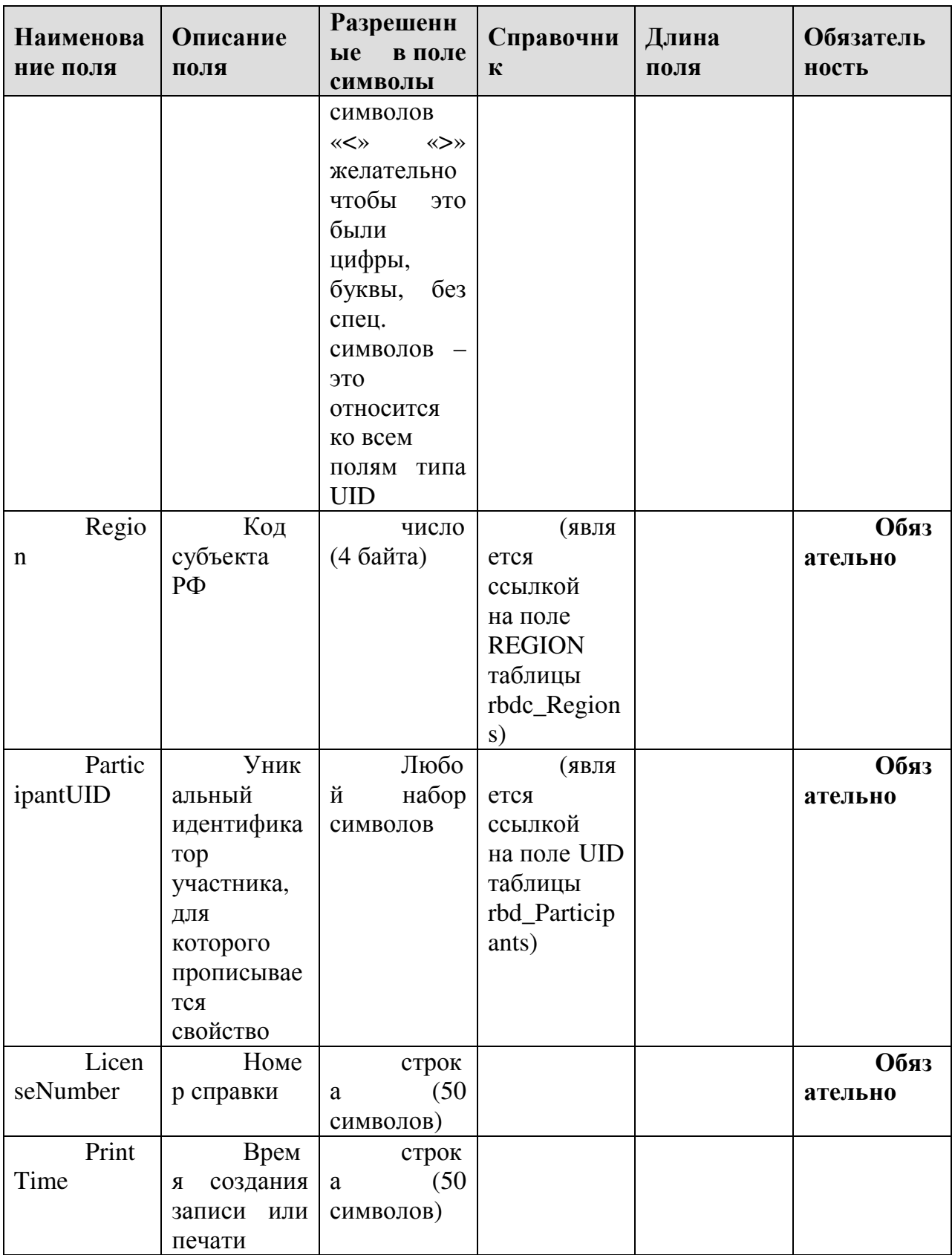

## 1.2.2. Таблица [rbd\_Auditoriums]

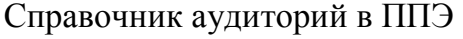

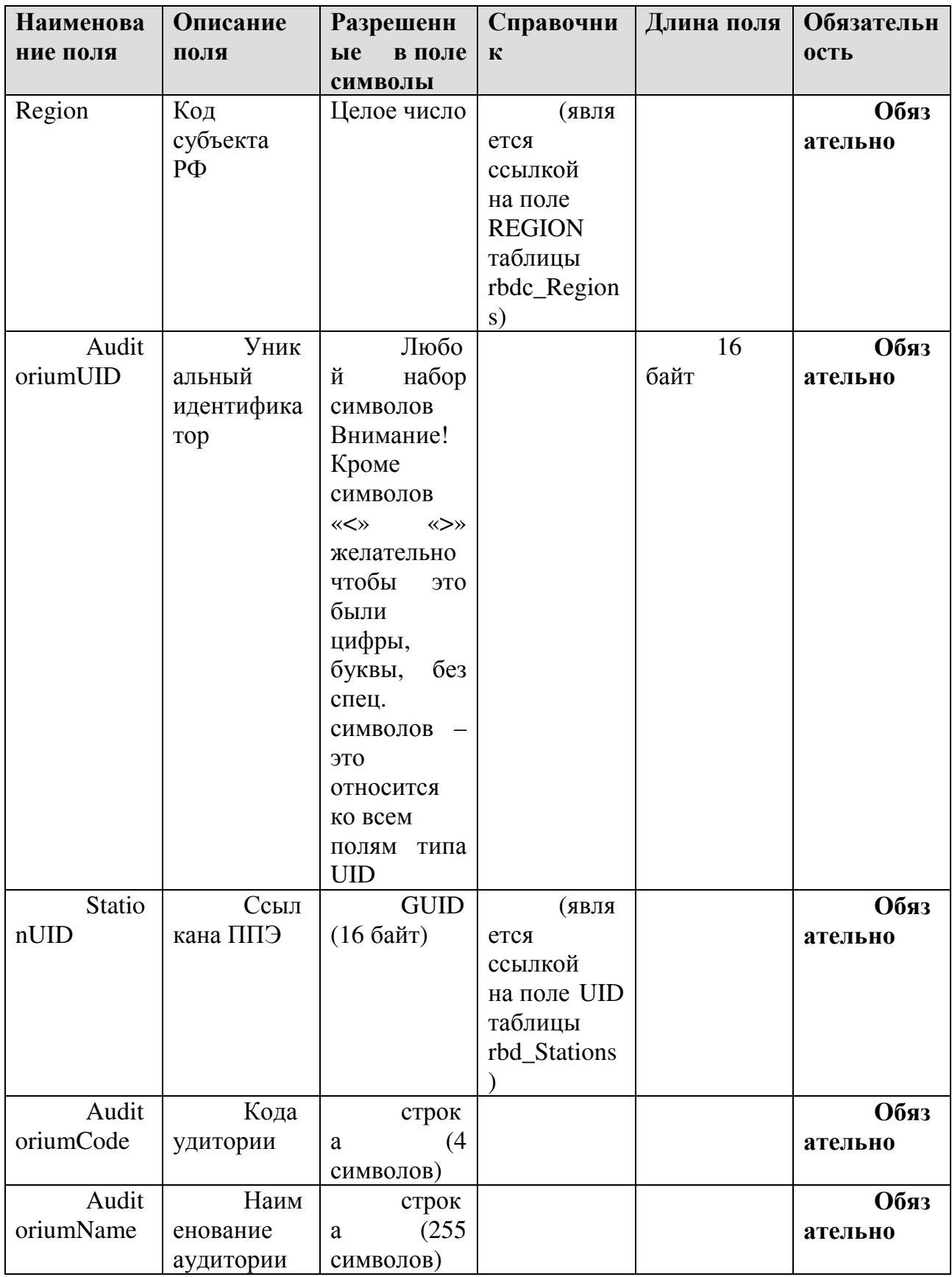

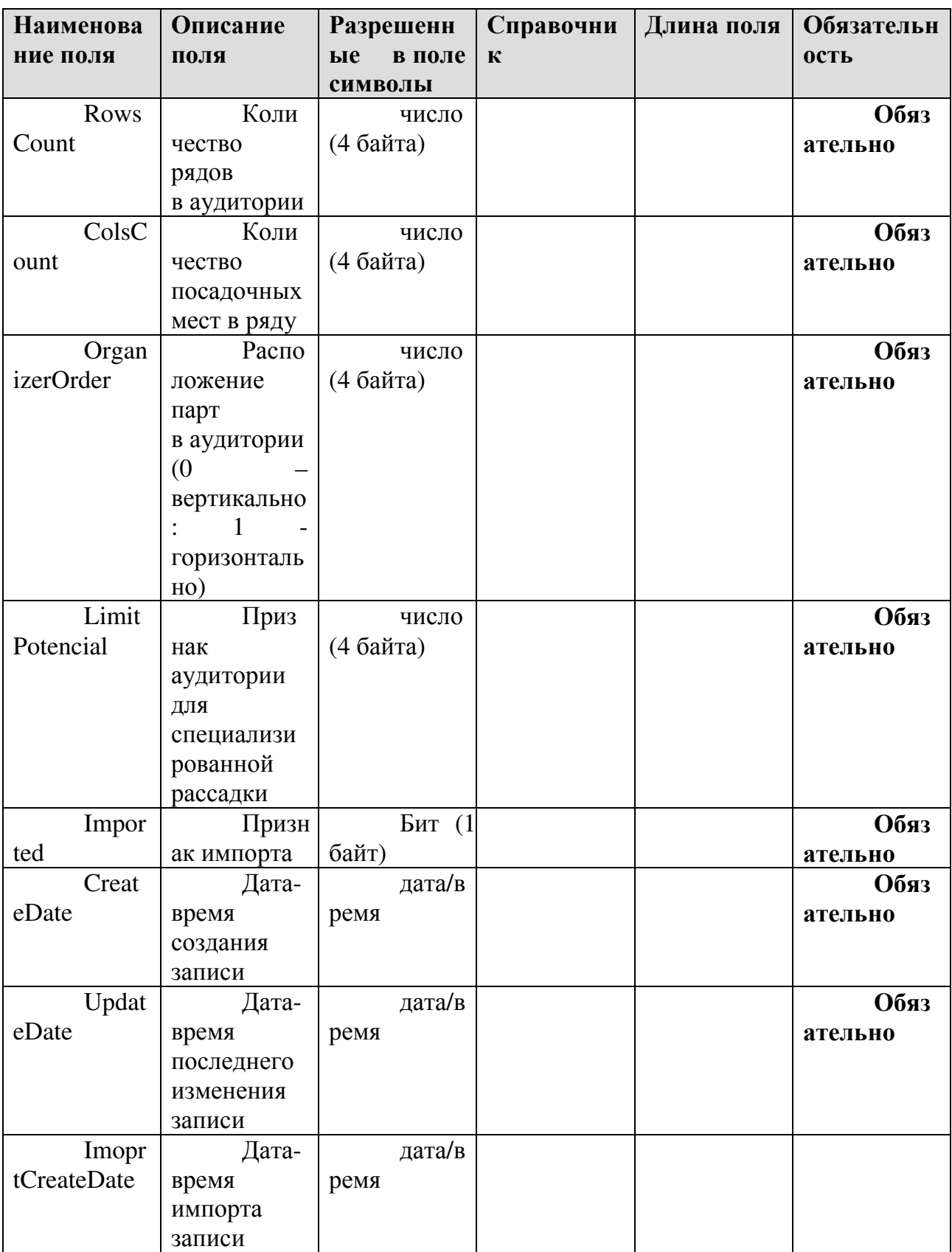
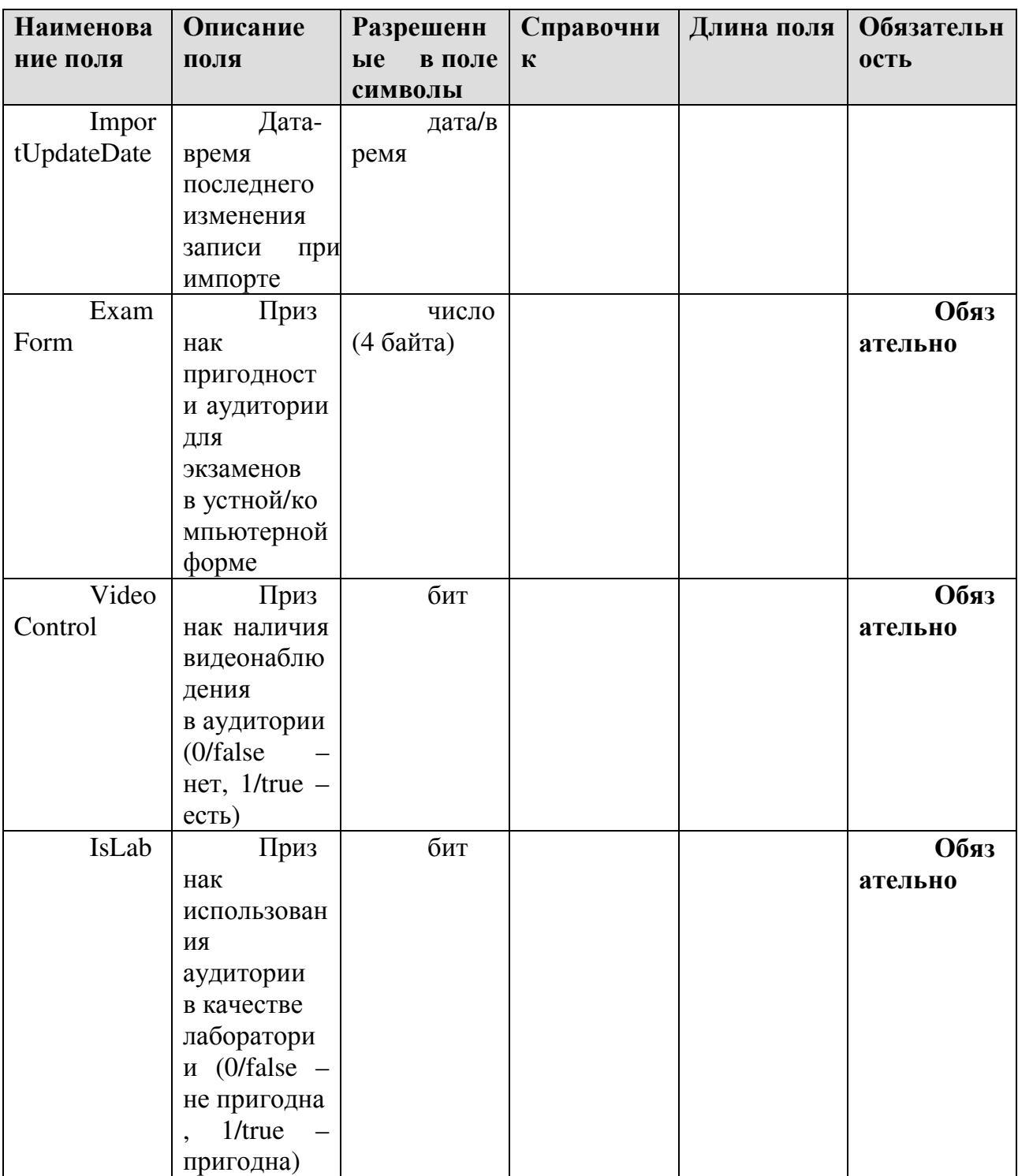

# 1.2.3. Таблица [rbd\_ParticipantsExamPStation]

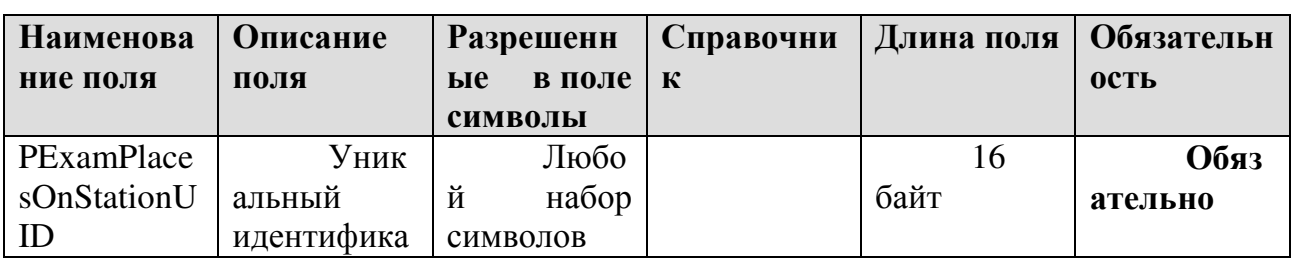

Данные о рассадке участников ГИА

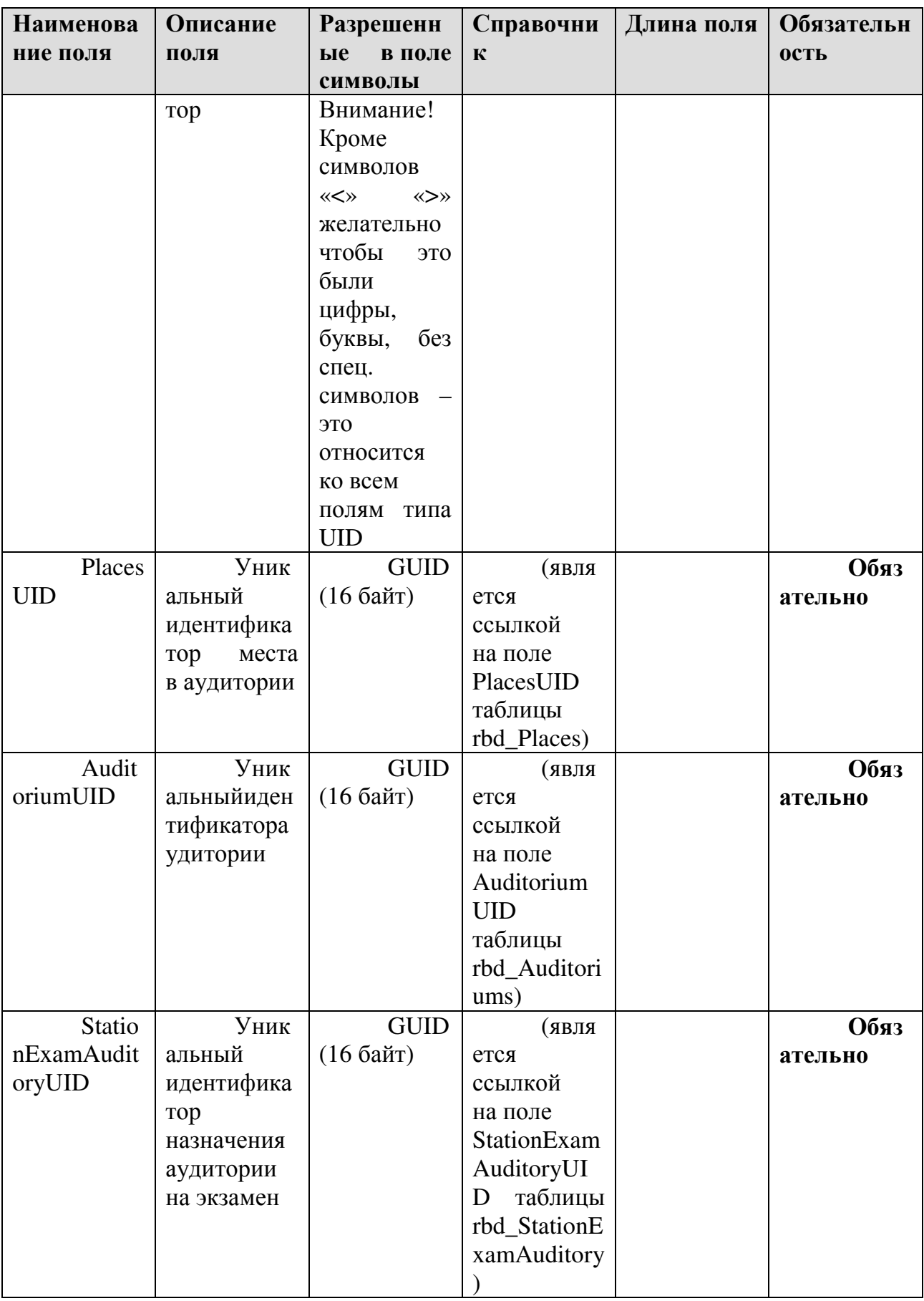

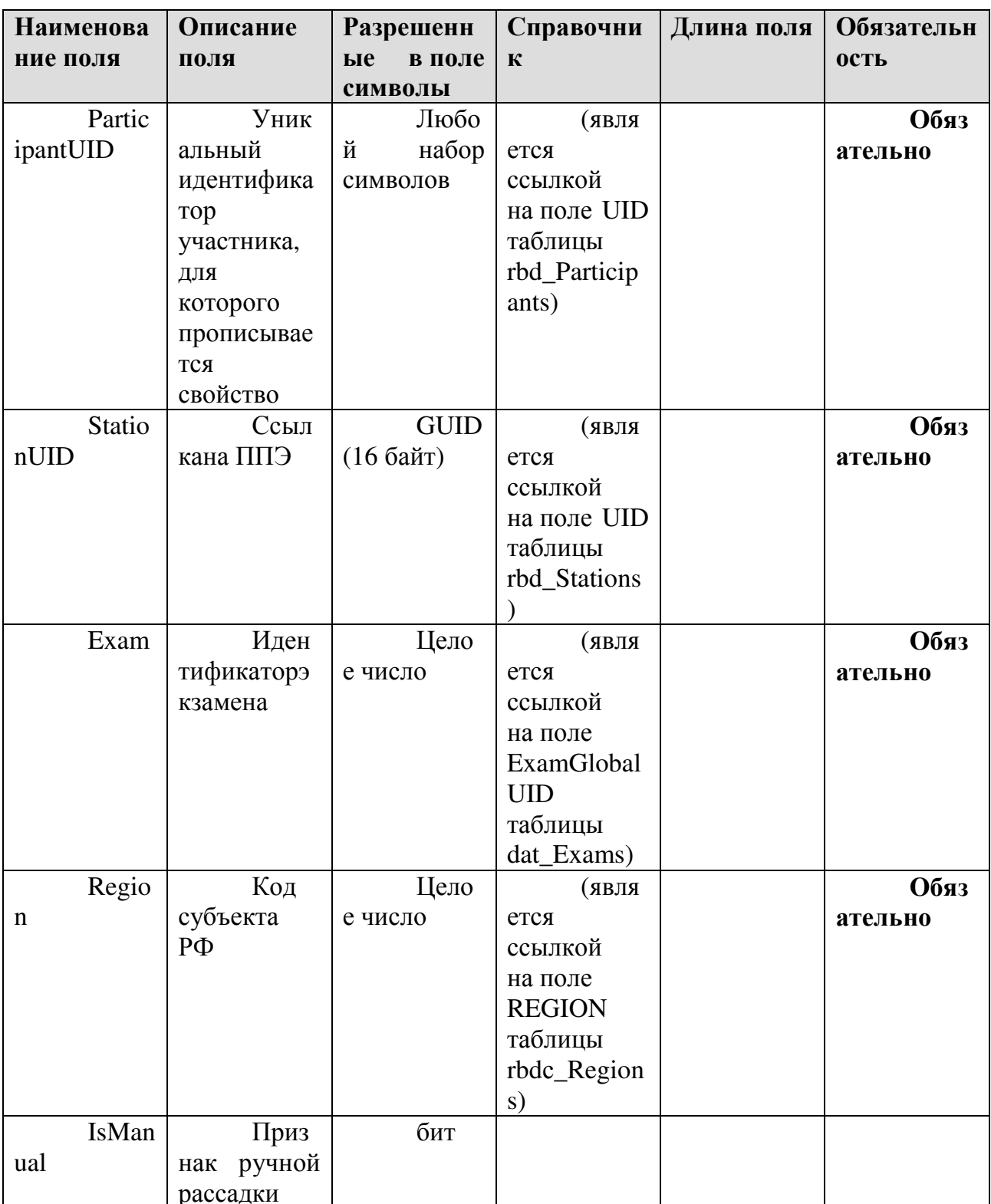

## 1.2.4. Таблица [rbd\_Places]

Справочник мест в аудитории

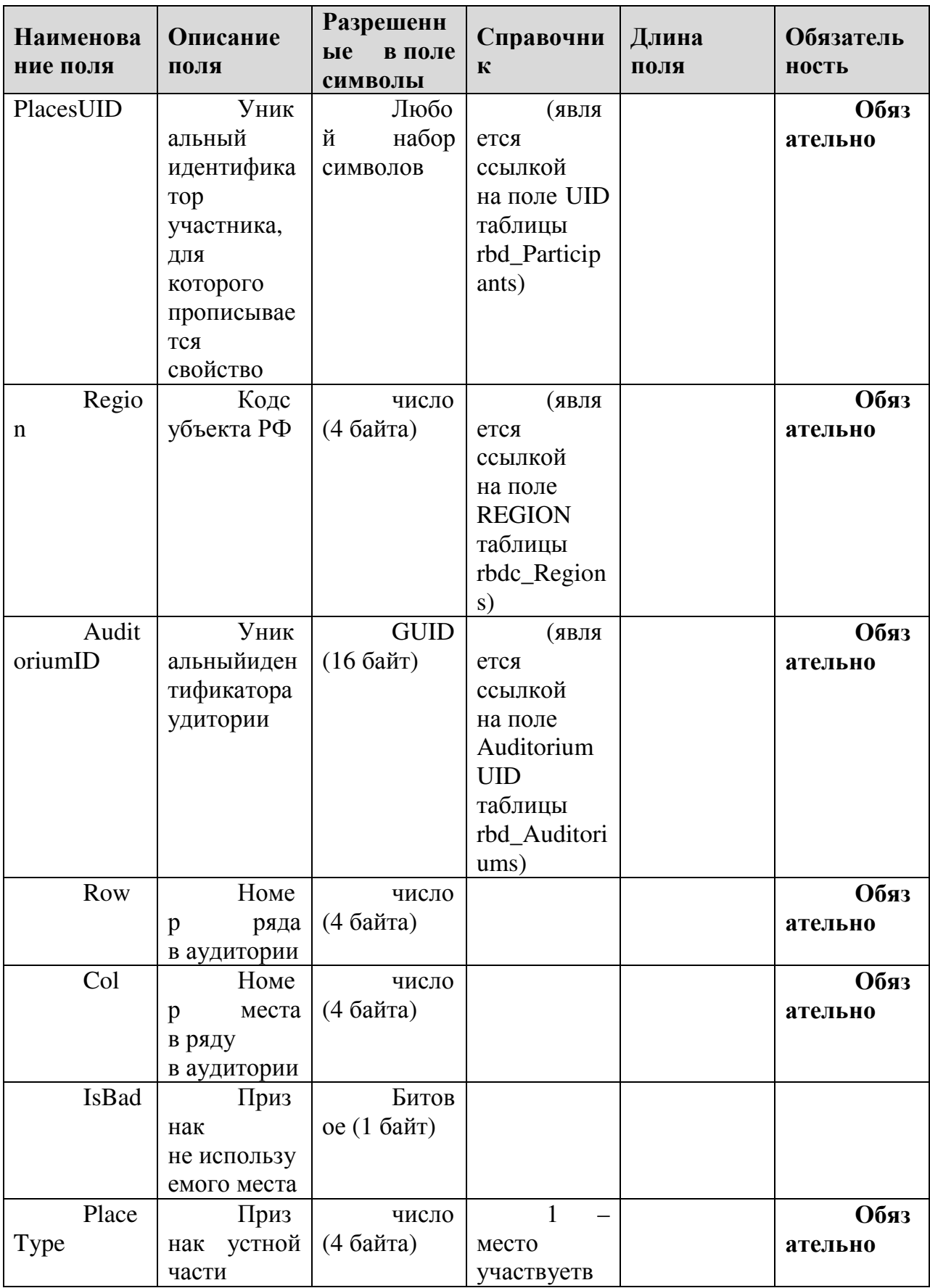

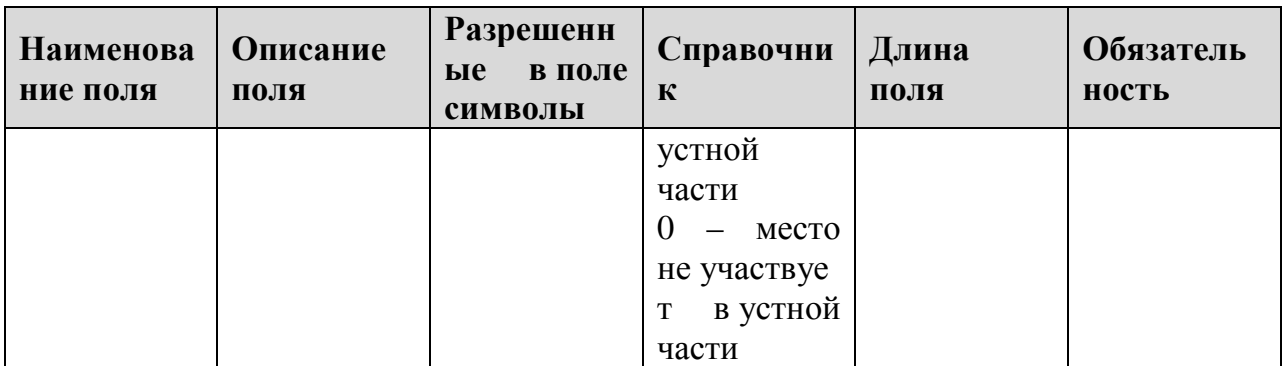

# 1.2.5. Таблица [rbd\_StationExamAuditory]

Данные о распределении аудитории на экзамены

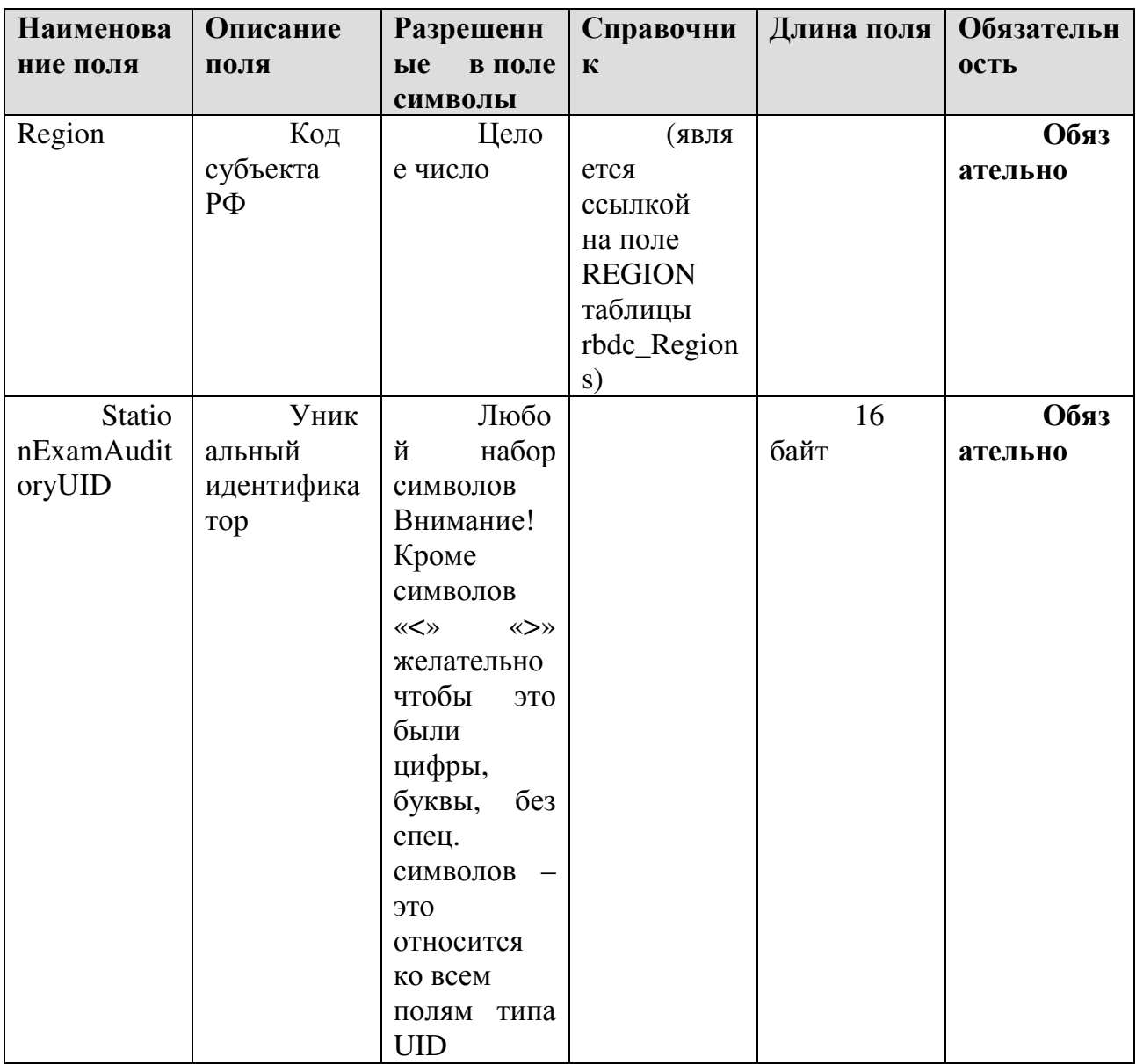

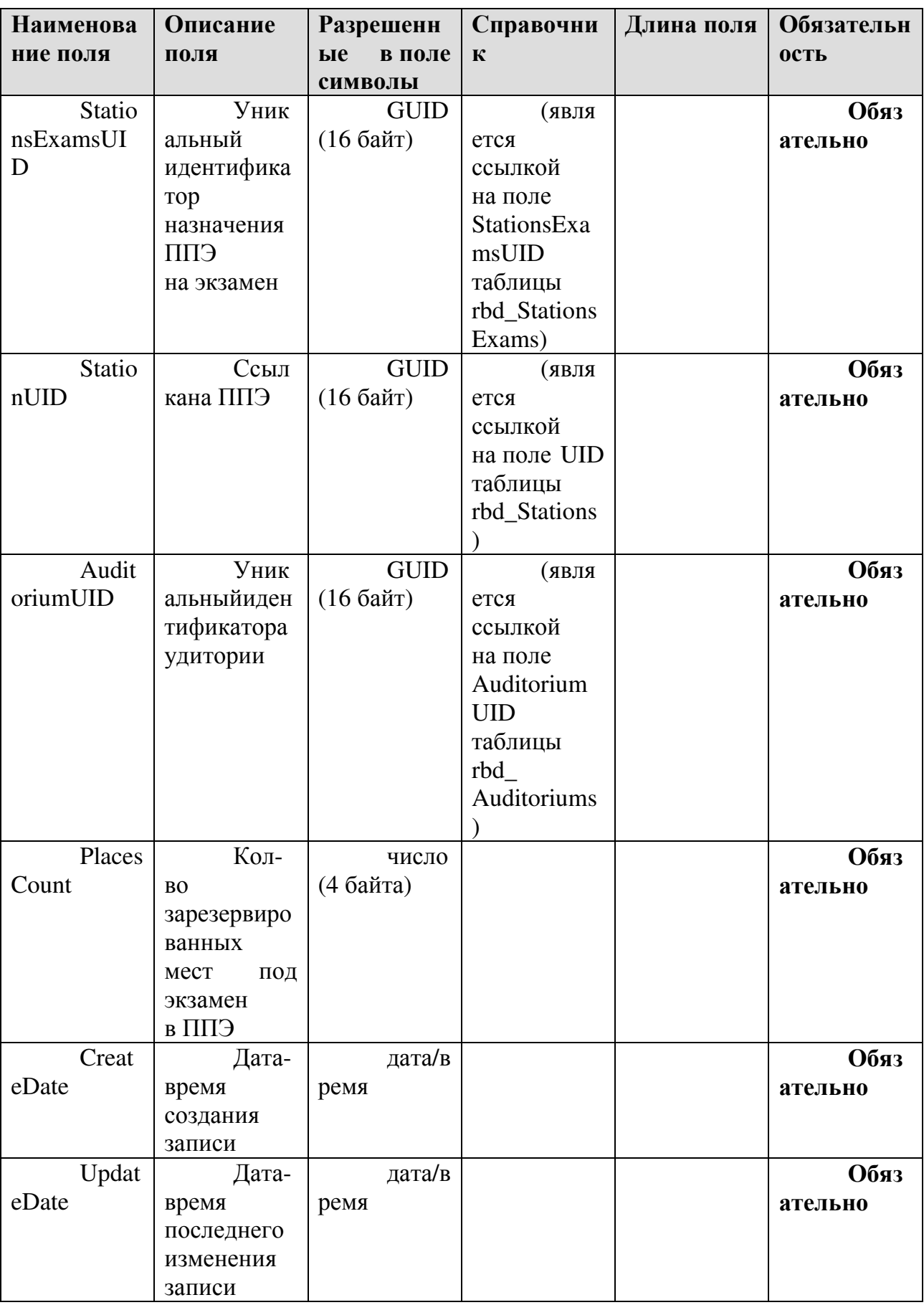

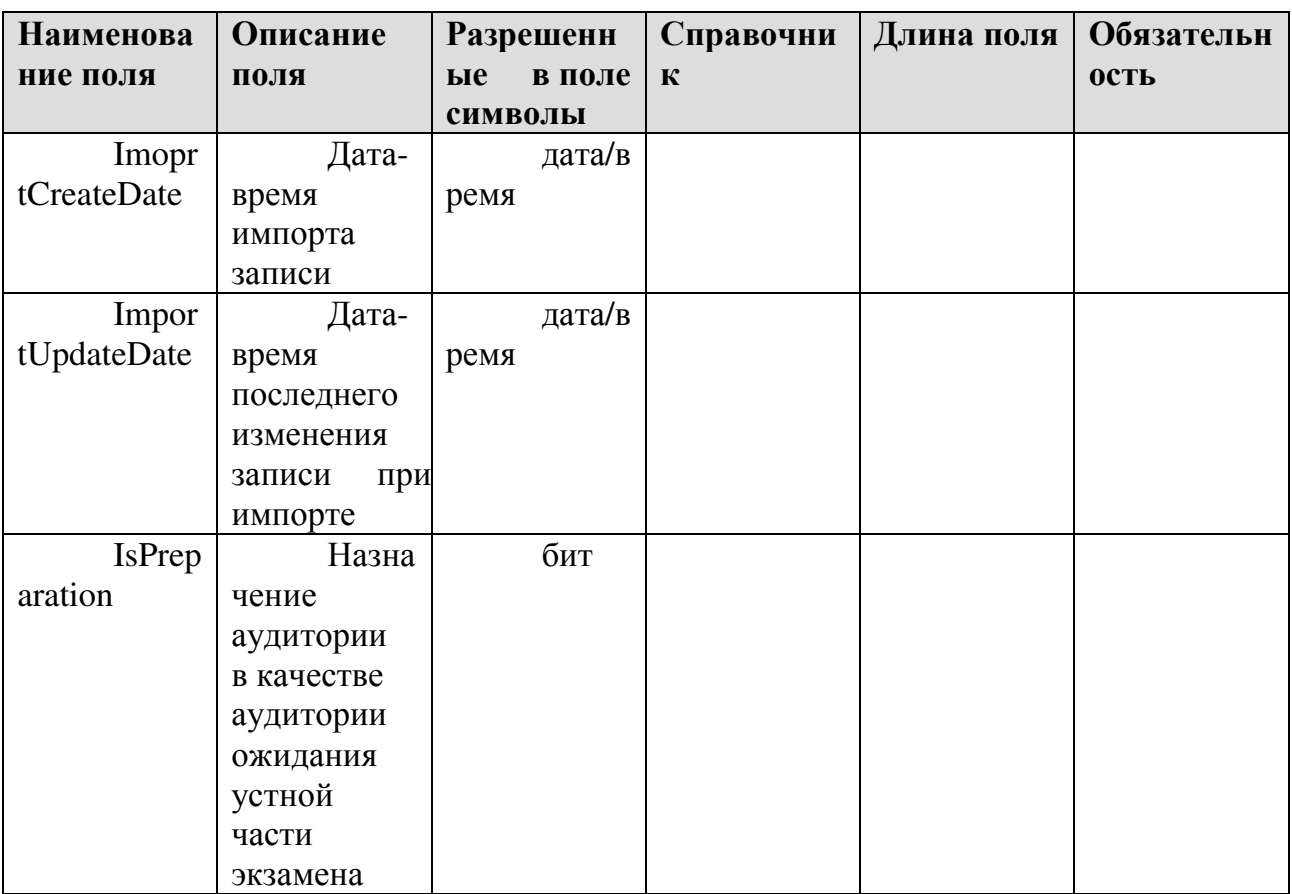

### **1.2.6.** Таблица **[rbd\_StationWorkerOnExam]**

Распределение организаторов ГИА по экзаменам в ППЭ

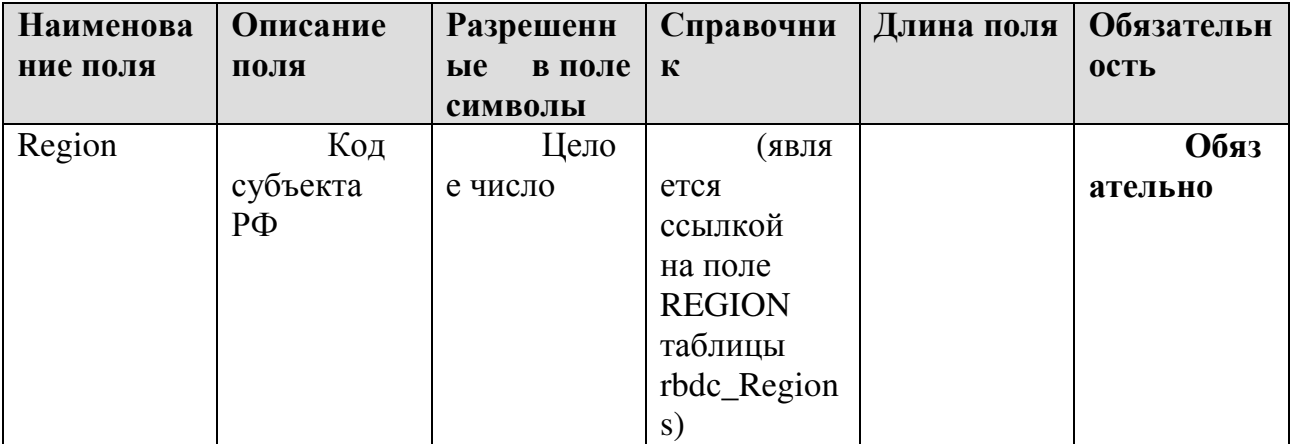

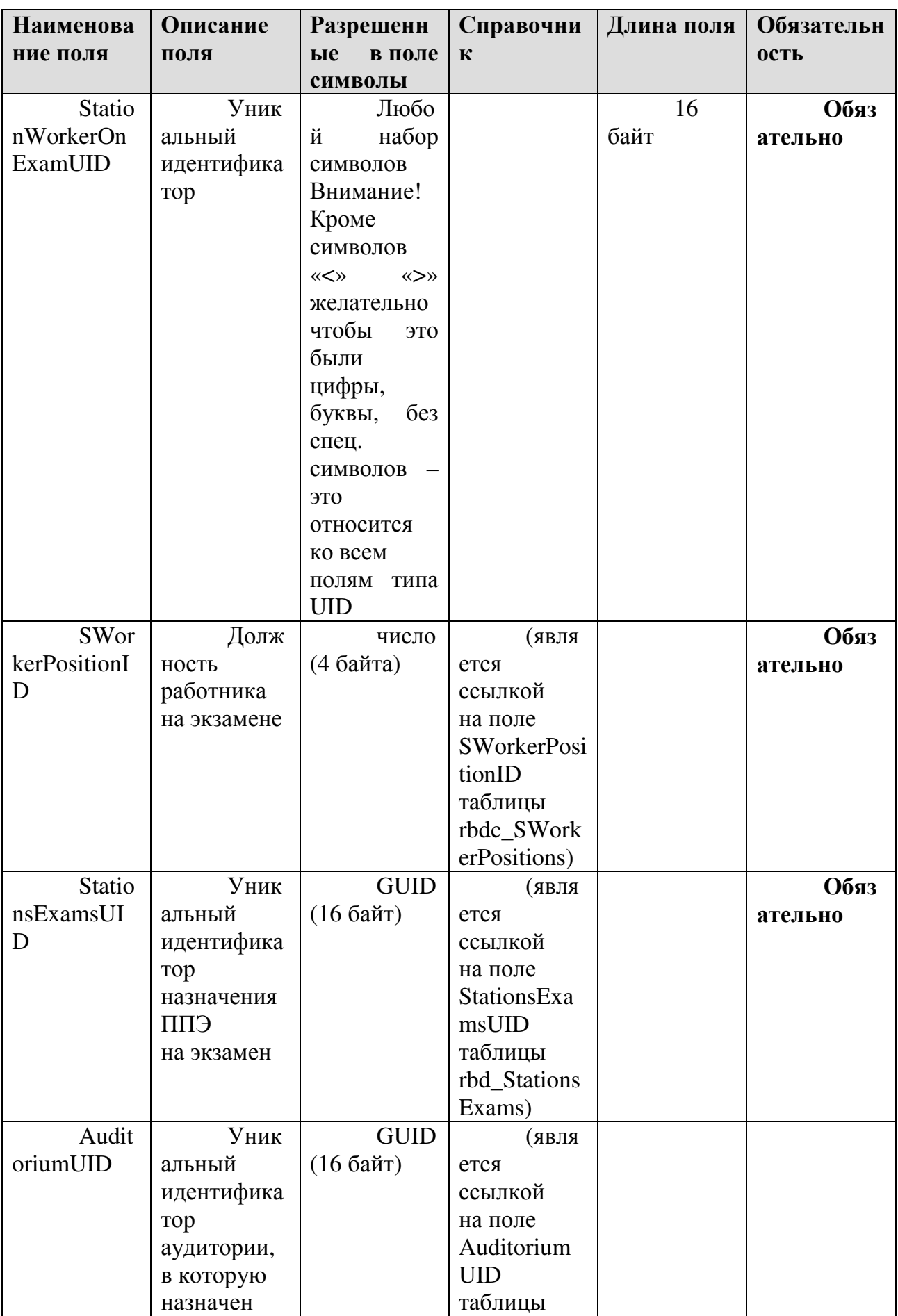

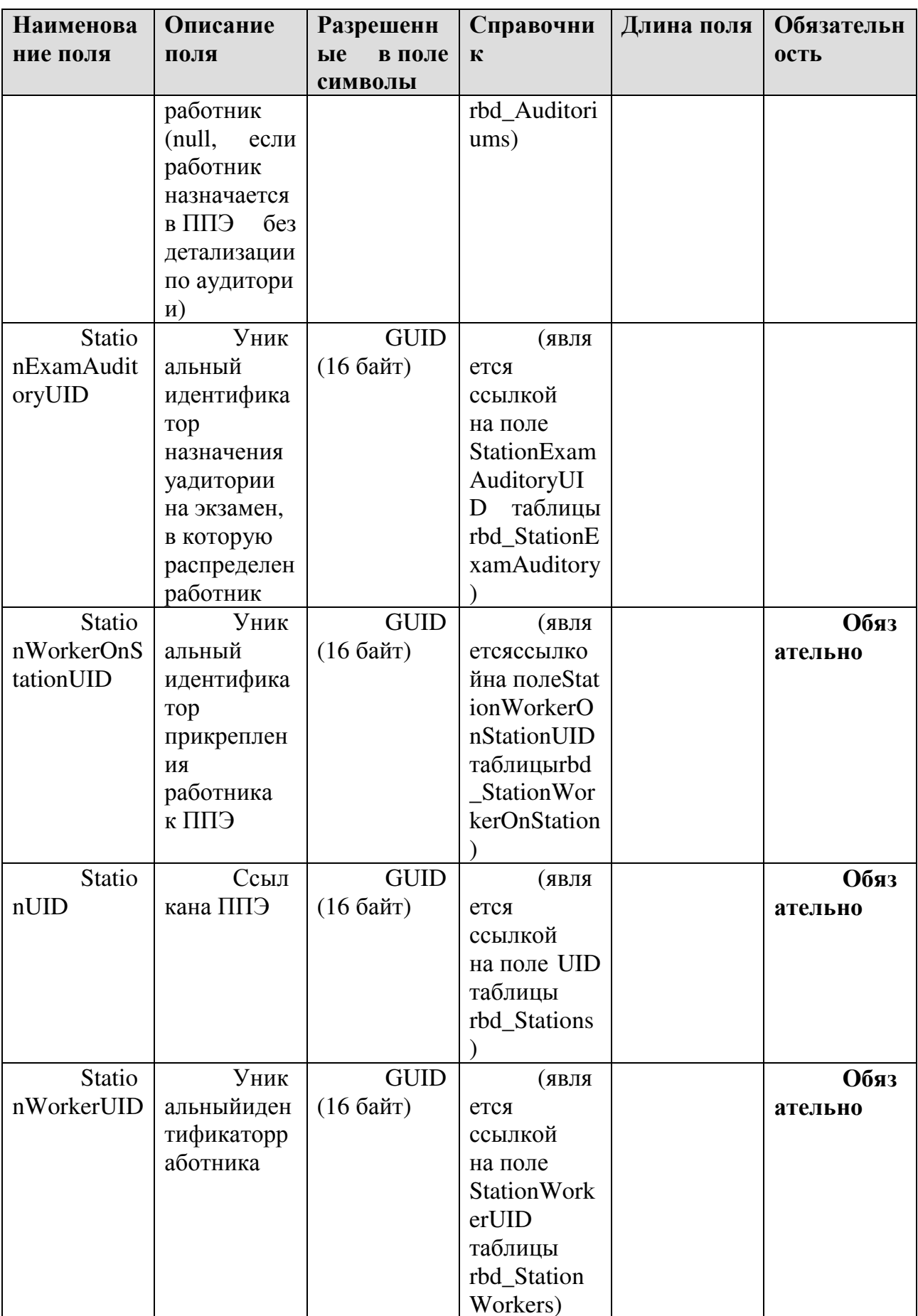

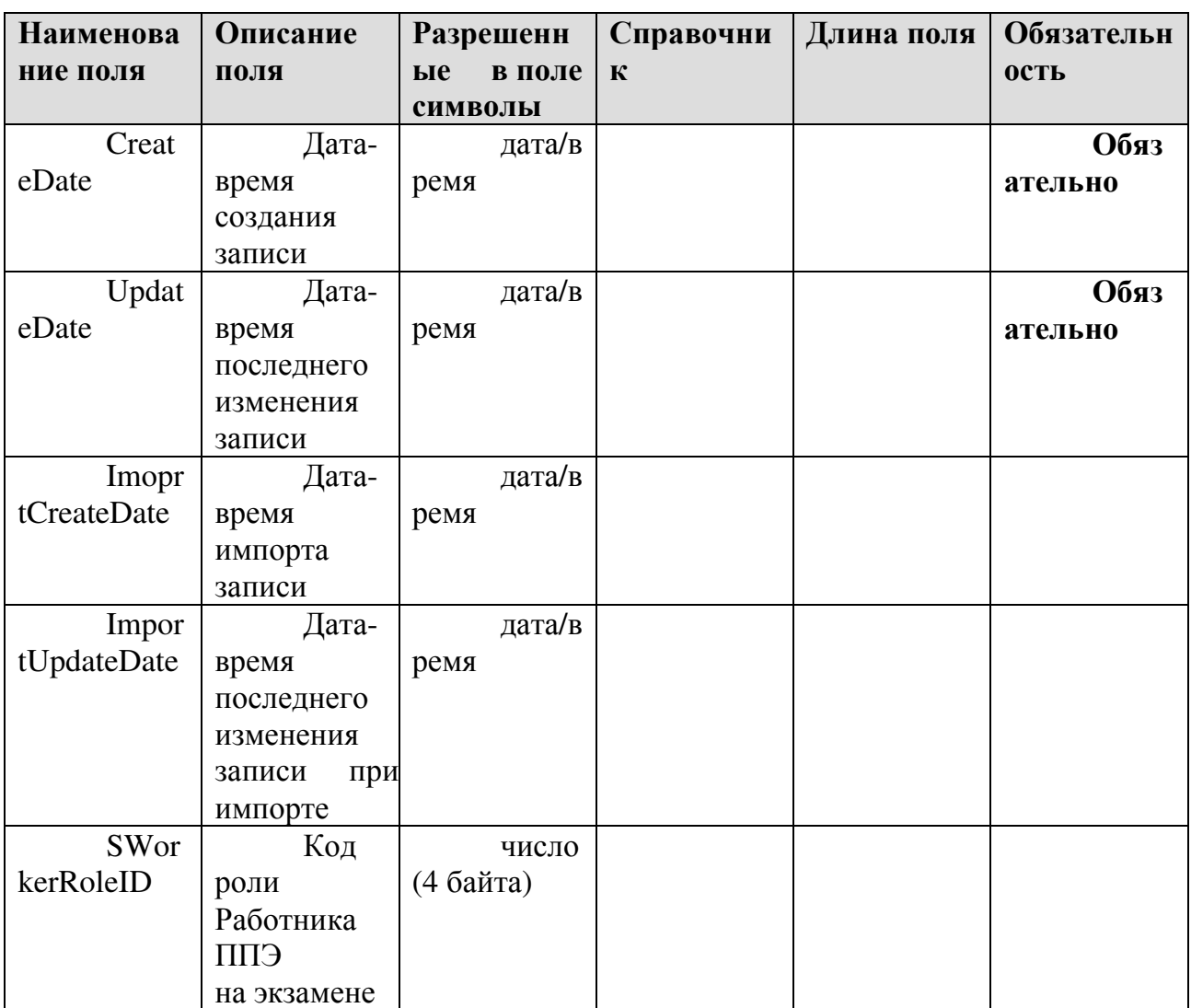

### 1.2.7. Таблица [rbd\_StationWorkerOnStation]

Распределение организаторов ГИА по ППЭ

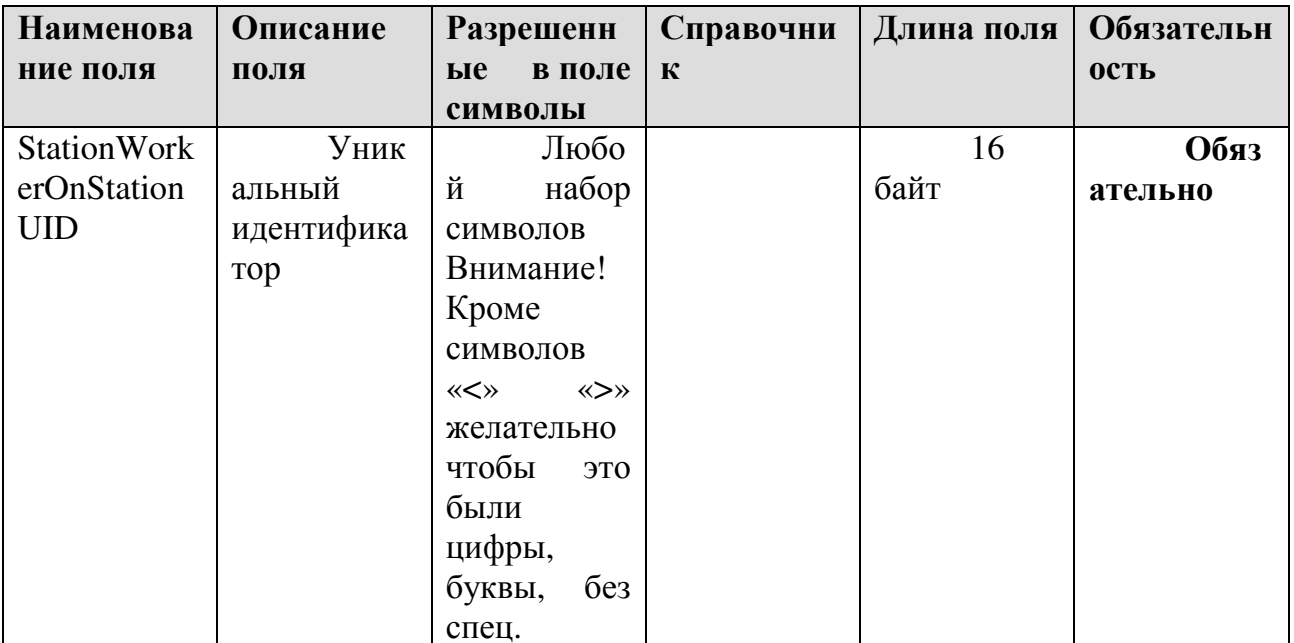

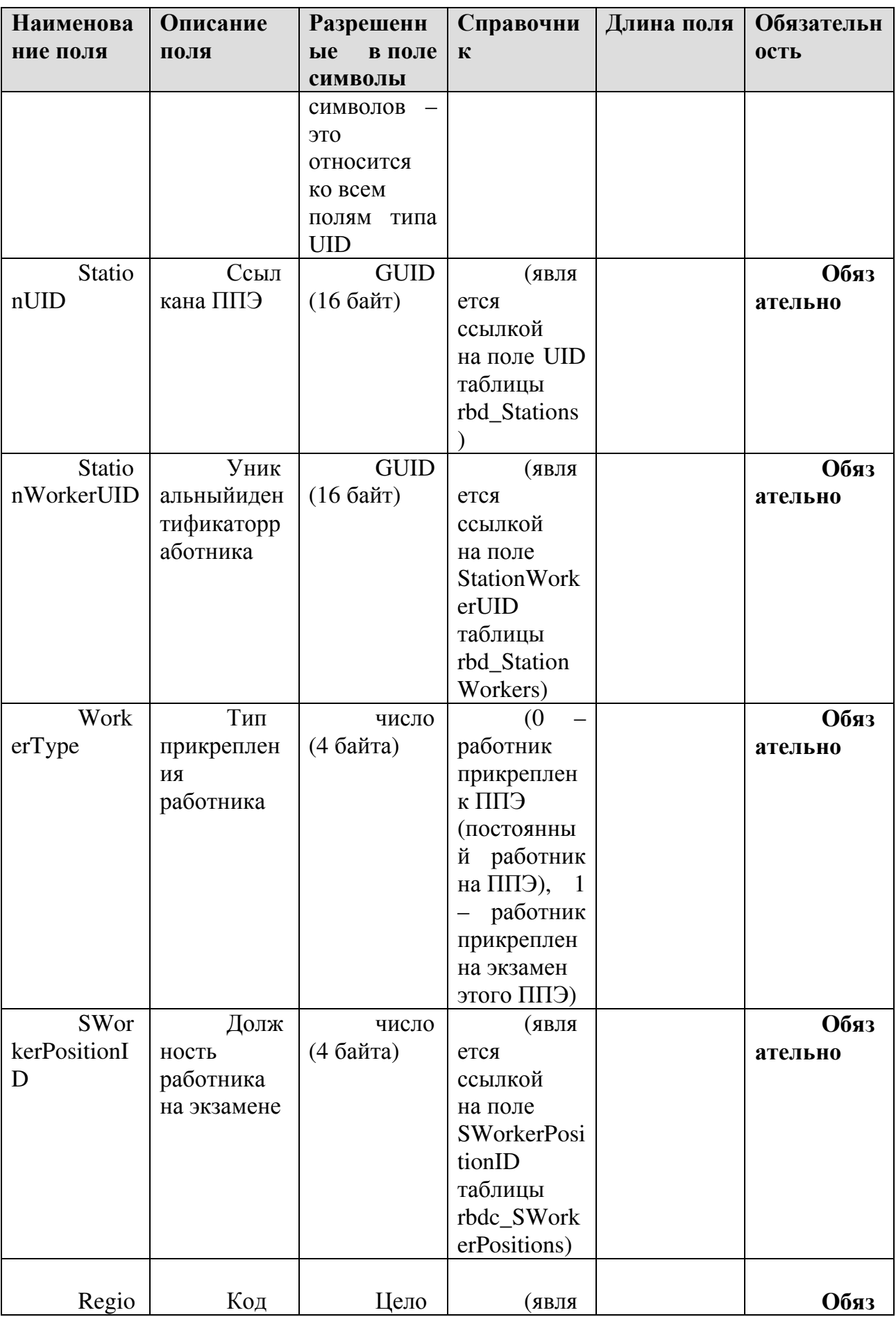

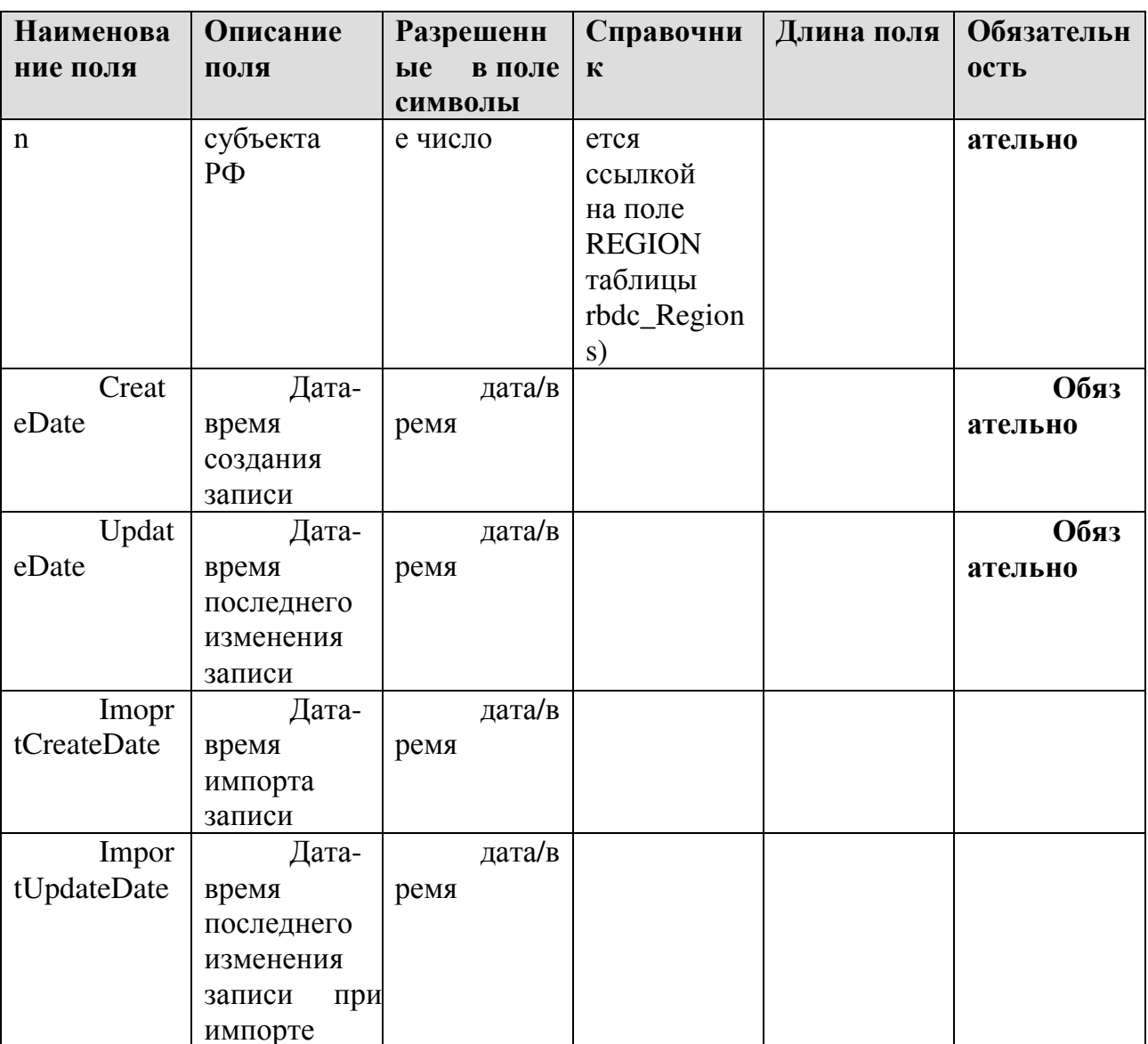

### Приложение **3.** Примерный перечень часто используемых при проведении ОГЭ документов**,** удостоверяющих личность

1. Паспорт гражданина Российской Федерации, удостоверяющий личность гражданина Российской Федерации на территории Российской Федерации;

2. Паспорт гражданина Российской Федерации для выезда из Российской Федерации и въезда в Российскую Федерацию, удостоверяющий личность гражданина Российской Федерации за пределами территории Российской Федерации (заграничный);

3. Дипломатический паспорт;

4. Служебный паспорт;

5. Удостоверение личности военнослужащего;

6. Временное удостоверение личности гражданина Российской Федерации, выдаваемое на период оформления паспорта.

Документы, удостоверяющие личность иностранных граждан

1. Паспорт иностранного гражданина либо иной документ, установленный федеральным законом или признаваемый в соответствии с международным договором Российской Федерации в качестве документа, удостоверяющего личность иностранного гражданина<sup>11</sup>;

2. Разрешение на временное проживание;

3. Вид на жительство;

4. Иные документы, предусмотренные федеральным законом или признаваемые в соответствии с международным договором Российской Федерации в качестве документов, удостоверяющих личность лица без гражданства.

Документы, удостоверяющие личность лица без гражданства

1.Документ, выданный иностранным государством и признаваемый в соответствии с международным договором Российской Федерации в качестве документа, удостоверяющего личность лица без гражданства;

2. Вид на жительство;

3. Иные документы, предусмотренные федеральным законом или признаваемые в соответствии с международным договором Российской Федерации в качестве документов, удостоверяющих личность лица без гражданства<sup>12</sup>.

Документы, удостоверяющие личность беженцев

1. Удостоверение беженца.

 $\overline{a}$ 

2. Свидетельство о рассмотрении ходатайства о признании гражданина беженцем на территории Российской Федерации.

<sup>&</sup>lt;sup>11</sup> Пункт 1 статьи10 Федерального закона от 25 июля 2002 г. № 115-ФЗ «О правовом положении иностранных граждан в Российской Федерации» (Собрание законодательства Российской Федерации, 2002, № 30, ст. 3032).

<sup>12</sup> Пункт 2 статьи10 Федерального закона от 25 июля 2002 г. № 115-ФЗ «О правовом положении иностранных граждан в Российской Федерации» (Собрание законодательства Российской Федерации, 2002, № 30, ст. 3032).

## Приложение **5.** Инструкция для участника ОГЭ по иностранным языкамс включенным разделом **«**Говорение**»,**  зачитываемая организатором в аудитории подготовки перед началом выполнения экзаменационной работы

Текст, который выделен жирным шрифтом, должен быть прочитан участникам ОГЭ слово в слово. Это делается для стандартизации процедуры проведения ОГЭ. Комментарии*,* отмеченныекурсивом*,* не читаются участникам*.* Они даны в помощь организатору.Инструктаж и экзамен проводятся в спокойной и доброжелательной обстановке.

#### Подготовительные мероприятия*:*

Не позднее *8.45* по местному времени оформить на доске в аудитории образец регистрационных полей бланка регистрации участника ОГЭ*.* Заполнить регион*,* код пункта проведения экзамена *(*ППЭ*),* код предмета и его название*,* дату проведения ОГЭ*.* Код образовательной организации*,* класс участники ОГЭ заполняют самостоятельно*,* ФИО*,* данные паспорта*,* пол участники ОГЭ заполняют*,* используя свои данные из документа*,* удостоверяющего личность*.* Код региона*,* предмета*,* ППЭ следует писать*,* начиная с первой позиции*.* 

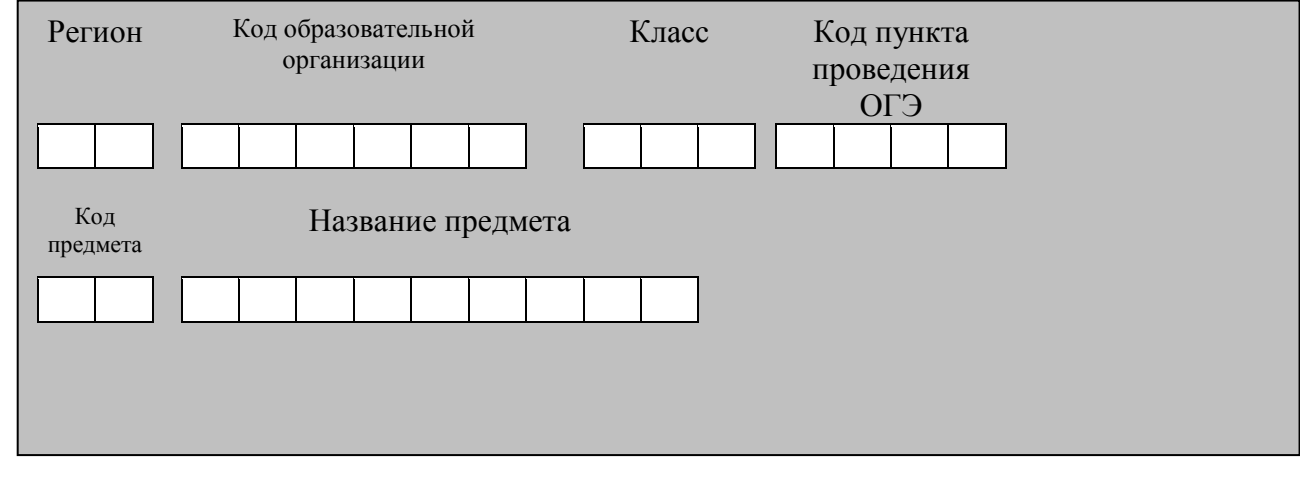

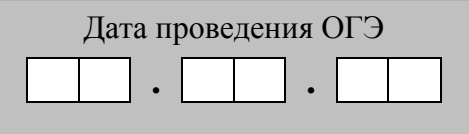

Во время экзамена на рабочем столе участника ОГЭ*,* помимо экзаменационных материалов*,* могут находиться*:* 

черная гелевая или капиллярная ручка*;* 

документ*,* удостоверяющий личность*;* 

лекарства и питание *(*при необходимости*);* 

специальные технические средства *(*для участников ОГЭ с ограниченными возможностями здоровья *(*ОВЗ*),* детей*-*инвалидов*,* инвалидов*).* 

### Продолжительность выполнения экзаменационной работы

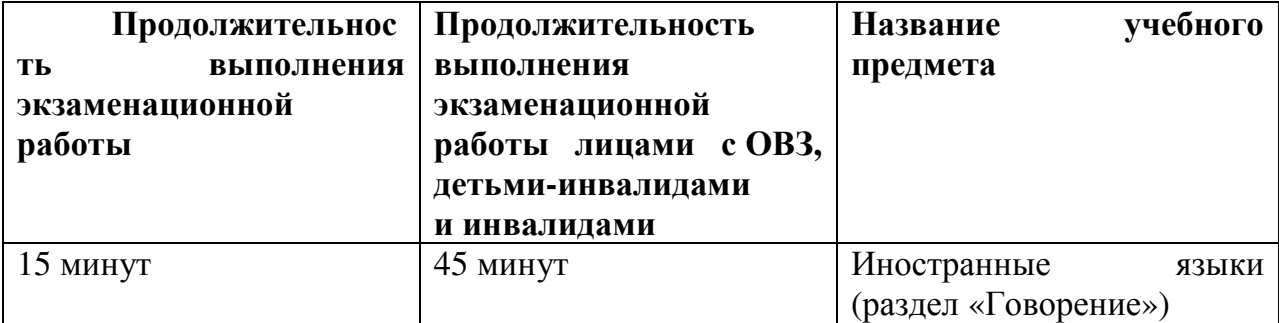

### Инструкция для участников ОГЭ

Уважаемые участники экзамена**!** Вам предстоит выполнить устную часть ОГЭ по**\_\_\_\_\_\_\_\_\_\_\_\_\_\_\_\_\_\_\_\_**языку*(*назовите соответствующий предмет*.)*

Все задания составлены на основе школьной программы**.** Поэтому каждый из вас может успешно сдать экзамен**.** 

Вместе с тем**,** напоминаем**,** что в целях предупреждения нарушений порядка проведения ОГЭ в аудиториях ППЭ ведется видеонаблюдение*(*в случае если ОИВ принято решение о ведении видеонаблюдения*).* 

Во время устной части экзамена вы должны соблюдать порядок проведения ГИА**.** 

При проведенииустной части экзаменазапрещается**:** 

иметь при себе средства связи**,** электронно**-**вычислительную технику**,**  фото**-,** аудио**-** и видеоаппаратуру**,** справочные материалы**,** письменные заметки и иные средства хранения и передачи информации**;** 

иметь при себе уведомление о регистрации на экзамене **(**при наличии **–**  необходимо сдать его нам**);** 

выносить из аудиторий и ППЭ экзаменационные материалы на бумажном или электронном носителях**,** фотографировать экзаменационные материалы**;** 

иметь при себе черновики и пользоваться ими**;** 

пользоваться справочными материалами**,** кроме тех**,** которые указаны в тексте КИМ**;** 

перемещаться по ППЭ во время экзамена без сопровождения организатора**.** 

Во время проведения устной части экзамена запрещается**:** 

делать какие**-**либо письменные заметки**,** кроме заполнения бланка регистрации**;** 

пересаживаться**,** обмениваться любыми материалами и предметами**.** 

В случае нарушения порядка проведения ОГЭ вы будете удалены с экзамена**.** 

В случае нарушения порядка проведения ОГЭ работниками ППЭ или другими участниками экзамена вы имеете право подать апелляцию о нарушении порядка проведения ОГЭ**.** Апелляция о нарушении порядка проведения ОГЭ подается в день проведения экзамена члену ГЭК до выхода из ППЭ**.** 

Ознакомиться с результатами ОГЭ вы сможете в своей школе или в местах**,** в которых вы были зарегистрированы на сдачу ОГЭ**.** 

Плановая дата ознакомления с результатами**: \_\_\_\_\_\_\_\_\_\_\_\_\_** *(*назвать дату*).* 

После получения результатов ОГЭ вы можете подать апелляцию о несогласии с выставленными баллами**.** Апелляция подается в течение двух рабочих дней после официального дняобъявления результатов ОГЭ**.** 

Апелляция подается в свою школу или непосредственно в конфликтную комиссию**.** 

Апелляция по вопросам содержания и структуры заданий по учебным предметам**,** а также по вопросам**,** связанным с нарушением участником ОГЭ требований порядка и неправильным оформлением экзаменационной работы**,**  не рассматривается**.** 

Обращаем ваше внимание**,** что во время экзамена на вашем рабочем столе**,** помимо экзаменационных материалов**,** могут находиться только**:** 

черная гелевая или капиллярная ручка**;** 

документ**,** удостоверяющий личность**;** 

лекарства и питание **(**при необходимости**);** 

специальные технические средства **(**для участников ОГЭ с ограниченными возможностями здоровья **(**ОВЗ**),** детей**-**инвалидов**,**  инвалидов**).** 

Организатор обращает внимание участников ОГЭ на доставочный *(-*ые*)*  спецпакет *(-*ы*)* с ЭМ *(*полученных из аудиторий проведения*).* 

Экзаменационные материалы в аудиторию поступили в доставочномспецпакете**.** Упаковка пакета не нарушена**.**

Вторая часть инструктажа *(*начало проведения не ранее *10.00*  по местному времени*<sup>13</sup>).* 

Продемонстрировать спецпакет и вскрыть его не ранее *10.00* по местному времени*,* используя ножницы*.* 

В пакете находятся индивидуальные комплекты с экзаменационными материалами**,** которые сейчас будут вам выданы**.** 

*(*Организатор раздает участникам ИК в произвольном порядке*).* 

Проверьте целостность своего индивидуального комплекта**.** Осторожно вскройте пакет**,** отрывая клапан **(**справа налево**)** по линии перфорации**.**

*(*Организатор показывает место перфорации на конверте*).* 

До начала работы с бланками проверьте комплектацию выданных экзаменационных материалов**.** В пакете индивидуального комплекта должен находиться бланк регистрации**.** 

Проверьте**,** совпадает ли номер штрих**-**кода на бланке регистрации со штрих**-**кодом на конверте индивидуального комплекта**.** 

В случае если вы обнаружили несовпадения **–** обратитесь к нам**.** 

При обнаружении несовпадений штрих*-*кодов*,* наличия лишних *(*нехватки*)*  бланков*,* типографских дефектов заменить индивидуальный комплект полностью*.*  Сделать паузу для проверки участниками комплектации ИК*.* 

 $\overline{a}$ 

 $^{13}$  В случае если ОИВ принято решение о проведении устной и письменной частей ОГЭ по иностранным языкам в разные дни

Приступаем к заполнению бланка регистрации**.**

Записывайте буквы и цифры в соответствии с образцом на бланке**.**  Каждая цифра**,** символ записывается в отдельную клетку**,** начиная с первой клетки**.**

Заполните регистрационные поля в соответствии с информацией на доске **(**информационном стенде**)** гелевой или капиллярной черной ручкой**.**  При отсутствии такой ручки обращайтесь к нам**,** так как бланки**,**  заполненные иными письменными принадлежностями**,** не обрабатываются и не проверяются**.** 

Обратите внимание участников на доску*.* 

Заполняем код региона**,** код образовательной организации**,** класс**,** код ППЭ**,** код предмета и его название**,** дату проведения ОГЭ**.** При заполнении поля **«**код образовательной организации**»** обратитесь к нам**,** поле **«**класс**»**  заполняйте самостоятельно**.** Поля **«**служебная отметка**»** и **«**резерв**-1»**  не заполняются**.** 

Организатор обращает внимание участников на следующий момент*:* 

Обратите внимание**,** сейчас номер аудитории не заполняется**.** Номер аудитории вы должны будете заполнить в аудитории проведения экзамена перед началом выполнения экзаменационной работыпосле того**,** как организатор проведёт краткий инструктаж о процедуре выполнения экзаменационной работы**.** 

Заполните сведения о себе**:** фамилия**,** имя**,** отчество**,** данные документа**,**  удостоверяющего личность**,** пол**.** 

Сделать паузу для заполнения участниками бланков регистрации*.* 

Организаторы проверяют правильность заполнения бланков регистрации*,*  соответствие данных участника ОГЭ в документе*,* удостоверяющем личность*,*  и в бланке регистрации*.* 

Поставьте вашу подпись строго внутри окошка **«**подпись участника ОГЭ**»,** расположенном в нижней части бланка регистрации**.** 

*(*В случае если участник ОГЭ отказывается ставить личную подпись в бланке регистрации*,* организатор в аудитории ставит в бланке регистрации свою подпись*).* 

Выполнение экзаменационной работы будет проходить на компьютере в специально оборудованных аудиториях проведения**.** Для выполнения экзаменационной работы вас будут приглашать в аудитории проведения в соответствии со случайно определённой очерёдностью**.** До аудитории проведения вас будет сопровождать организатор**.** 

В процессе выполнения экзаменационной работы вы будете самостоятельно работать за компьютером**.** Задания КИМ будут отображаться на мониторе**,** ответы на задания необходимо произносить в микрофон**.** 

Выполнение экзаменационной работы включает пять основных этапов**:** 

**1.** Регистрация**:** вам необходимо ввести в программу проведения экзамена номер бланка регистрации**.** 

**2.** Запись номера КИМ**:** вам необходимо произнести в микрофон номер присвоенного КИМ**.** 

**3.** Ознакомление с инструкцией по выполнению заданий**.** 

**4.** Подготовка и ответ на задания**.** 

#### **5.** Прослушивание записанных ответов**.**

Обратите внимание участников на следующий момент*:*

В аудиторию проведения вы должны взять с собой**:** 

заполненный бланк регистрации **(**номер аудитории не заполнен**),** 

конверт индивидуального комплекта**,** 

документ**,** удостоверяющий личность**,** 

гелевую или капиллярную черную ручку**,** которой вы заполняли бланк регистрации**.** 

У вас на столах находятся краткие инструкции по работе с программным обеспечением при выполнении экзаменационной работы**.**  Рекомендуется ознакомиться с ними перед тем**,** как перейти в аудиторию проведения**.** 

*(*В случае наличия материалов*,* изучением которых участники ОГЭ могут заняться в процессе ожидания очереди*,* сообщите об этом участникам ОГЭ*)*

Кроме этого у вас на столах находятся литературные материалы на иностранном языке**,** которыми вы можете пользоваться в период ожидания своей очереди

научно**-**популярные журналы**,** 

любые книги**,** 

журналы**,** 

газеты и т**.**п**.** 

По всем вопросам**,** связанным с проведением экзамена **(**за исключением вопросов по содержанию КИМ**),** вы можете обращаться к нам или организаторам в аудитории проведения экзамена**.** В случае необходимости выхода из аудитории оставьте ваши экзаменационные материалы на своем рабочем столе**.** На территории пункта вас будет сопровождать организатор**.** 

В случае плохого самочувствия незамедлительно обращайтесь к нам**.**  В пункте присутствует медицинский работник**.** Напоминаем**,** что по состоянию здоровья и заключению медицинского работника**,**  присутствующего в данном пункте**,** вы можете досрочно завершить выполнение экзаменационной работы и прийти на пересдачу**.** 

Инструктаж закончен**.** 

Желаем удачи**!** 

## Приложение **6.** Инструкция для каждой группы участников ОГЭ по иностранным языкамс включенным разделом **«**Говорение**»,** зачитываемая организатором в аудитории проведения экзамена перед началом выполнения экзаменационной работы

Текст, который выделен жирным шрифтом, должен быть прочитан участникам ОГЭслово в слово. Это делается для стандартизации процедуры проведения ОГЭ. Комментарии*,* отмеченныекурсивом*,* не читаются участникам*.* Они даны в помощь организатору. Инструктаж и экзамен проводятся в спокойной и доброжелательной обстановке.

Организатор в аудитории на доске указывает номер аудитории*,* номер следует писать начиная с первой позиции*:* 

Номер аудитории

Инструкция для участников ОГЭ

Уважаемые участники ОГЭ**!** напоминаем Вам основные правила выполнения устной части экзаменационной работы**.** 

Выполнение экзаменационной работы осуществляется за компьютером**.** 

Общая продолжительность выполнения экзаменационной работы составляет **15** минут**:** около двух минут отводится на подготовку к началу выполнения экзаменационной работы **(**ввод номера бланка регистрации**,**  запись номера КИМ и ознакомление с инструкцией КИМ**)** и около **13** минут отводится непосредственно на ознакомление с заданиями КИМ и запись ответов на задания**.** 

После завершения выполнения экзаменационной работы вы можете прослушать свои ответы**.** 

Проверьте**,** что у вас при себе находятся**:** 

заполненный бланк регистрации **(**номер аудитории не заполнен**),** 

конверт индивидуального комплекта**,** 

документ**,** удостоверяющий личность**,** 

гелевая или капиллярная черная ручка**,** которой вы заполняли бланк регистрации в аудитории подготовки**.** 

Заполните номер аудитории на бланке регистрации ручкой**,** которой вы заполняли бланк в аудитории подготовки**.** 

Номер аудитории указан на доске**.** 

Сделать паузу для заполнения участниками номера аудитории*.* 

Перед началом выполнения экзаменационной работы наденьте гарнитуру **(**наушники с микрофоном**),** находящуюся на вашем рабочем месте**.** 

Убедитесь**,** что наушники удобно одеты и плотно прилегают к ушам**,**  микрофон отрегулирован и находится непосредственно перед губами**.** 

При необходимости отрегулируйте гарнитуру по размеру оголовья и положению микрофона**.** 

Наденьте имеющуюся резервную гарнитуру и продемонстрируйте участникам ОГЭ как регулировать размер оголовья*,* как правильно должна быть одета гарнитура и расположен микрофон*.* 

По всем вопросам**,** связанным с проведением экзамена **(**за исключением вопросов по содержанию КИМ**),** вы можете обращаться к нам**.** 

В случае плохого самочувствия незамедлительно обращайтесь к нам**.**  В пункте присутствует медицинский работник**.** Напоминаем**,** что по состоянию здоровья и заключению медицинского работника**,**  присутствующего в данном пункте**,** вы можете досрочно завершить выполнение экзаменационной работы и прийти на пересдачу**.** 

Инструктаж закончен**.** Перед началом выполнения экзаменационной работы**,** пожалуйста**,** успокойтесь**,** сосредоточьтесь**,** внимательно прочитайте инструкцию к заданиям КИМ и сами задания**.** 

Можете приступать к работе на станции записи**.** 

Желаем удачи**!**